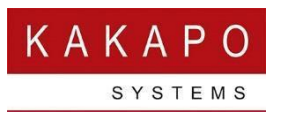

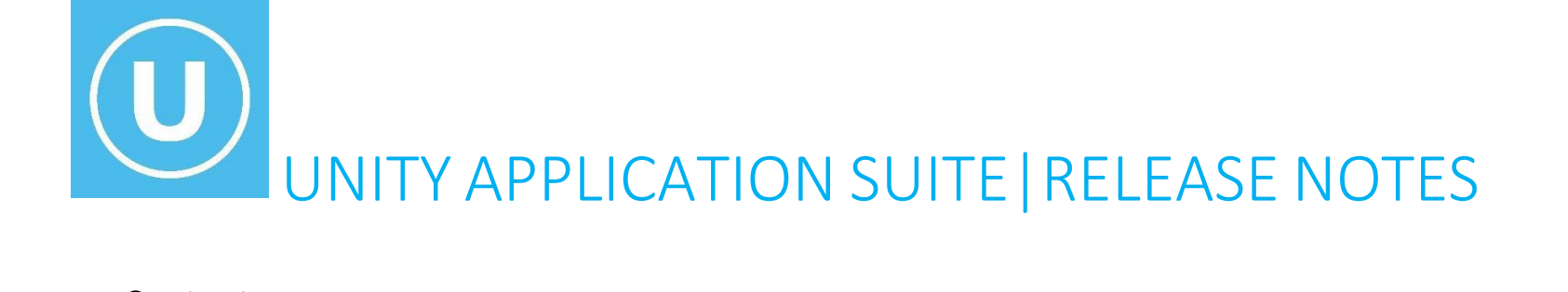

#### Contents

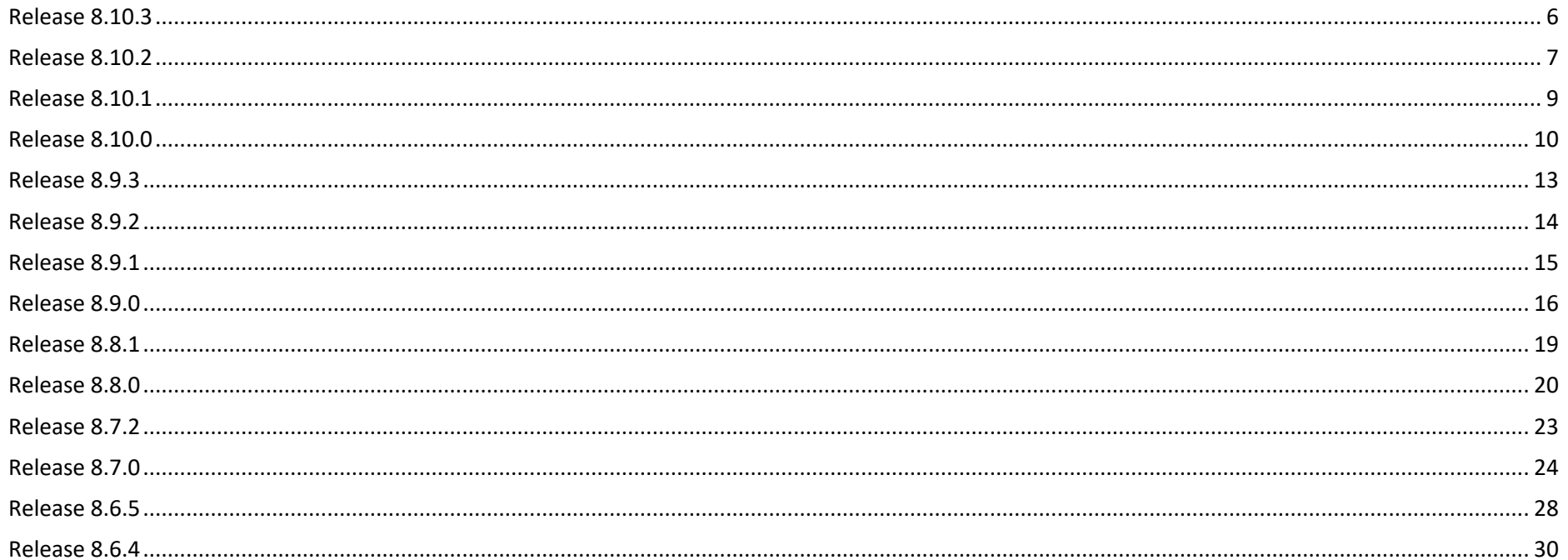

Date of review 09/04/2024

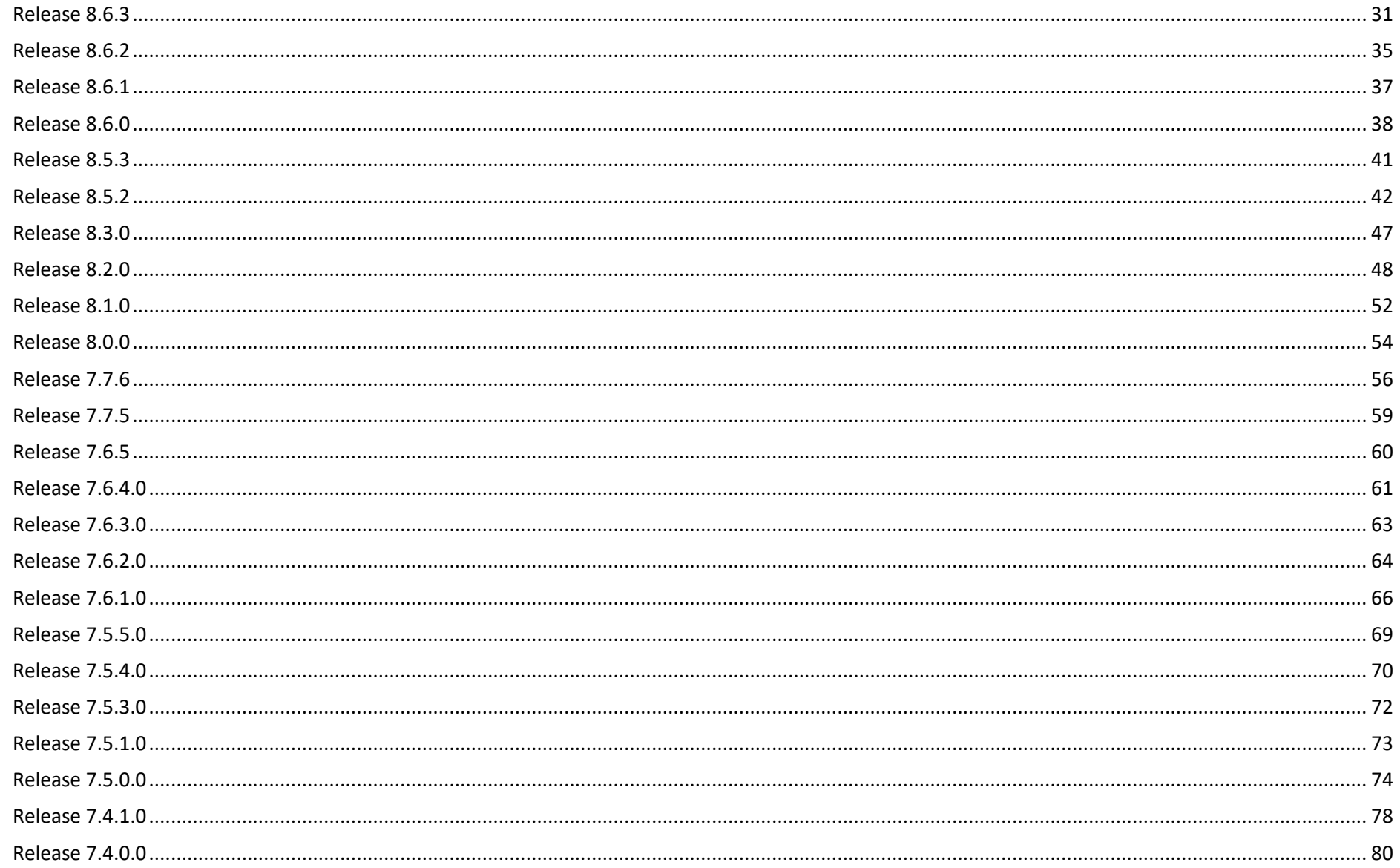

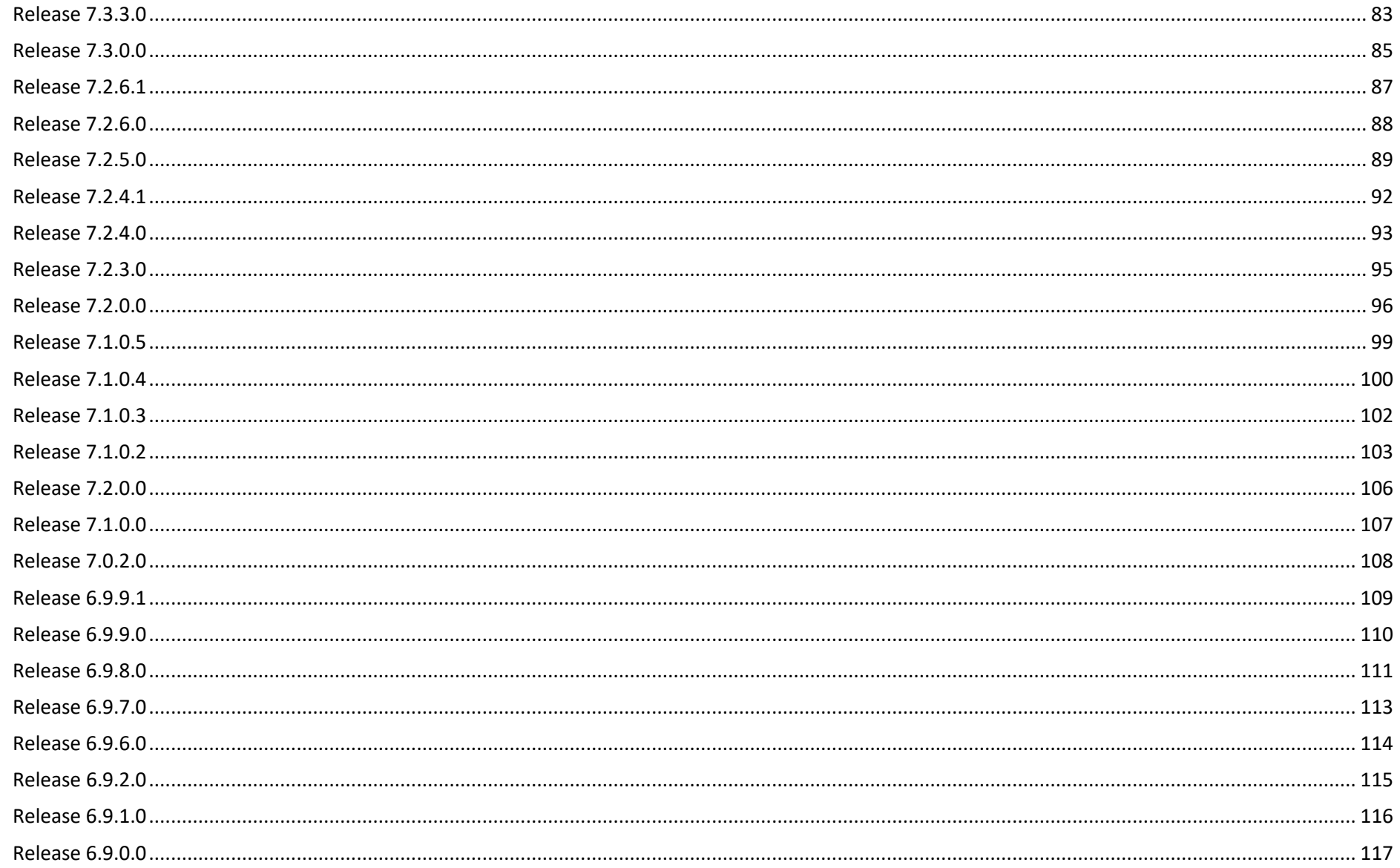

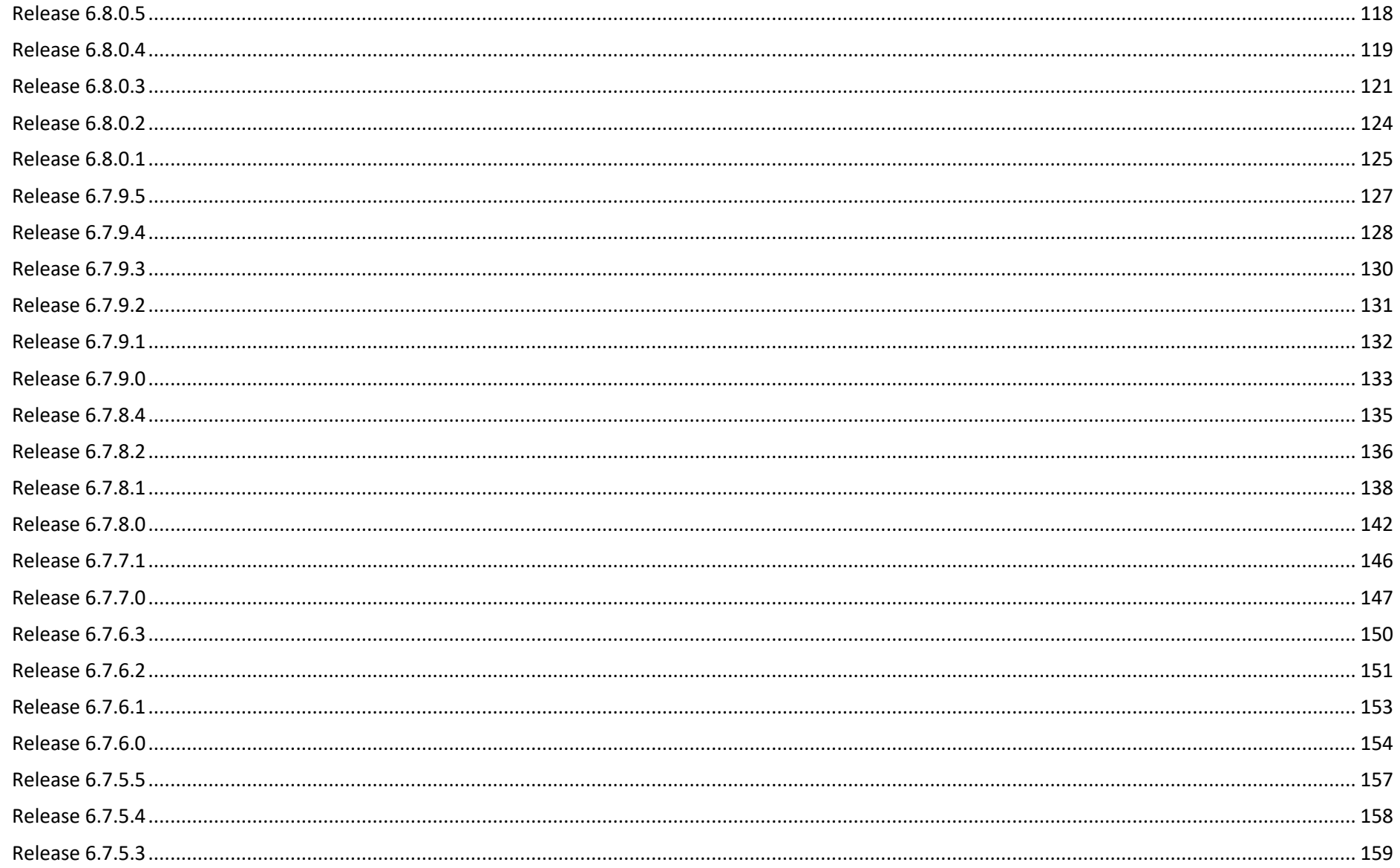

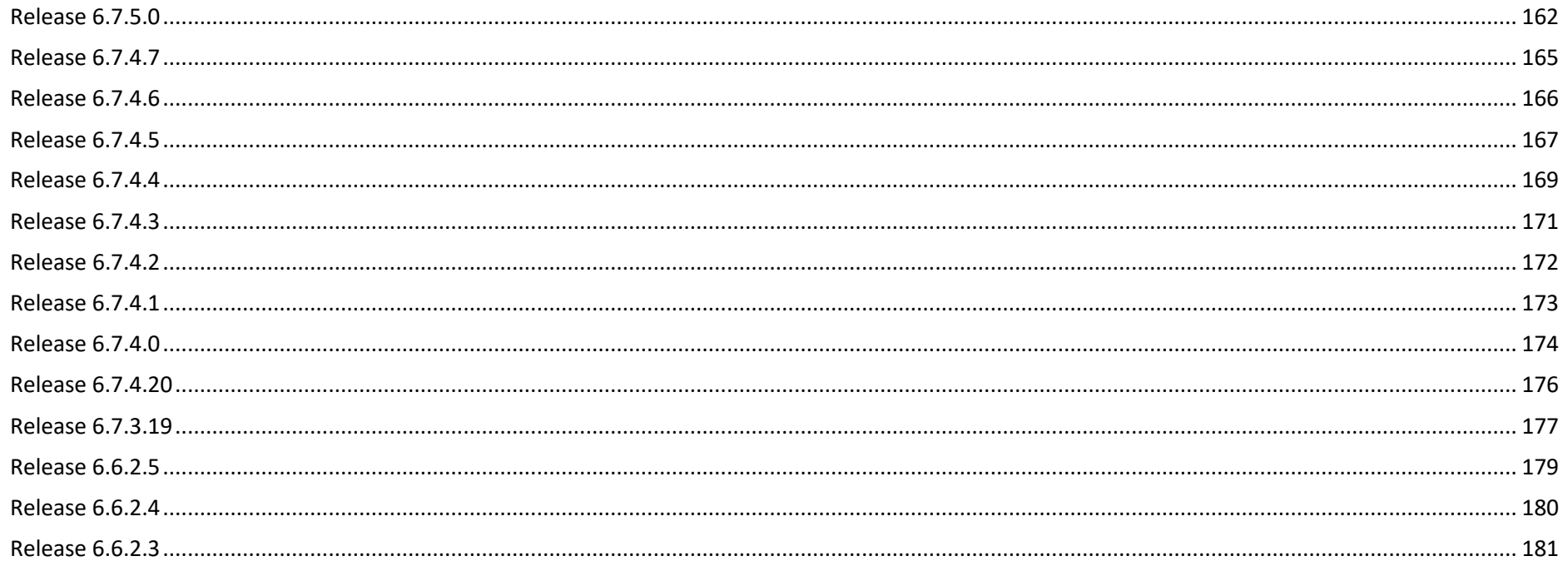

### <span id="page-5-0"></span>Release 8.10.3

Beta release: 8 April 2024 Production Release: 16 April 2024

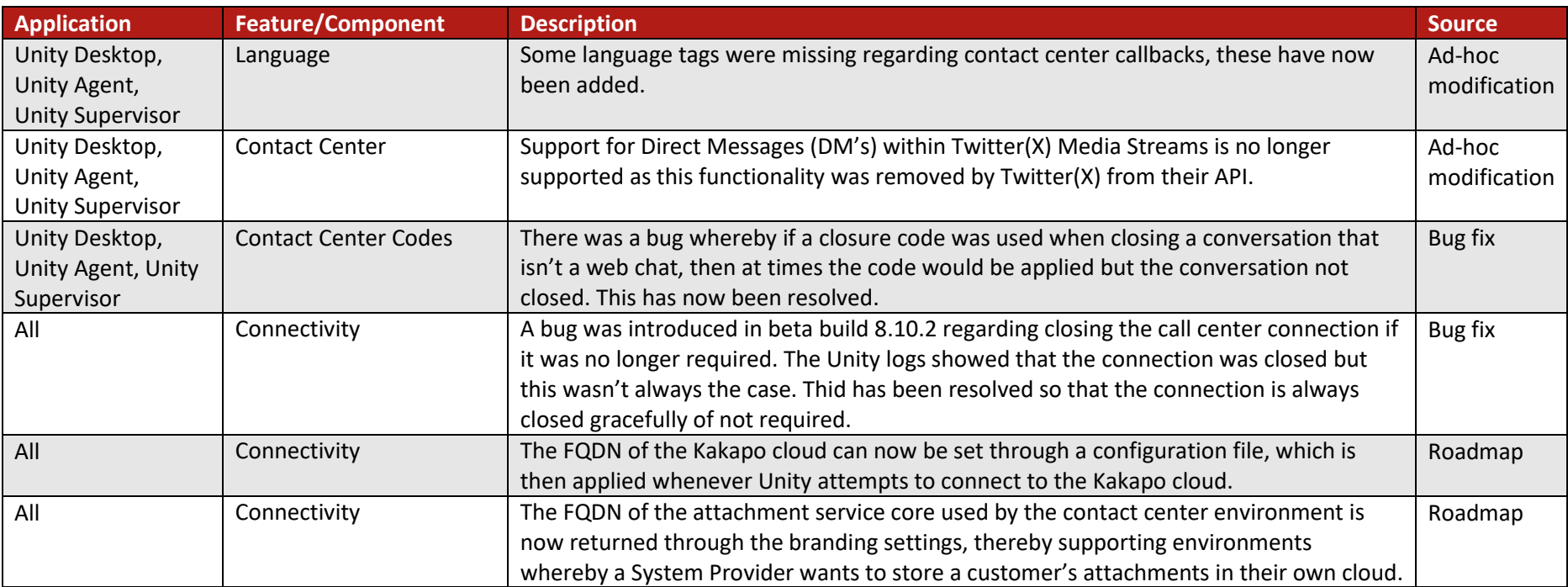

#### <span id="page-6-0"></span>Release 8.10.2 Beta release: 18 March 2024 Production Release: TBC

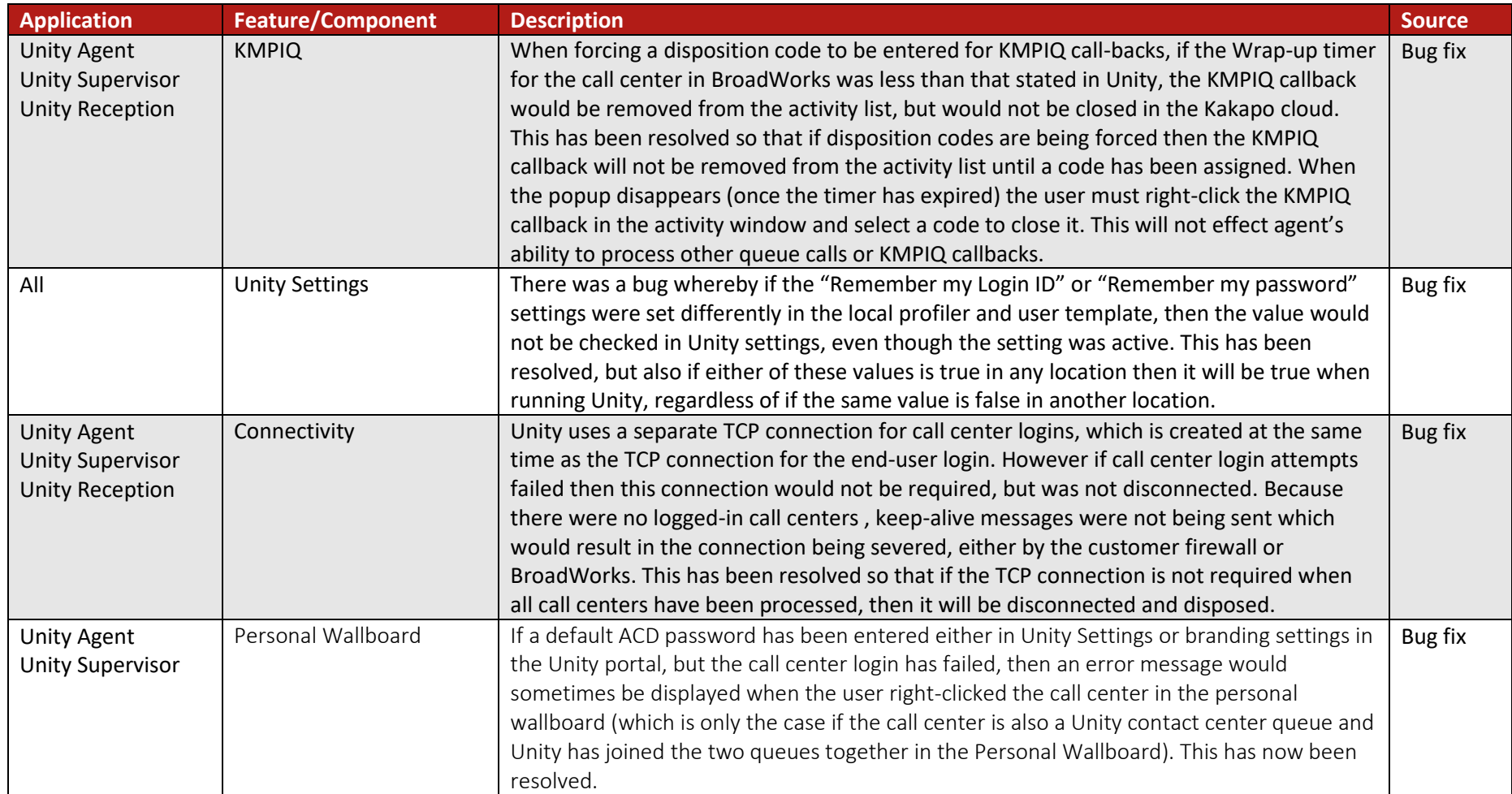

Date of review 09/04/2024

#### <span id="page-8-0"></span>Release 8.10.1 Beta release: 27 Feb 2024 Production Release: Skipped

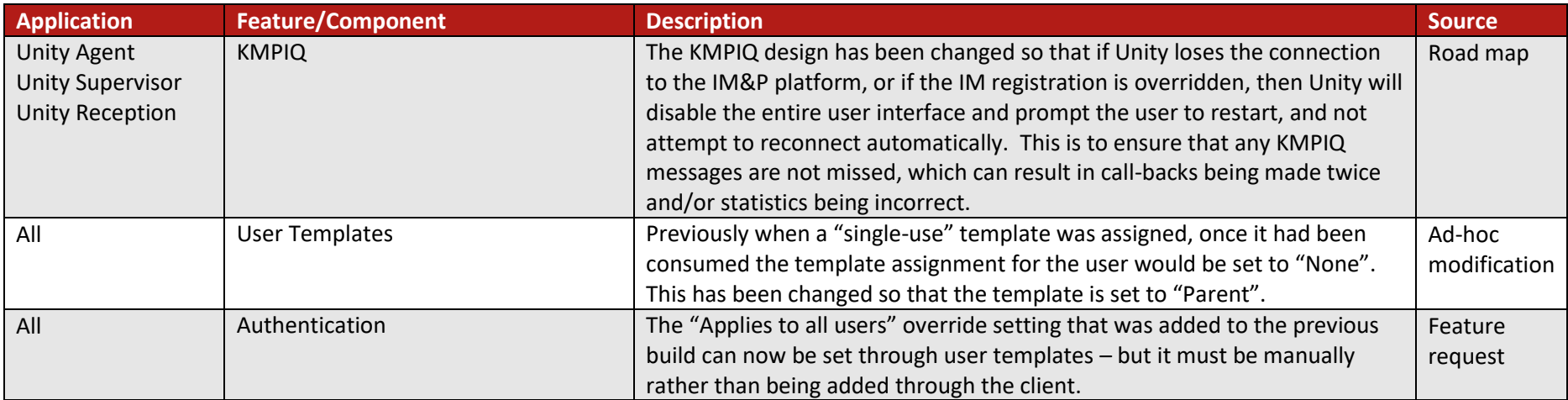

### <span id="page-9-0"></span>Release 8.10.0

Beta release: 20 Feb 2024 Production Release: Skipped

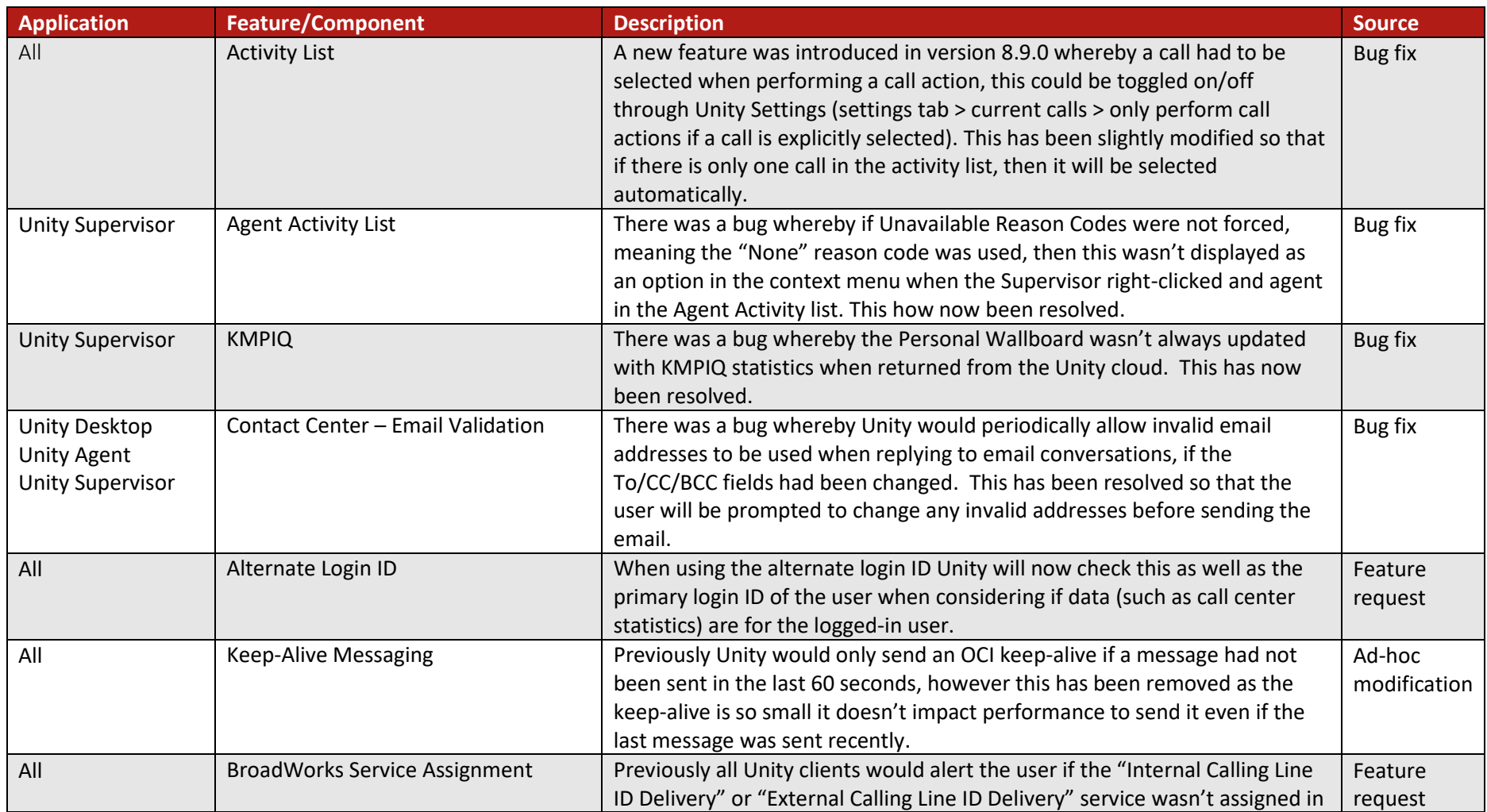

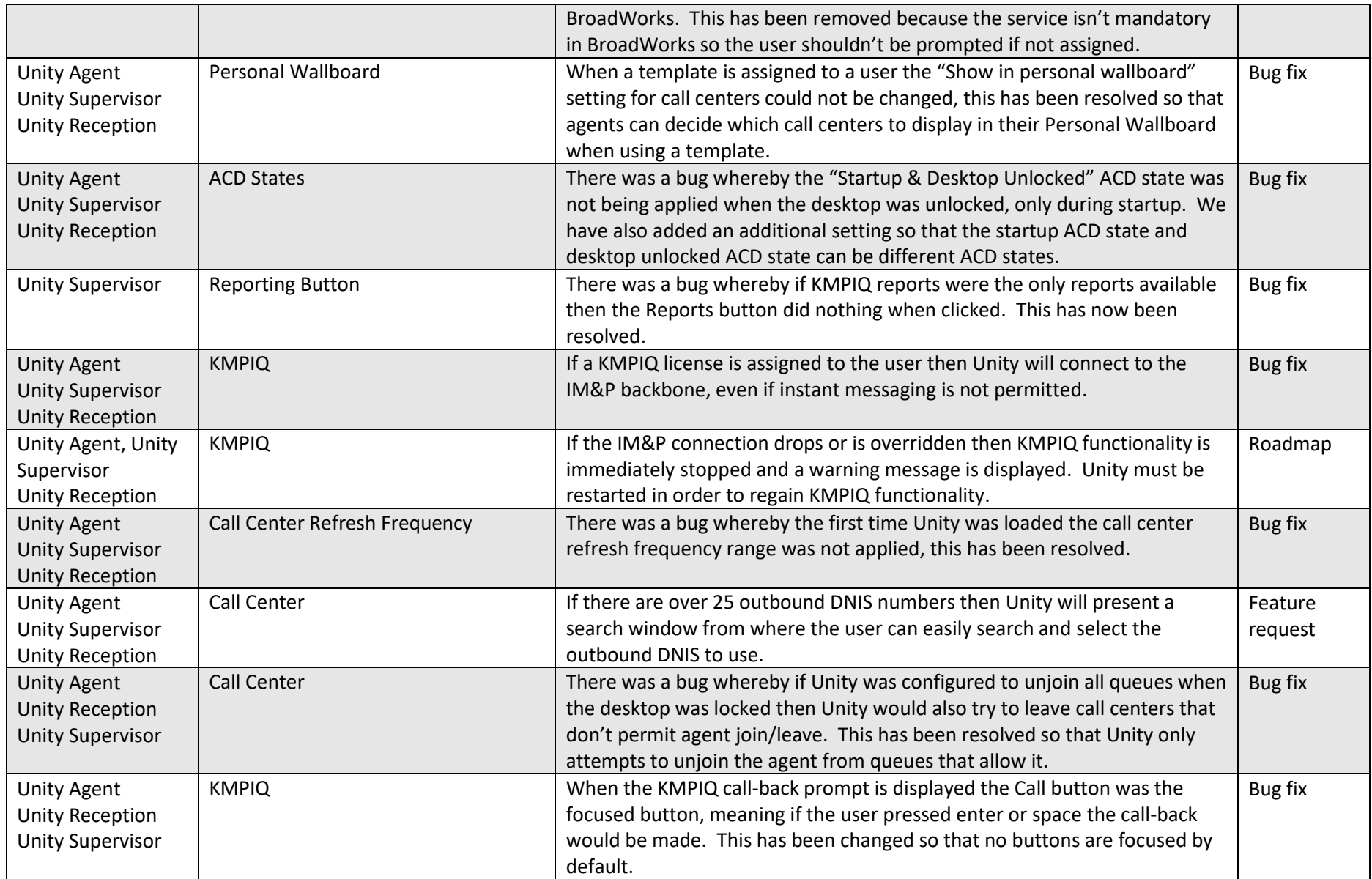

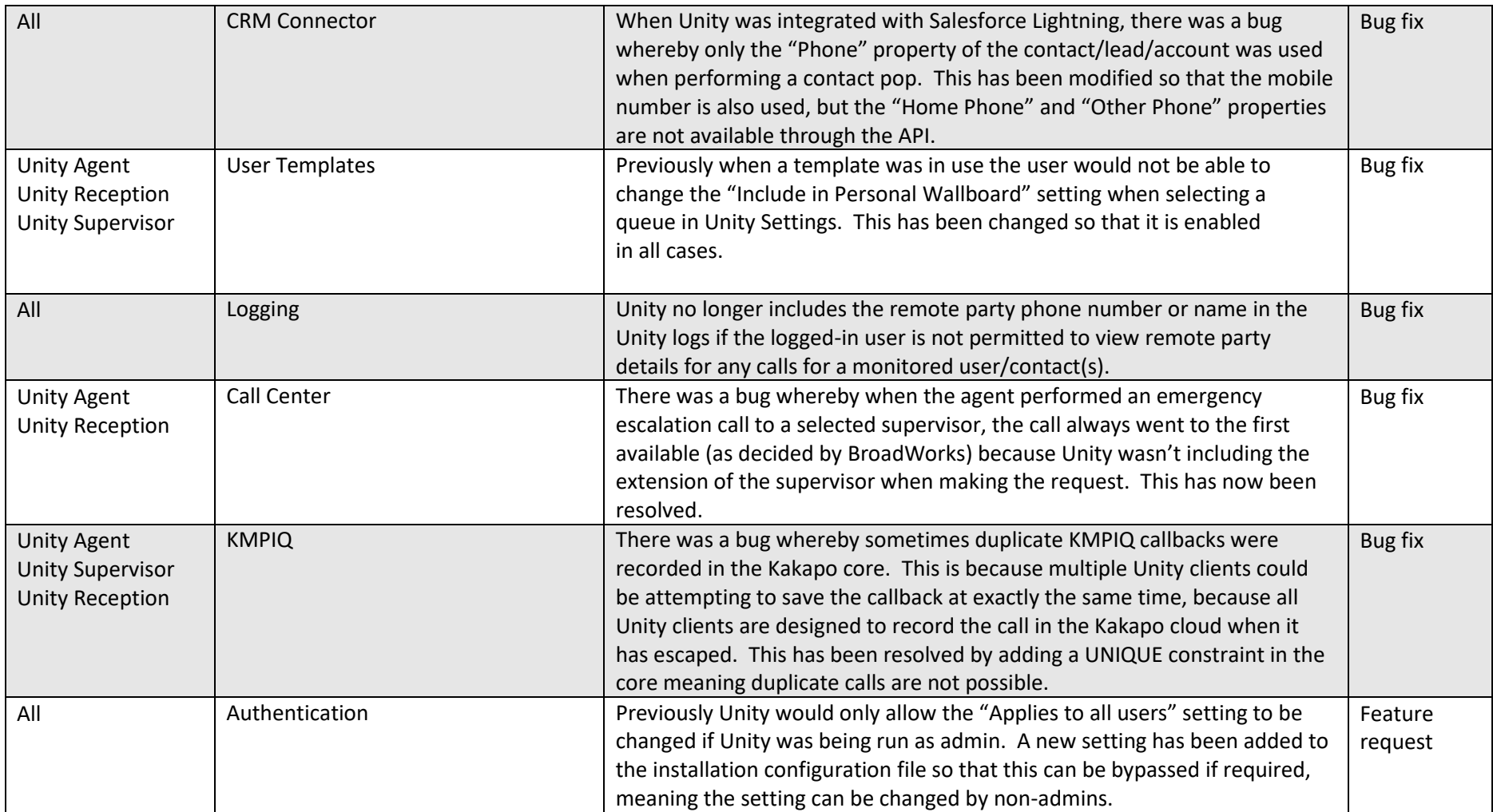

<span id="page-12-0"></span>Release 8.9.3 Beta release: 01 July 2023 Production Release: 03 July 2023

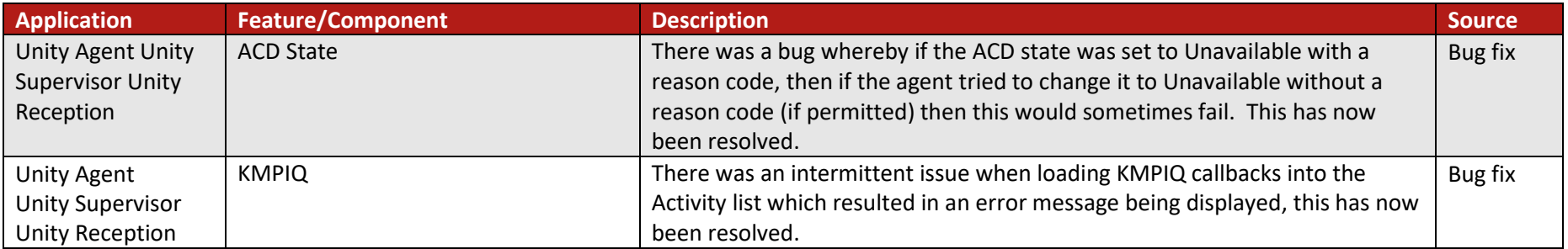

<span id="page-13-0"></span>Beta release: 26 June 2023 Production Release: Skipped

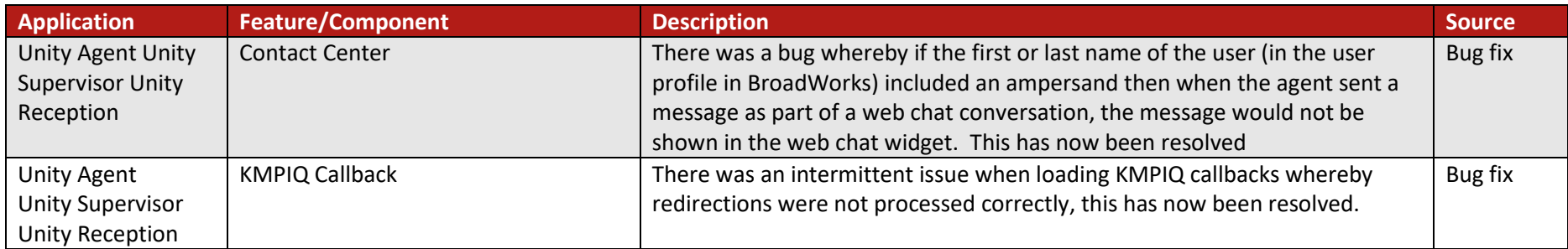

<span id="page-14-0"></span>Beta release 21 June 2023 Production Release: Skipped

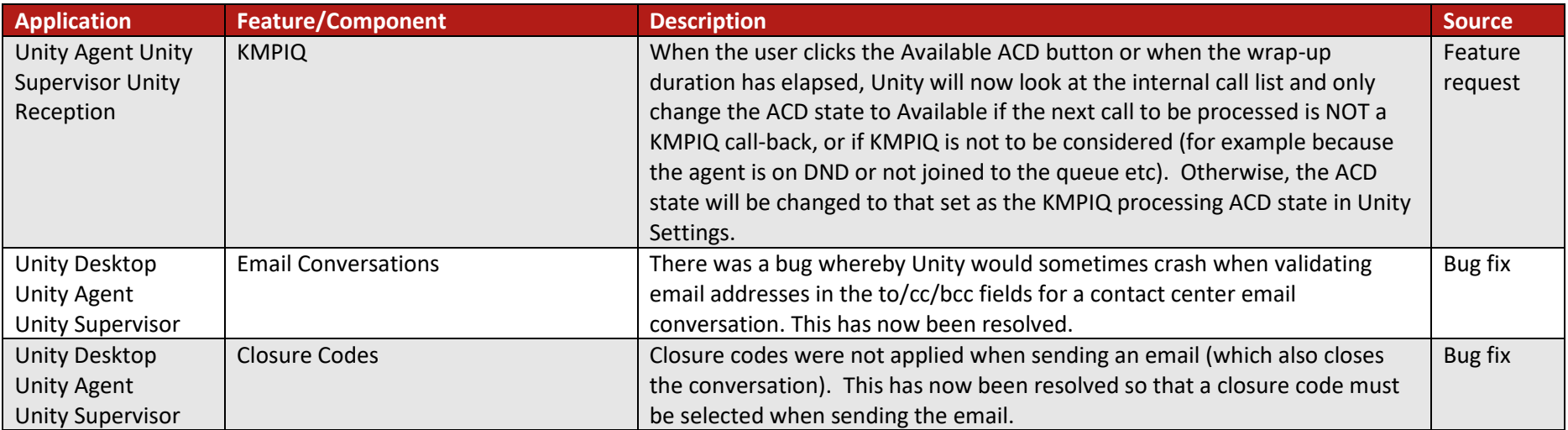

<span id="page-15-0"></span>Beta release: 15 June 2023 Production release: Skipped

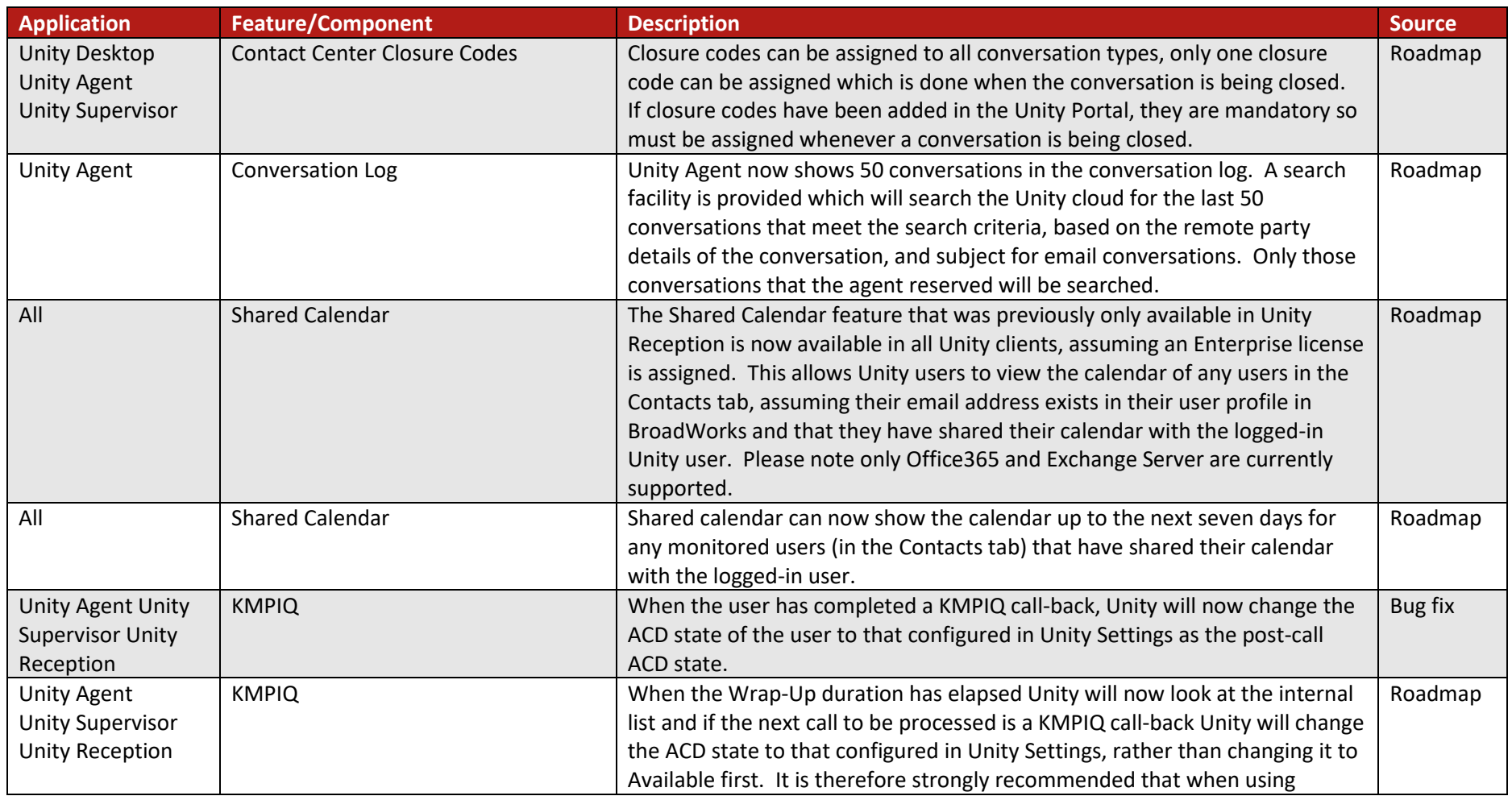

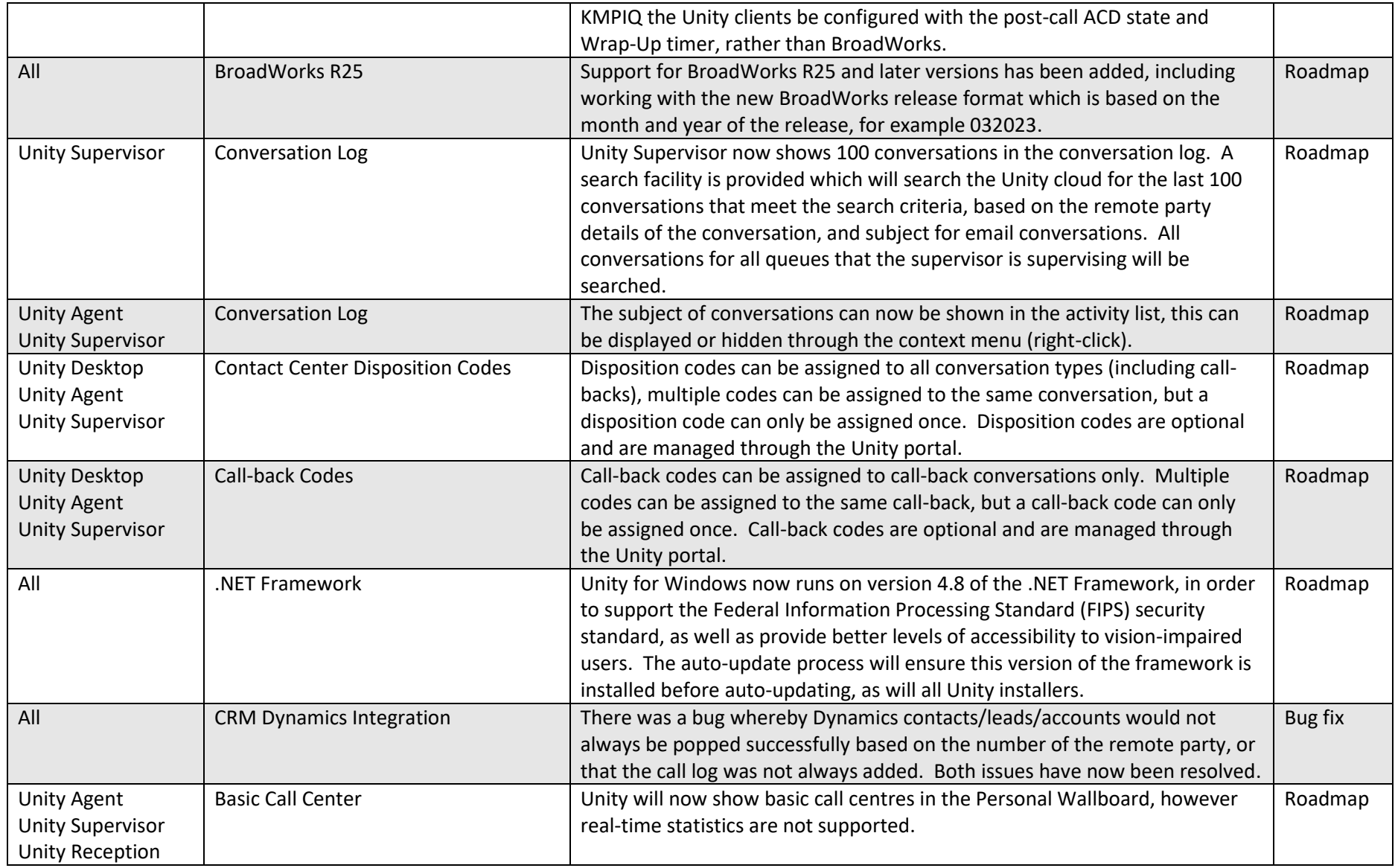

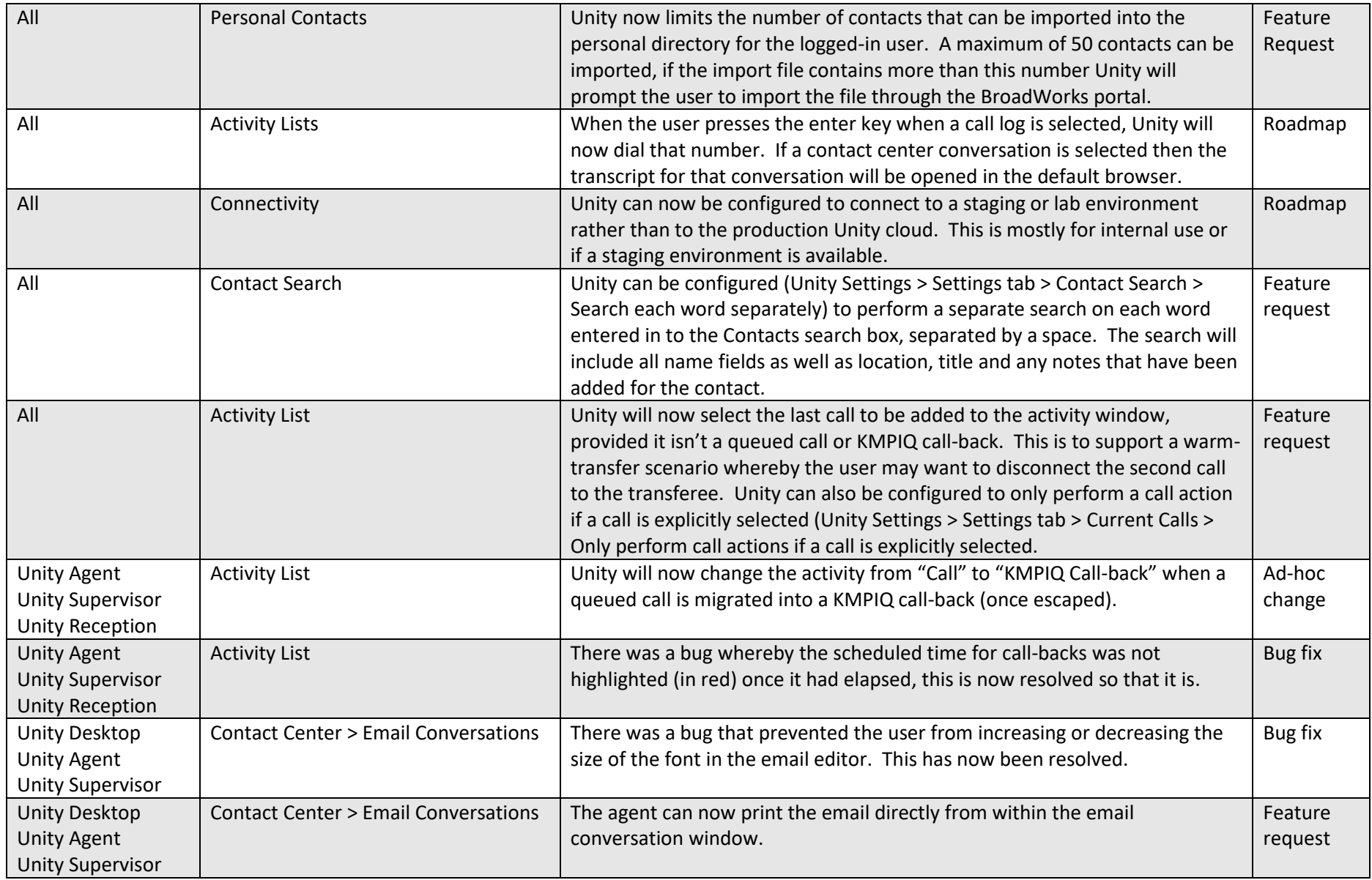

<span id="page-18-0"></span>Beta release: 24 January 2023 Production release: Skipped

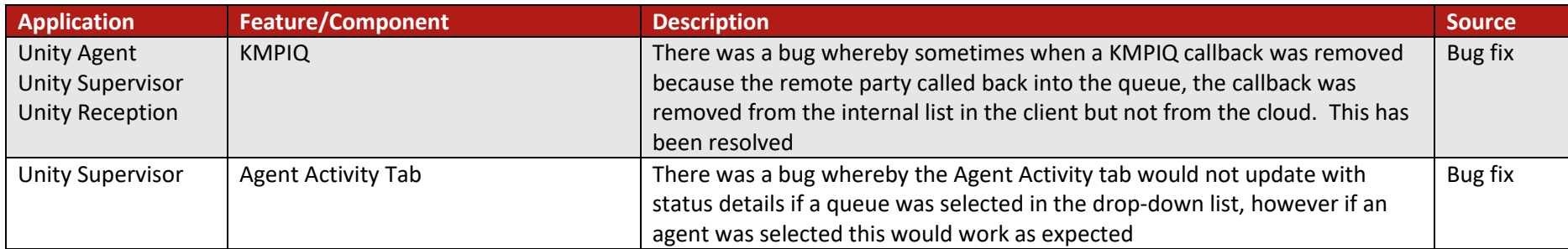

<span id="page-19-0"></span>Beta release: 28 November 2022 Production release: Skipped

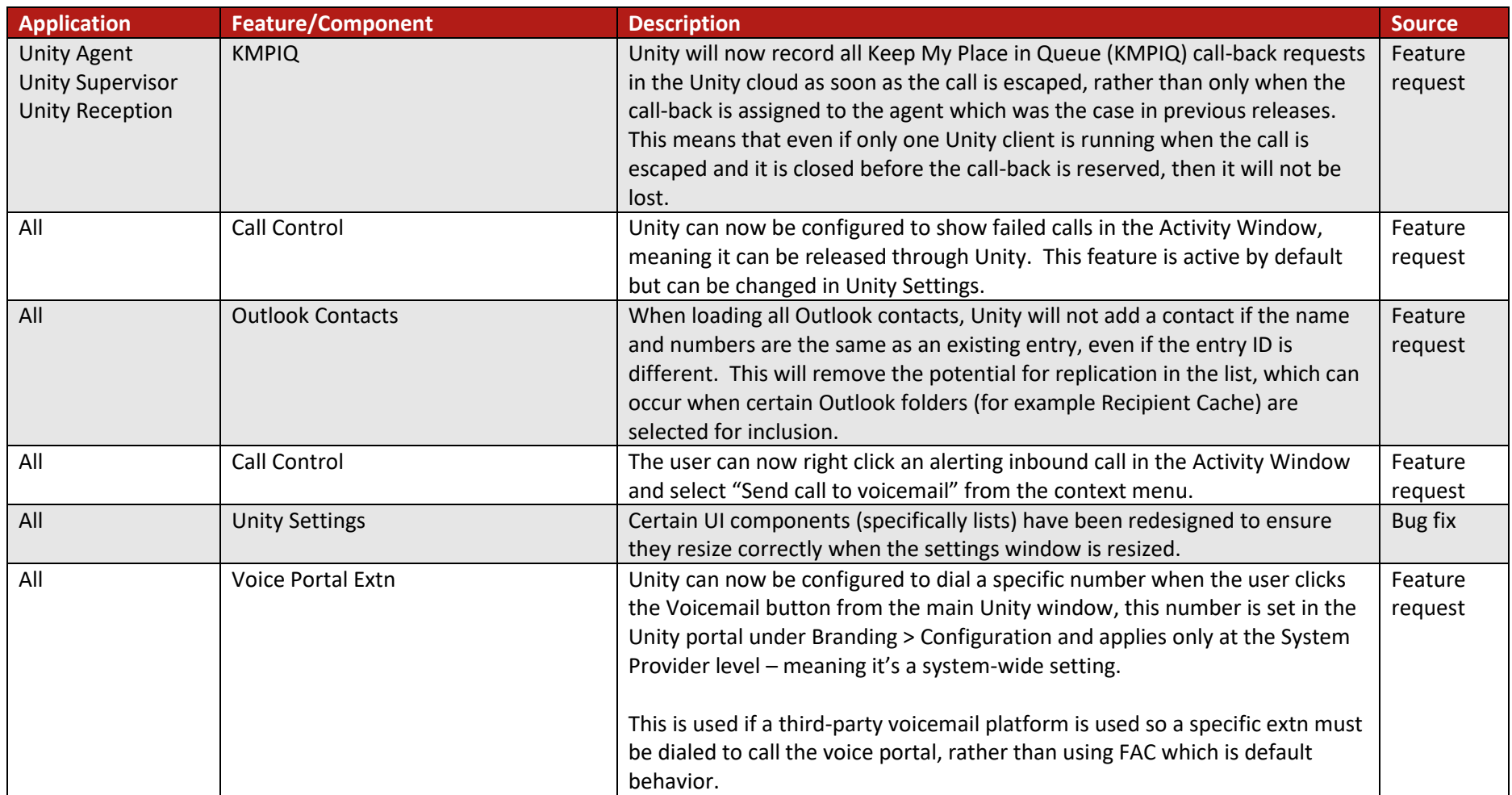

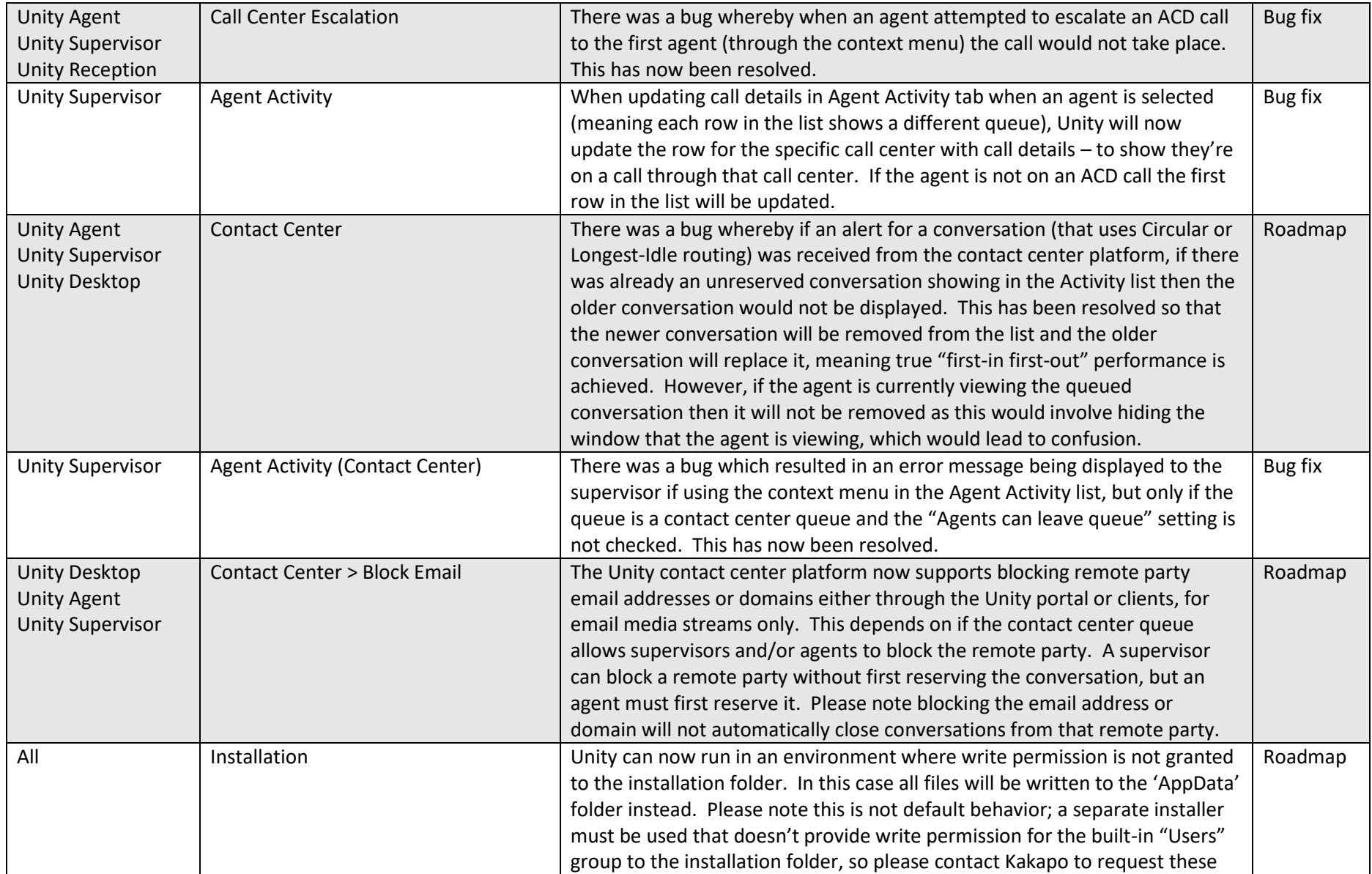

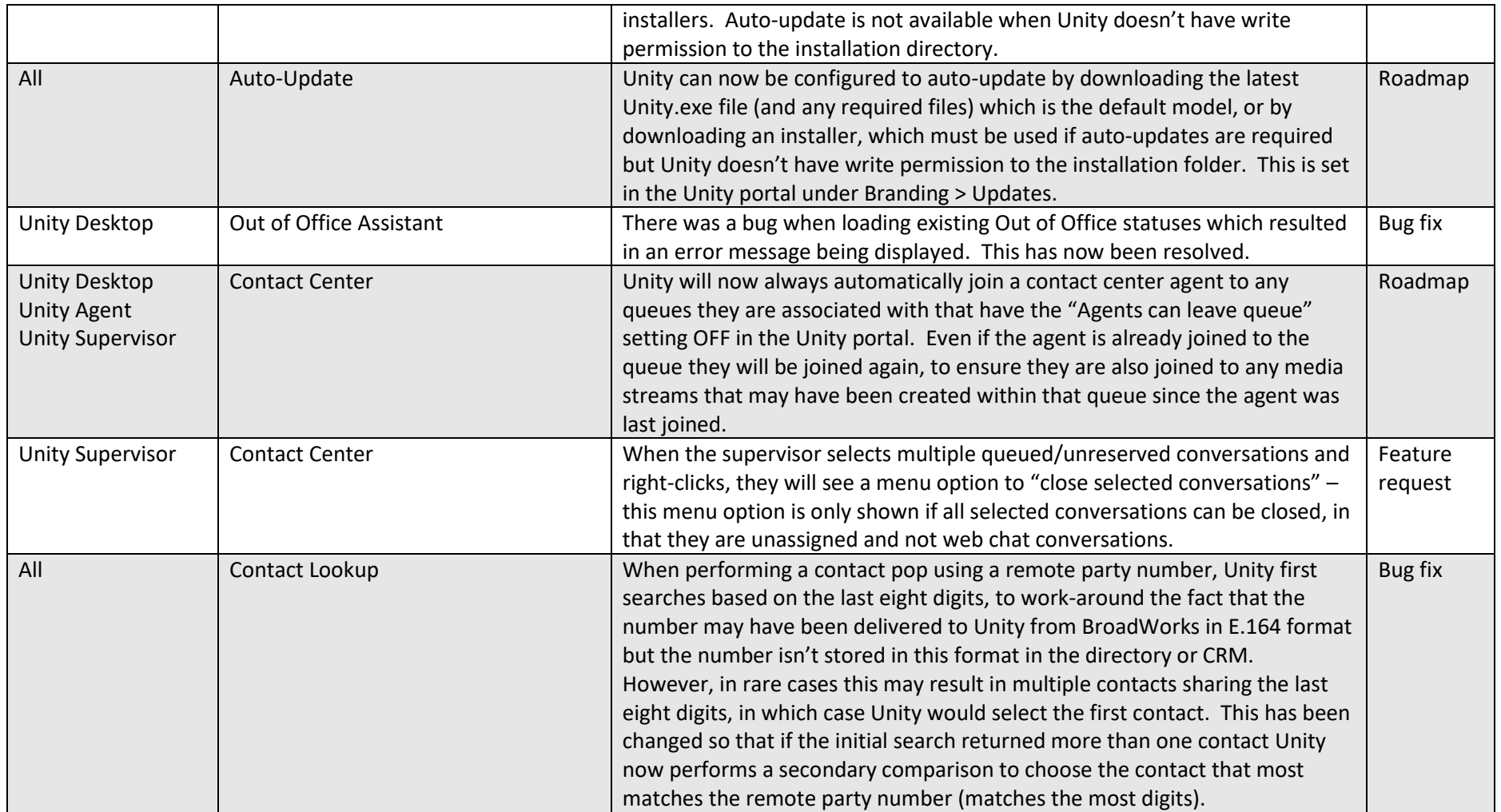

<span id="page-22-0"></span>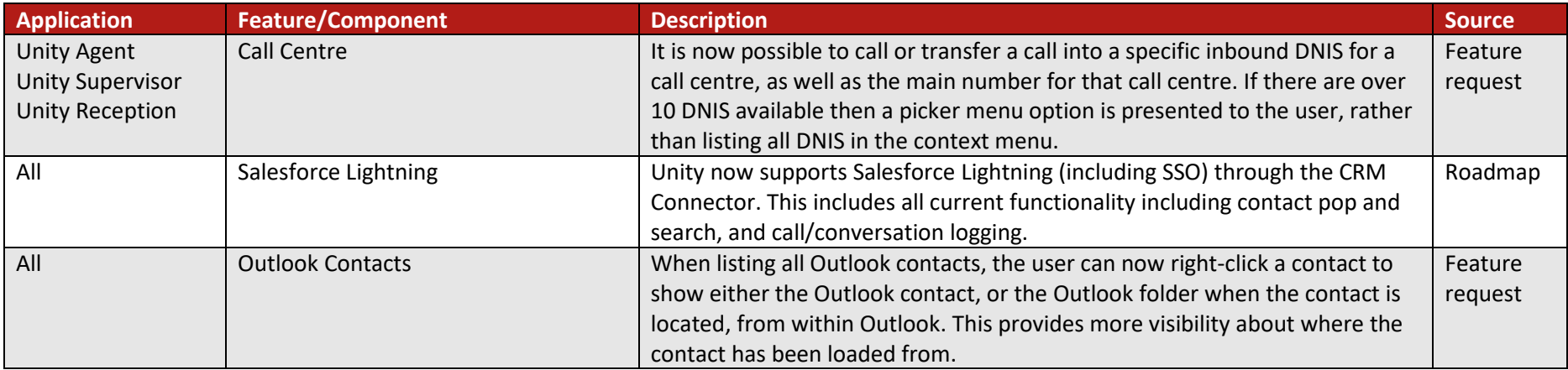

<span id="page-23-0"></span>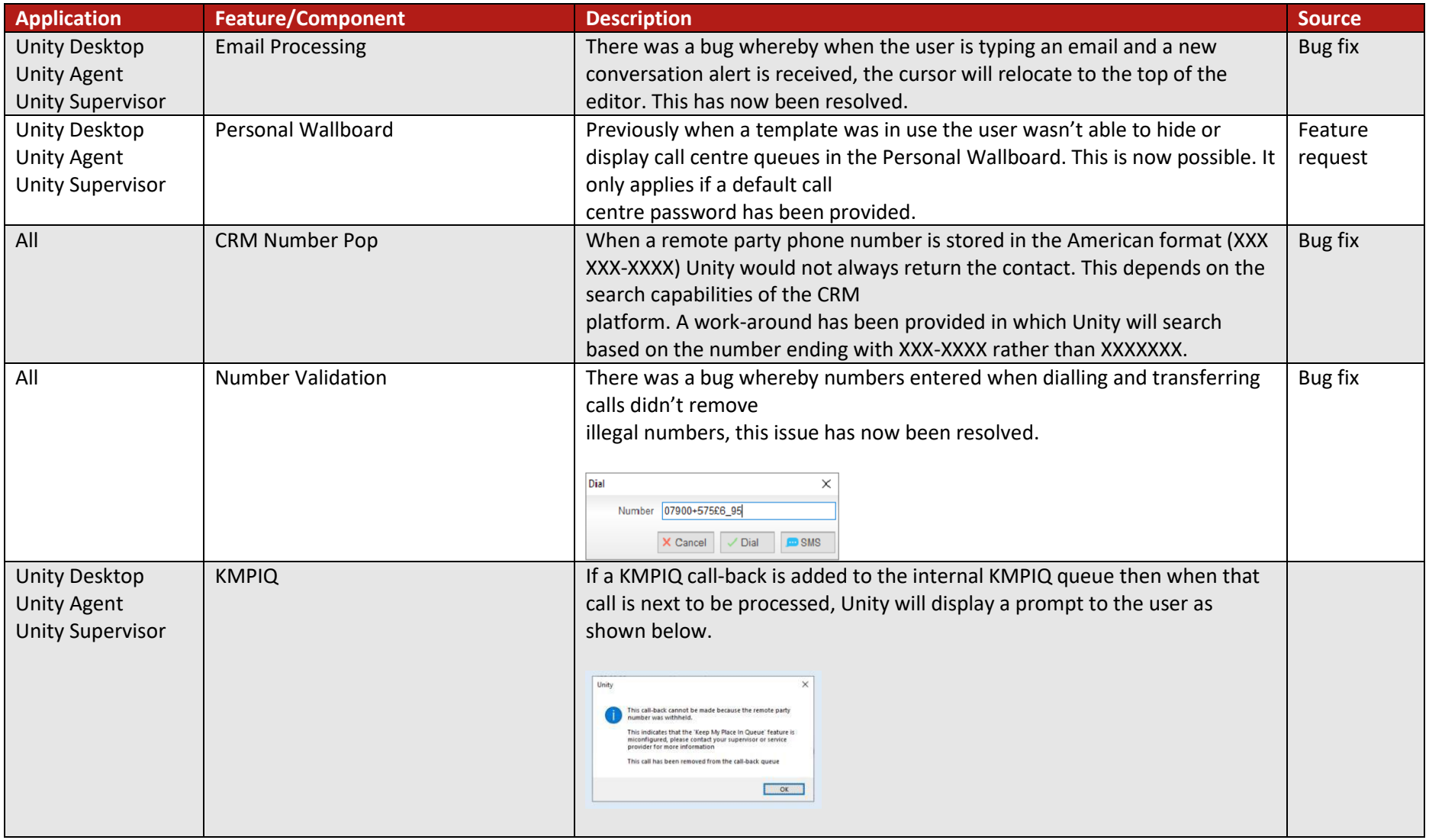

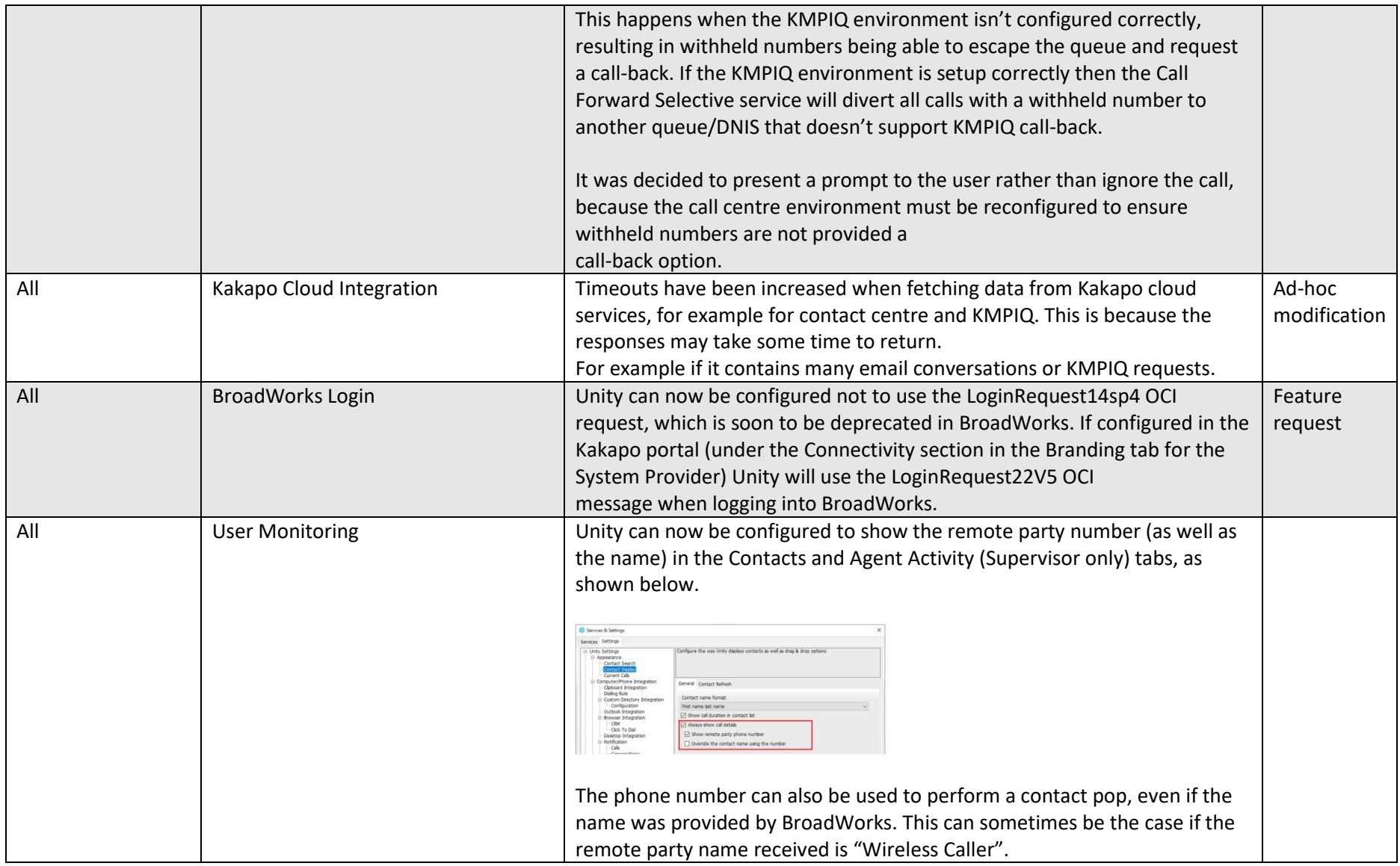

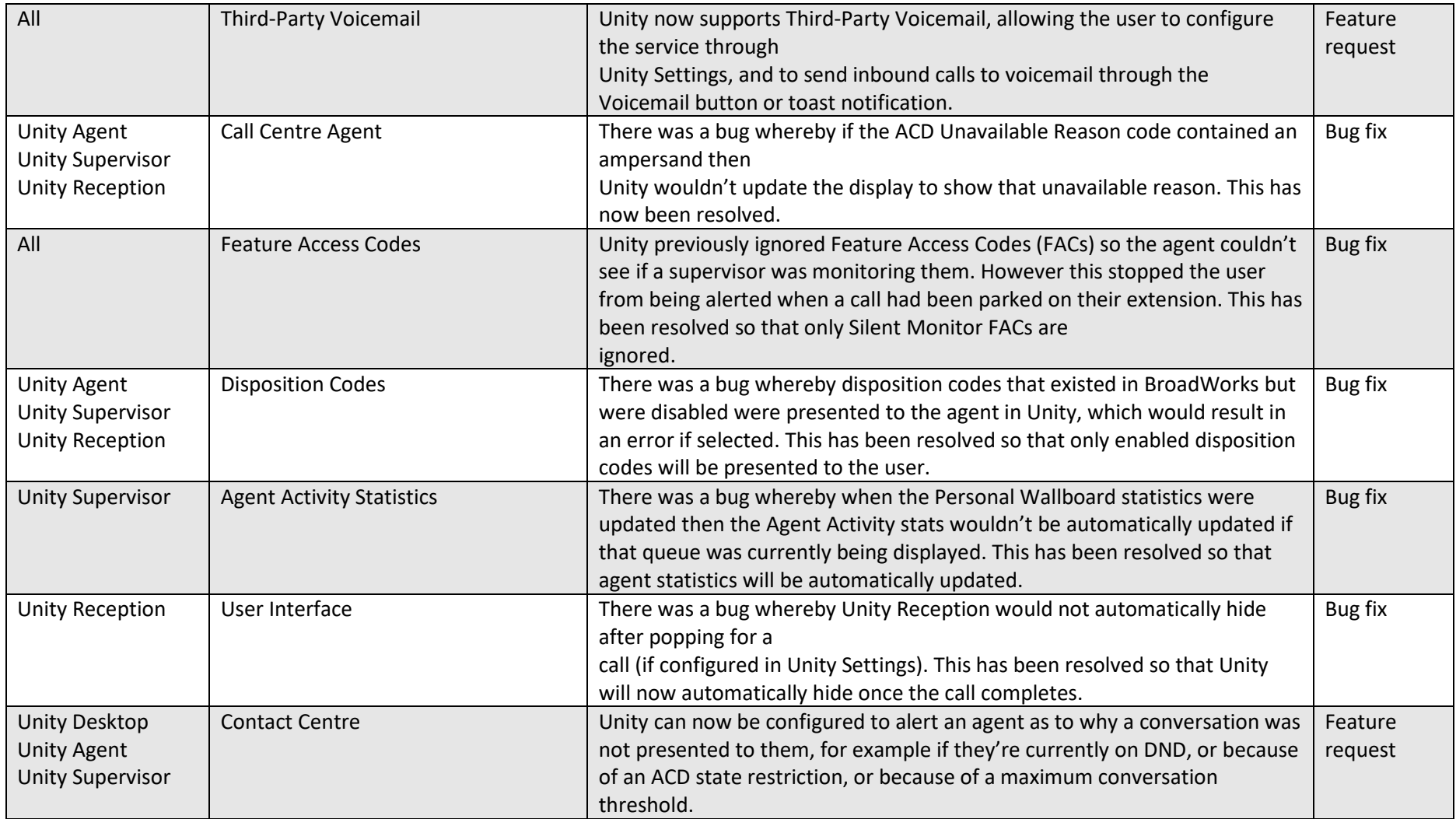

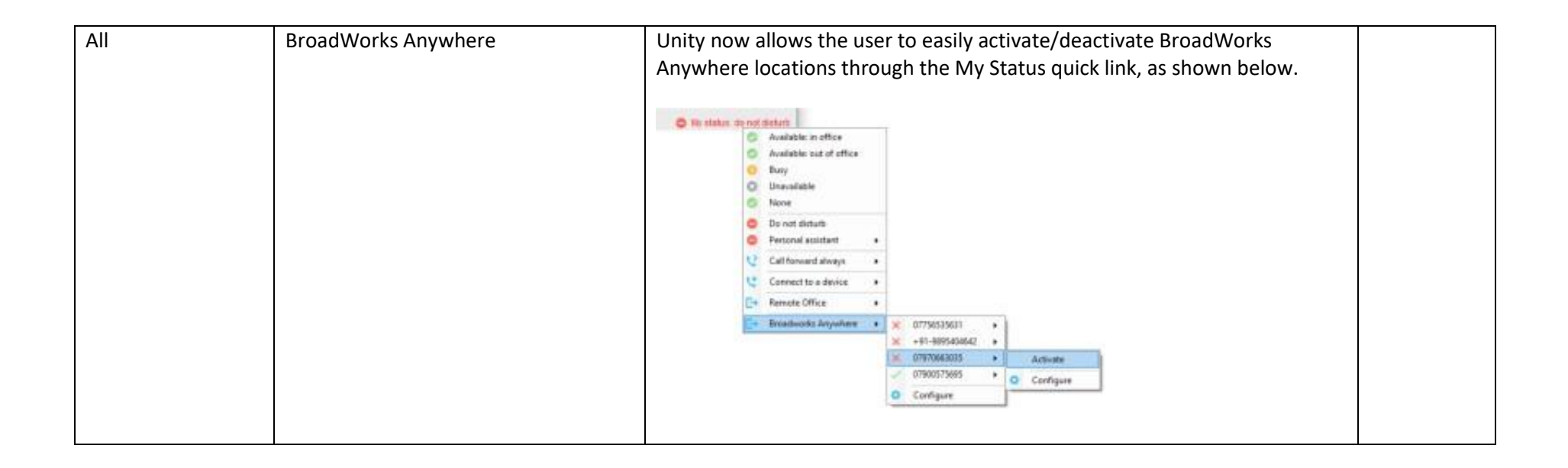

<span id="page-27-0"></span>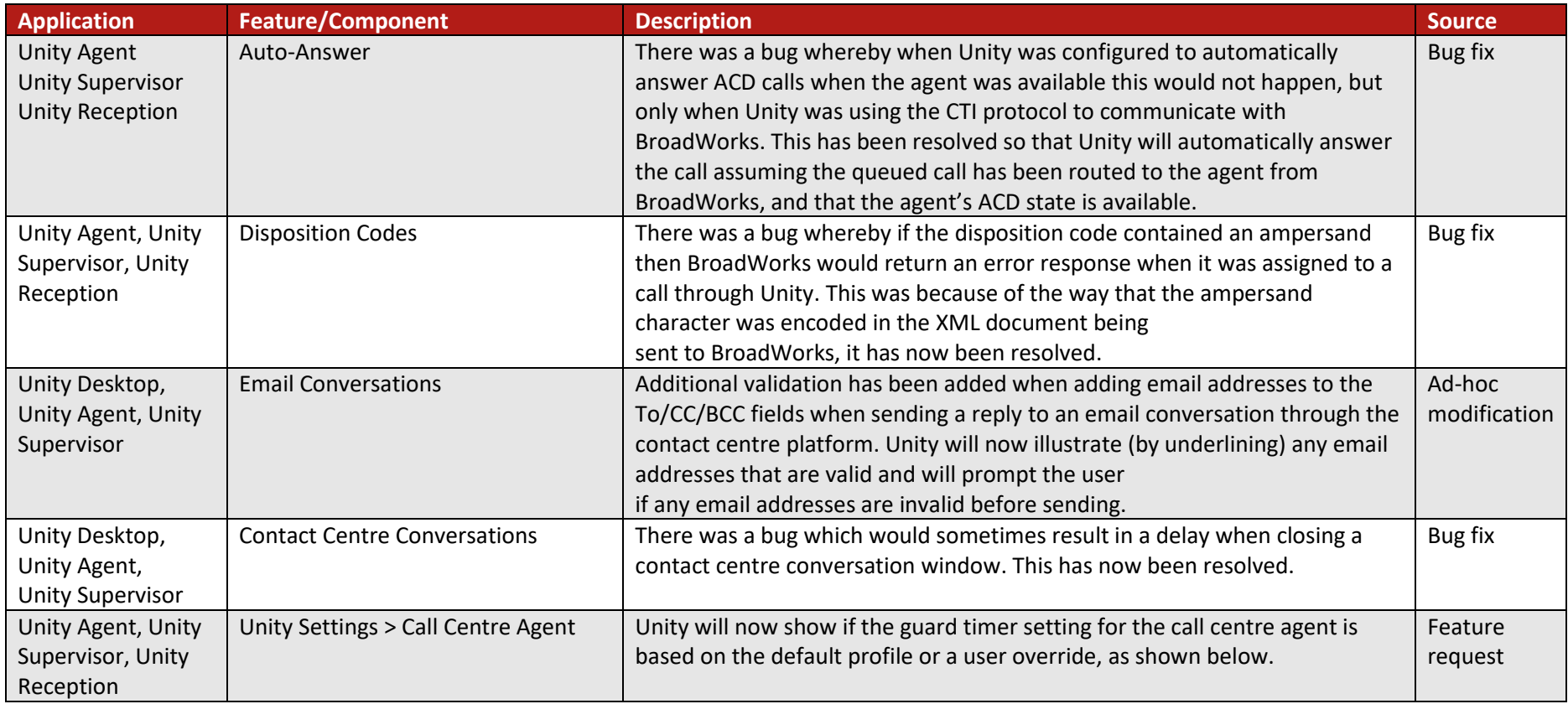

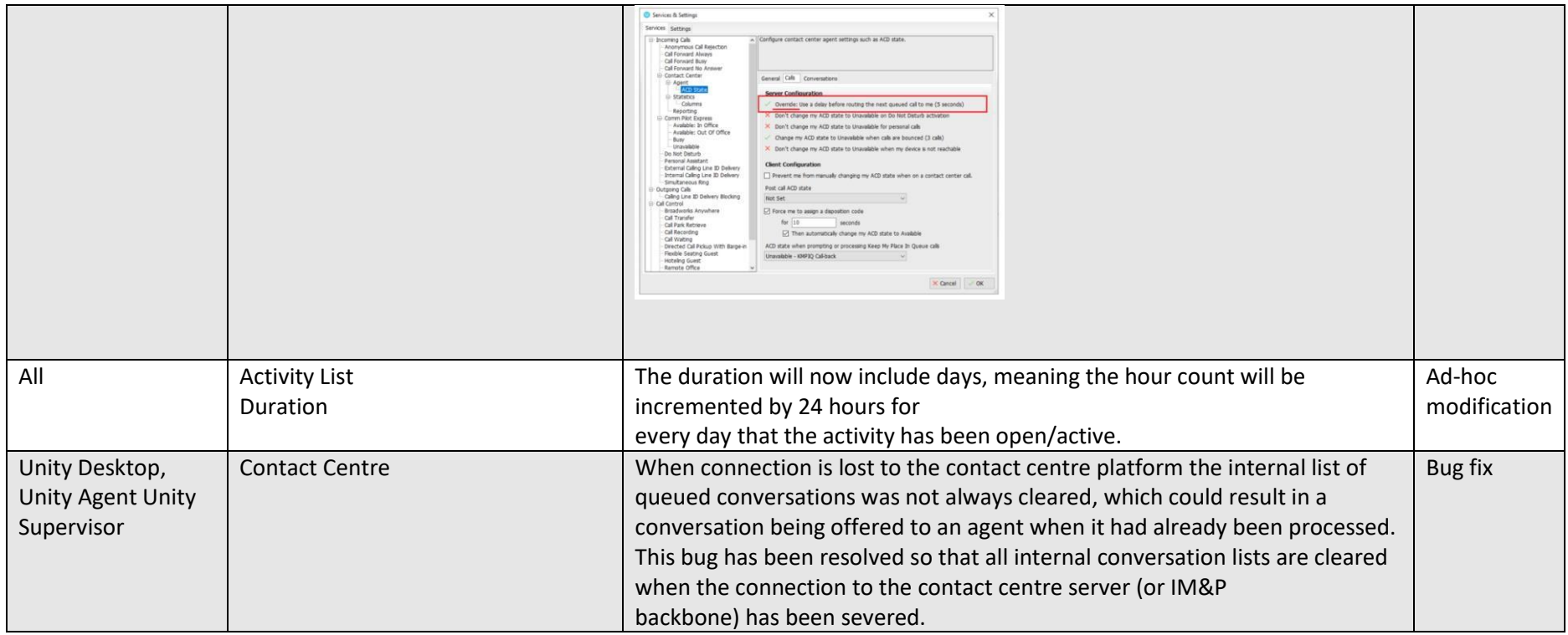

<span id="page-29-0"></span>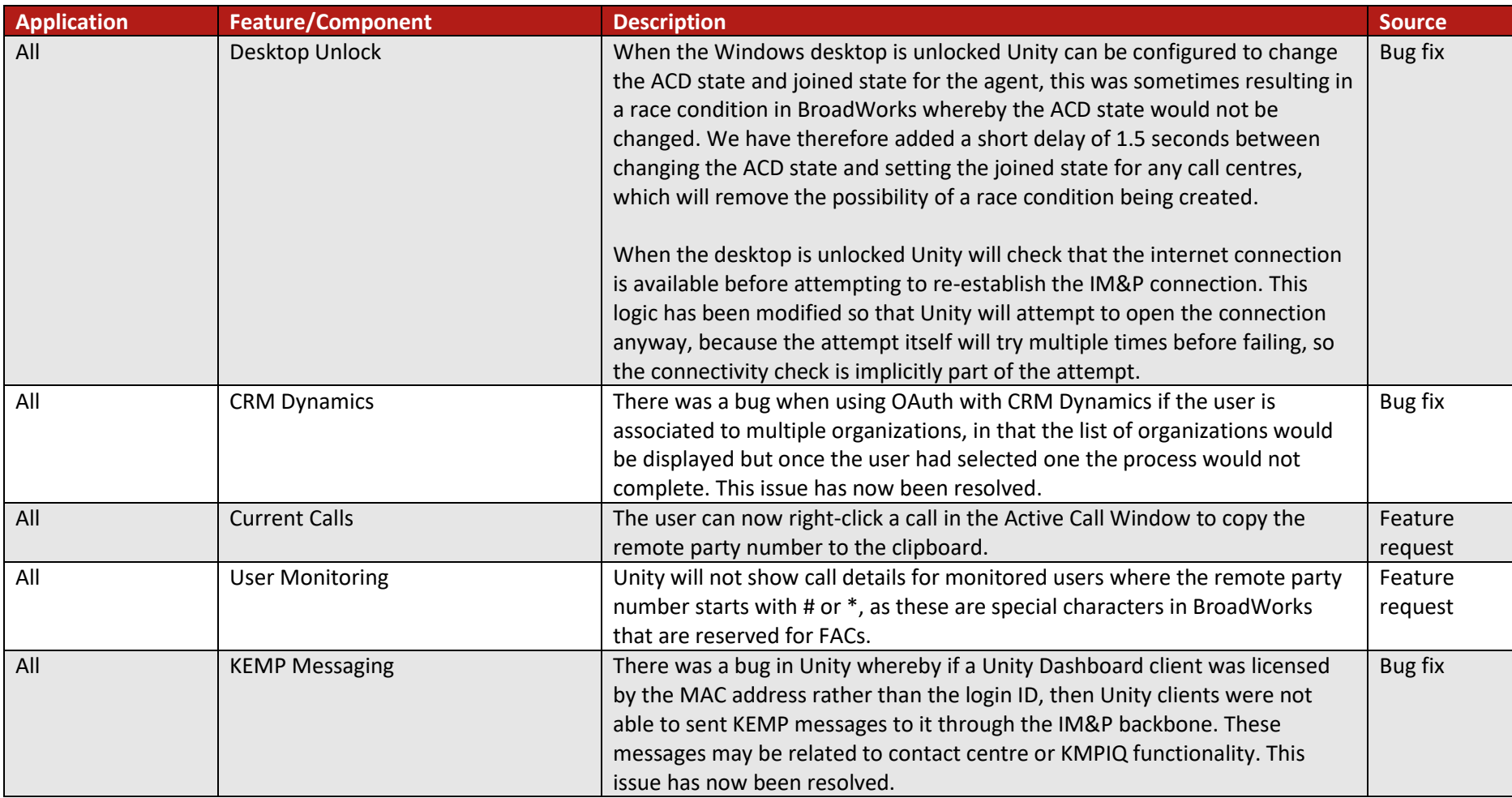

<span id="page-30-0"></span>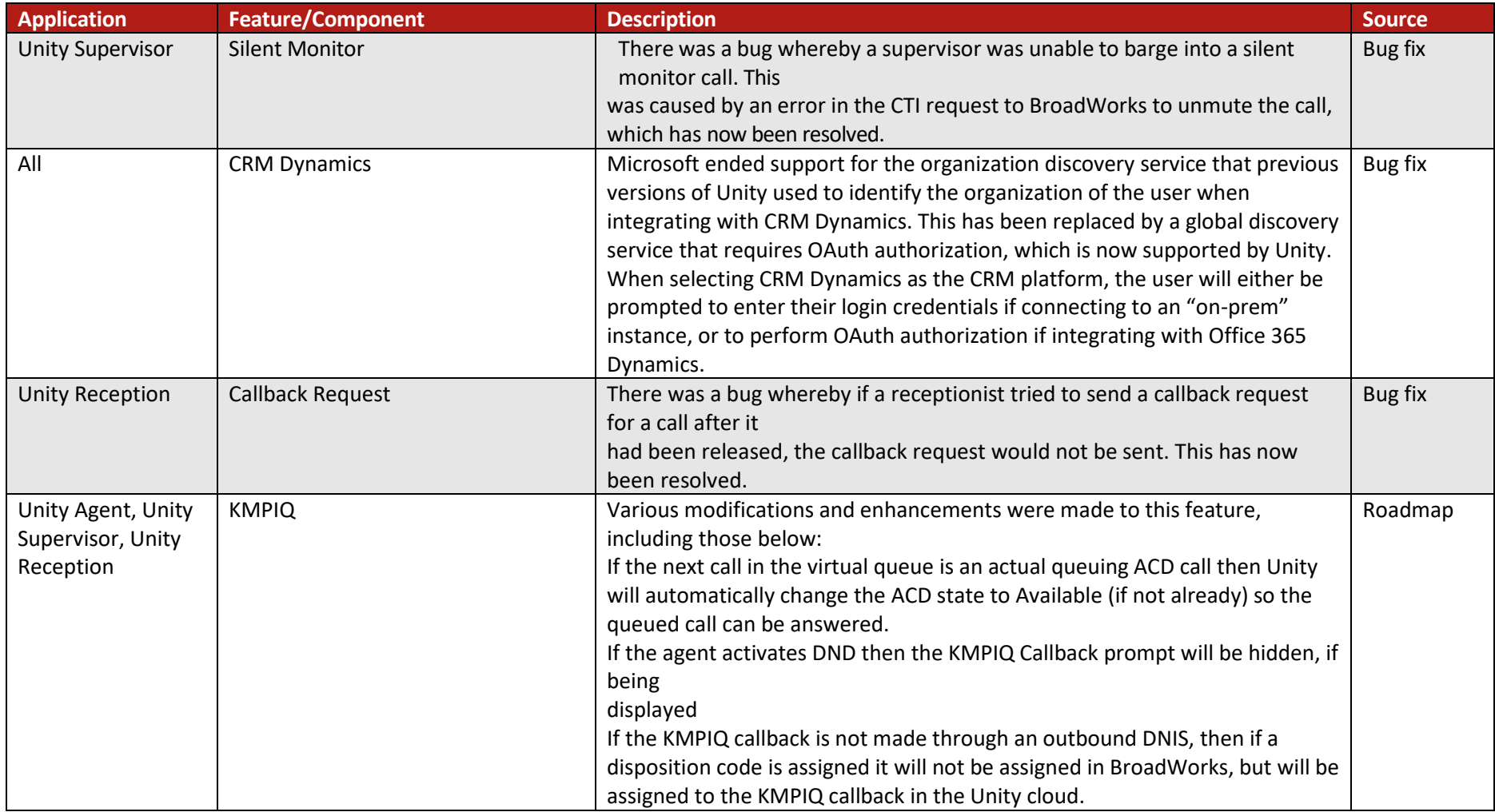

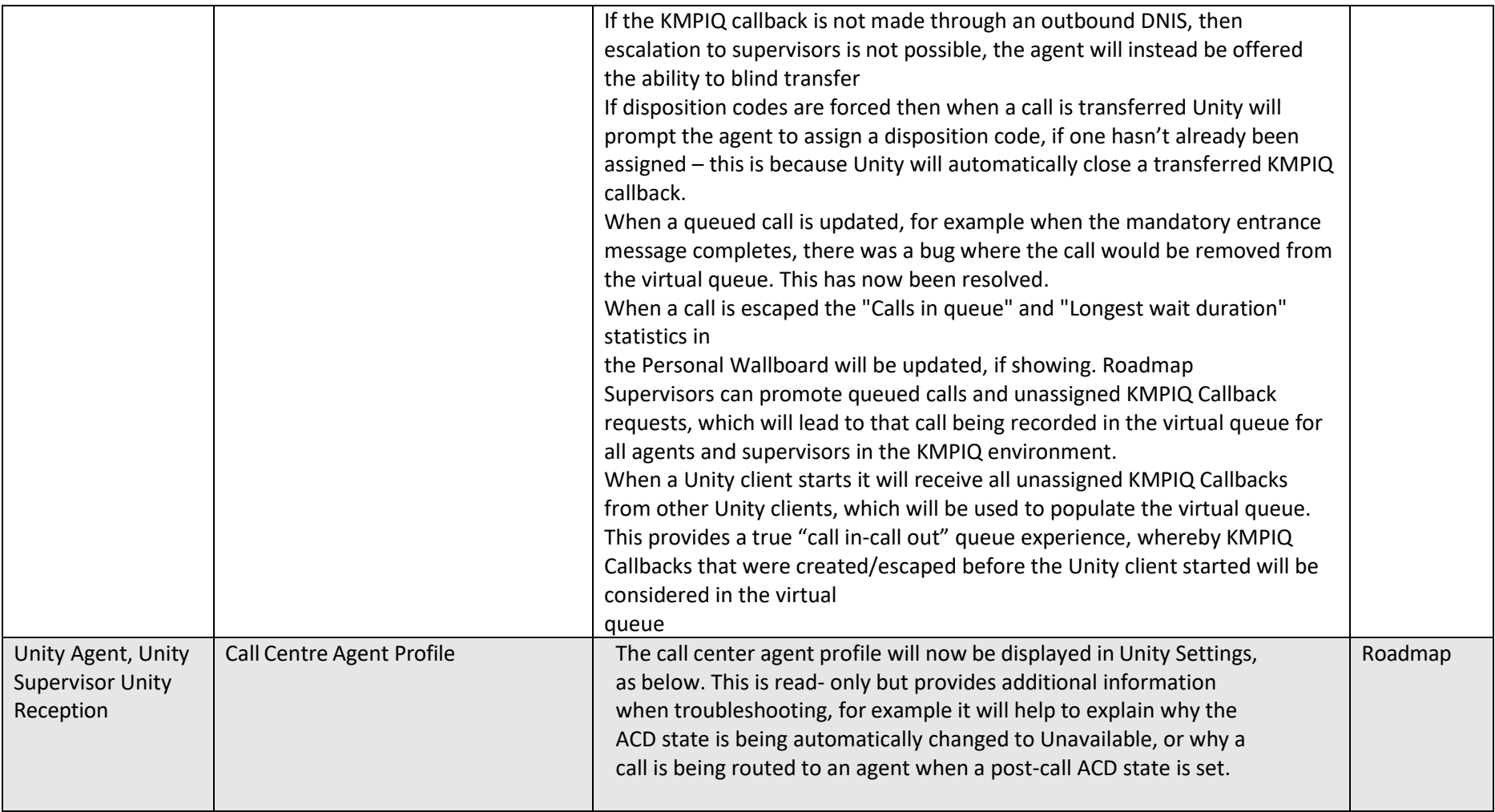

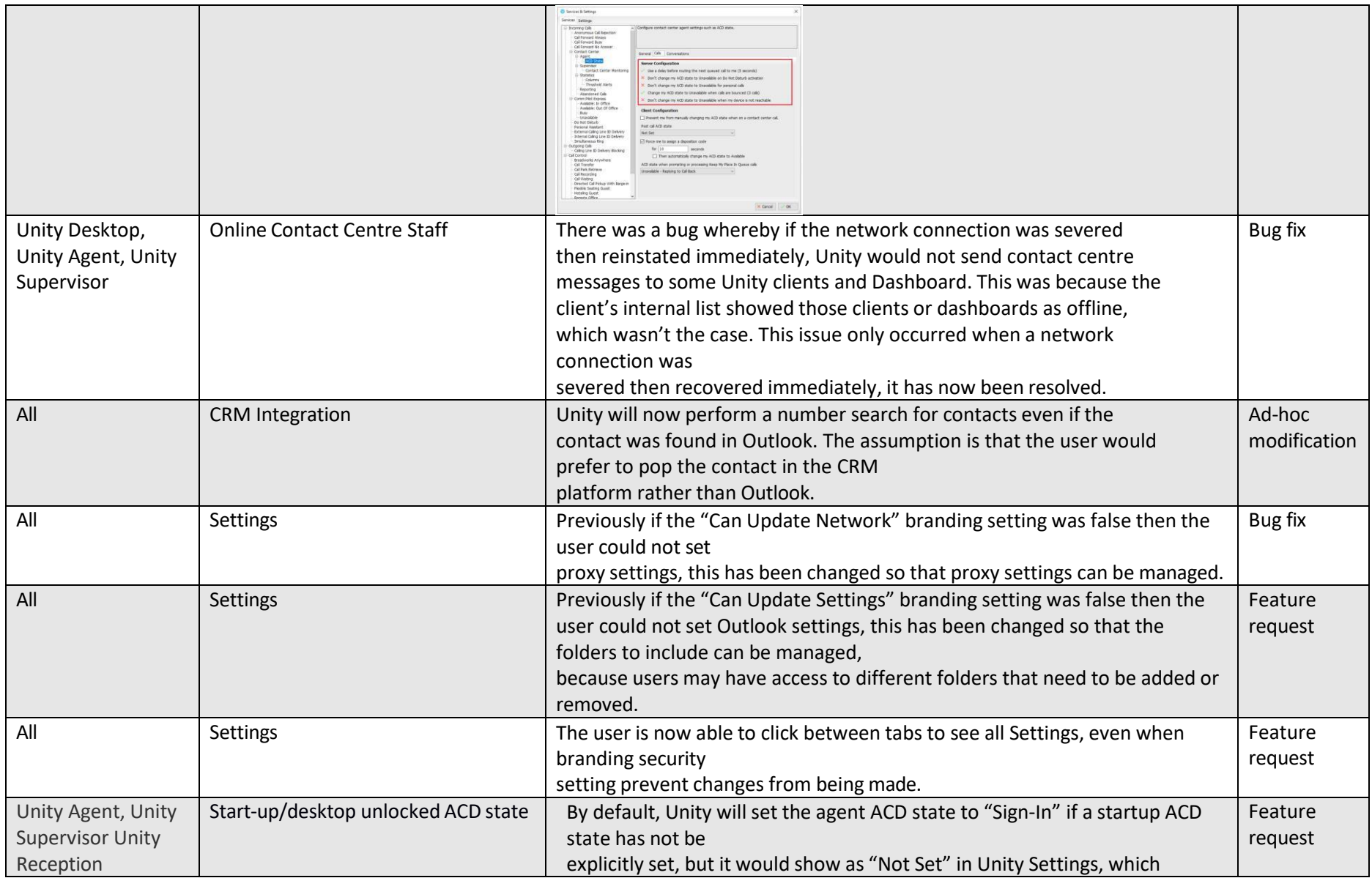

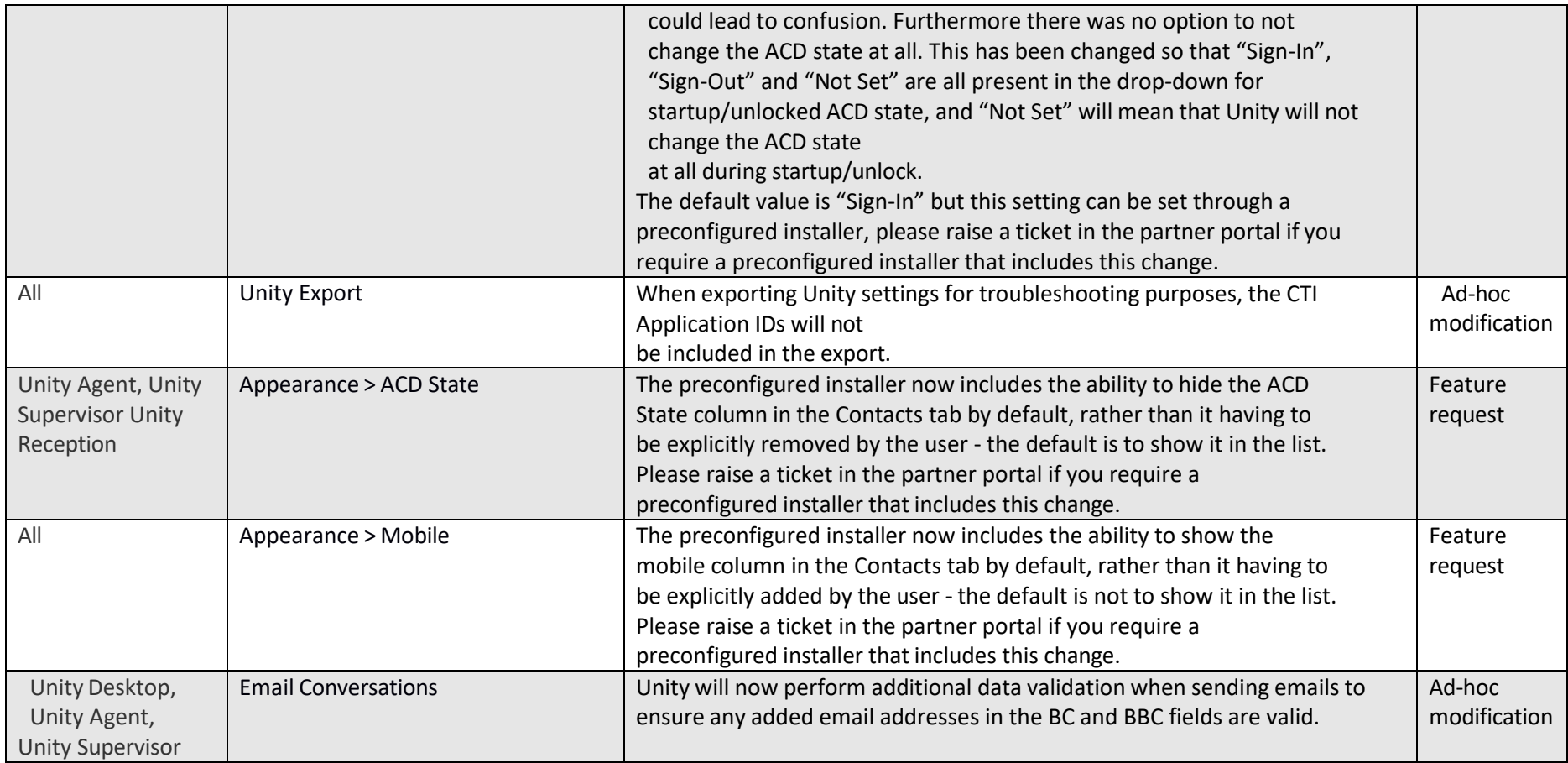

<span id="page-34-0"></span>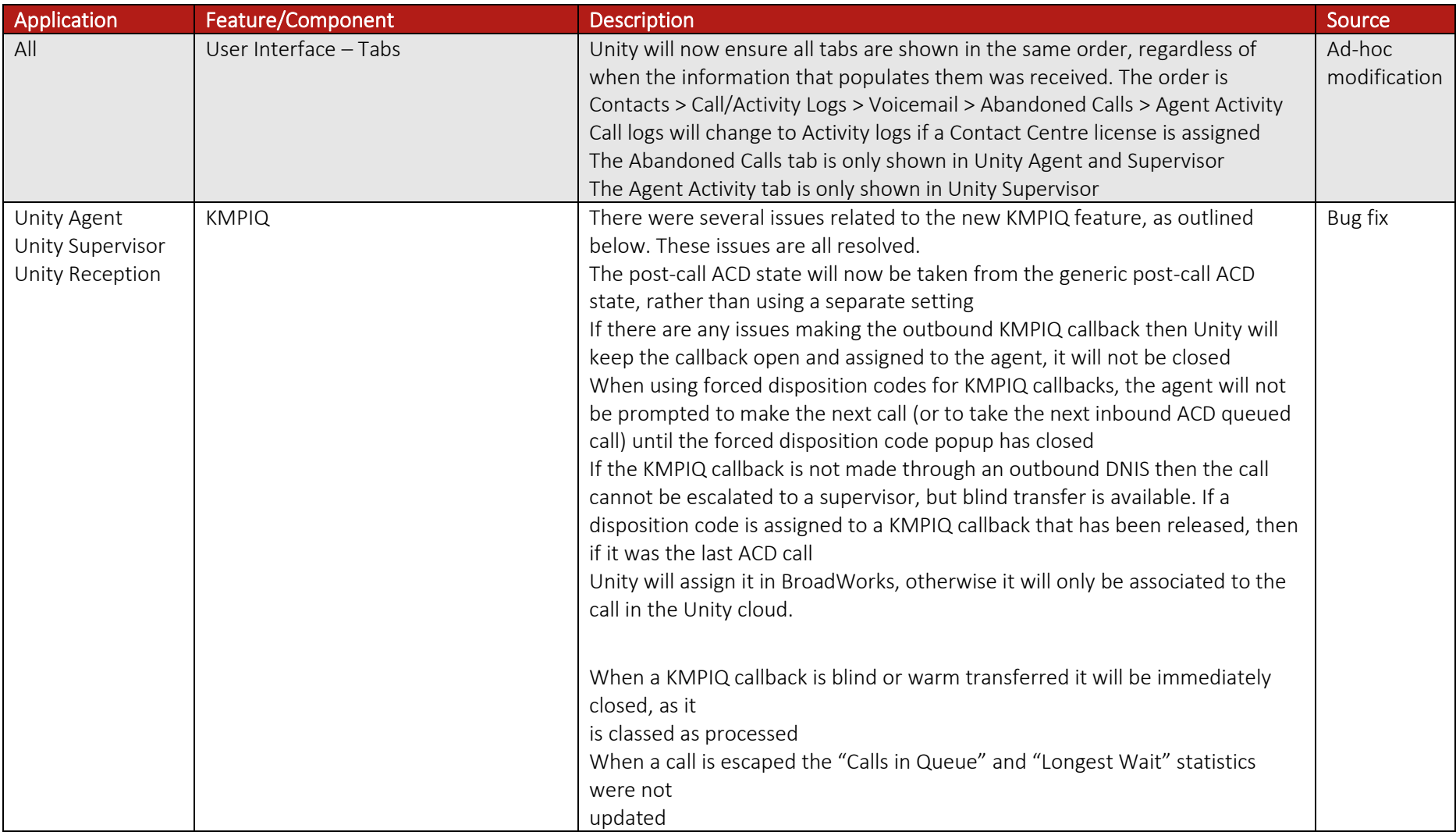

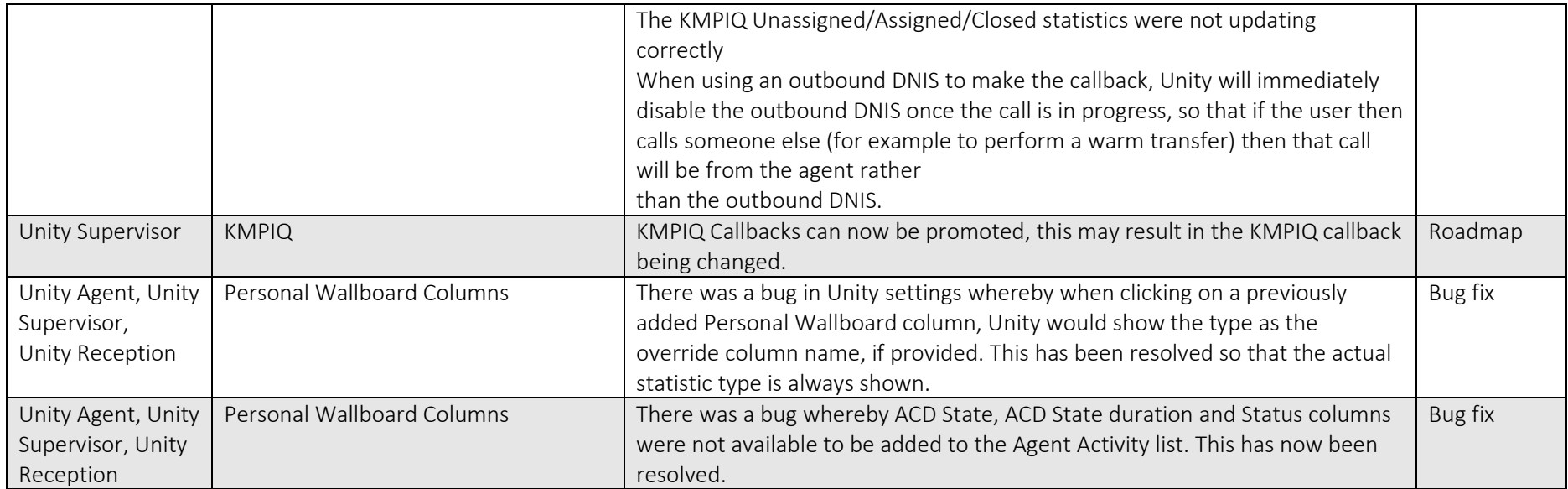
# Release 8.6.1

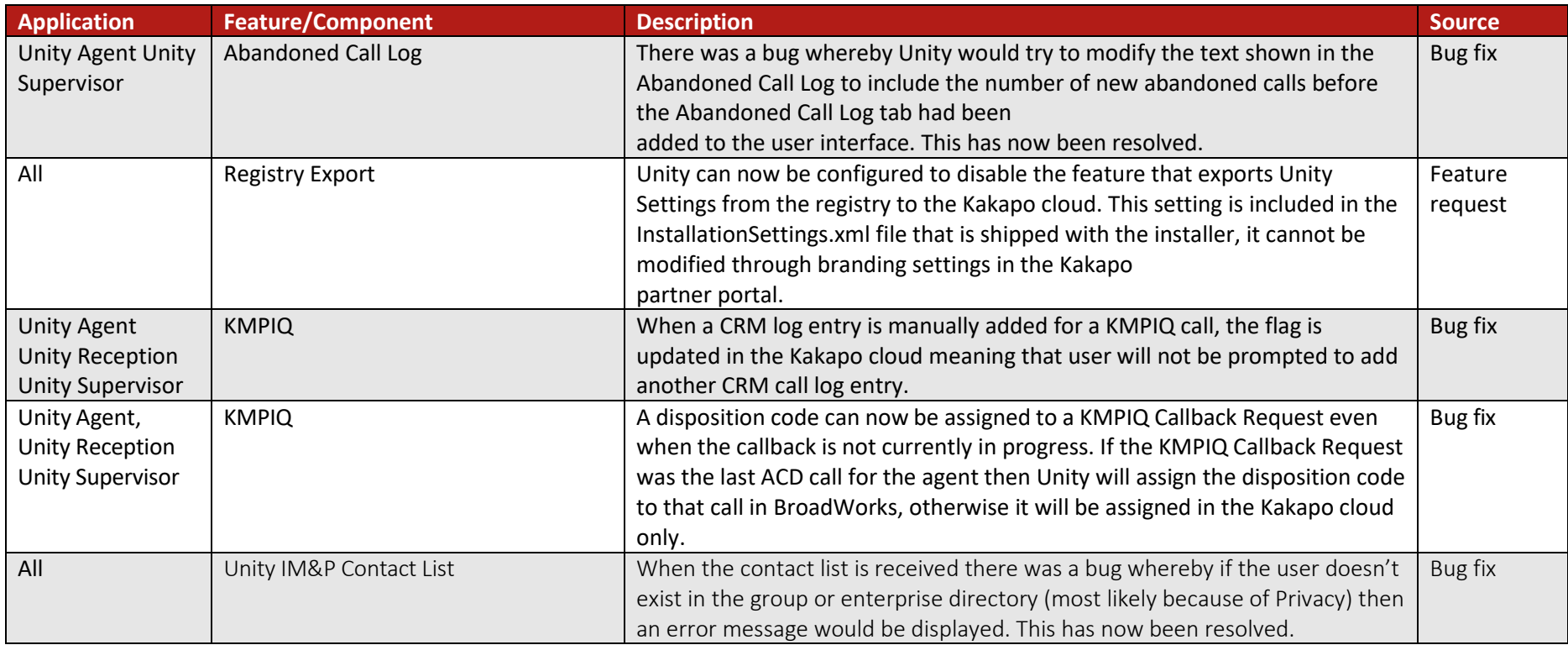

# Release 8.6.0

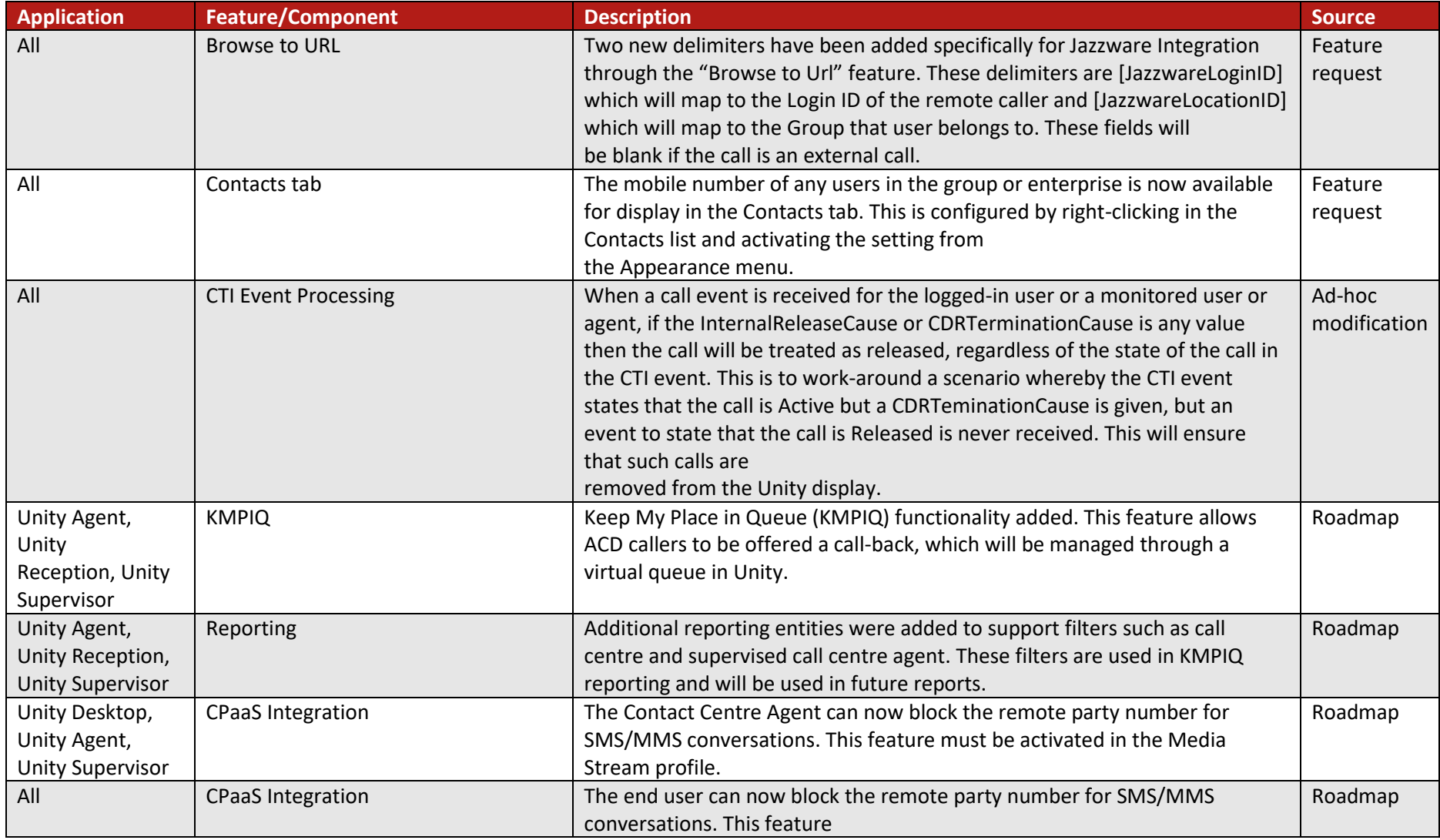

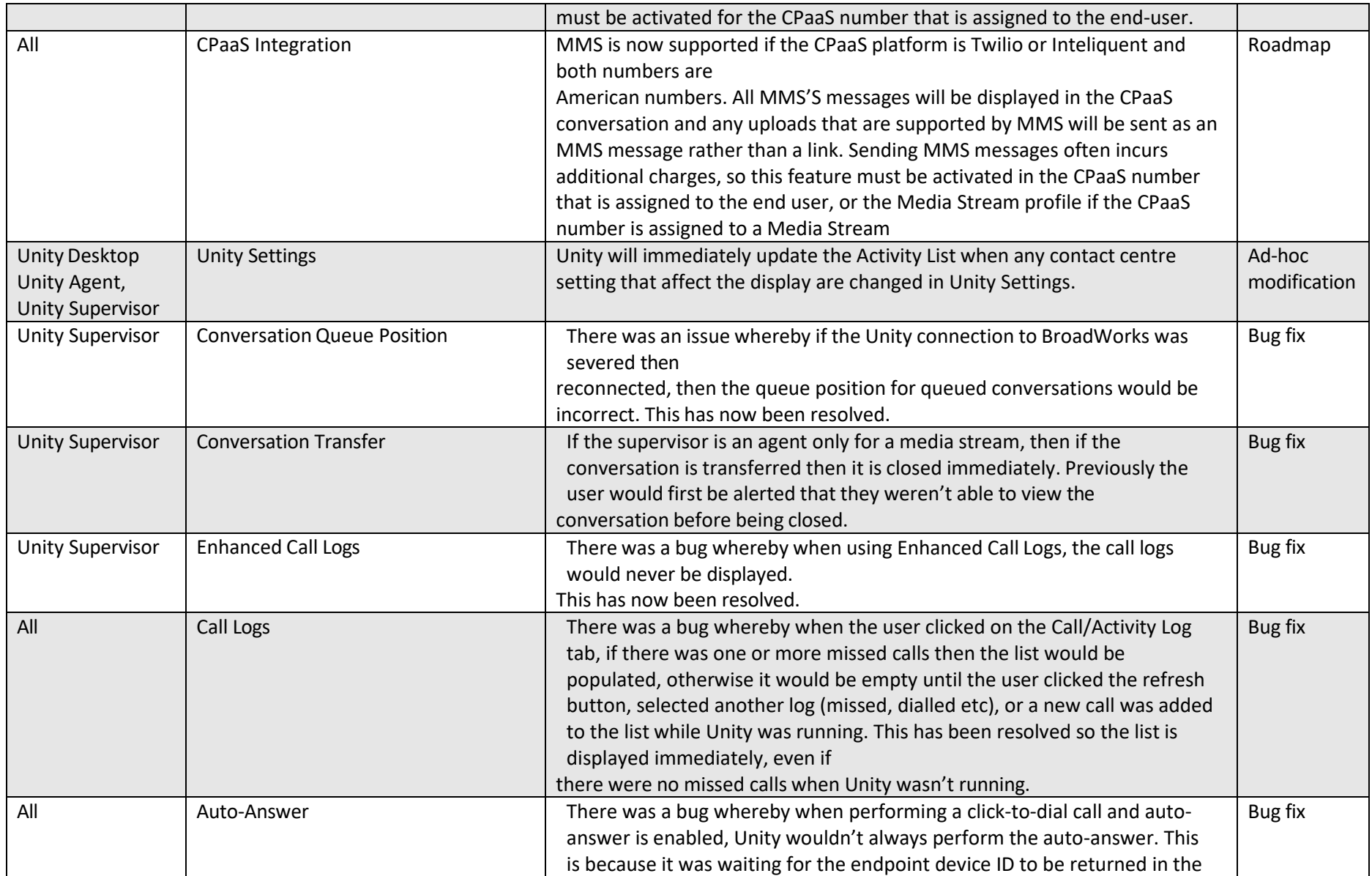

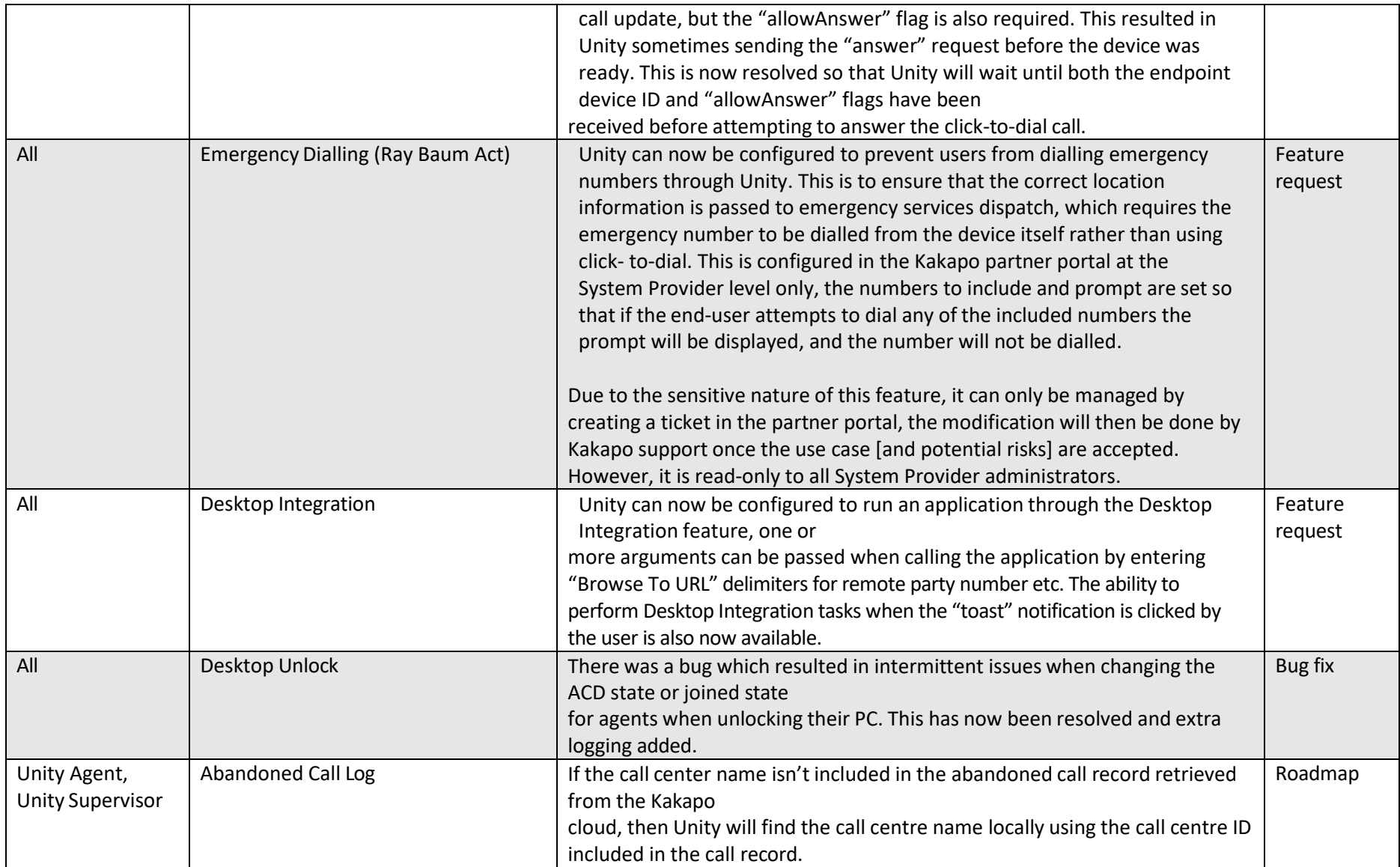

### Release 8.5.3

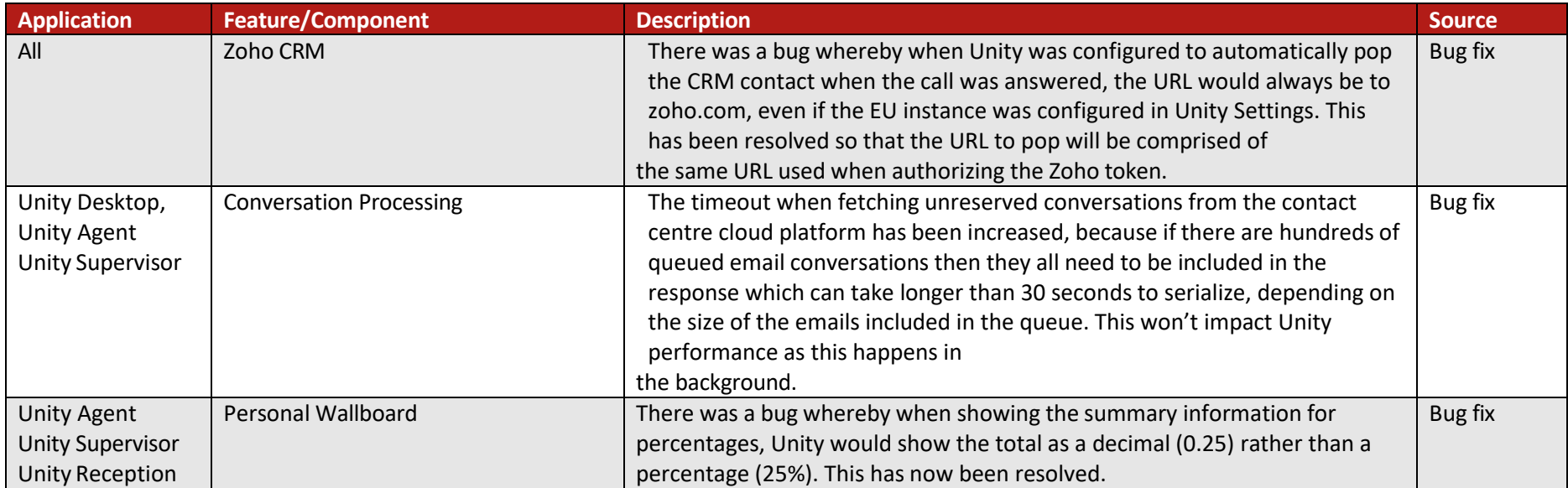

# Release 8.5.2

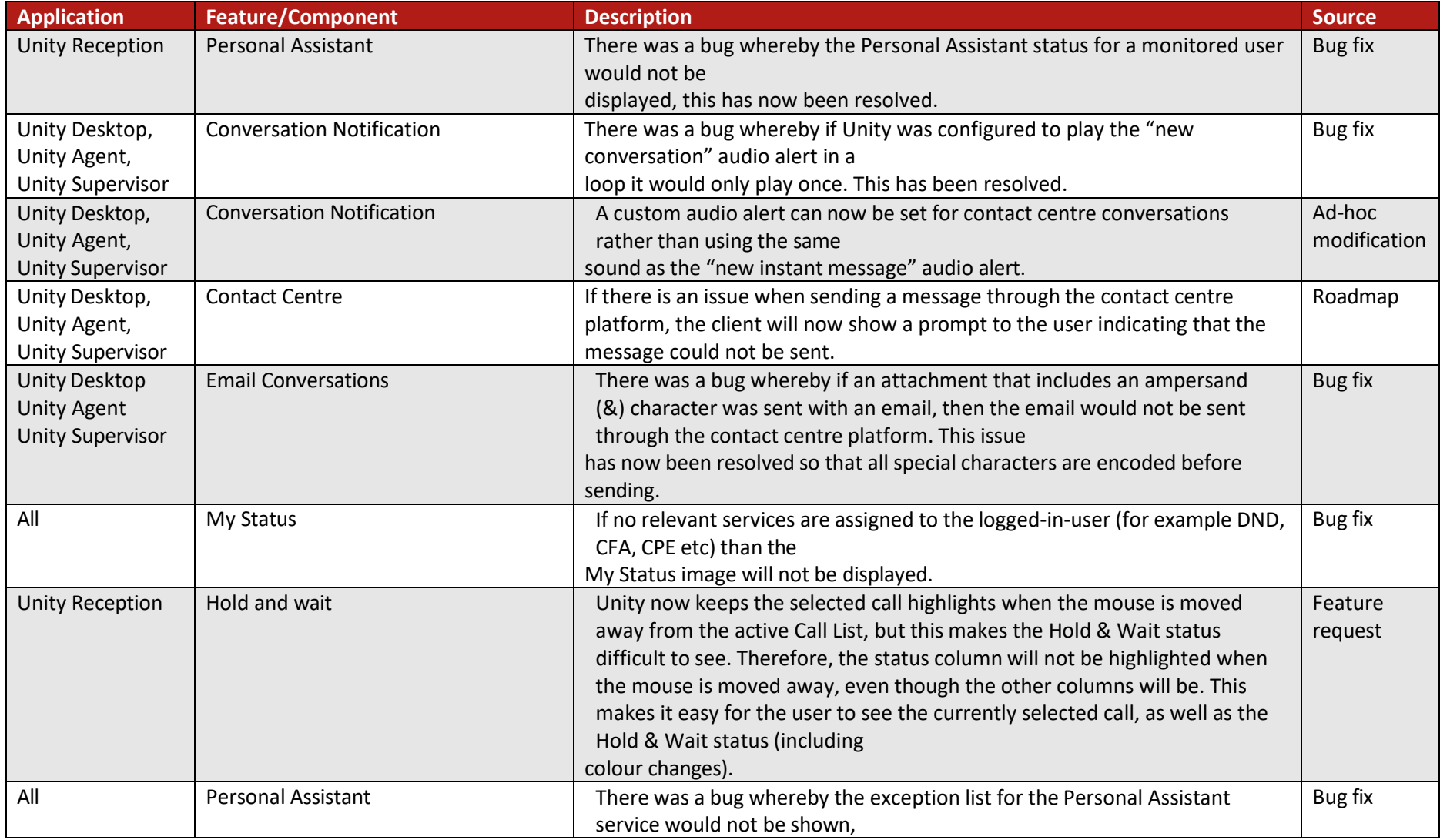

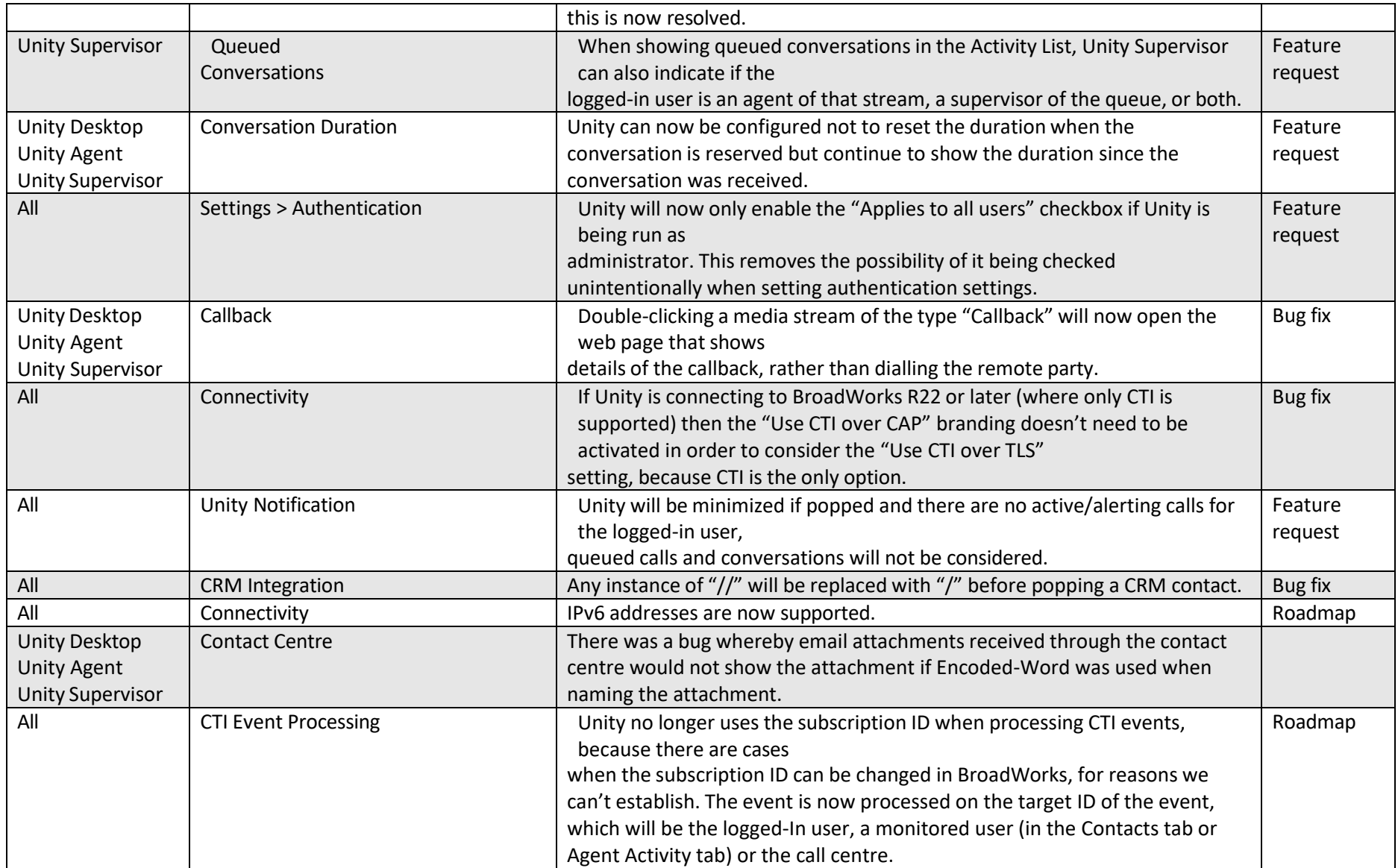

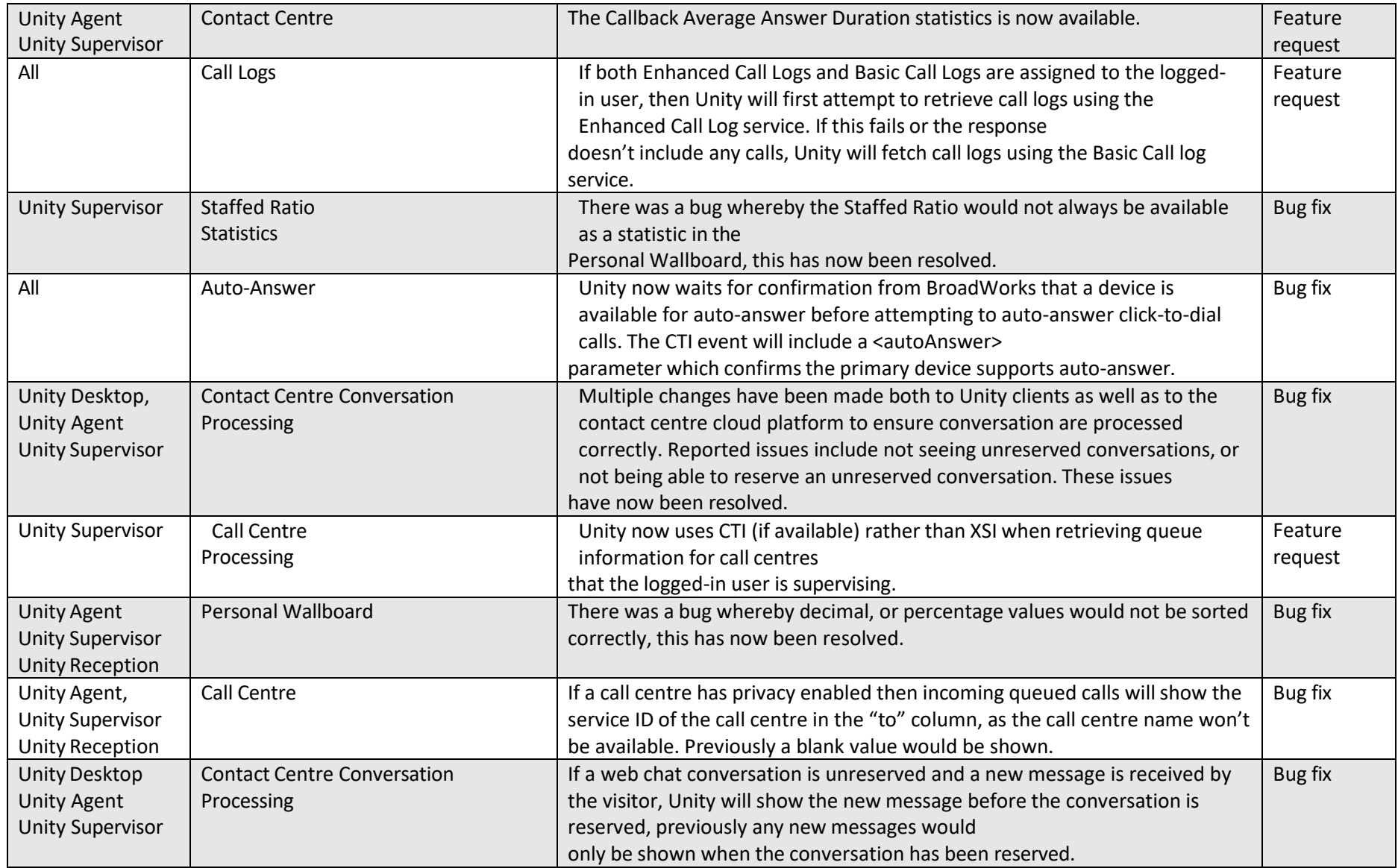

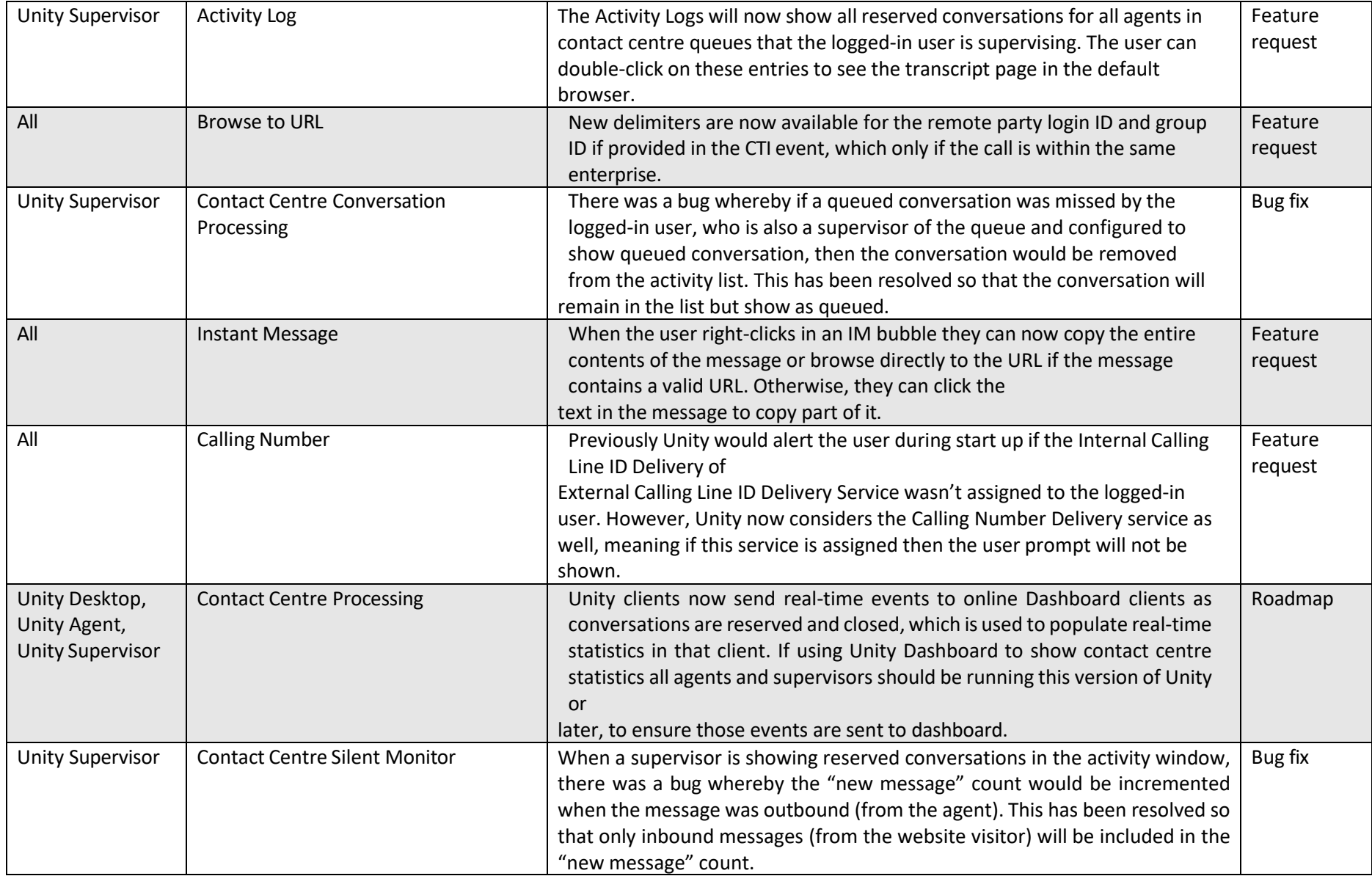

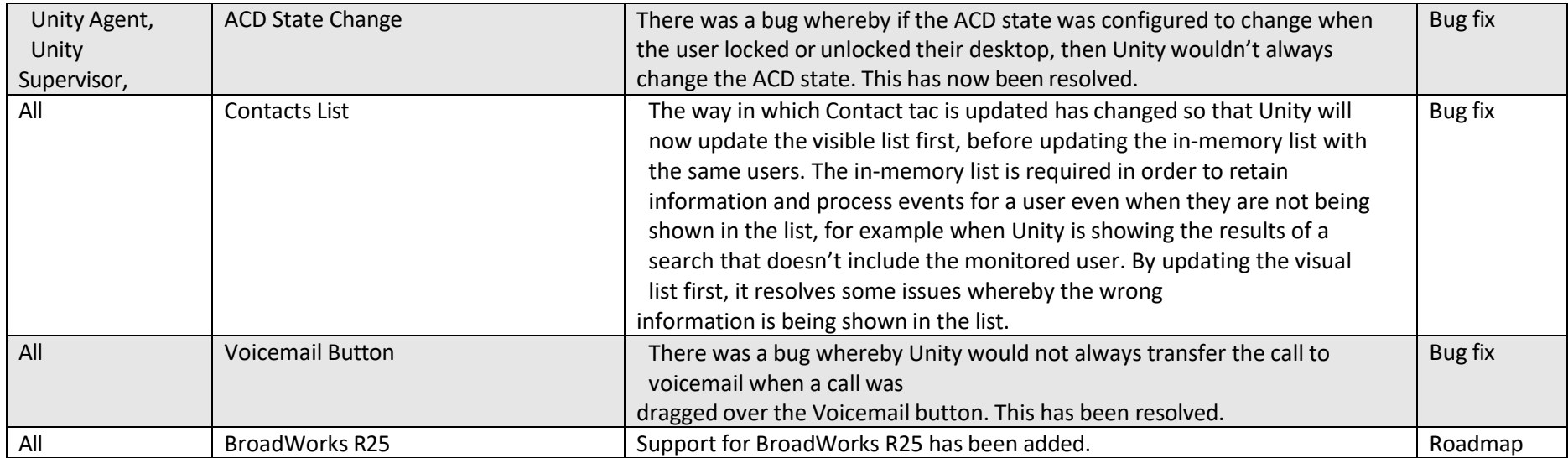

## Release 8.3.0

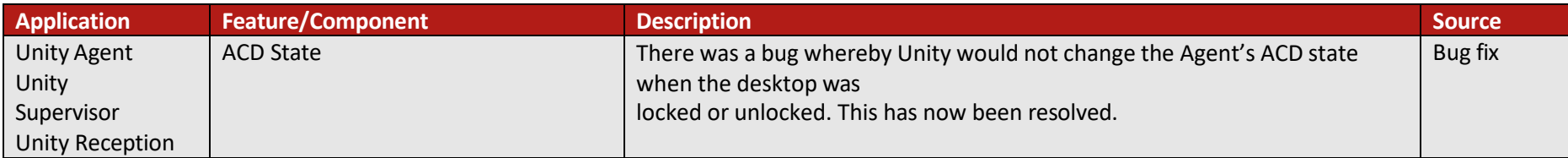

# Release 8.2.0

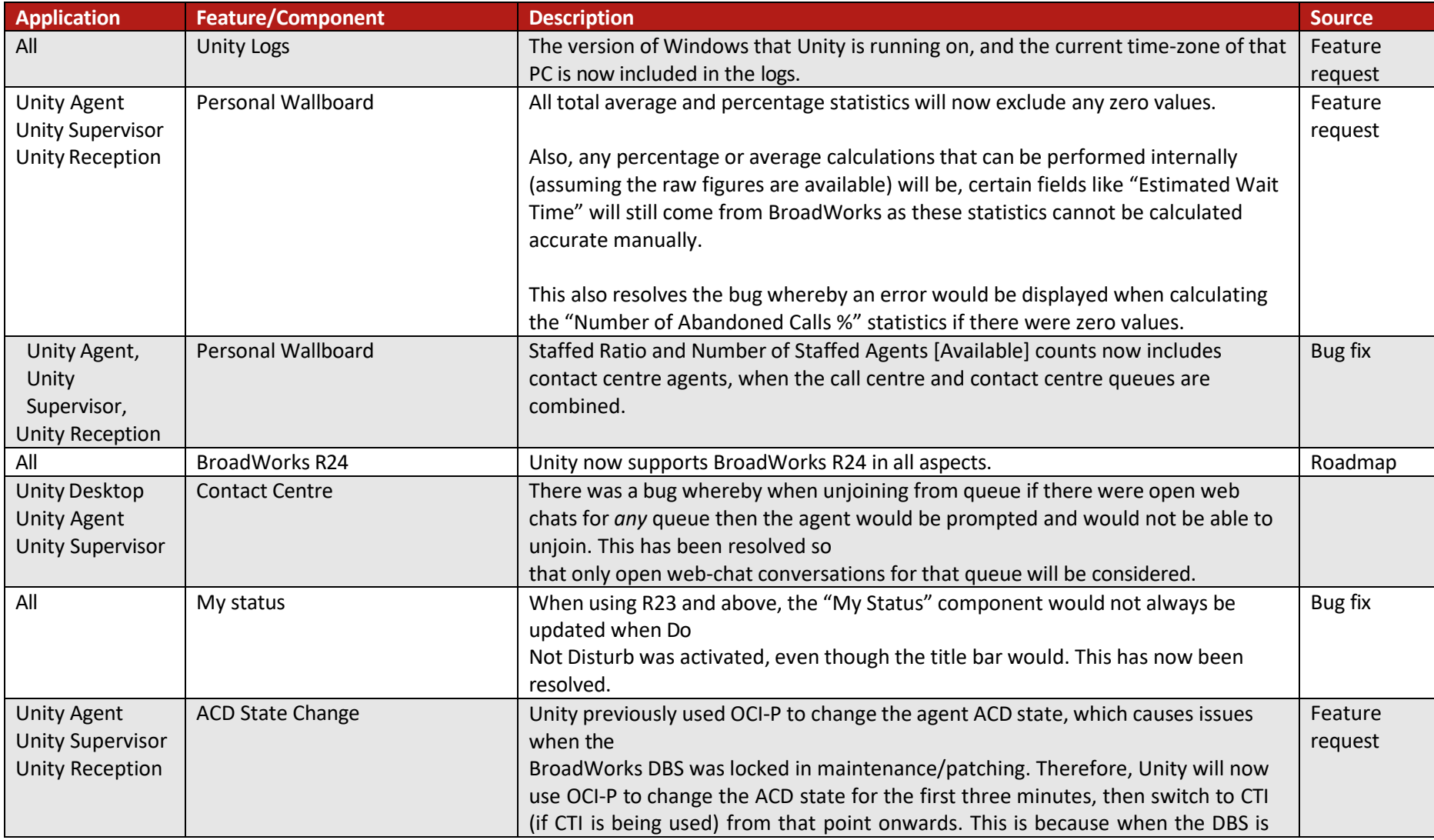

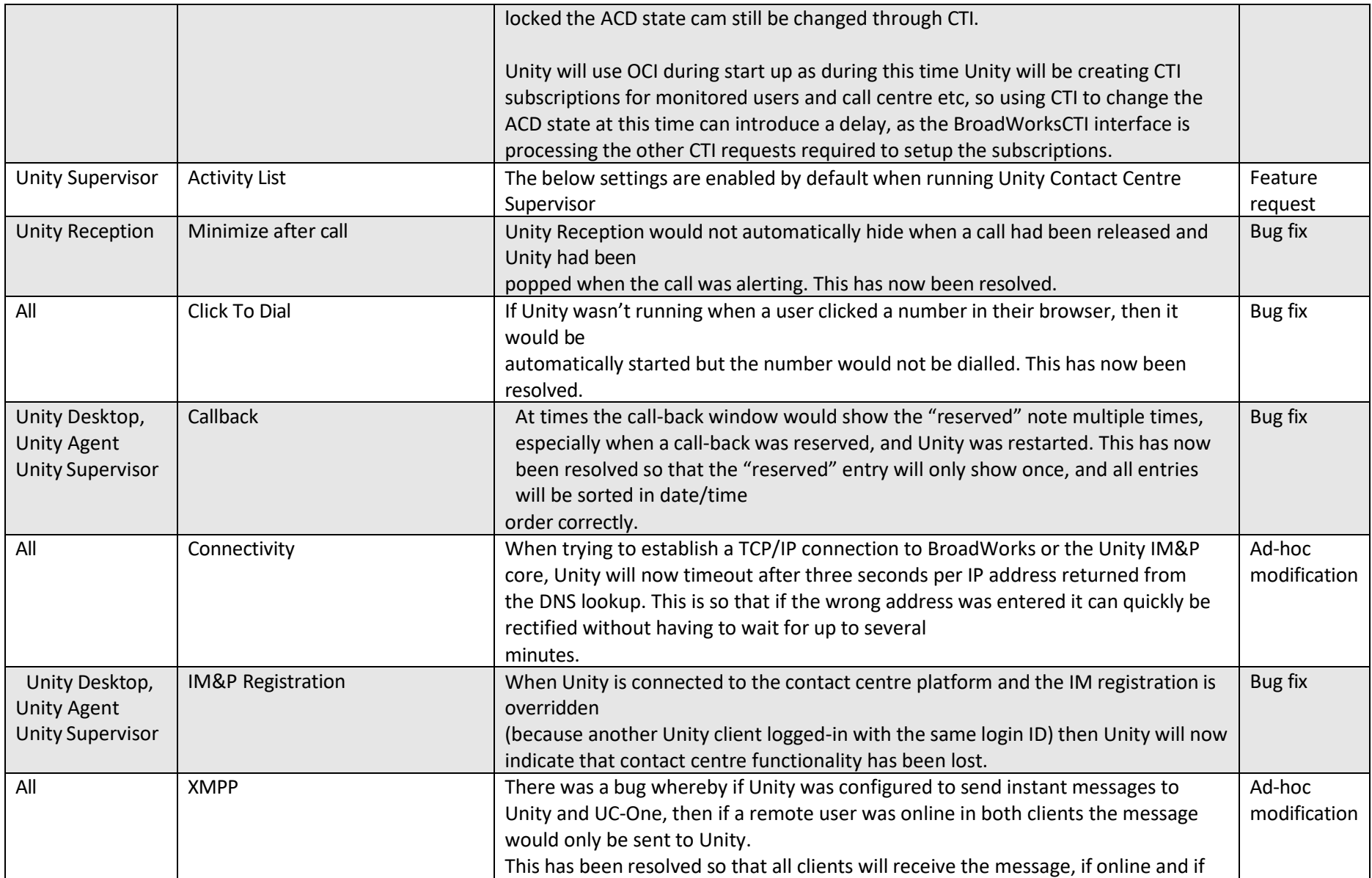

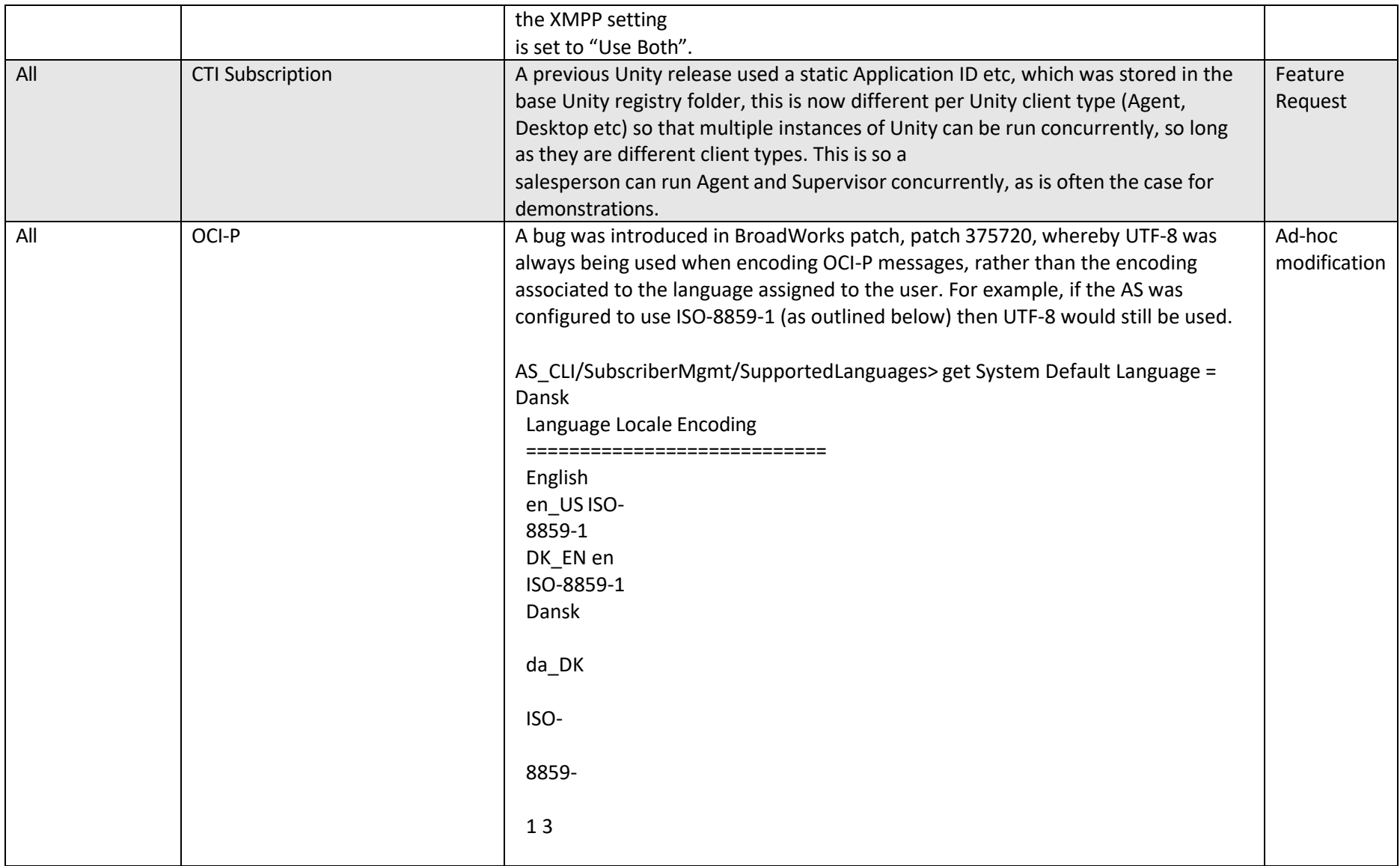

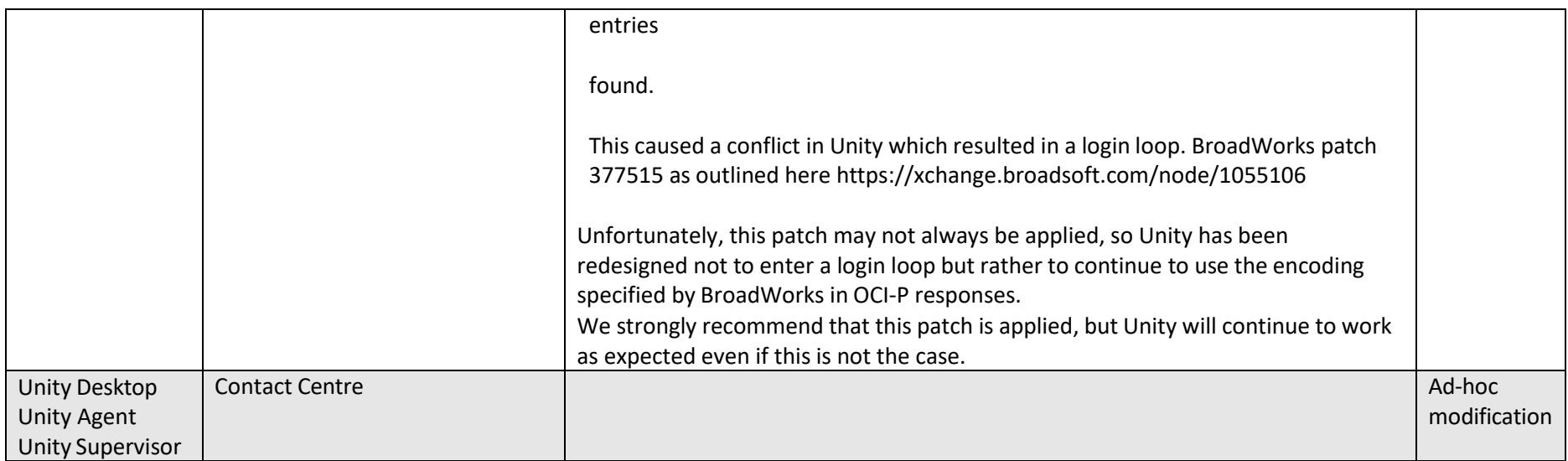

## Release 8.1.0

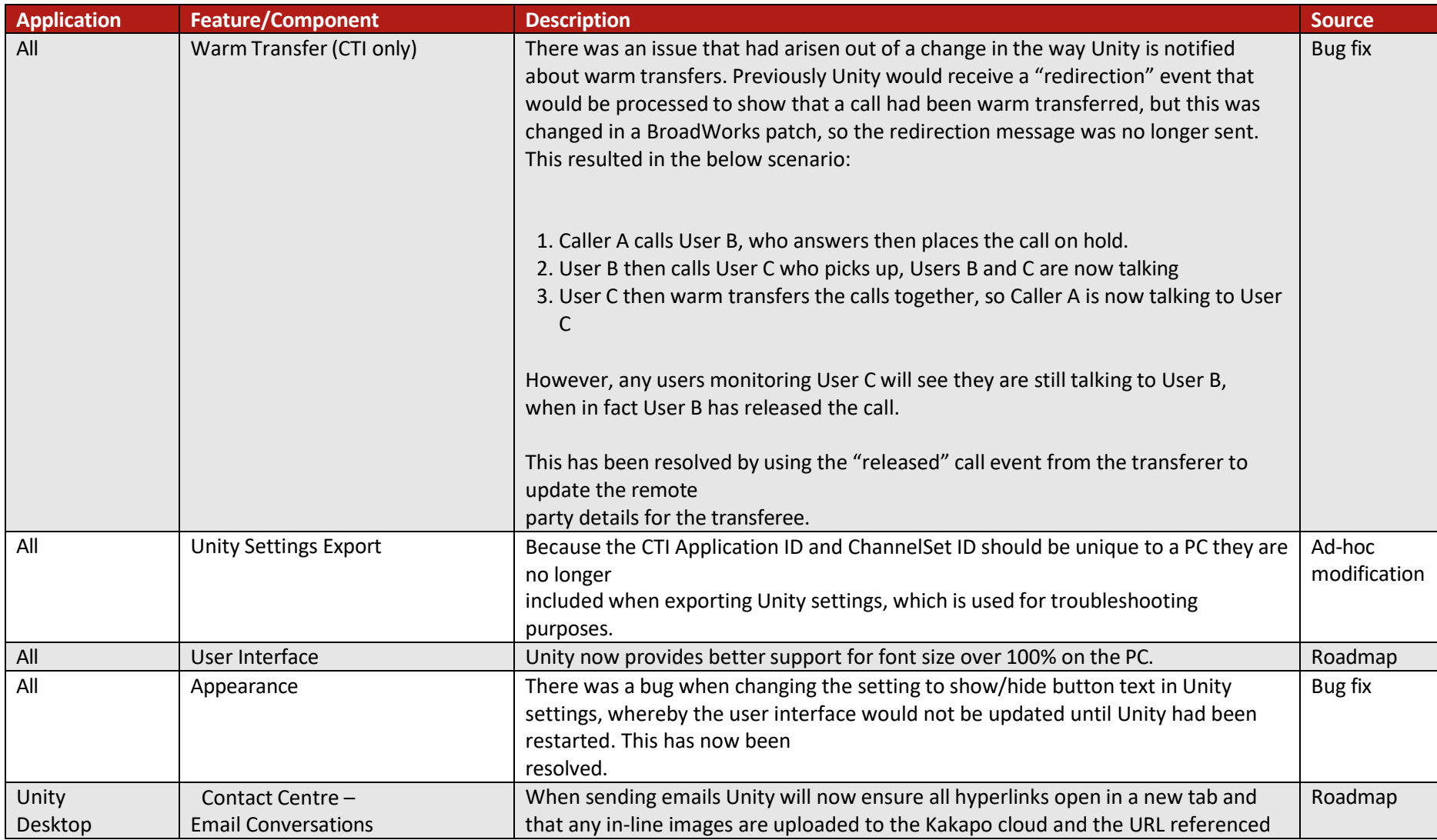

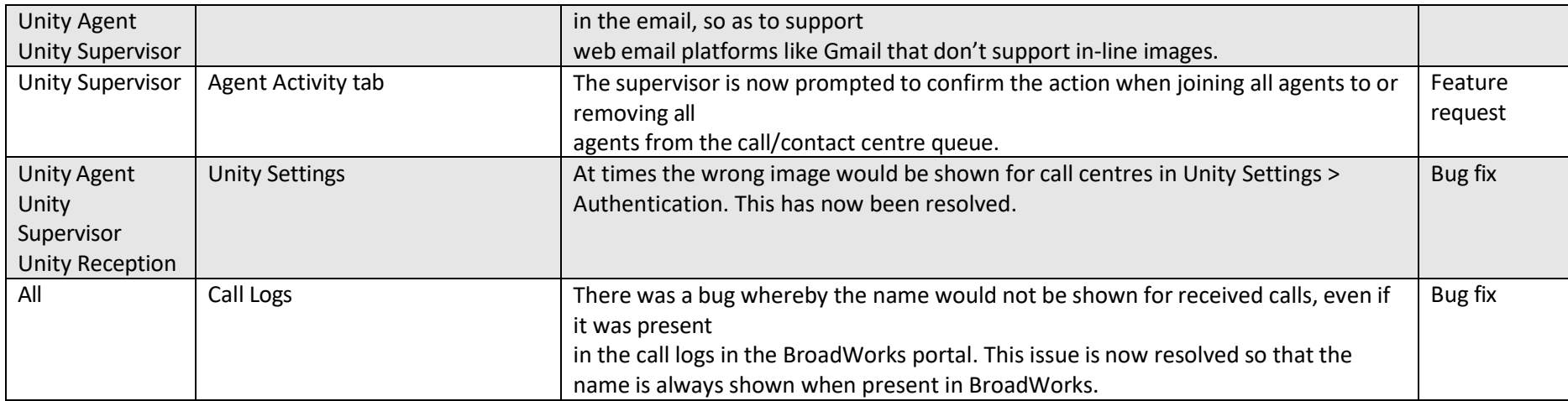

# Release 8.0.0

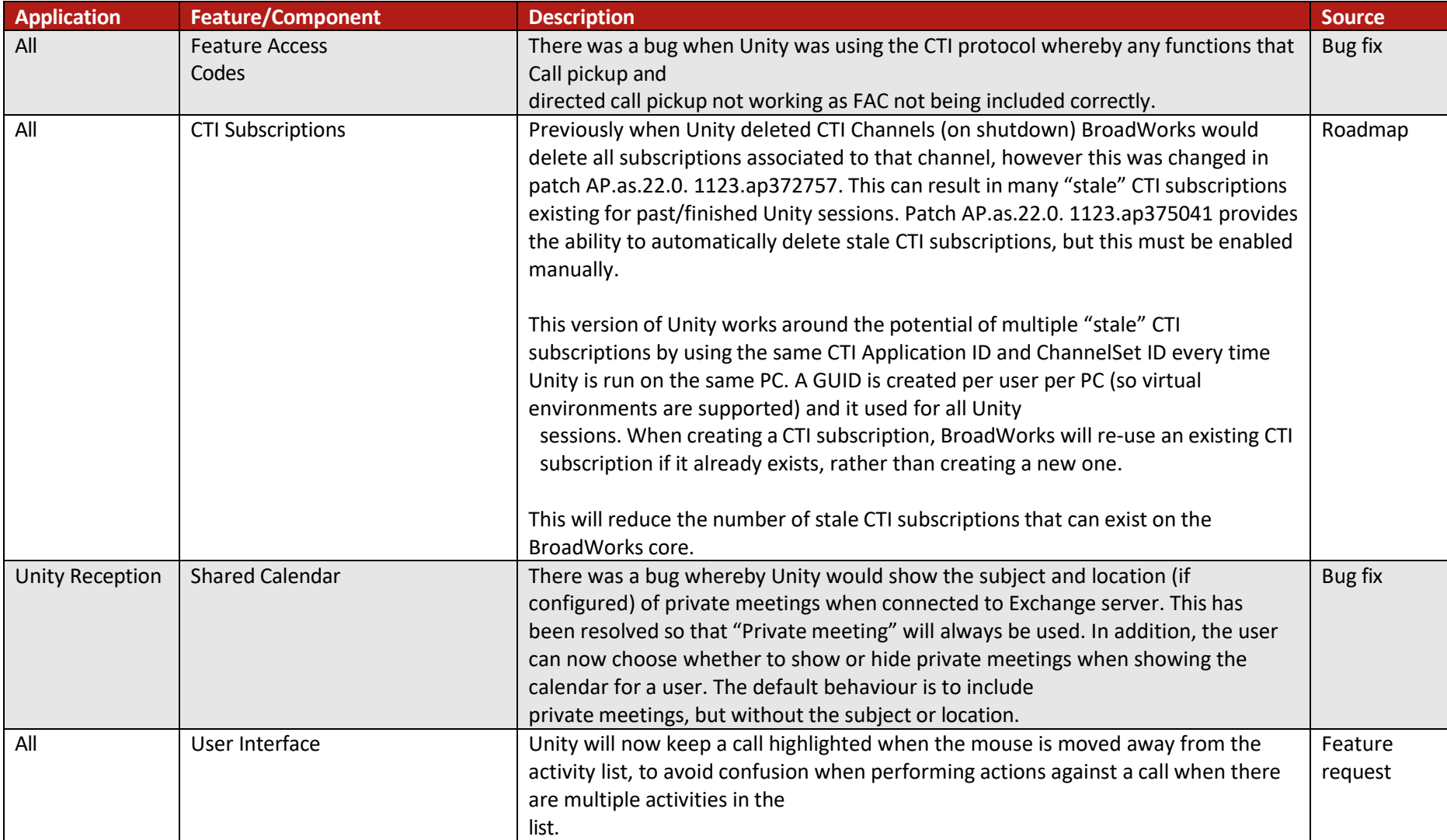

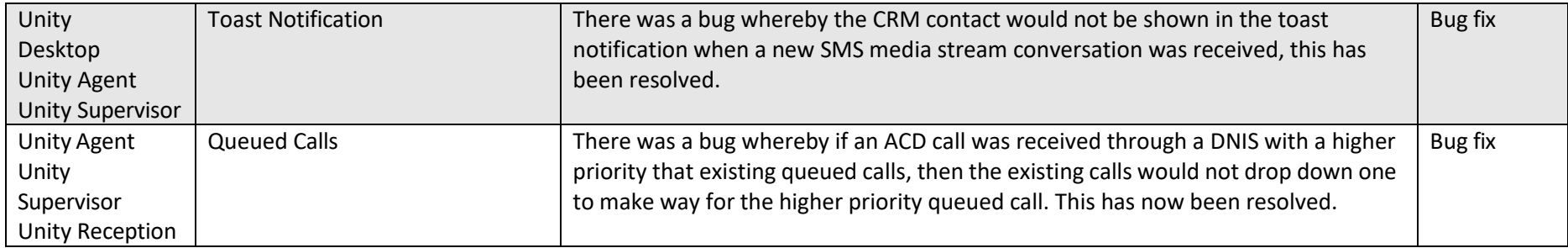

## Release 7.7.6

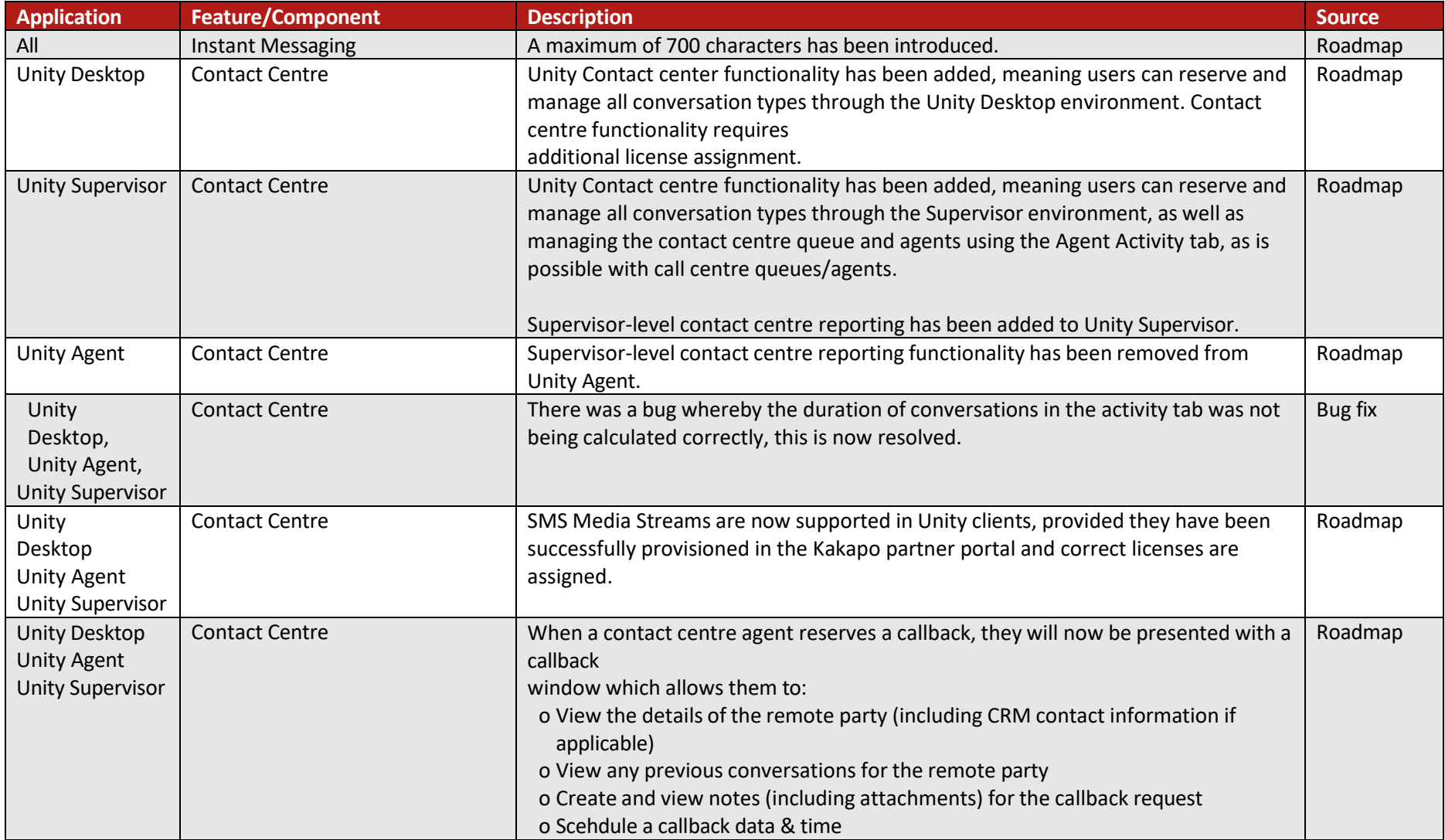

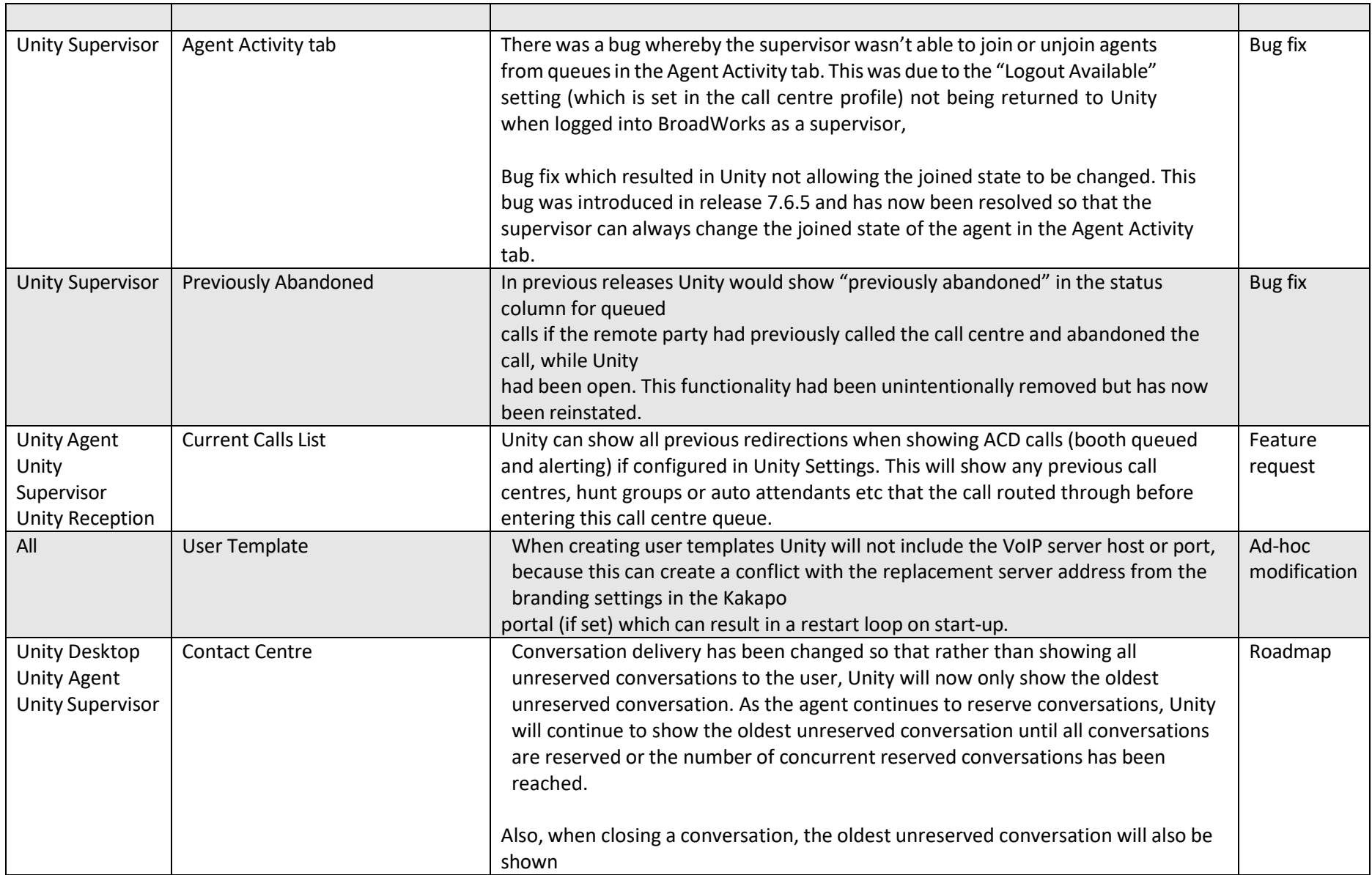

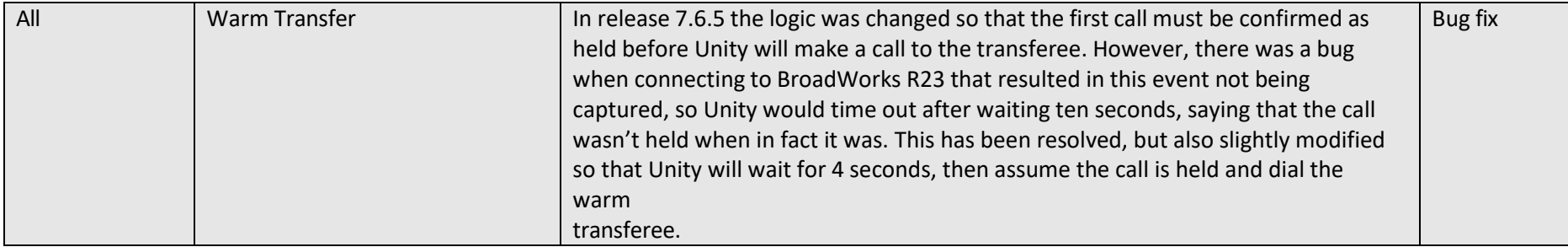

#### Release 7.7.5

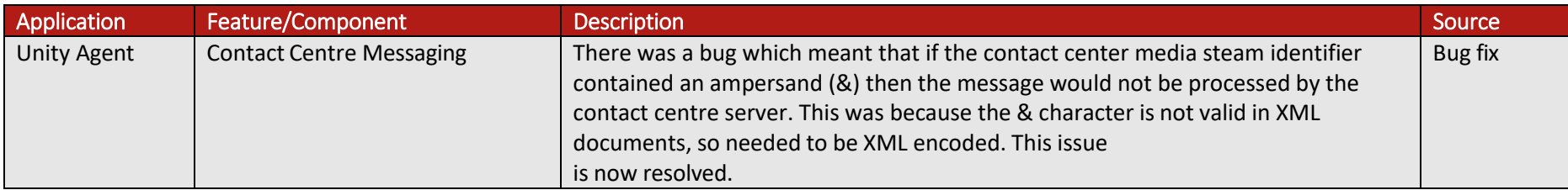

# Release 7.6.5

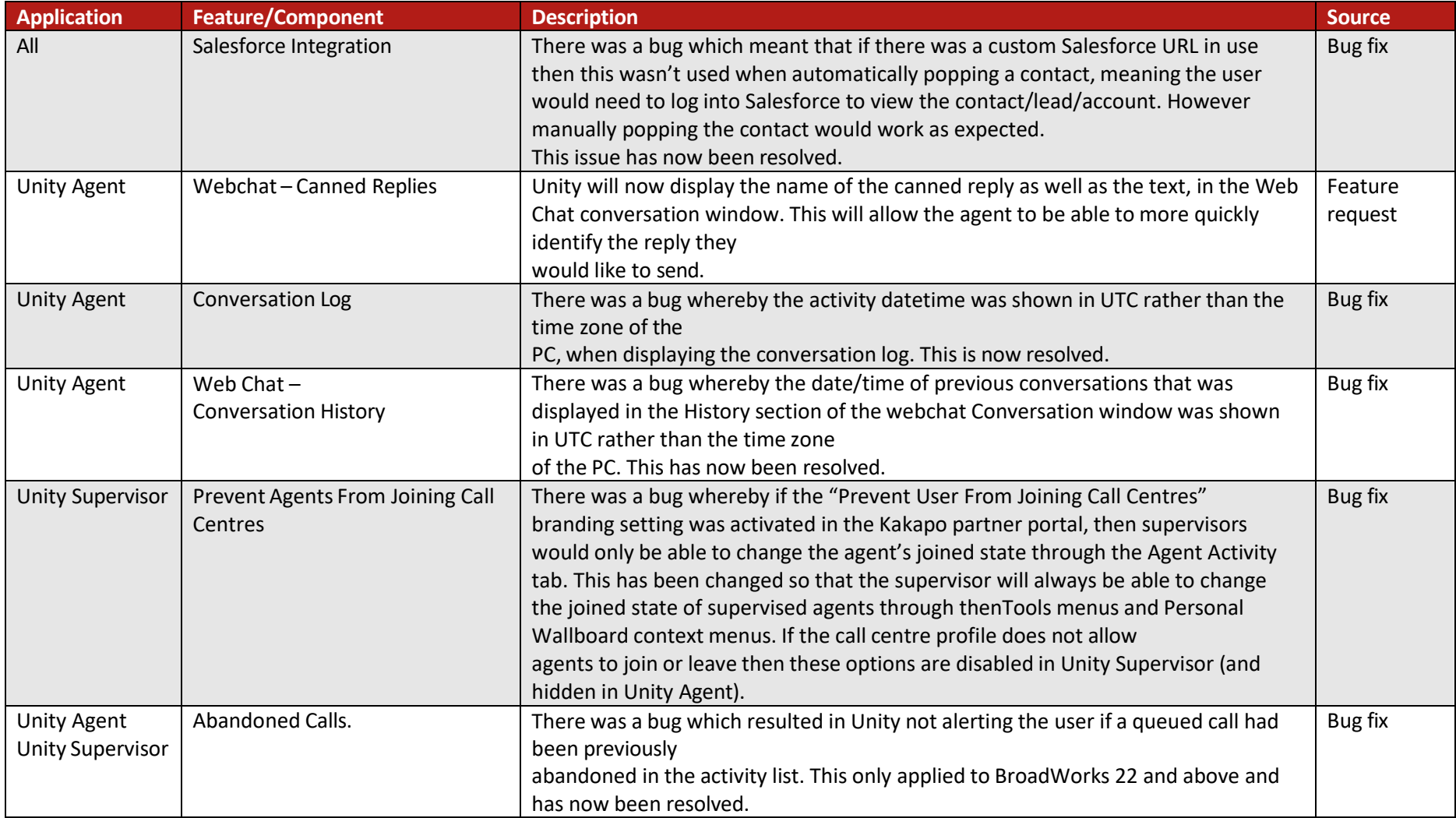

# Release 7.6.4.0

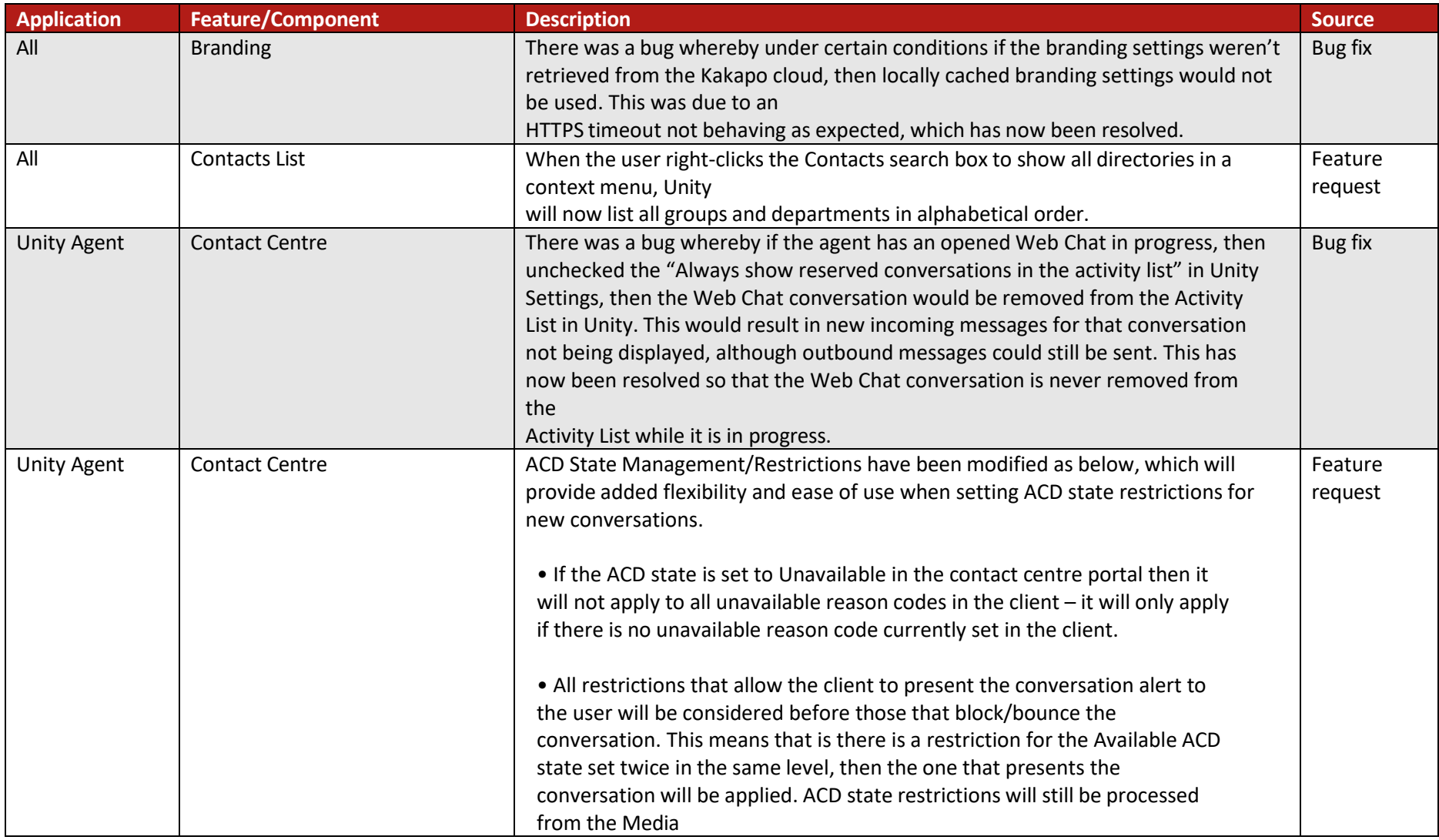

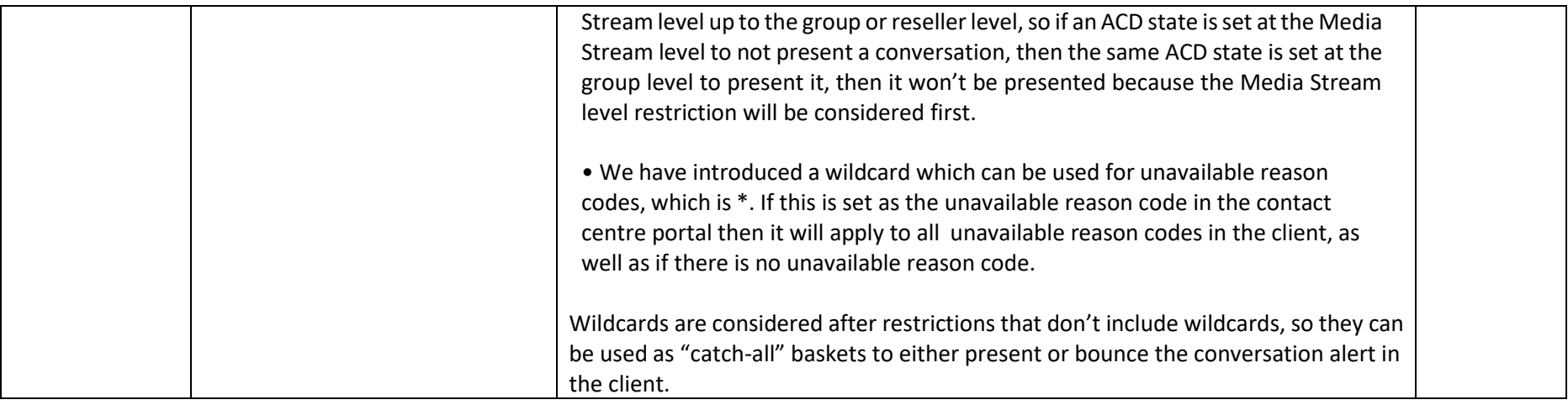

# Release 7.6.3.0

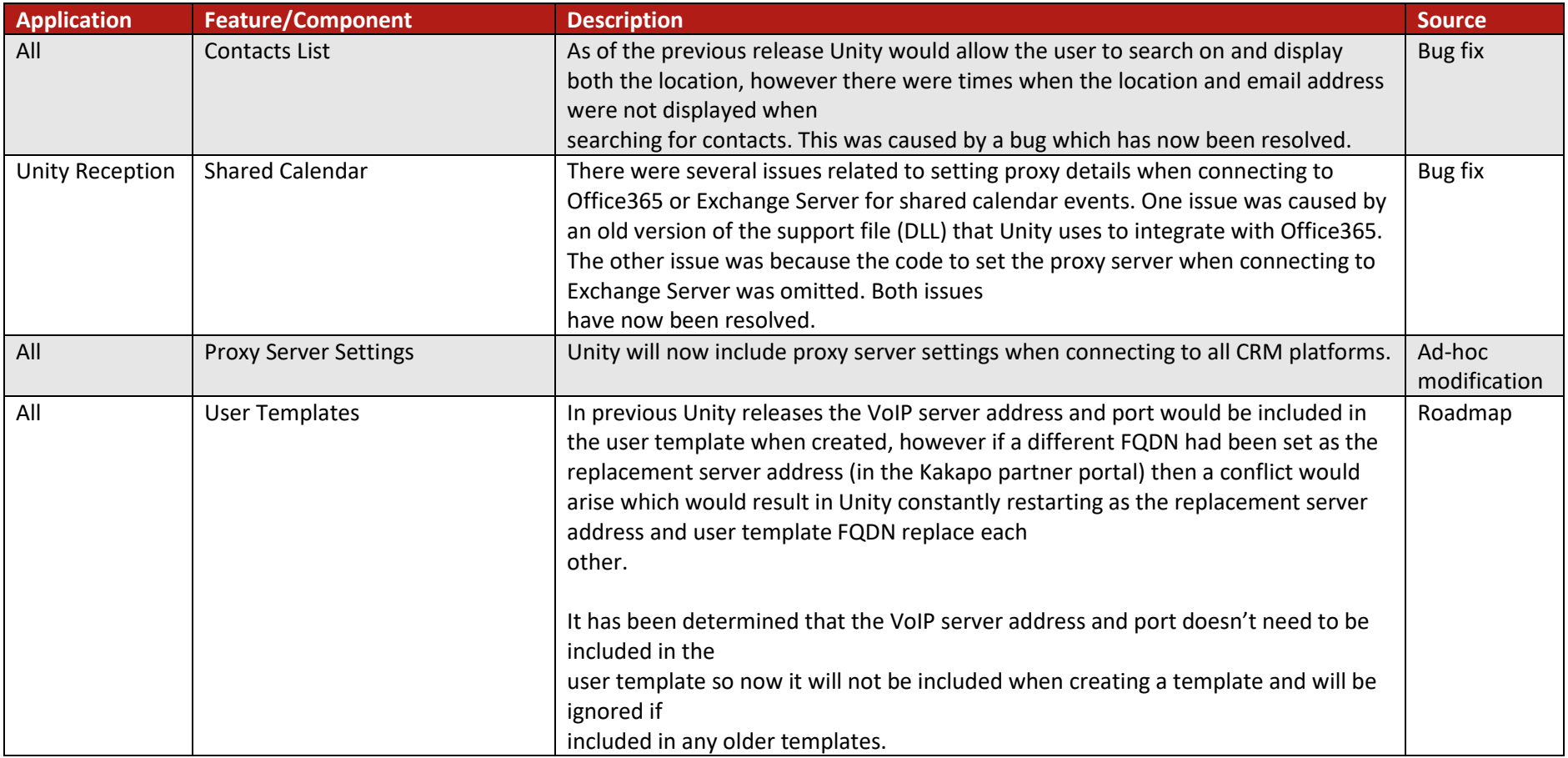

# Release 7.6.2.0

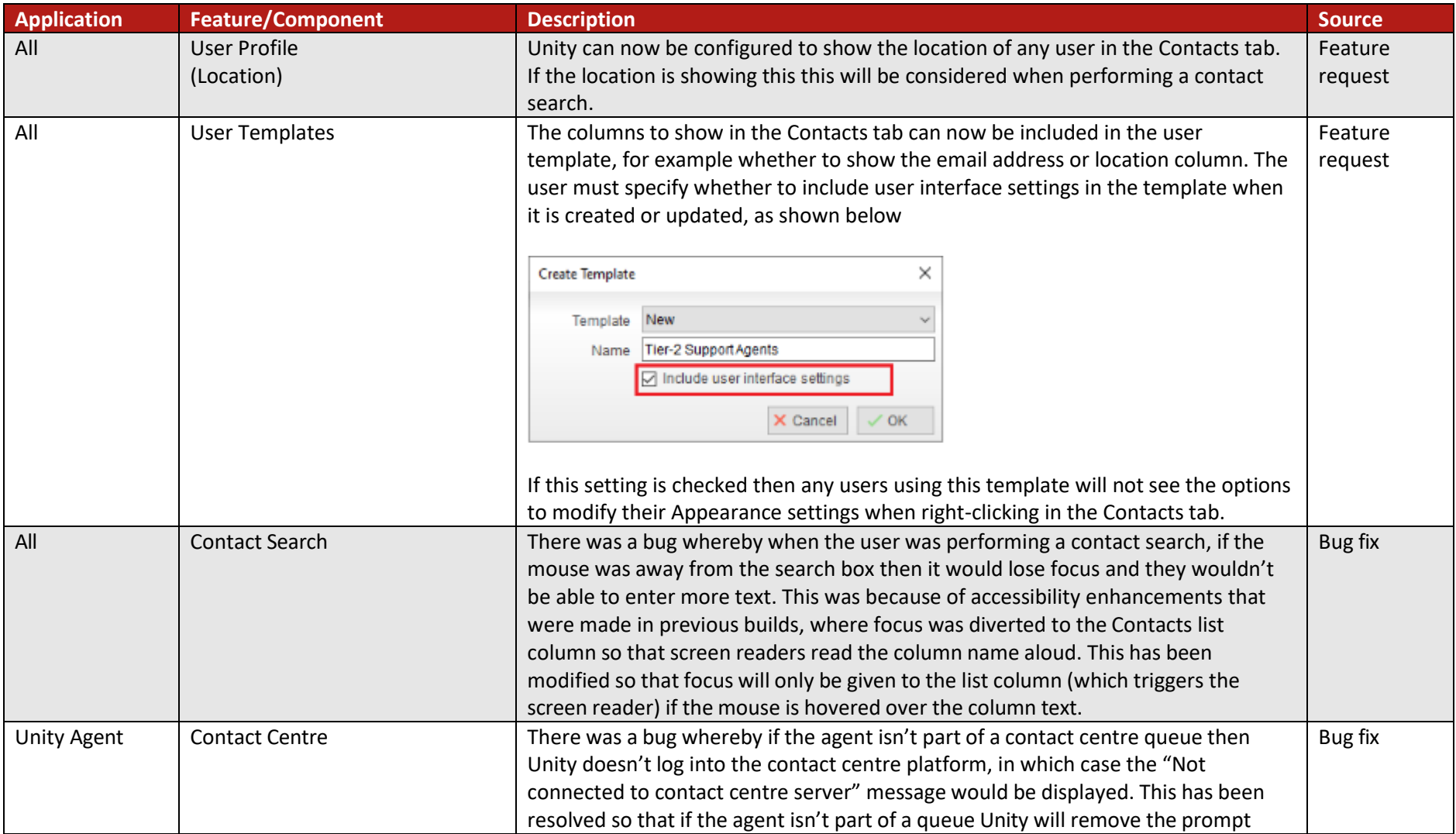

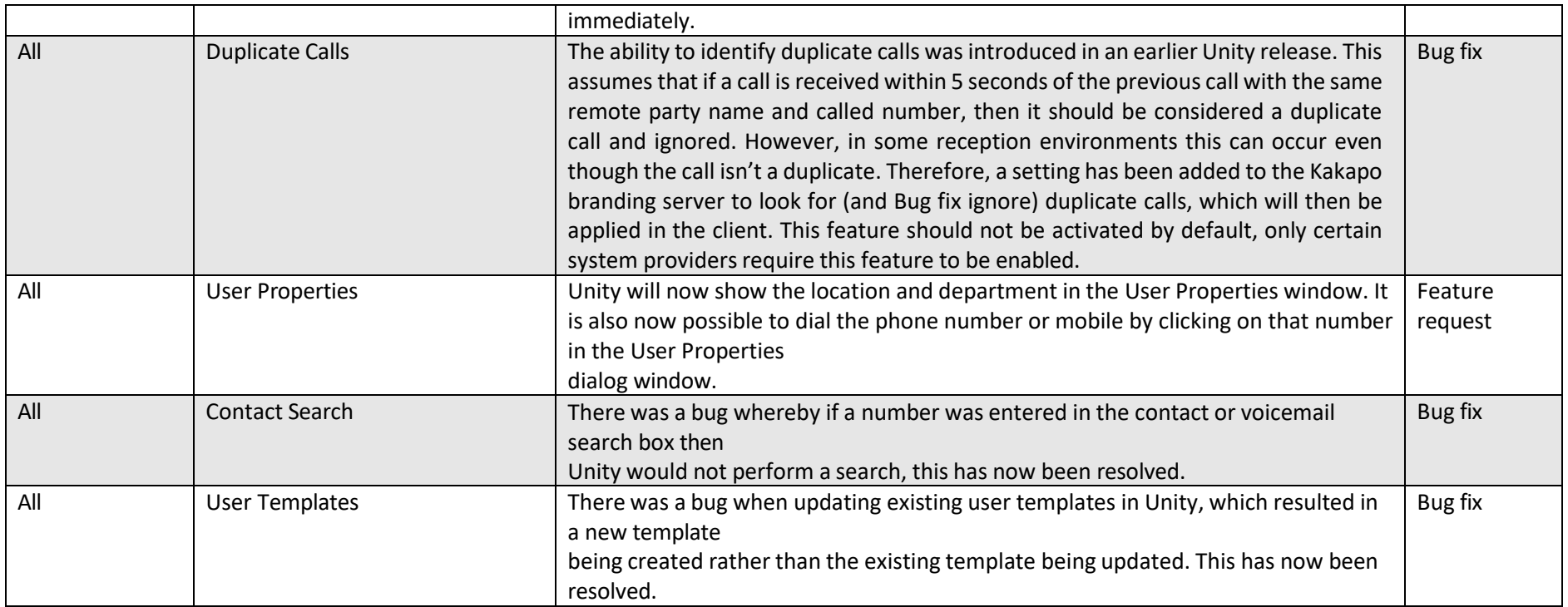

# Release 7.6.1.0

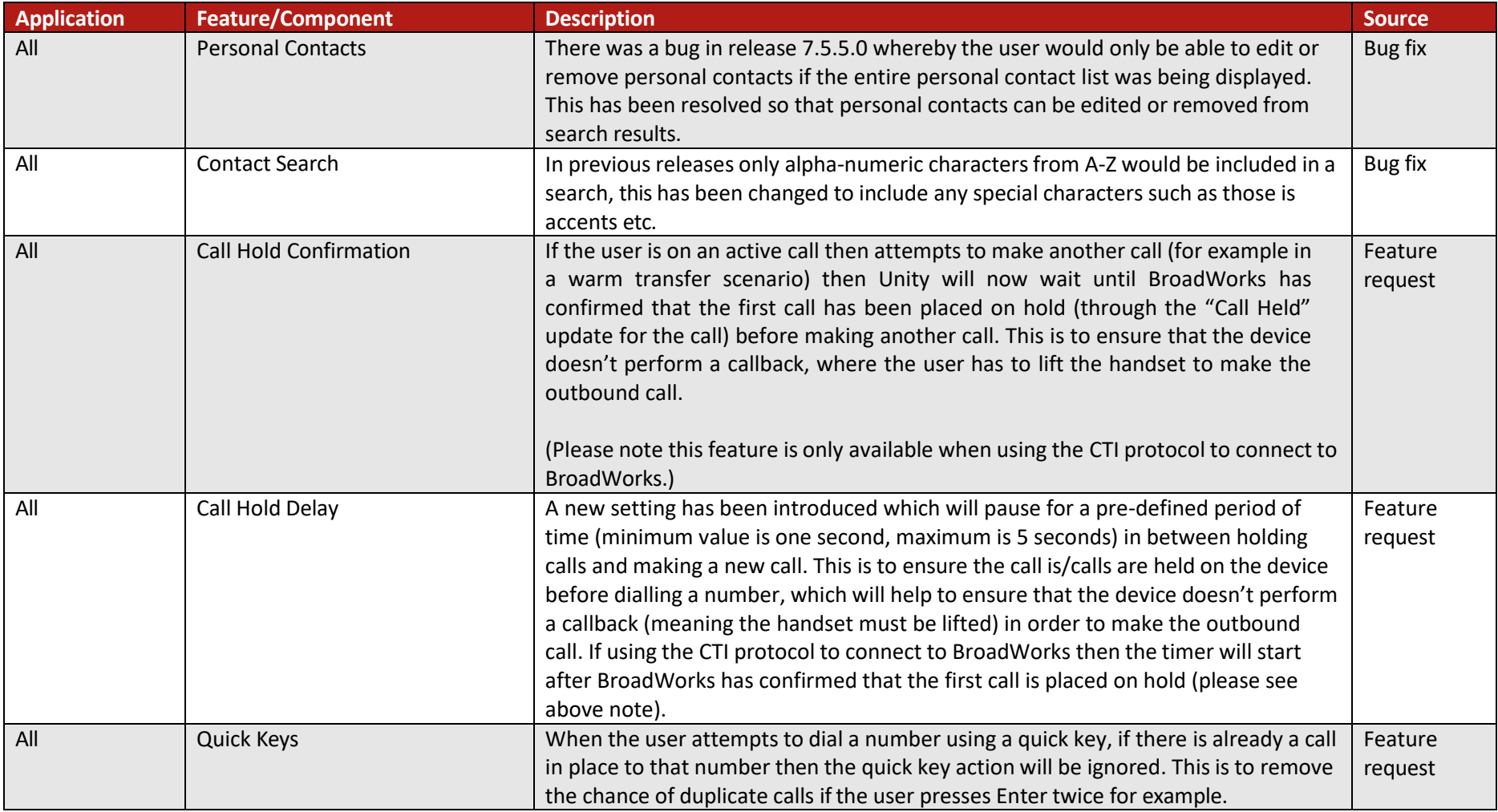

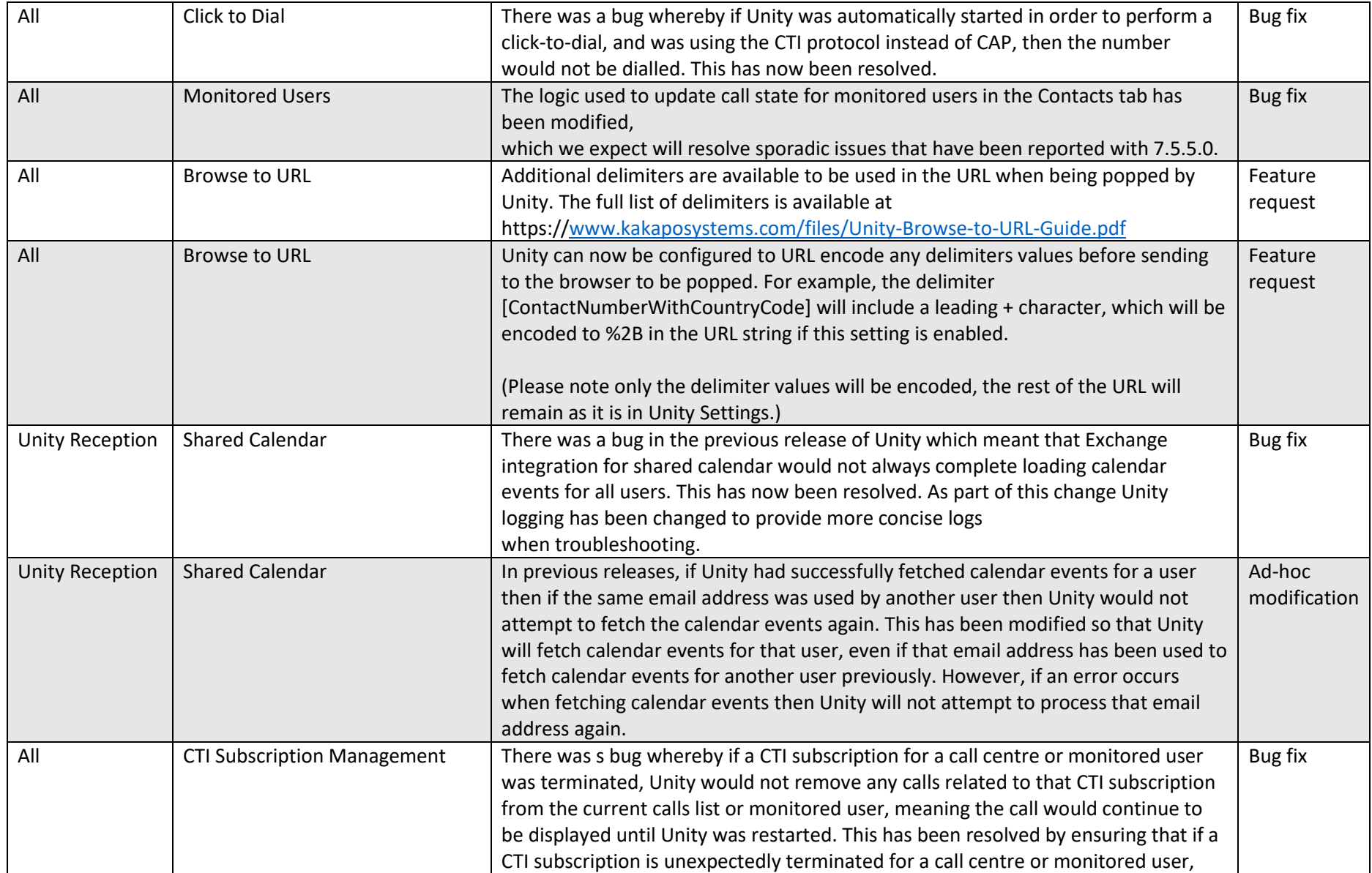

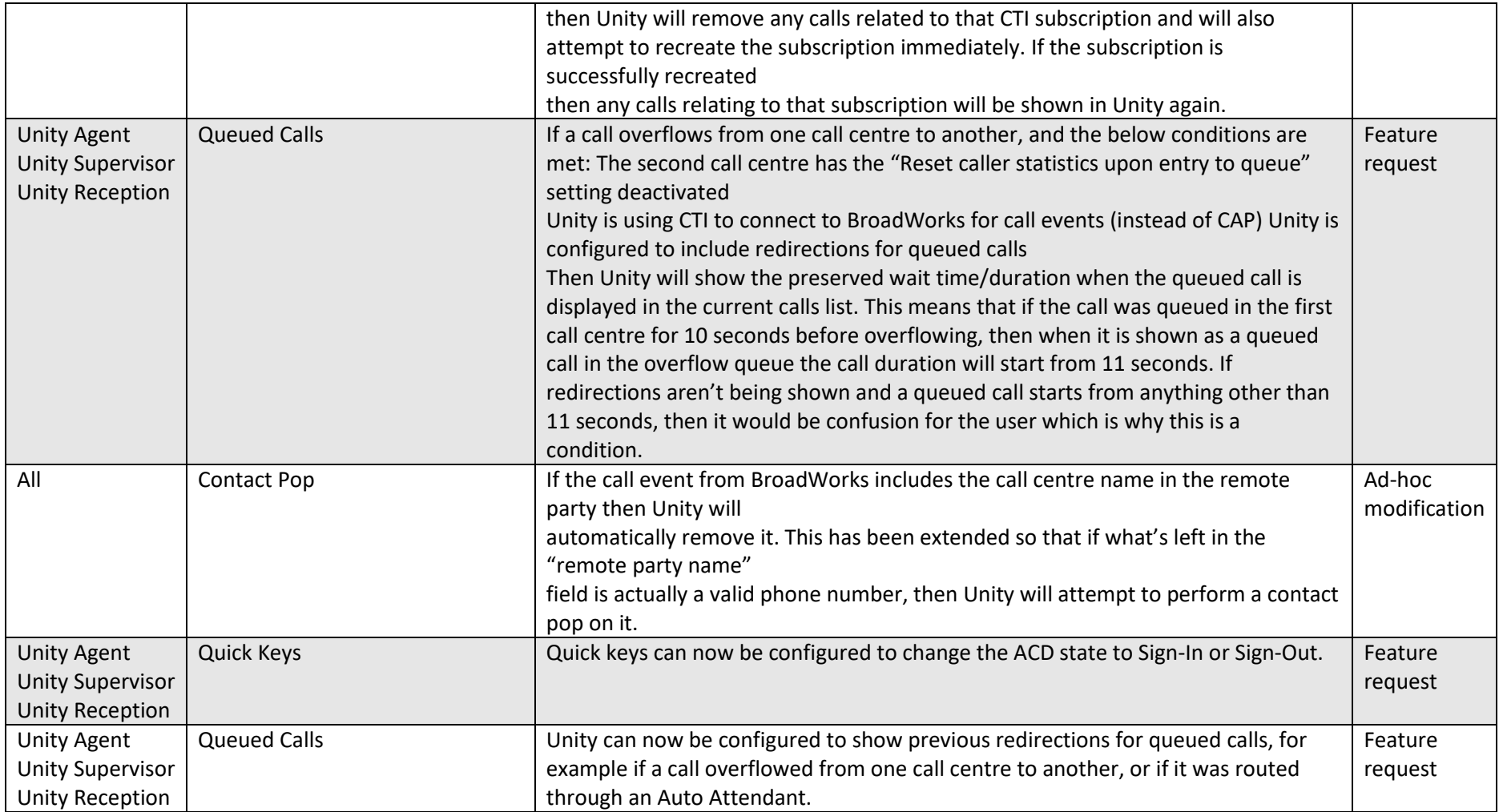

#### Release 7.5.5.0

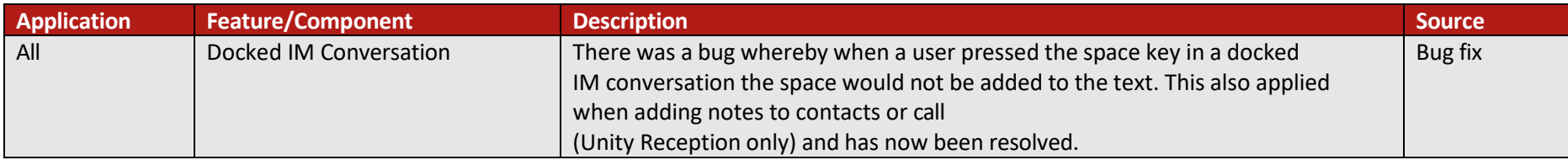

### Release 7.5.4.0

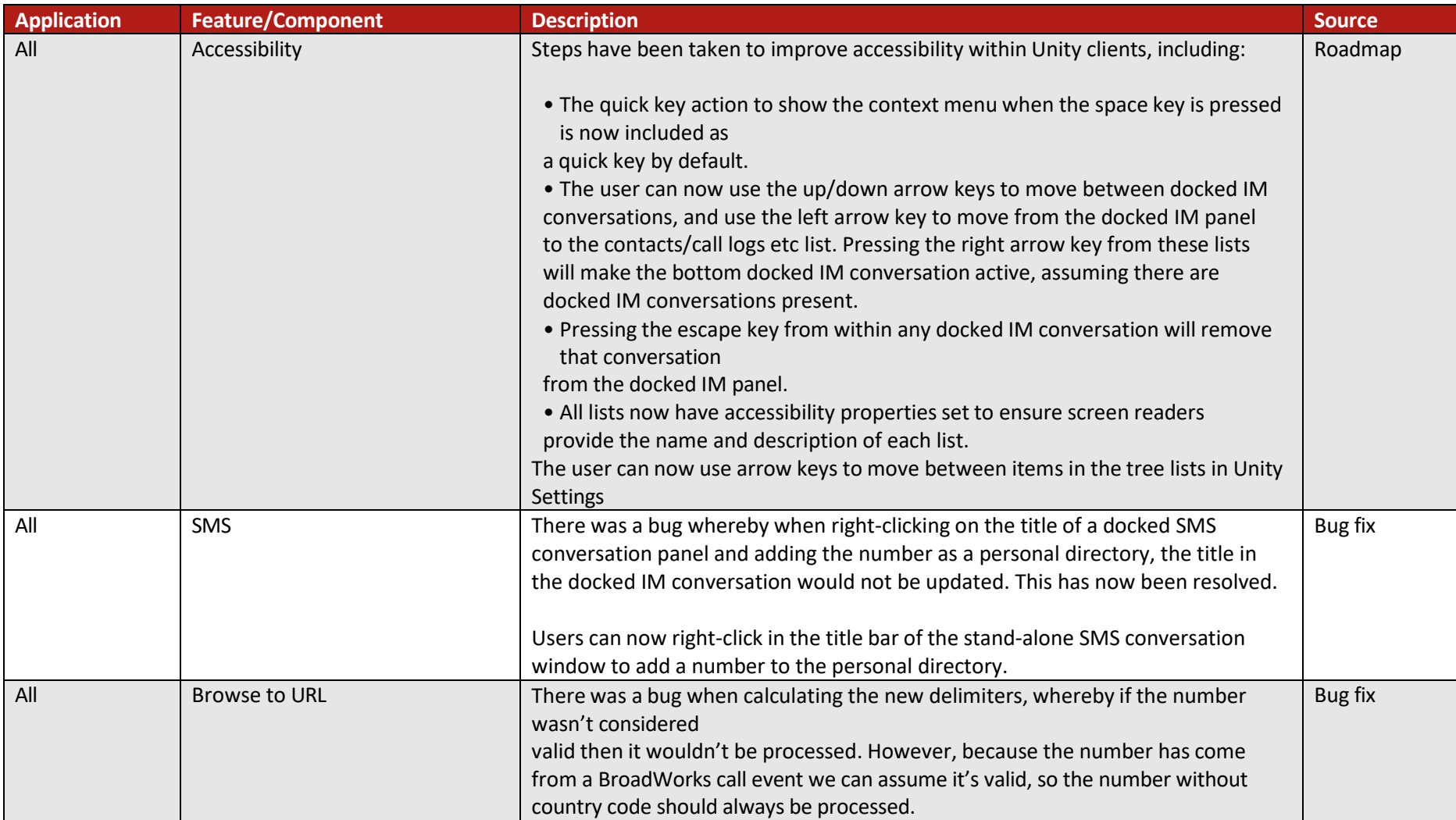

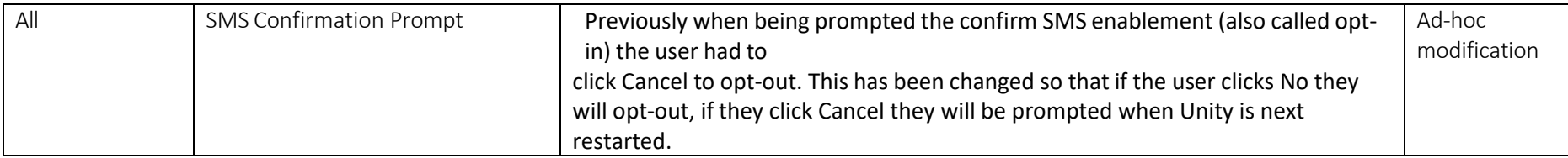

### Release 7.5.3.0

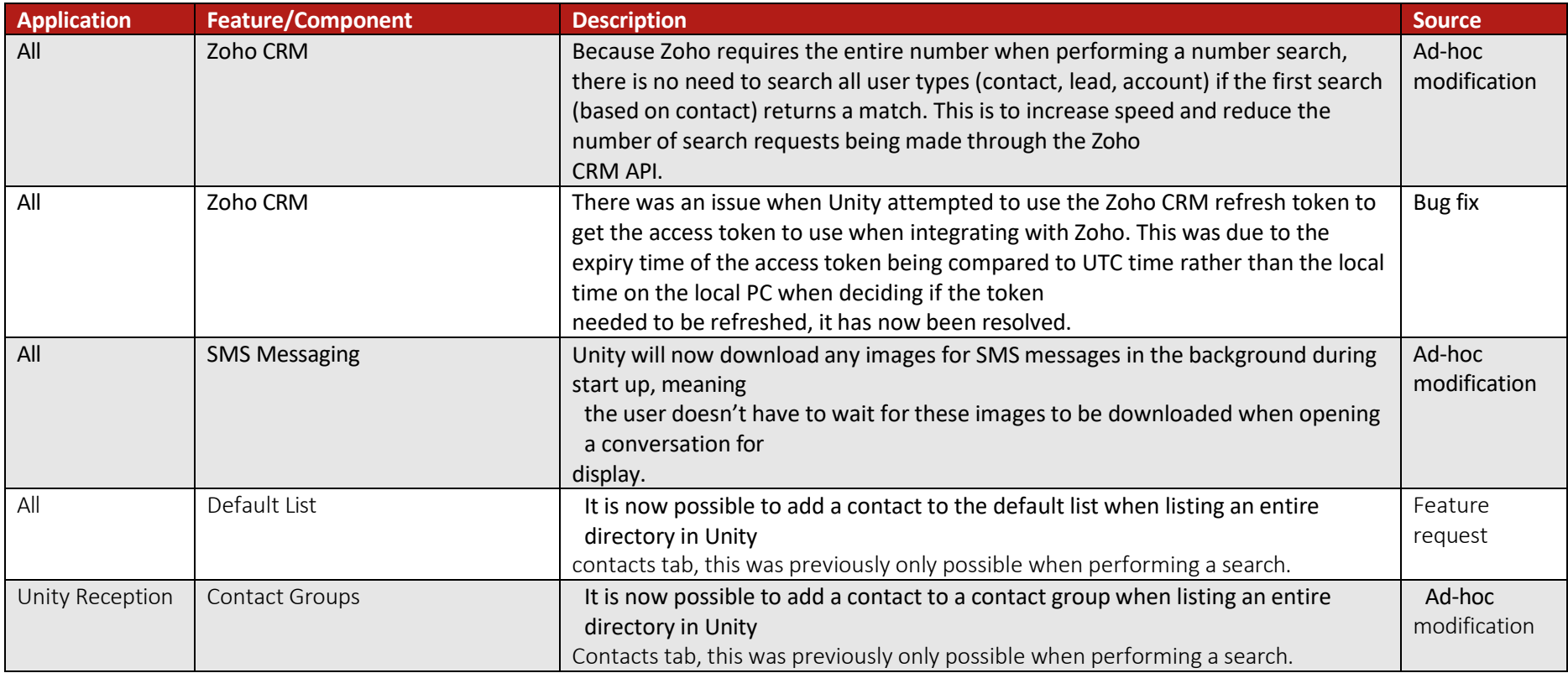
## Release 7.5.1.0

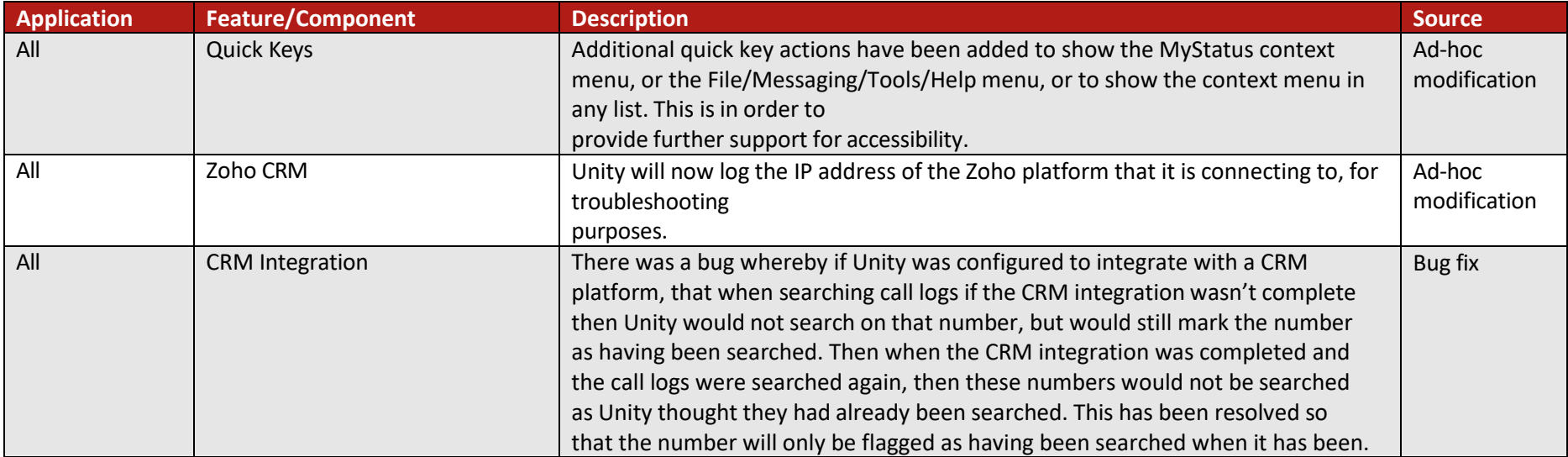

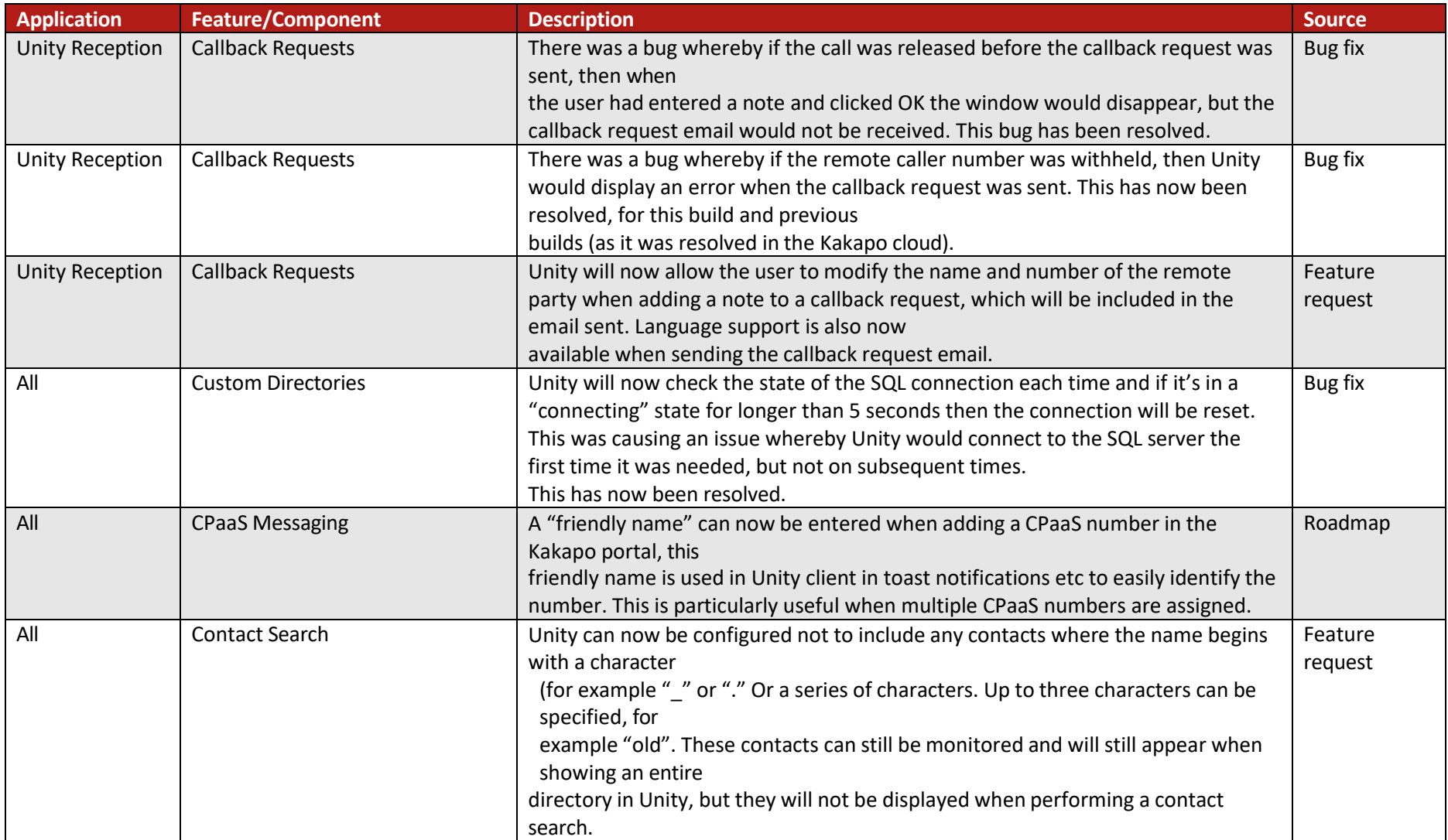

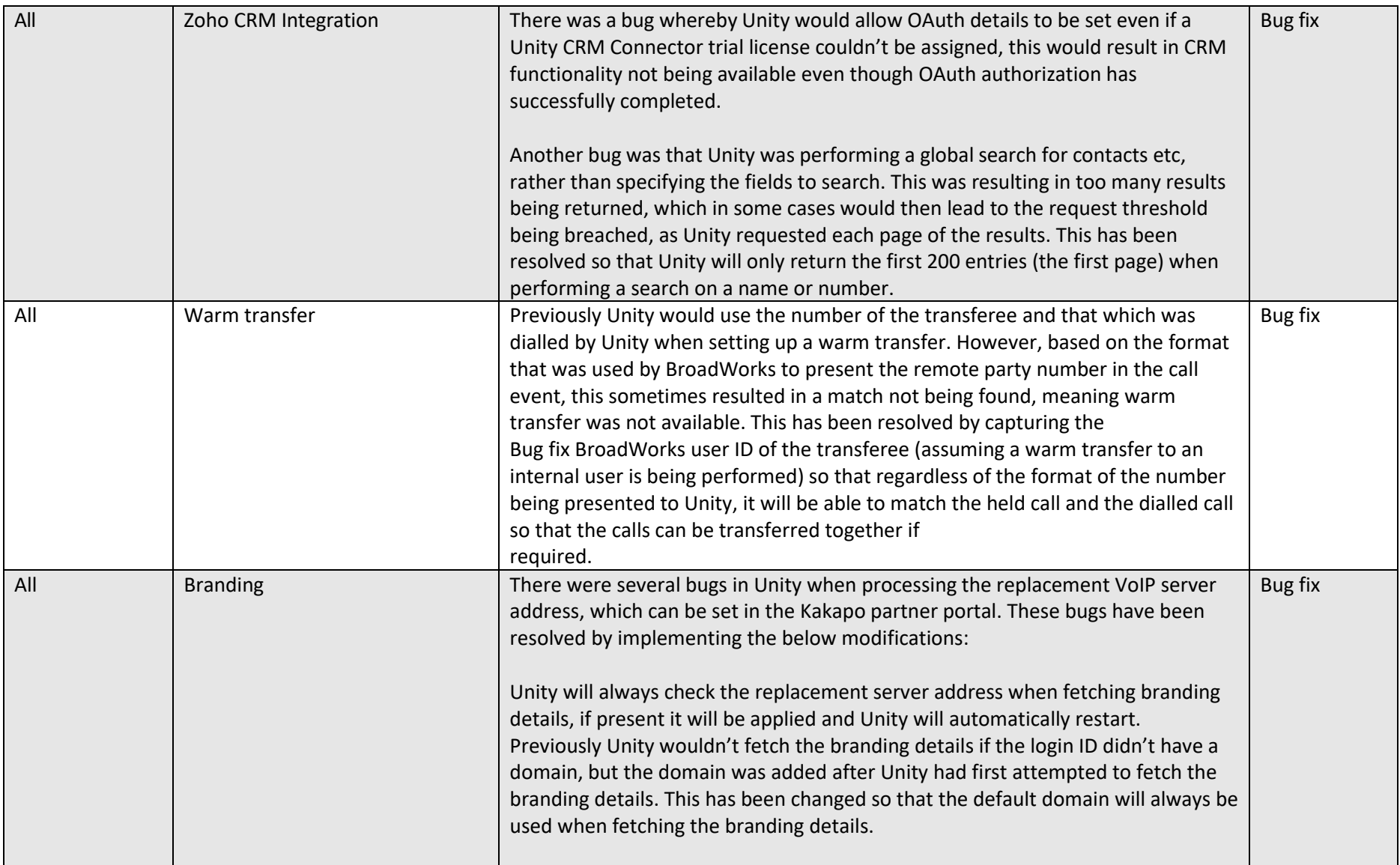

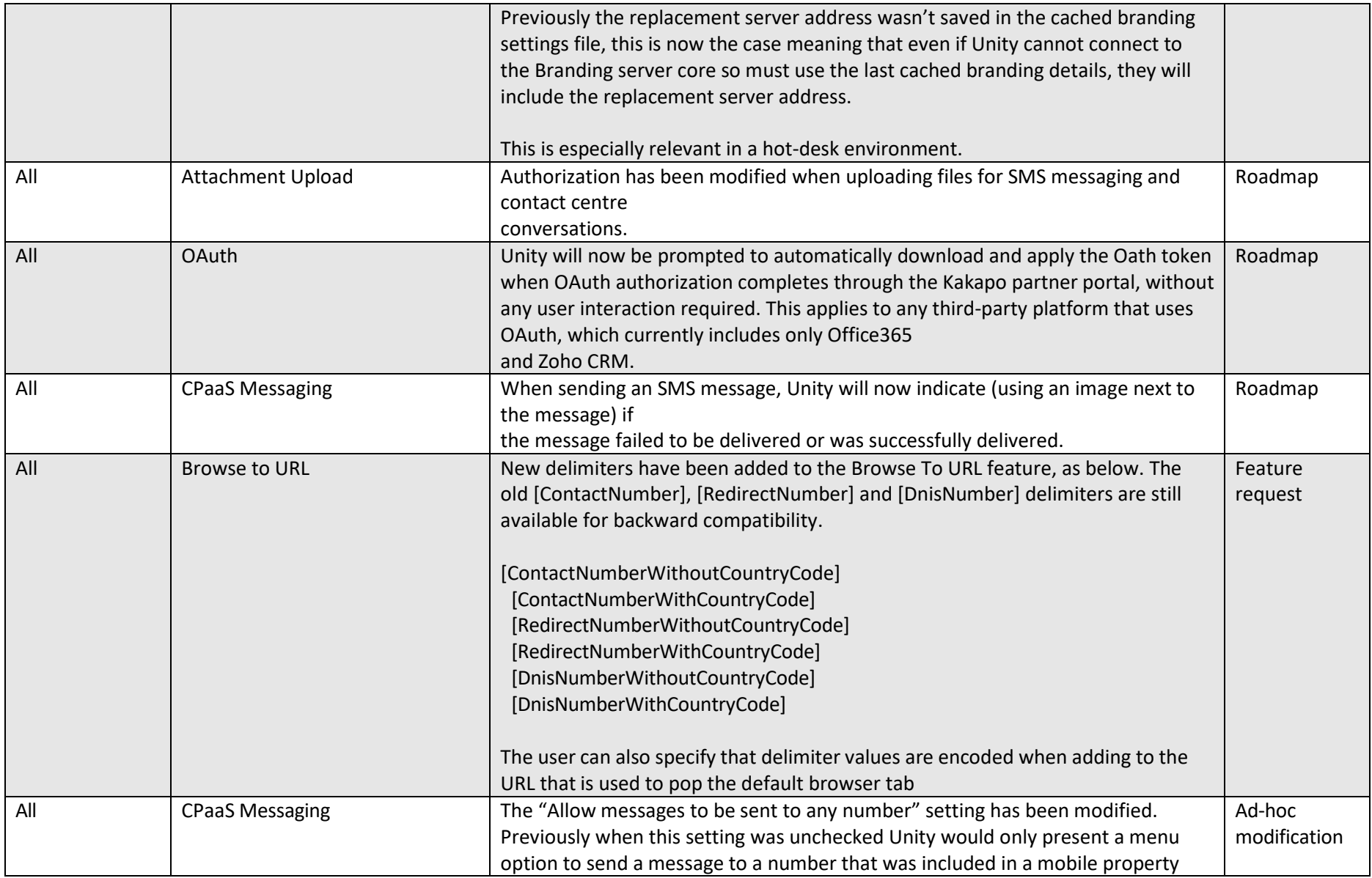

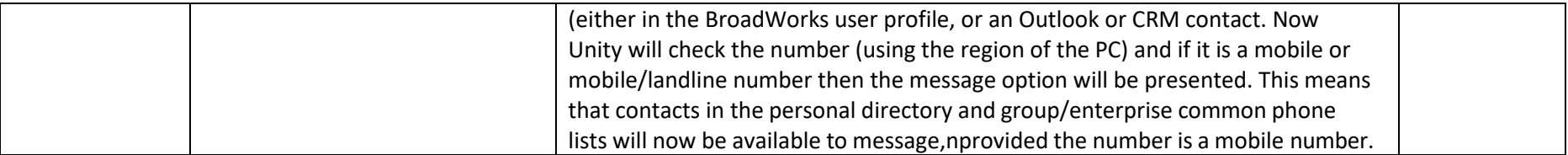

## Release 7.4.1.0

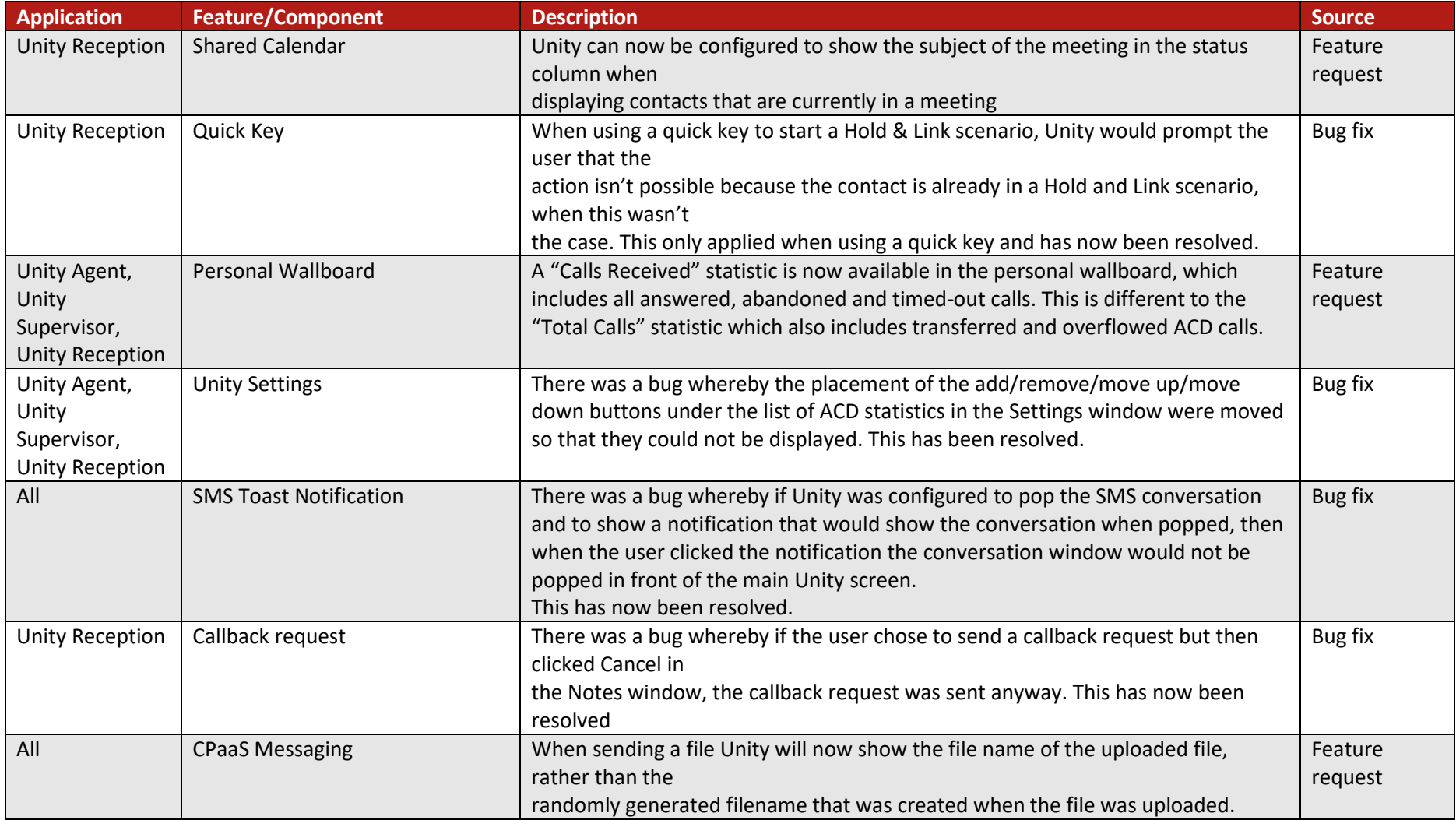

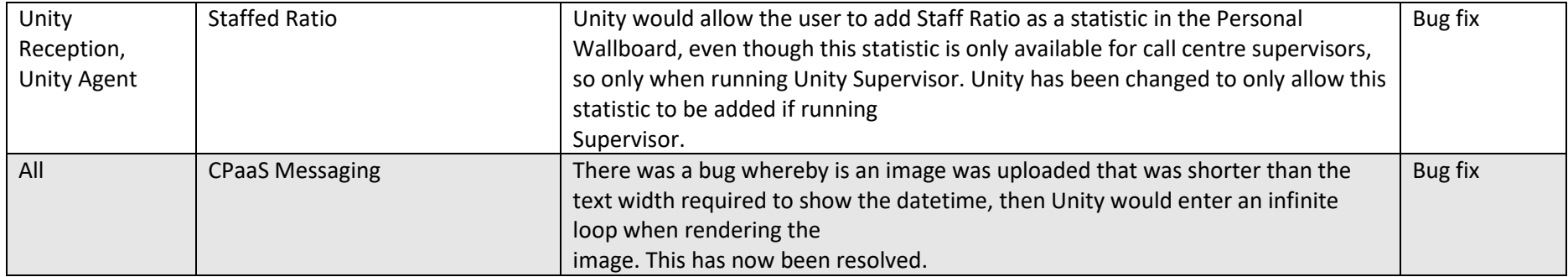

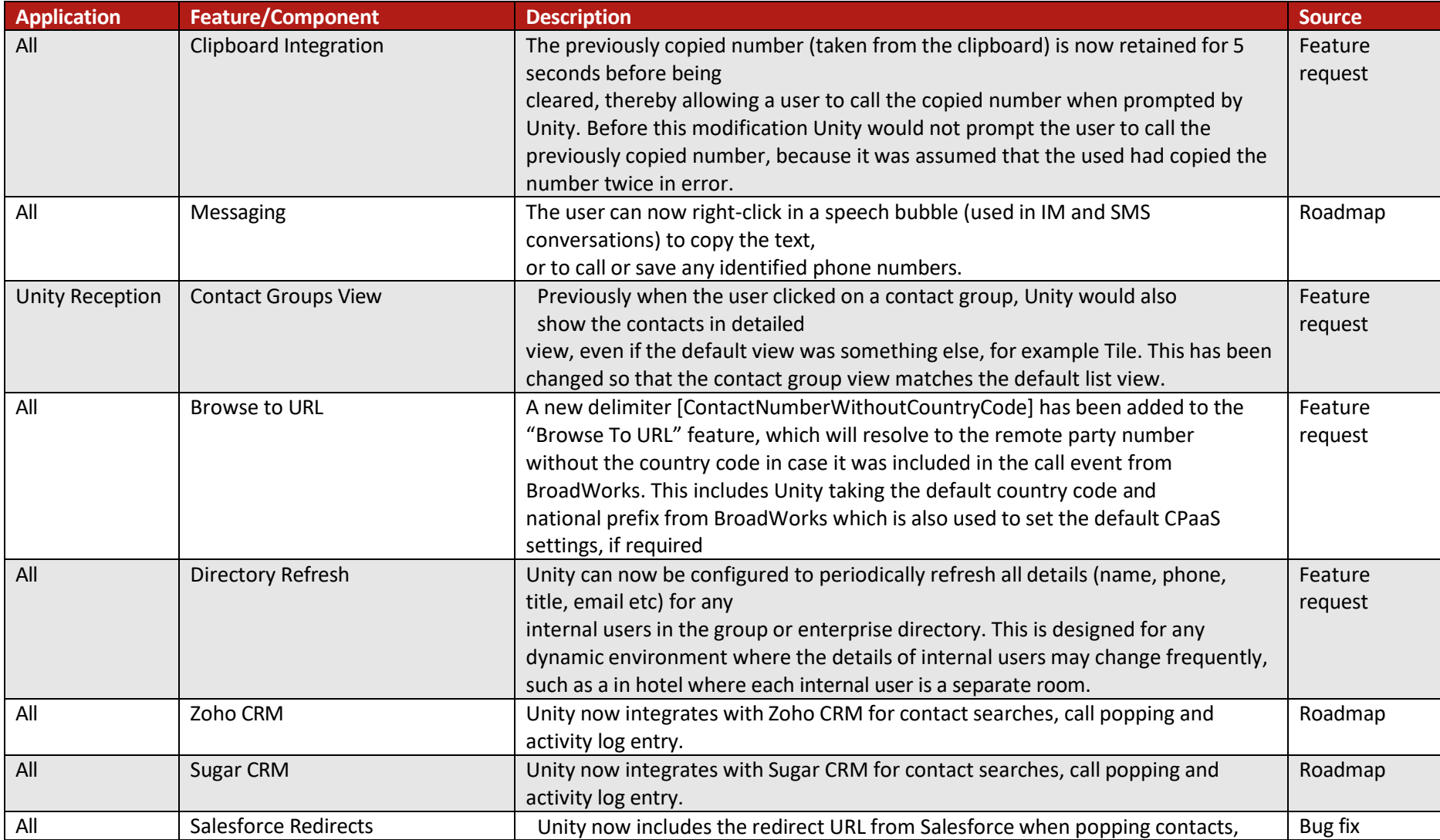

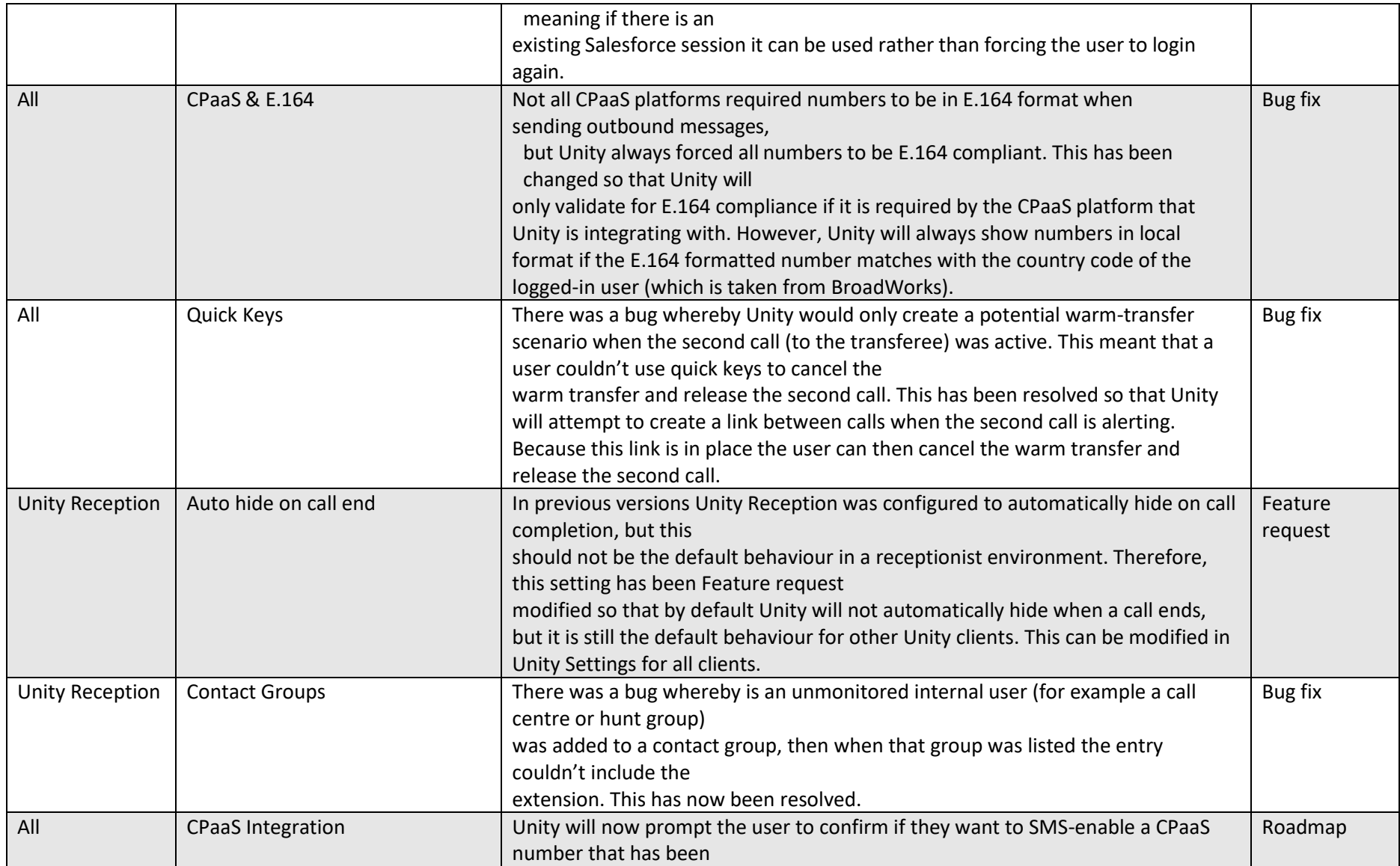

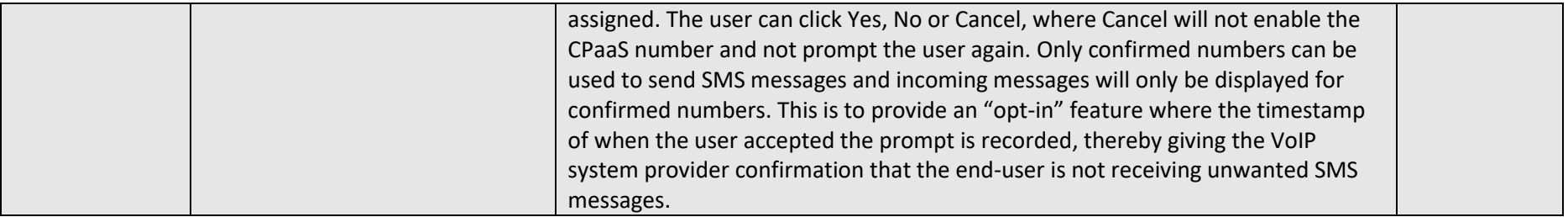

#### Release 7.3.3.0

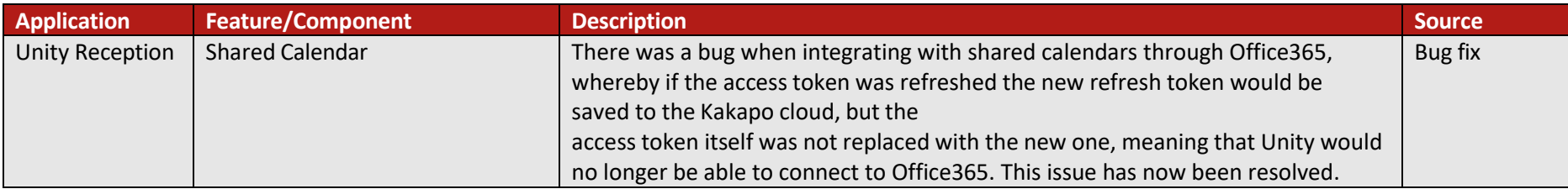

#### Release 7.3.2.0

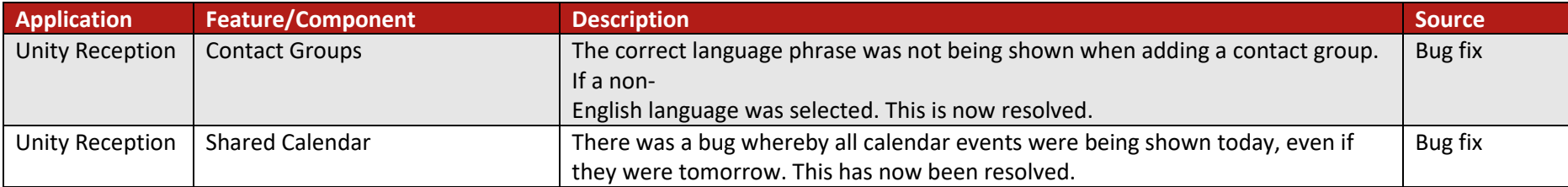

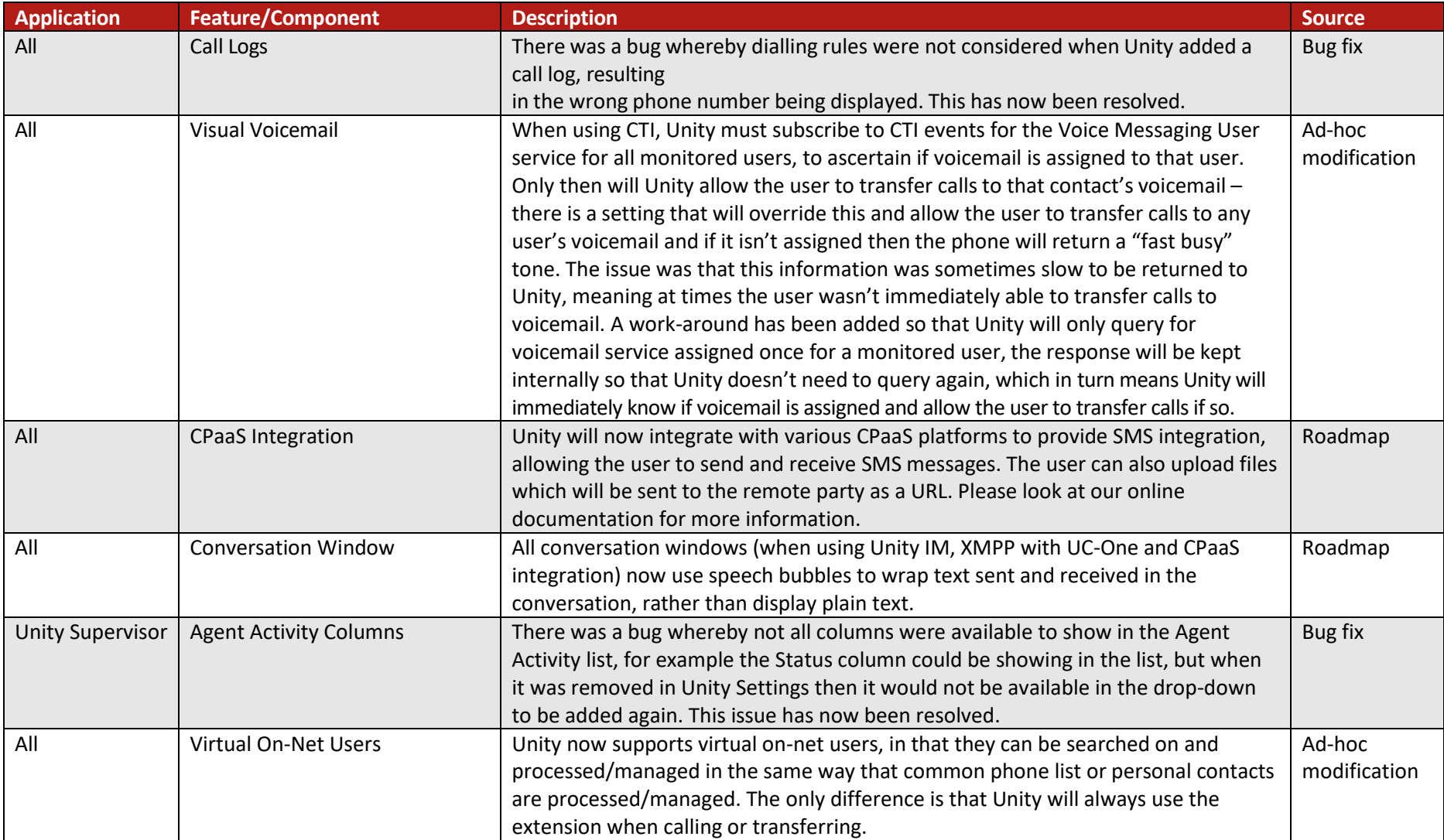

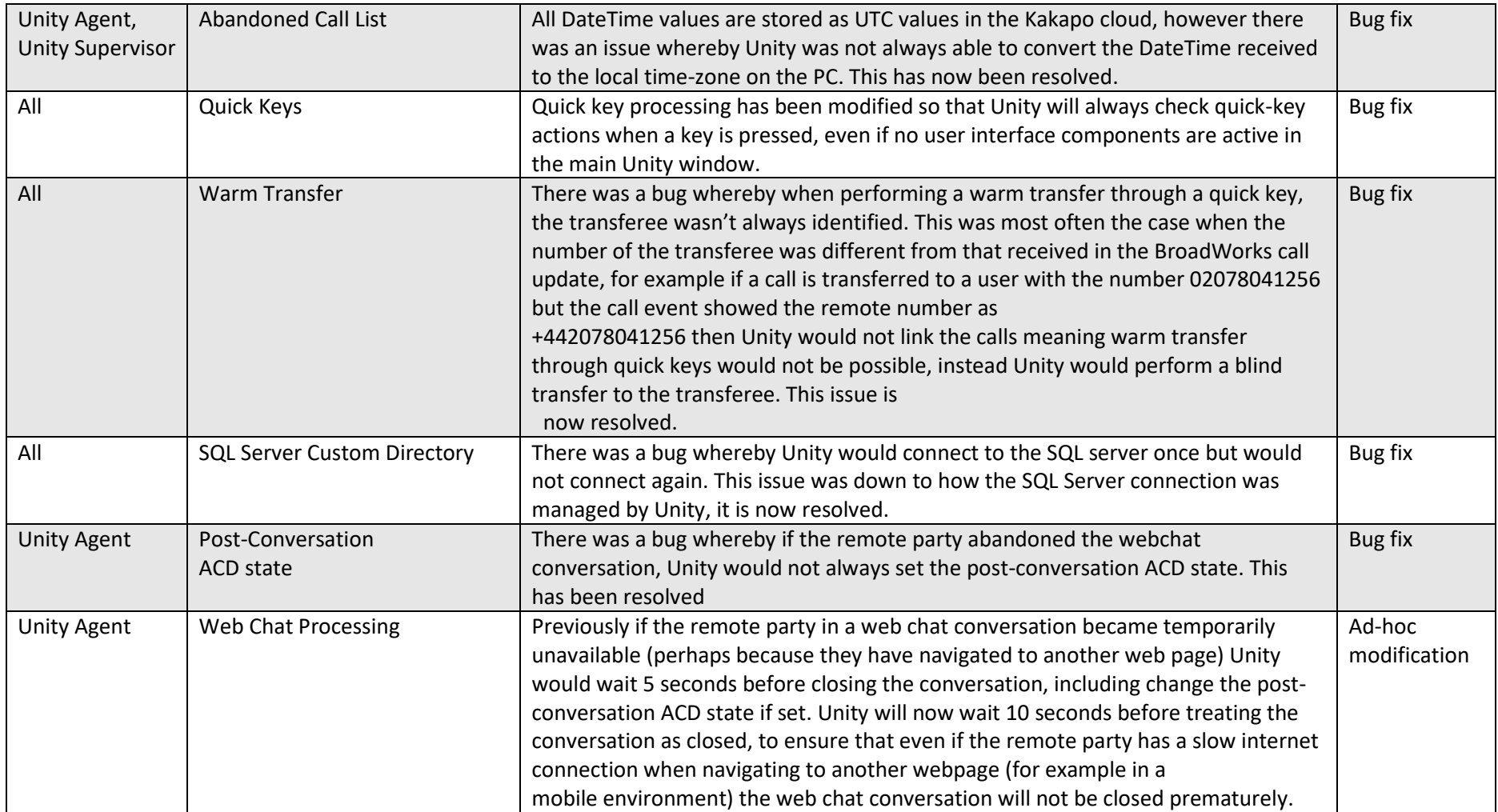

## Release 7.2.6.1

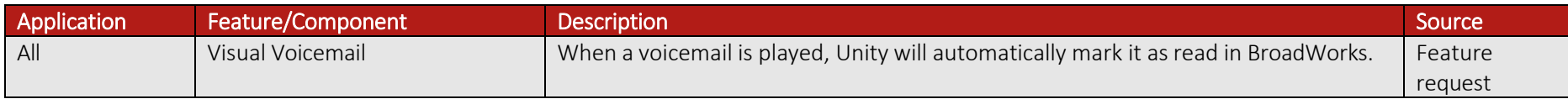

### Release 7.2.6.0

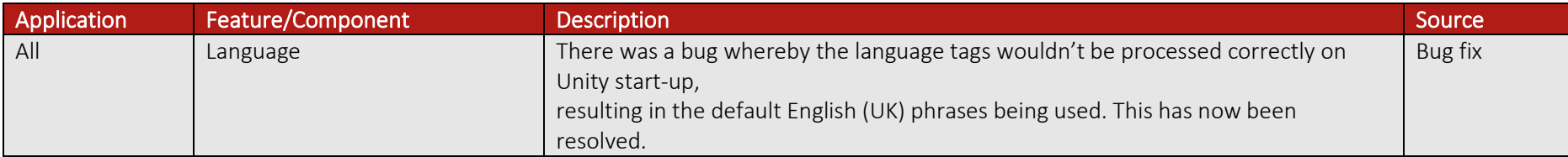

## Release 7.2.5.0

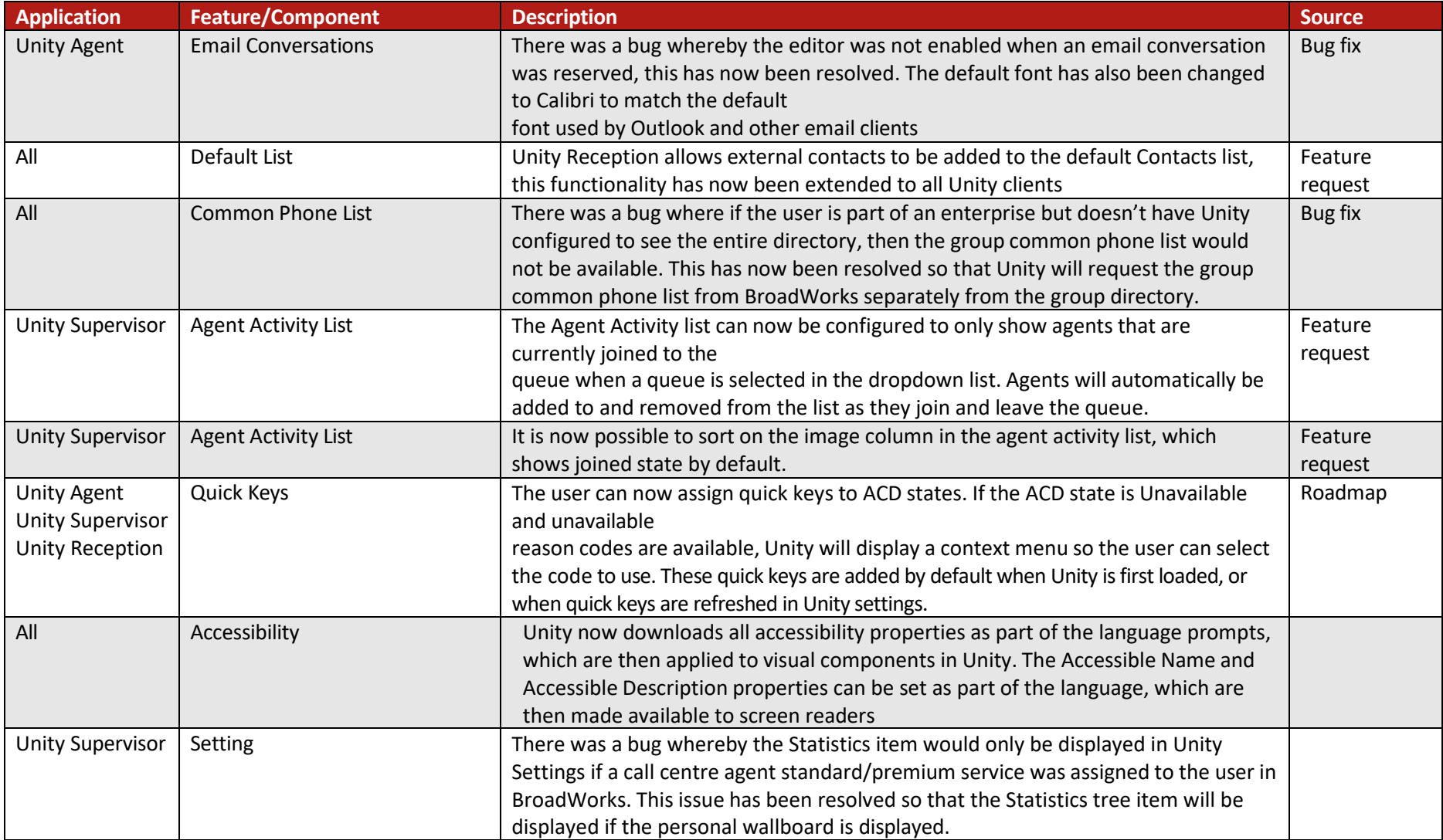

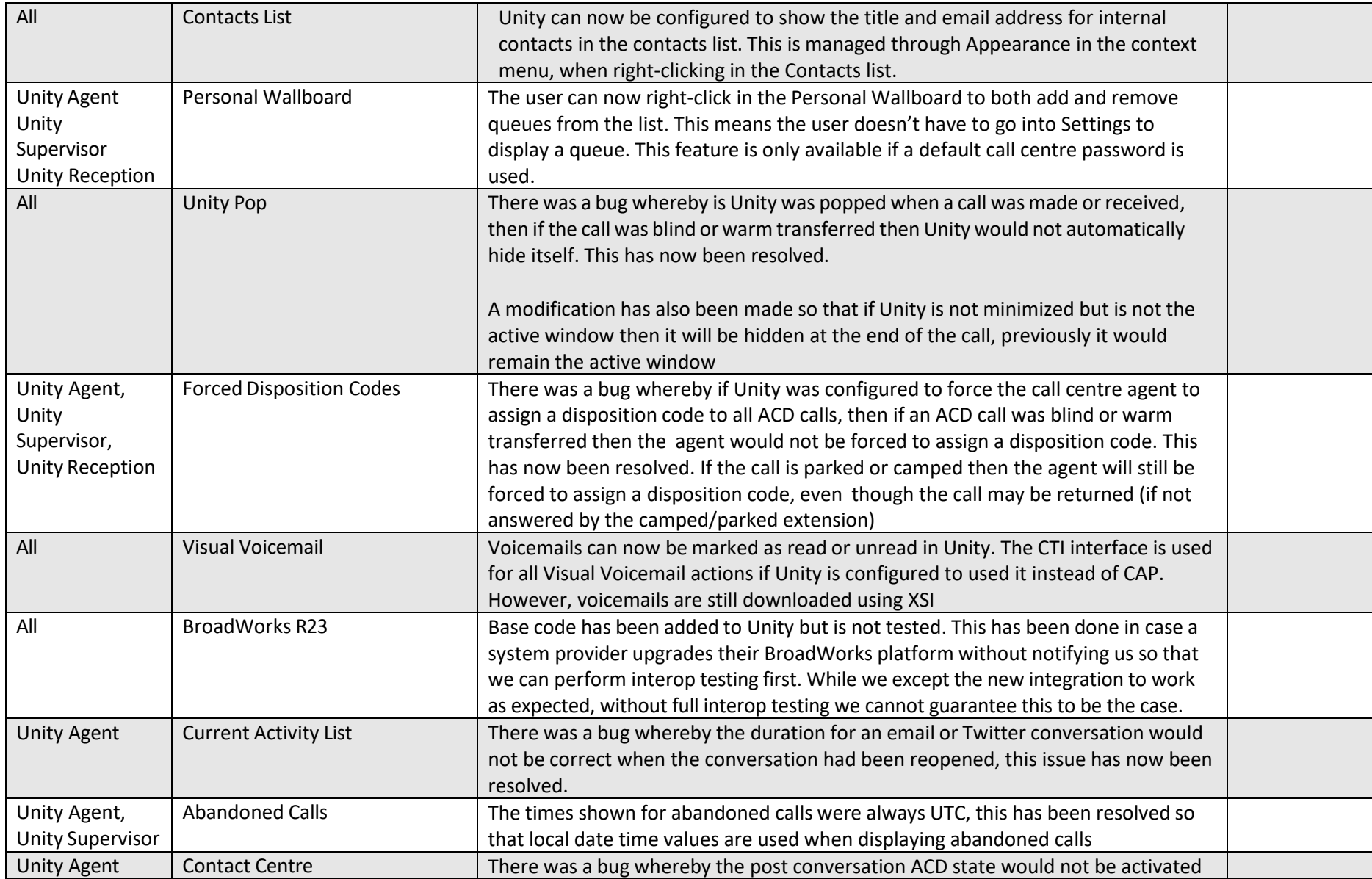

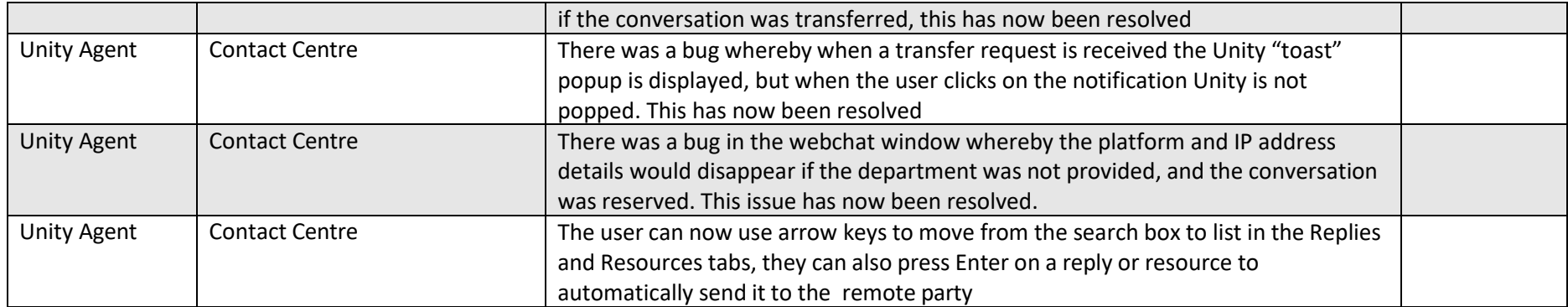

## Release 7.2.4.1

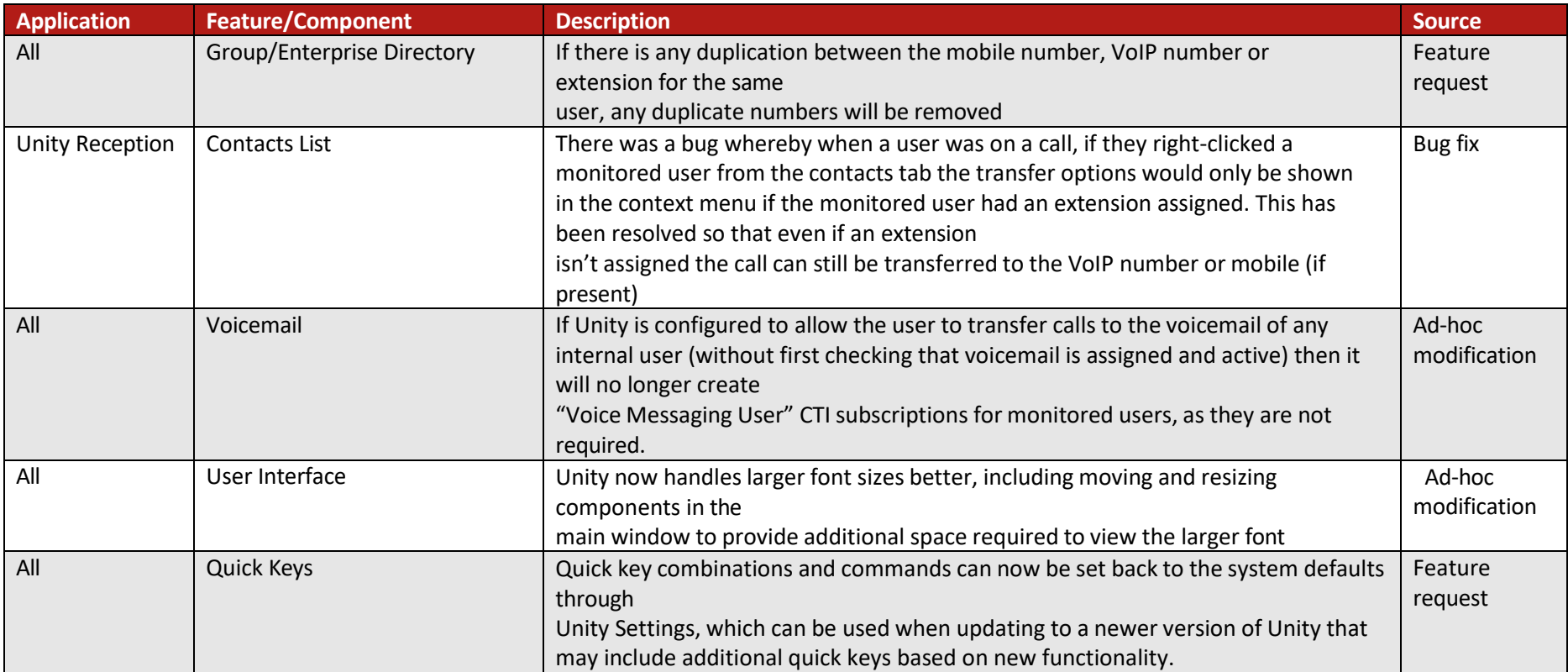

## Release 7.2.4.0

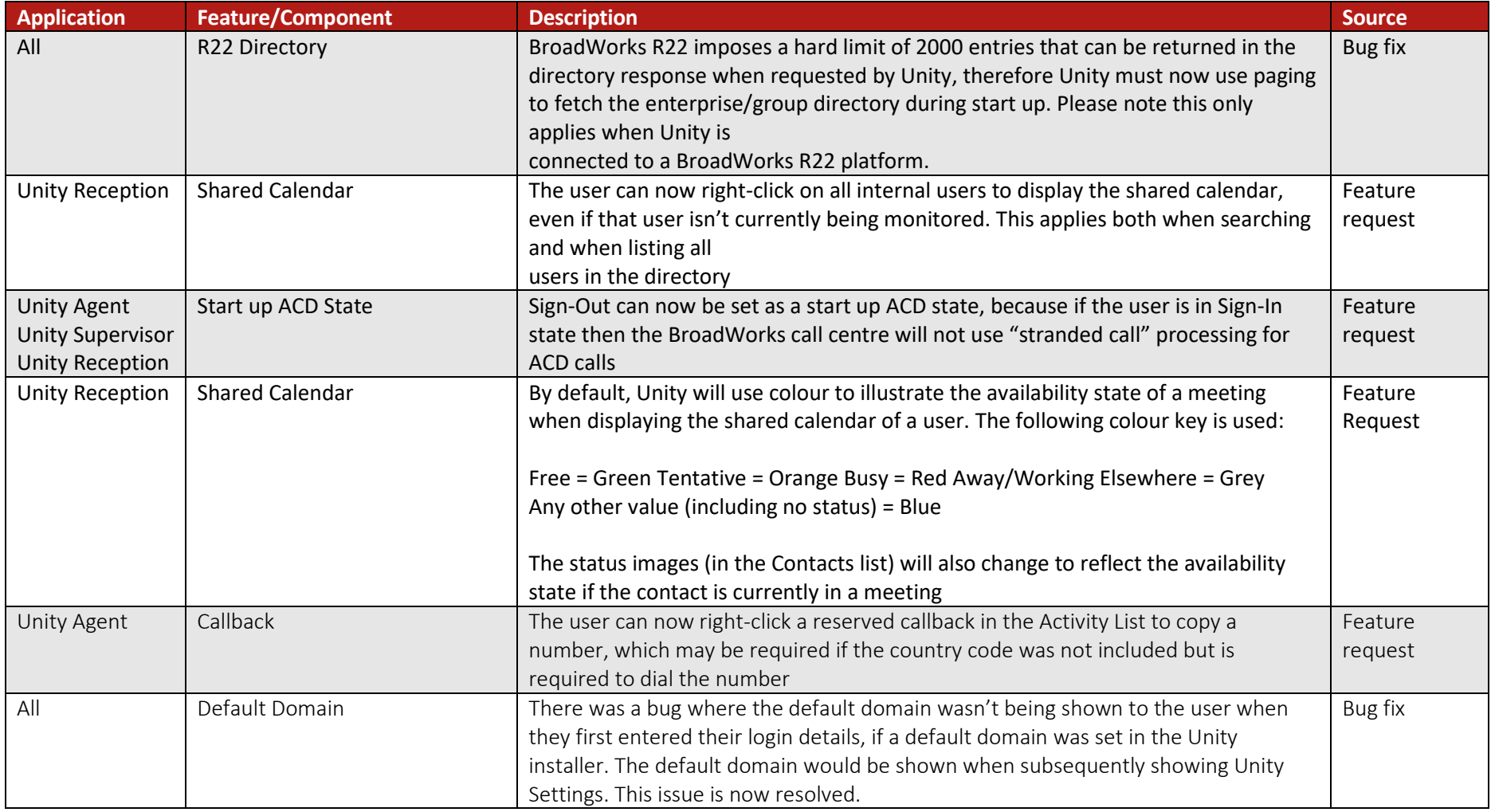

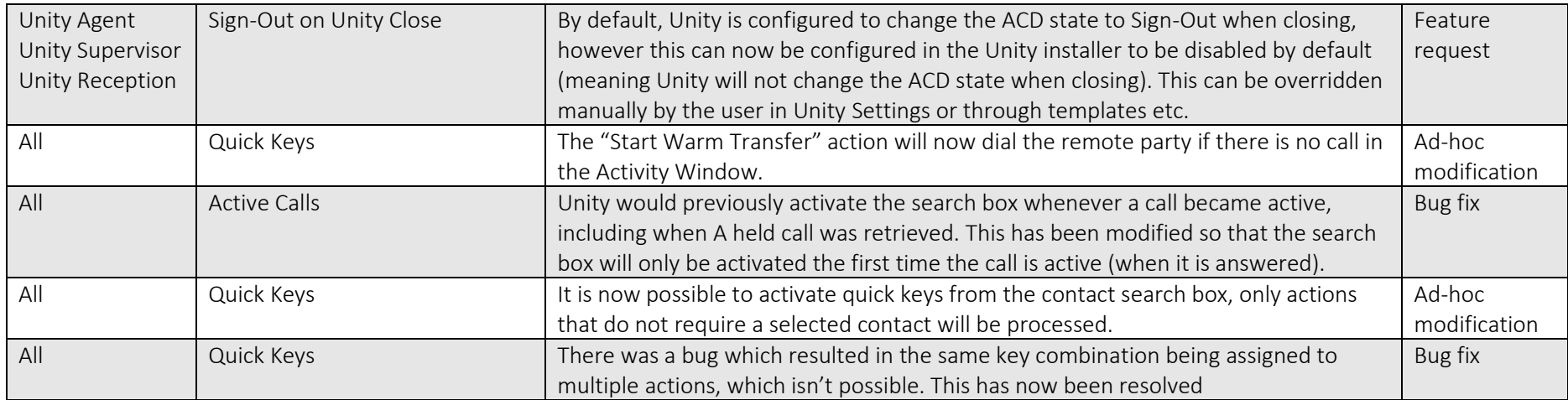

## Release 7.2.3.0

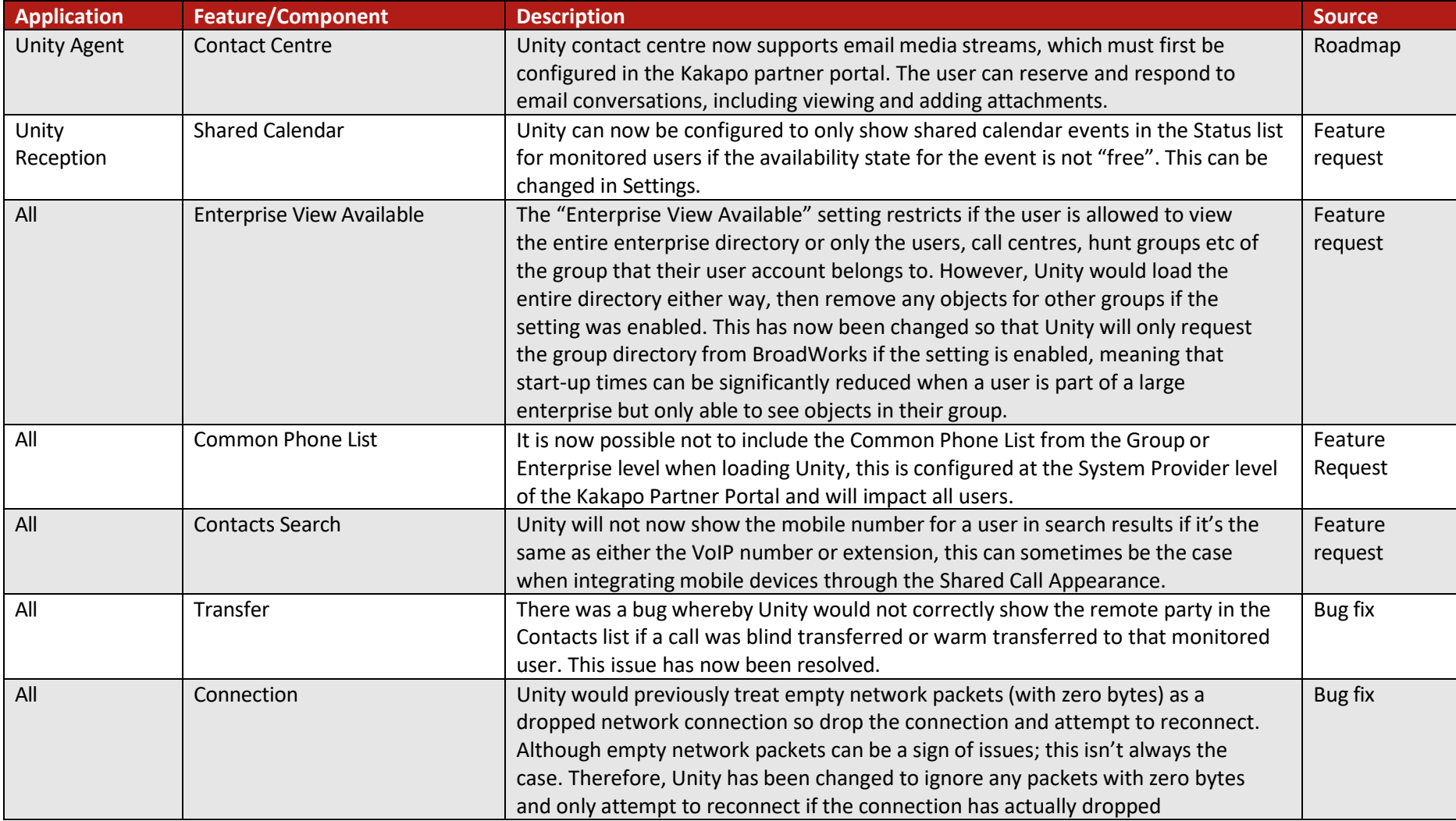

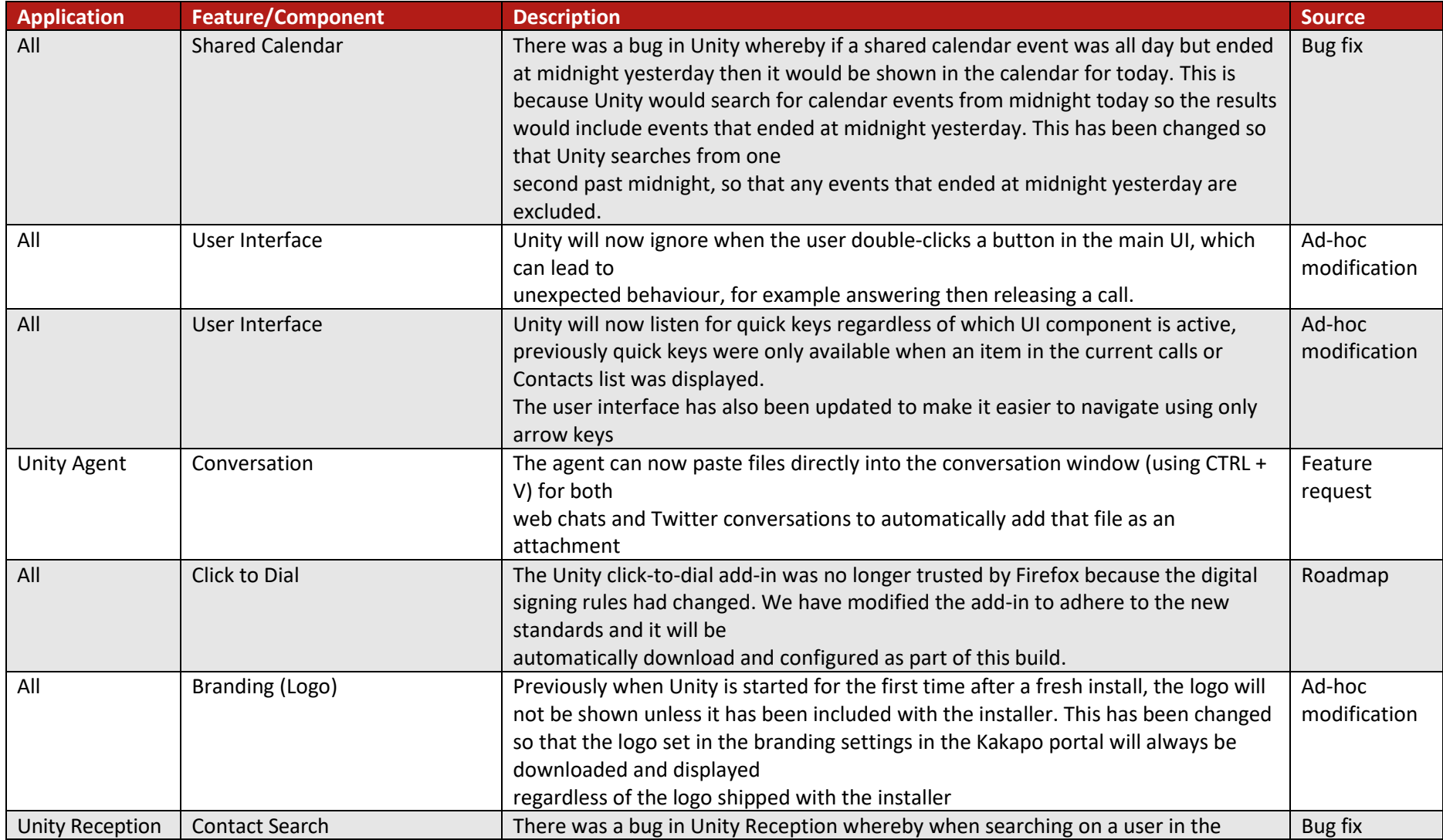

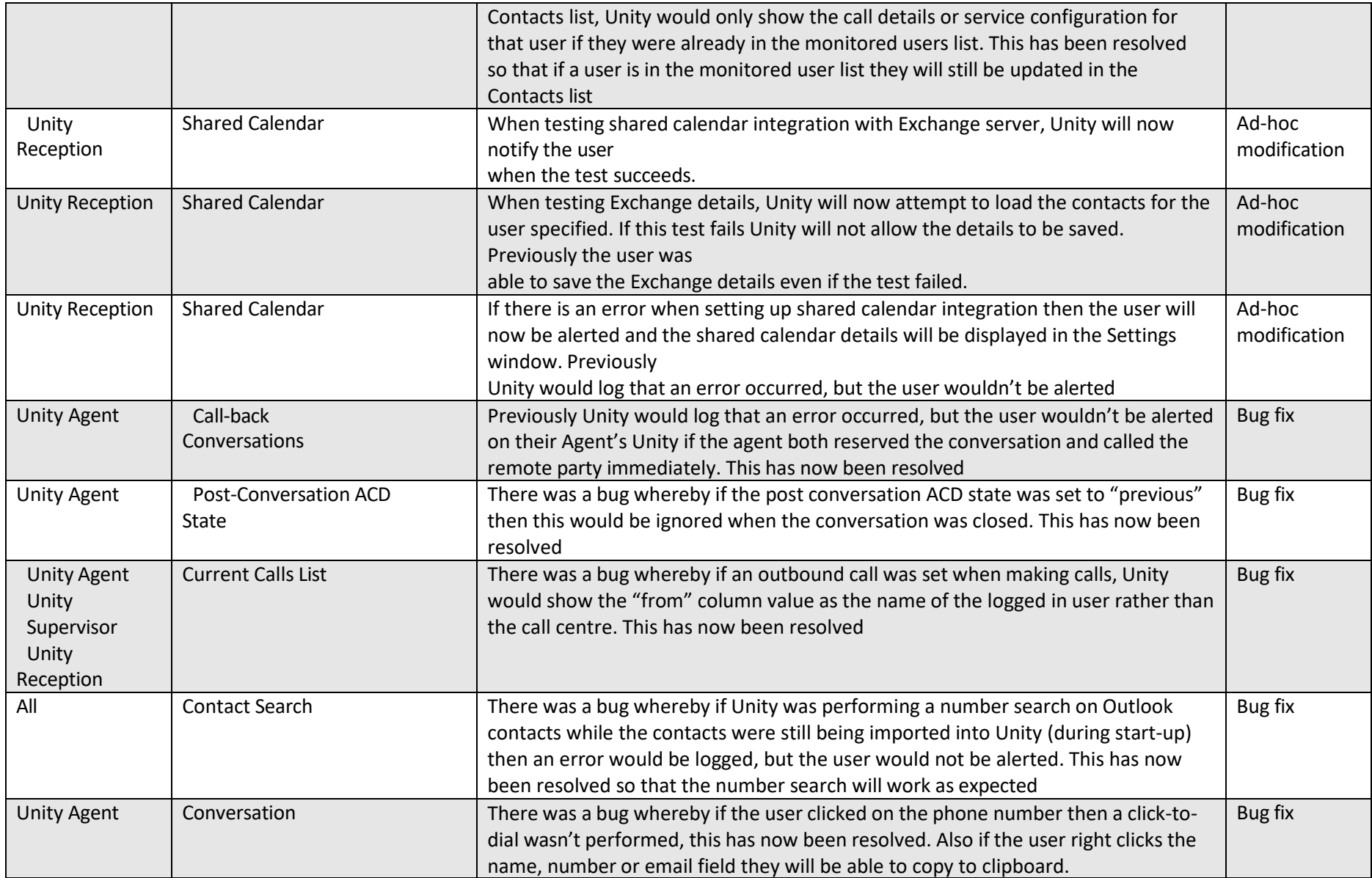

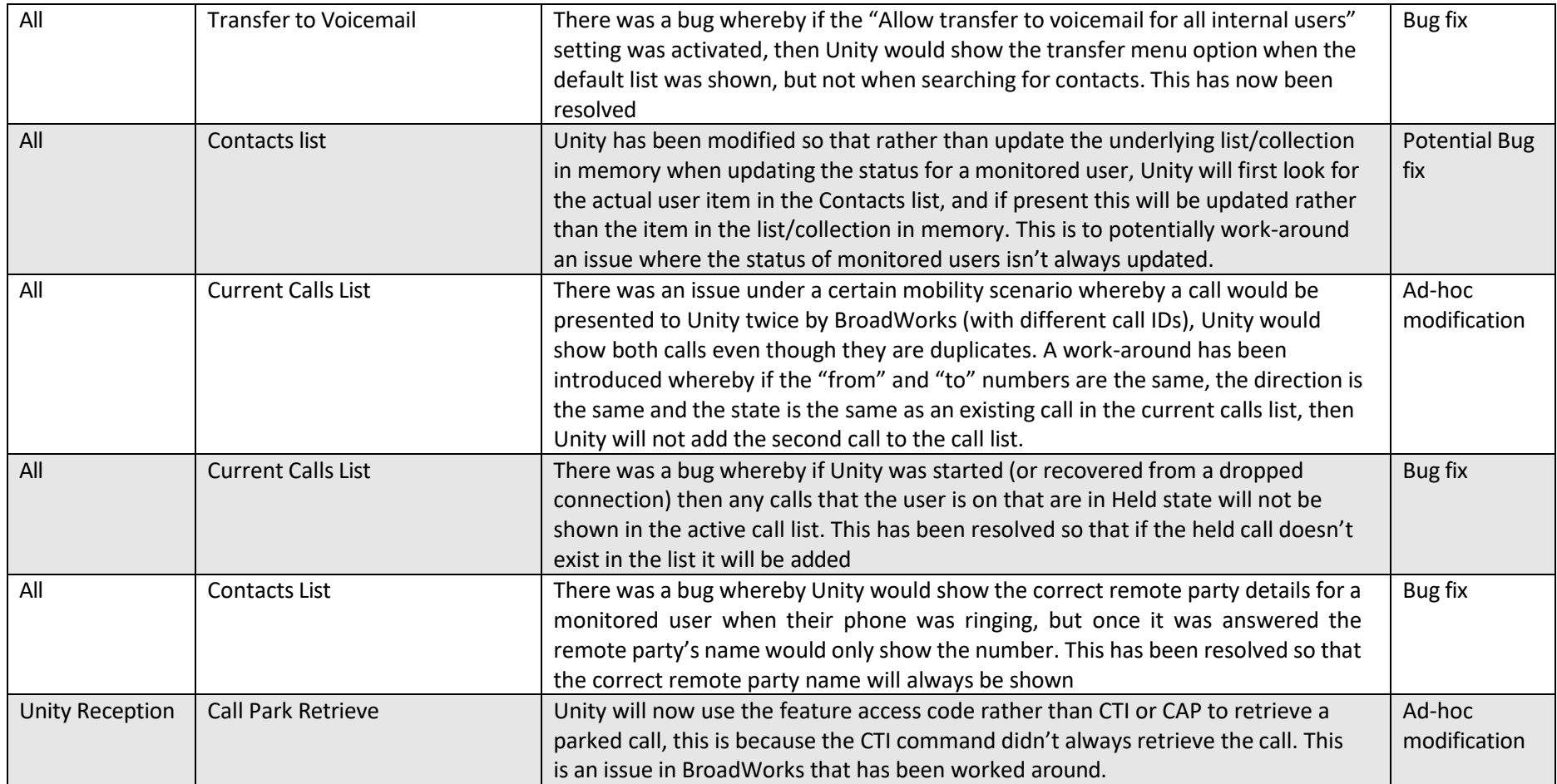

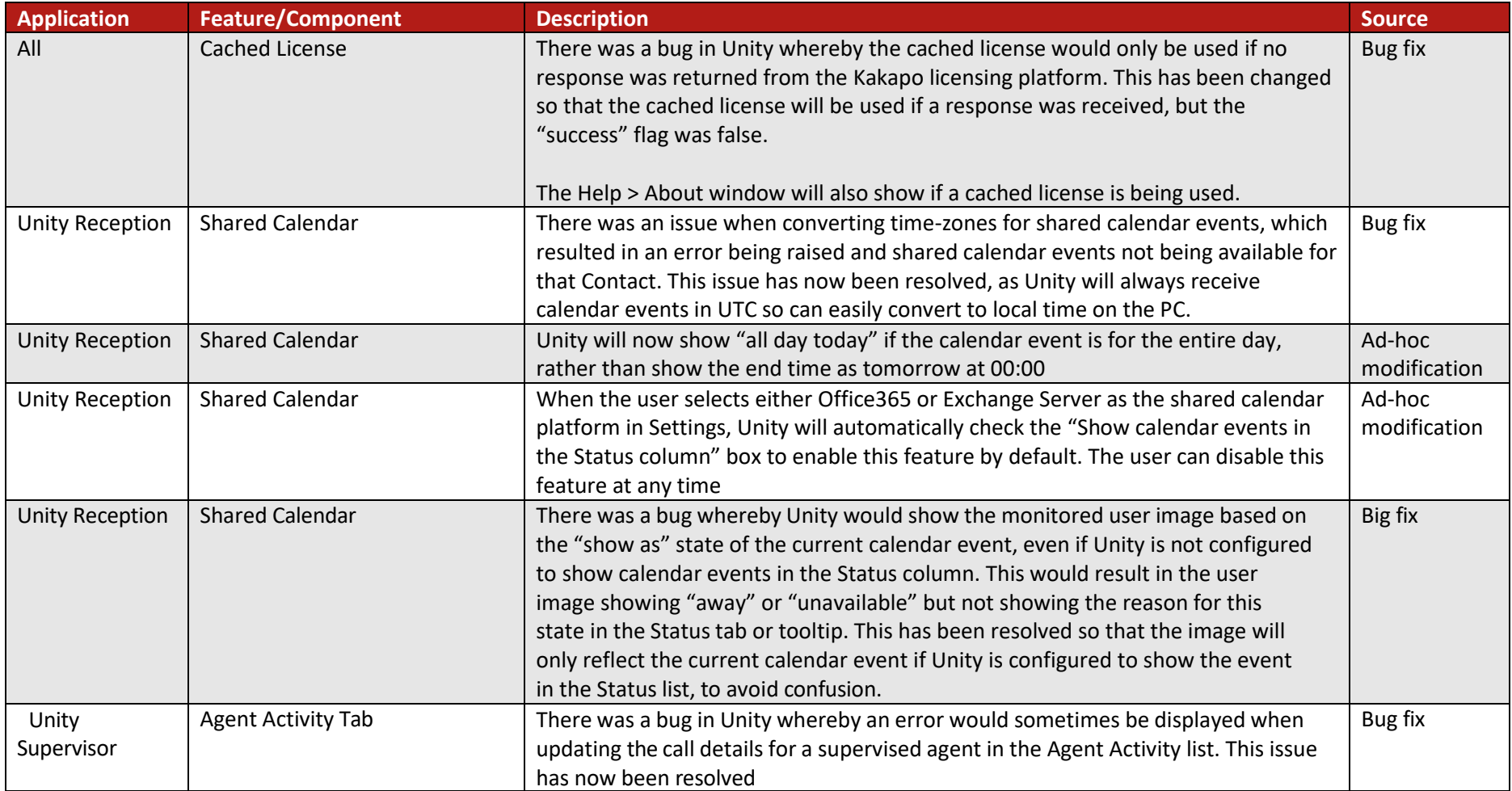

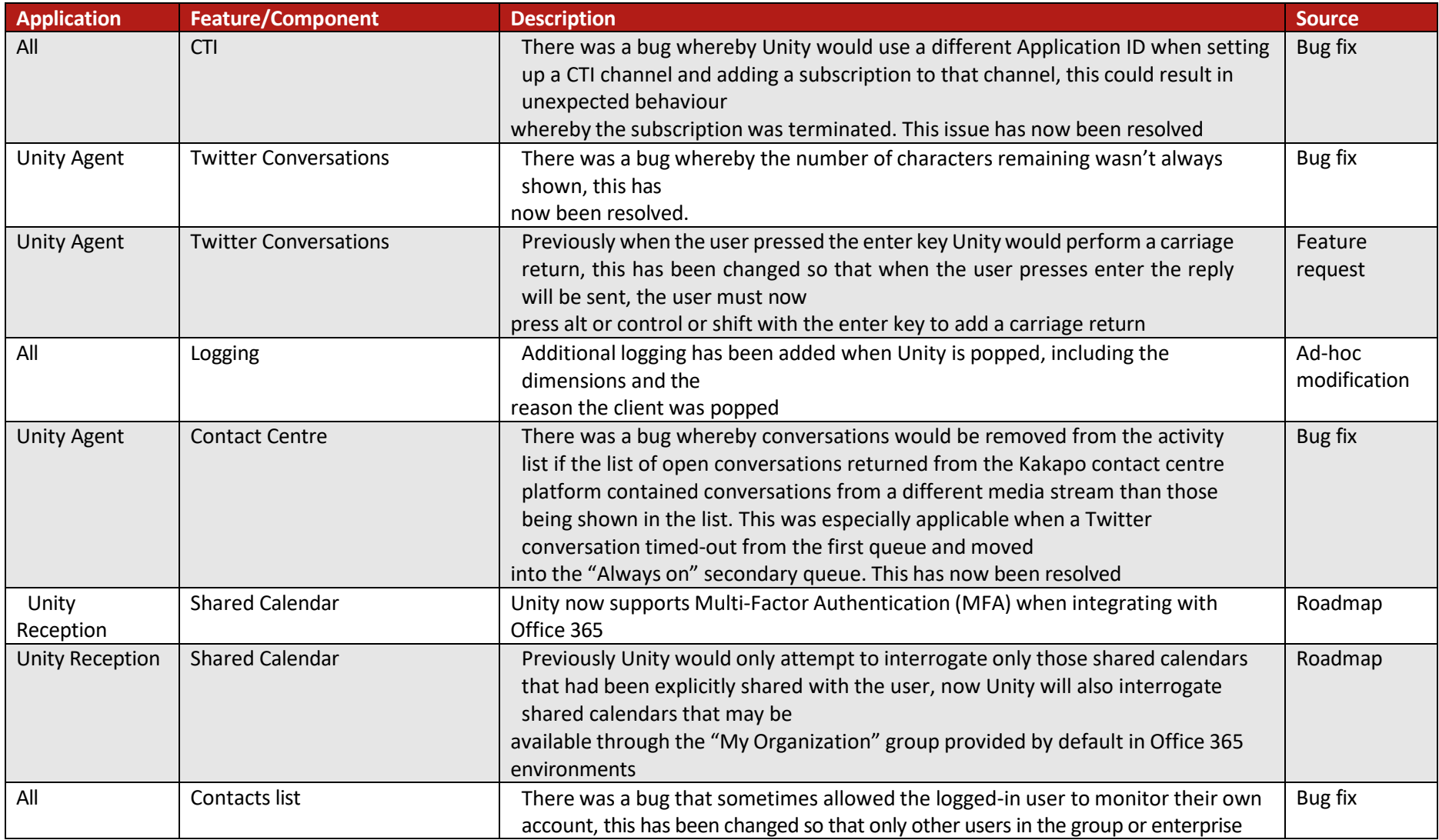

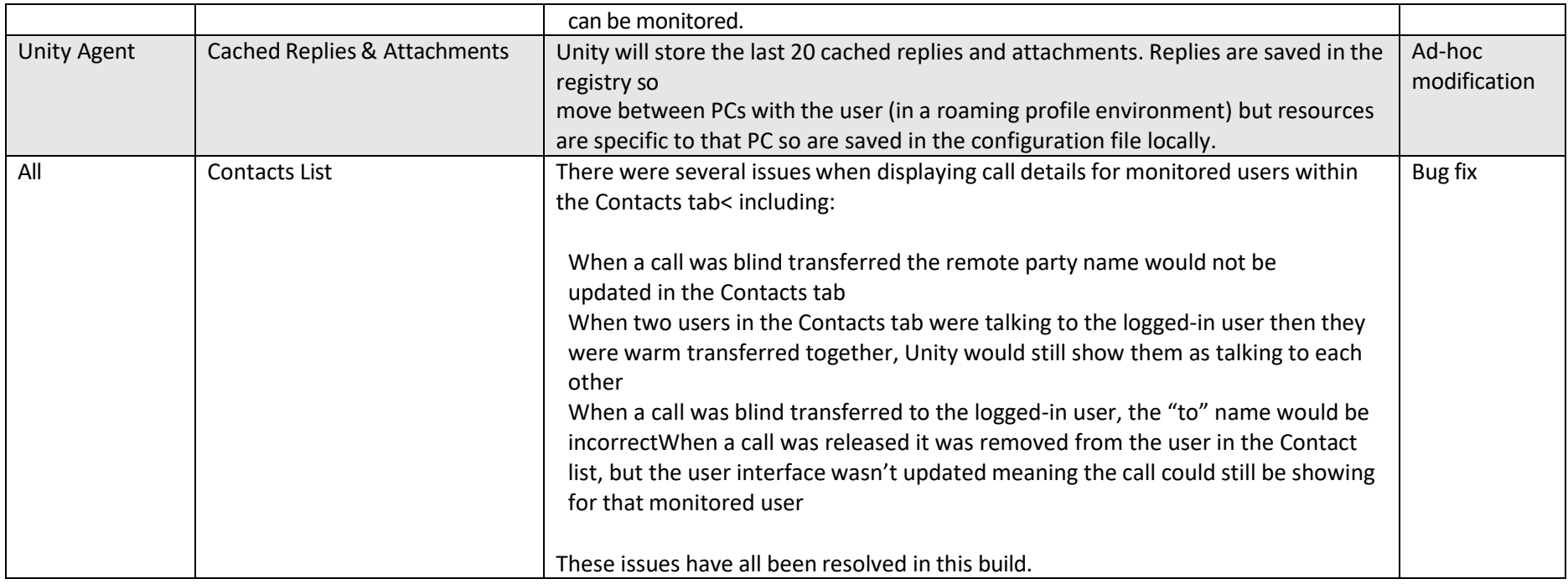

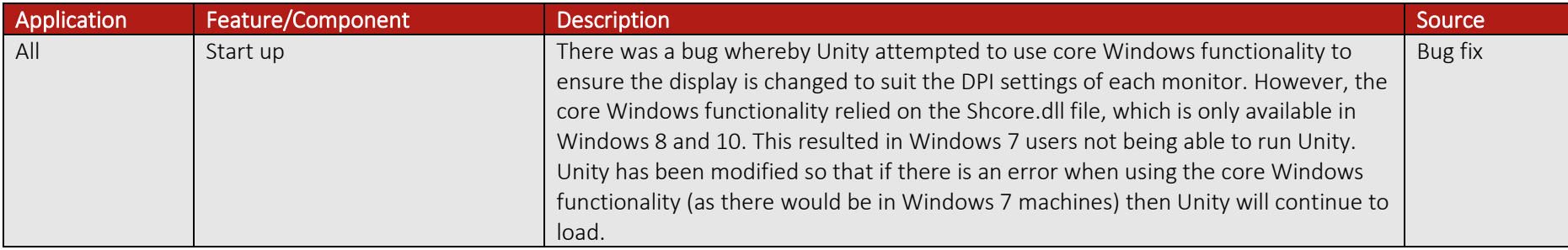

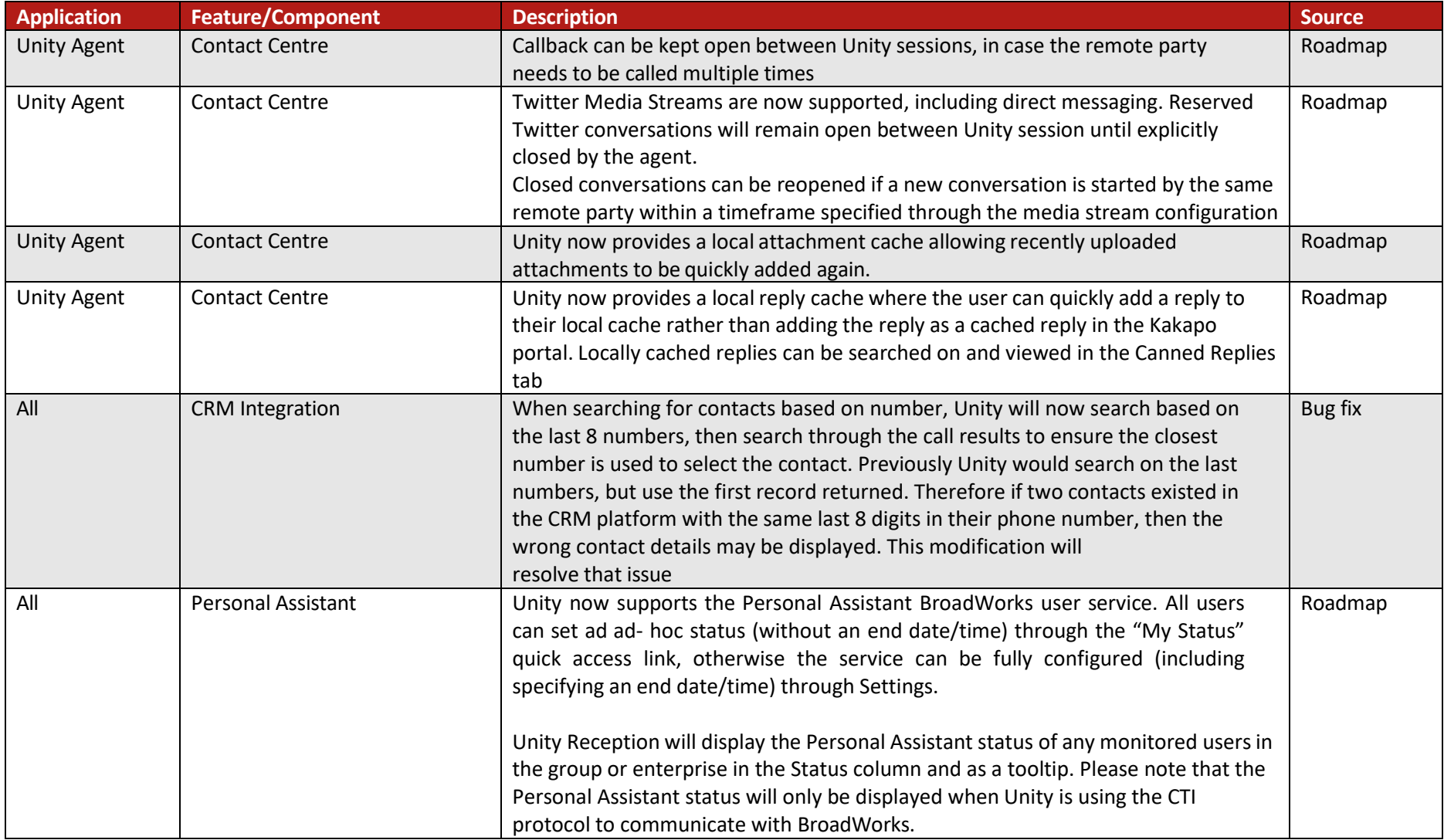

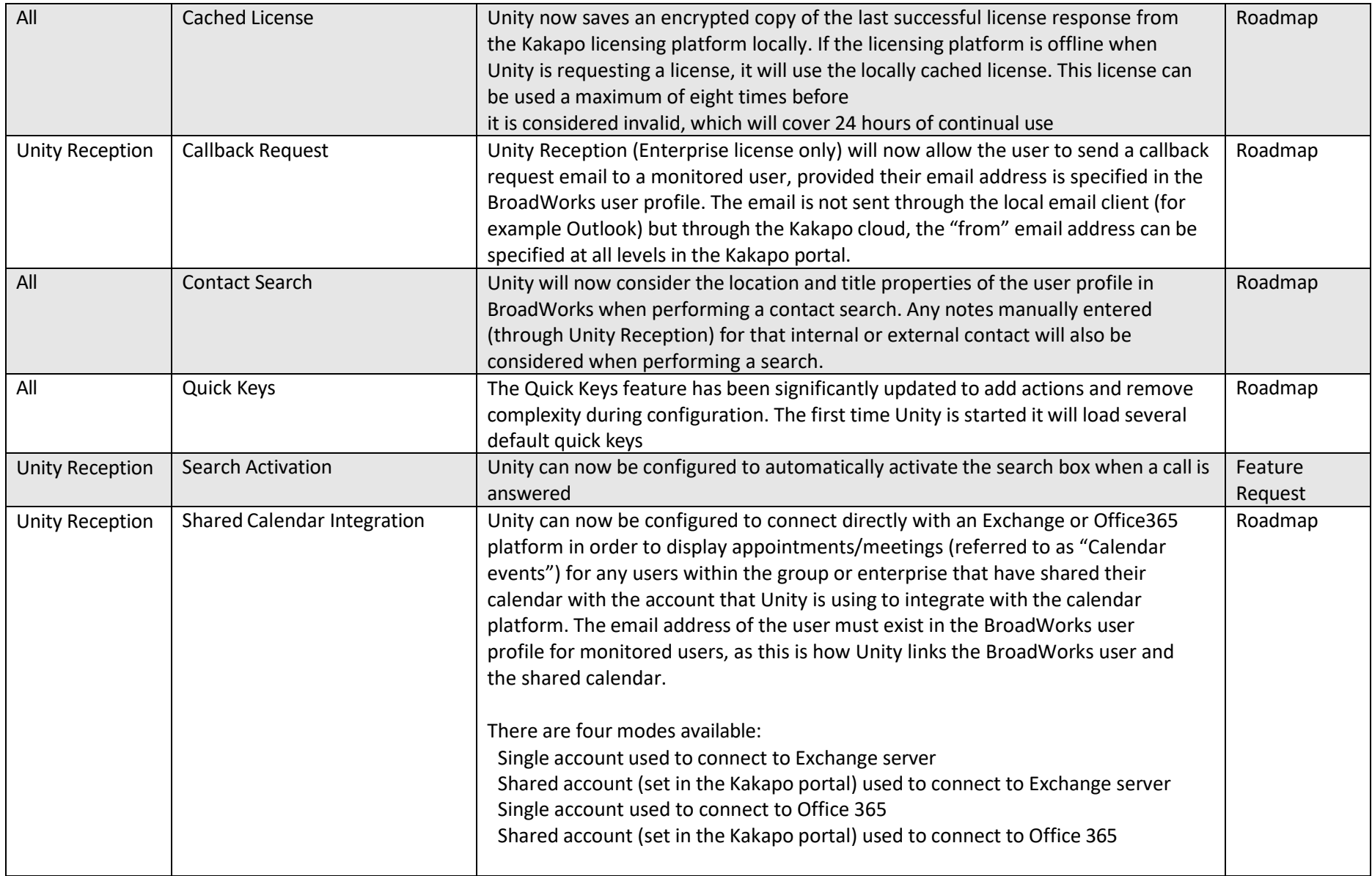

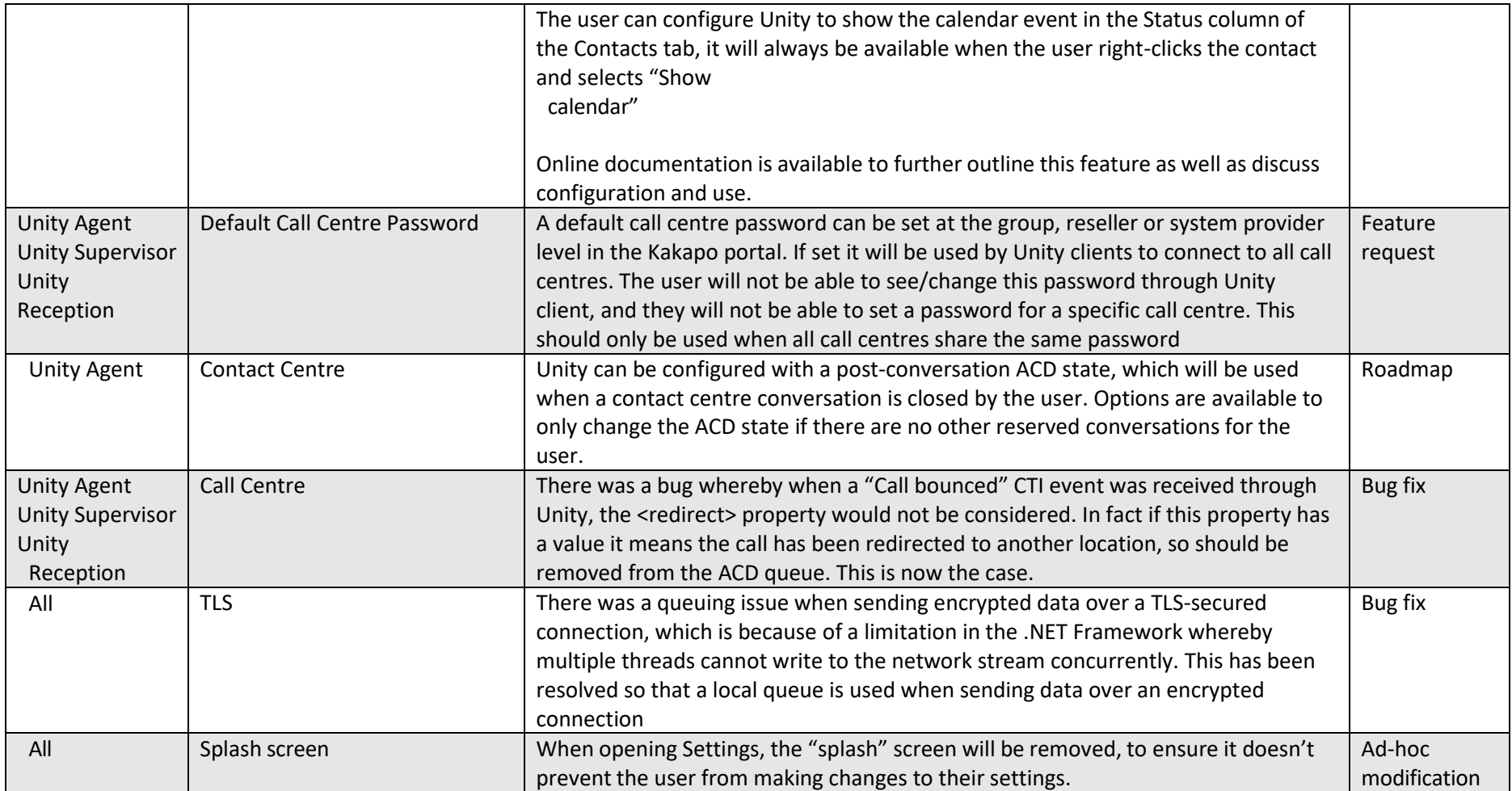

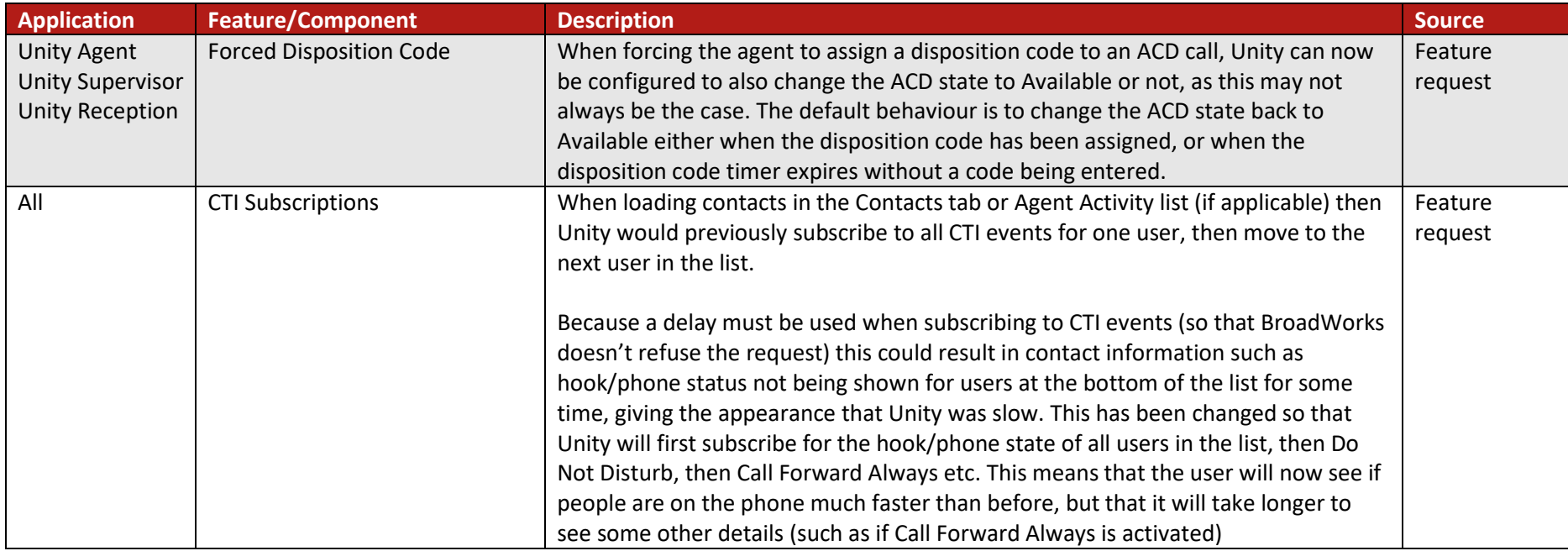

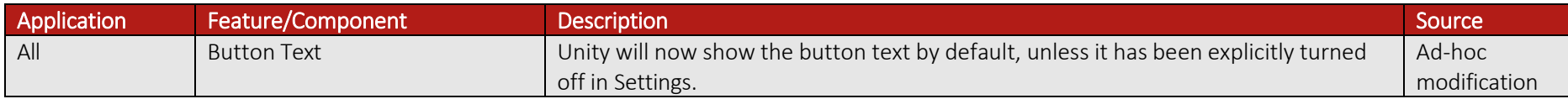

## Release 7.0.2.0

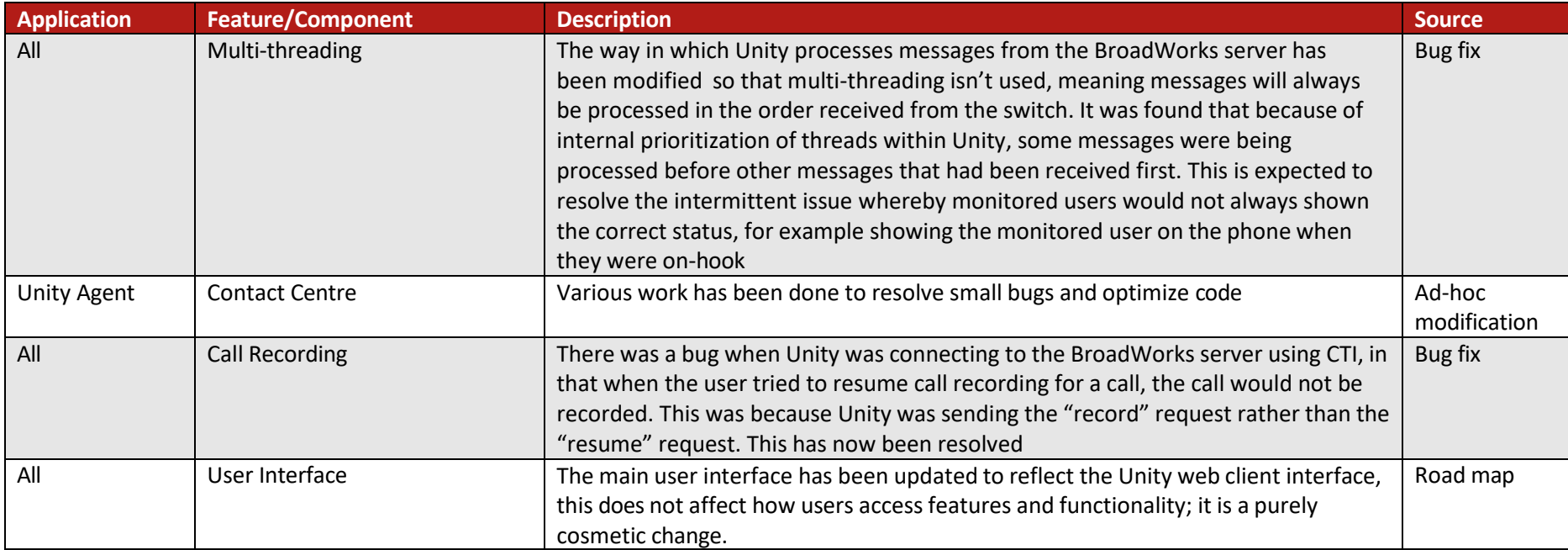
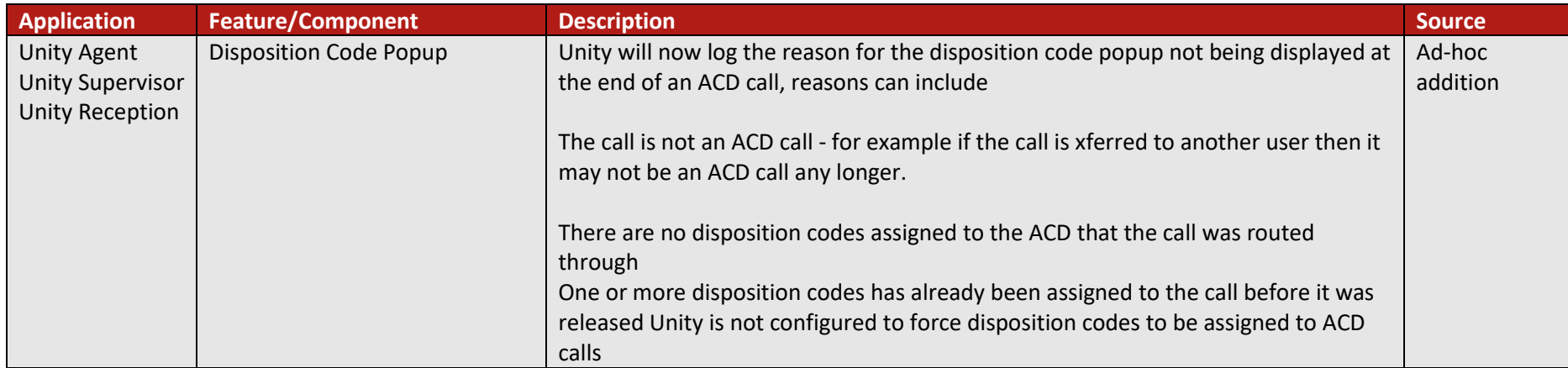

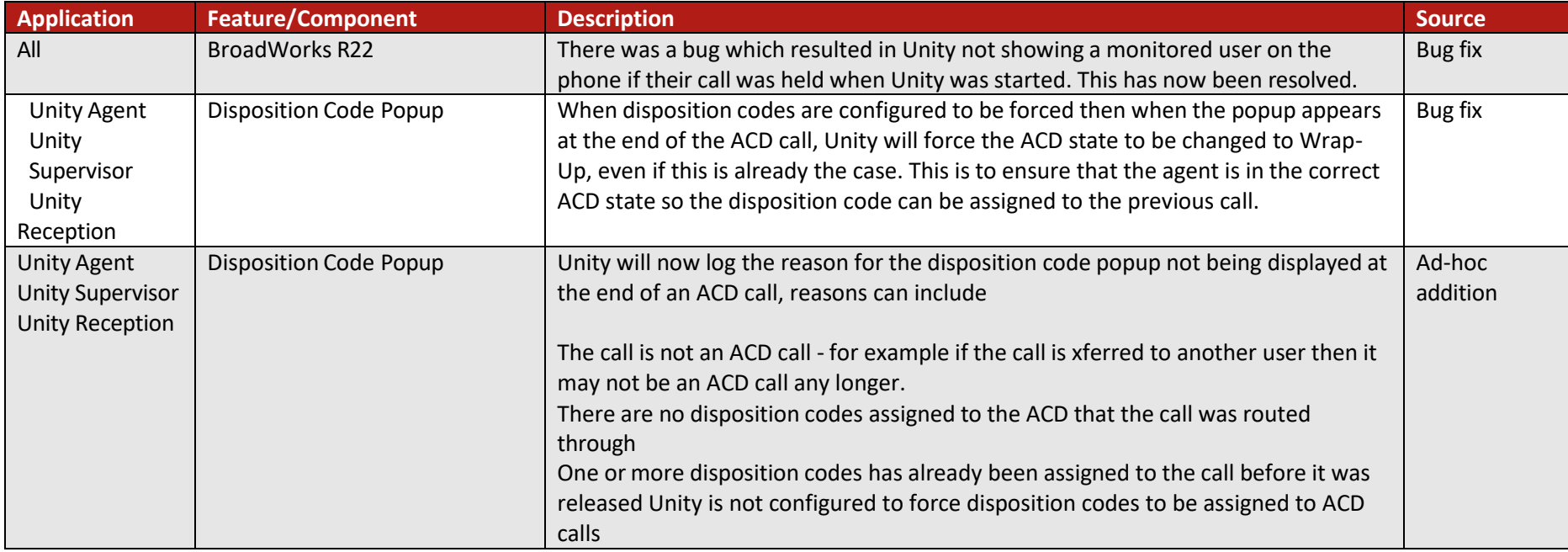

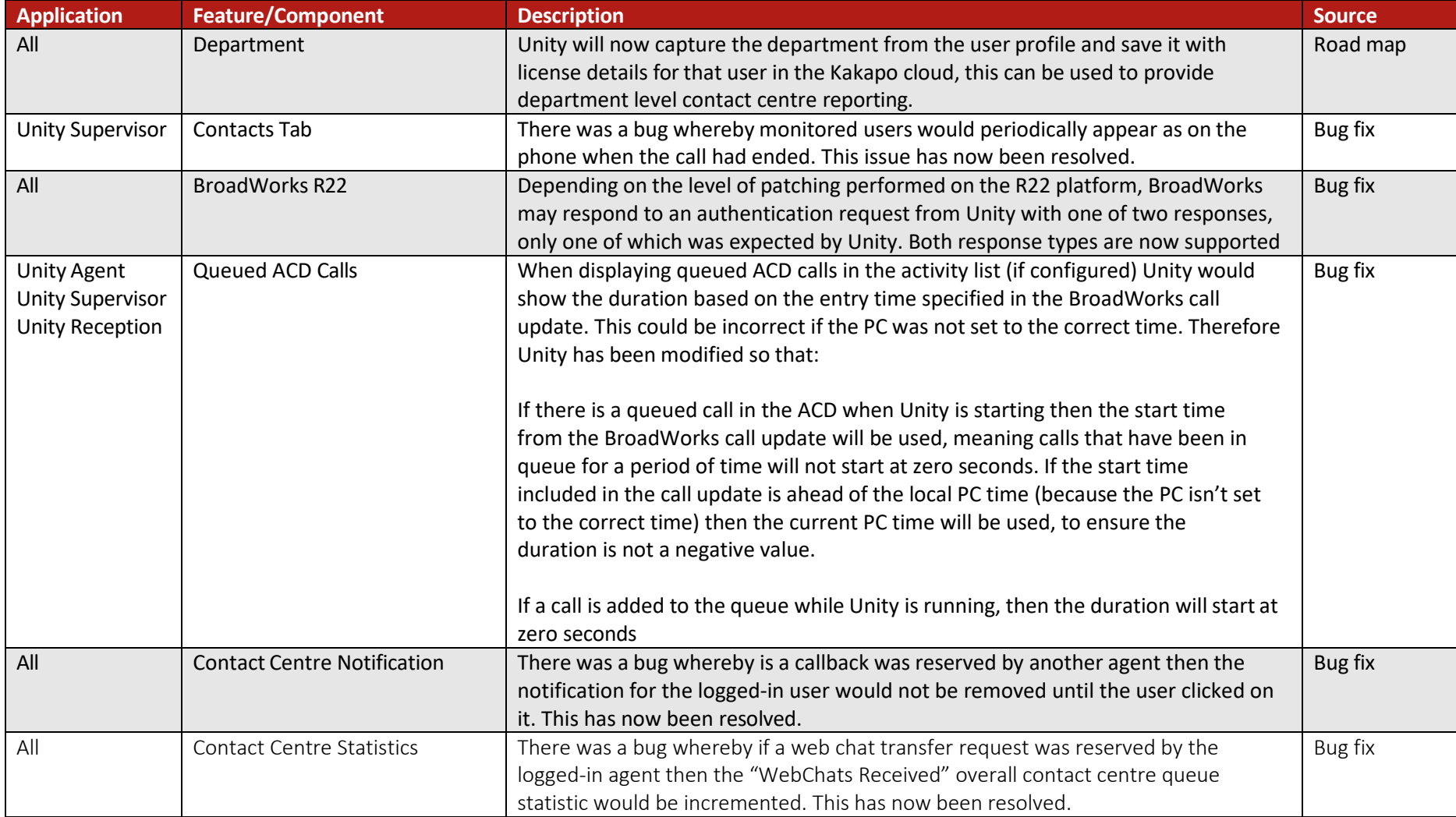

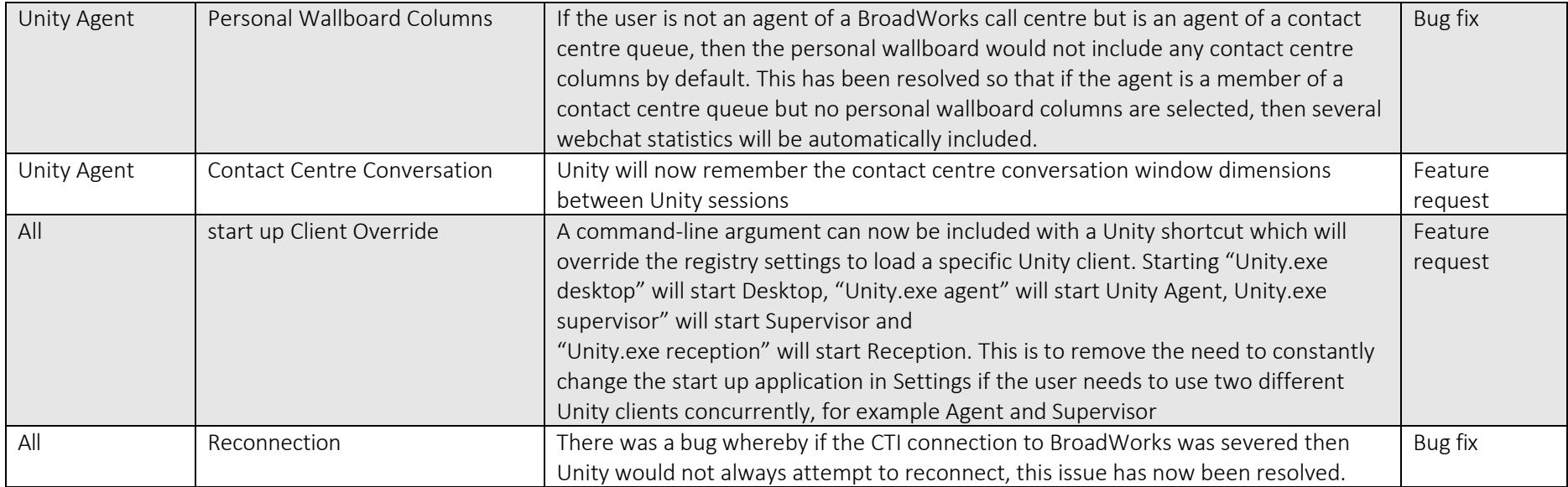

## Release 6.9.7.0

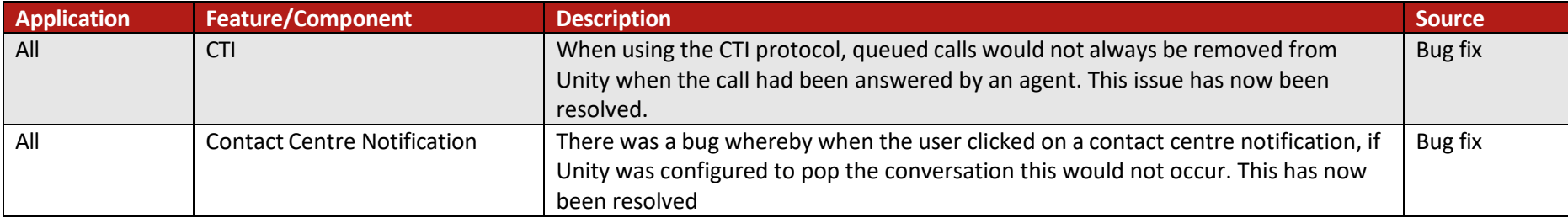

### Release 6.9.6.0

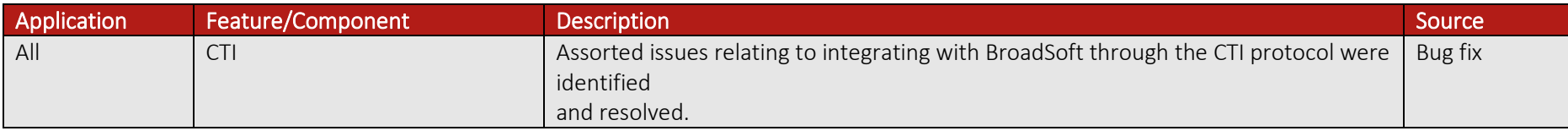

### Release 6.9.2.0

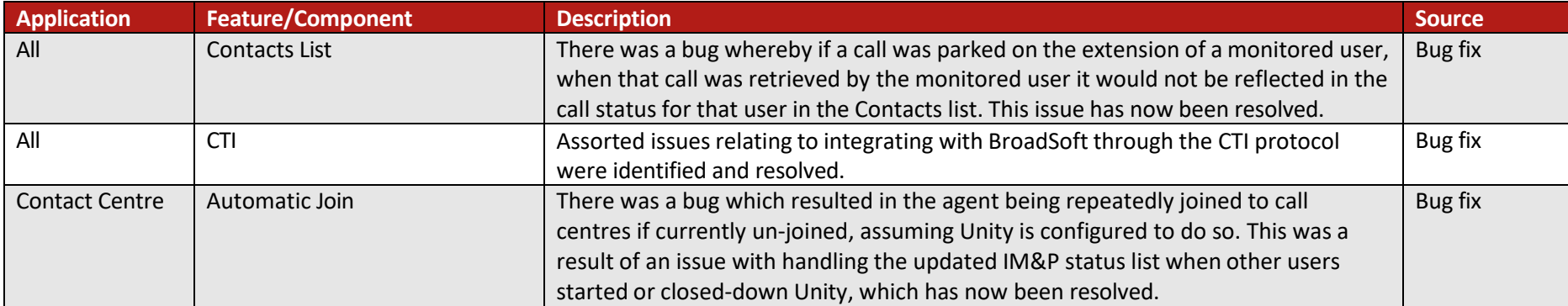

## Release 6.9.1.0

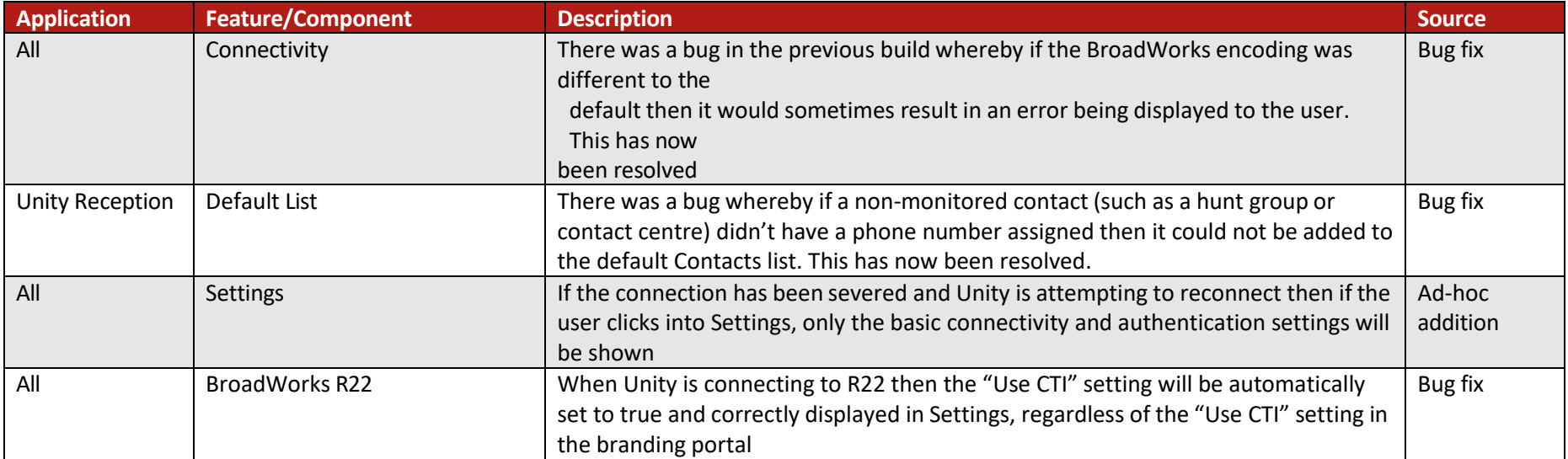

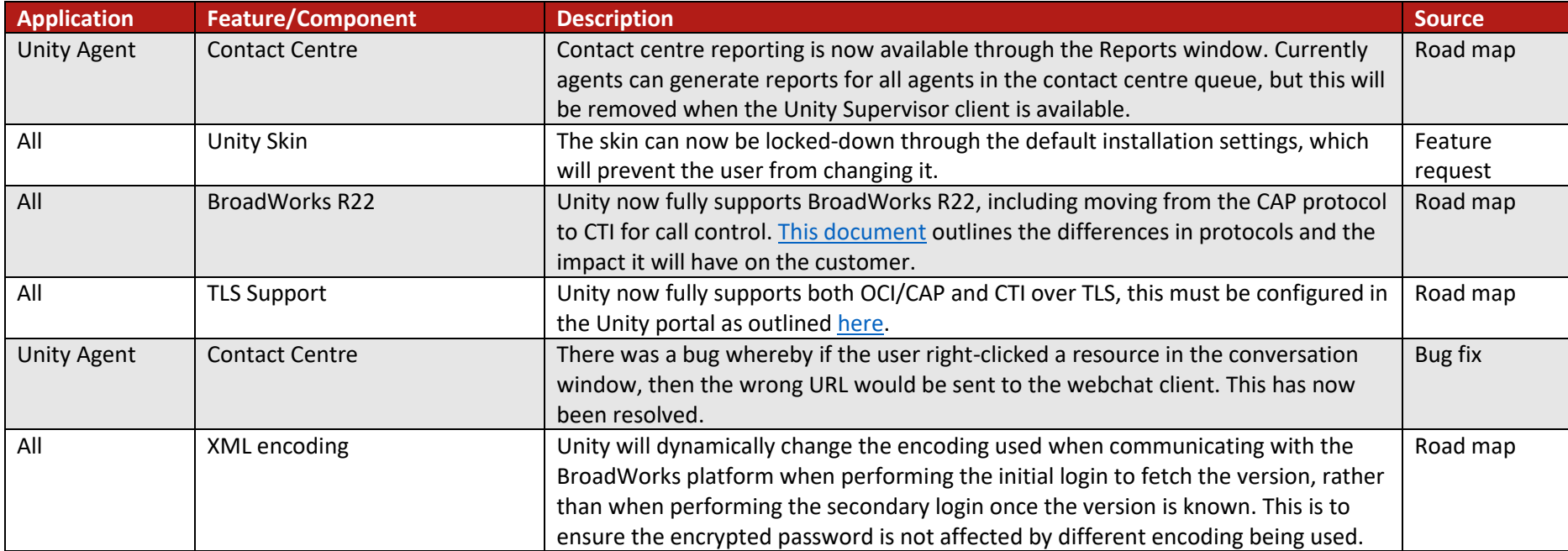

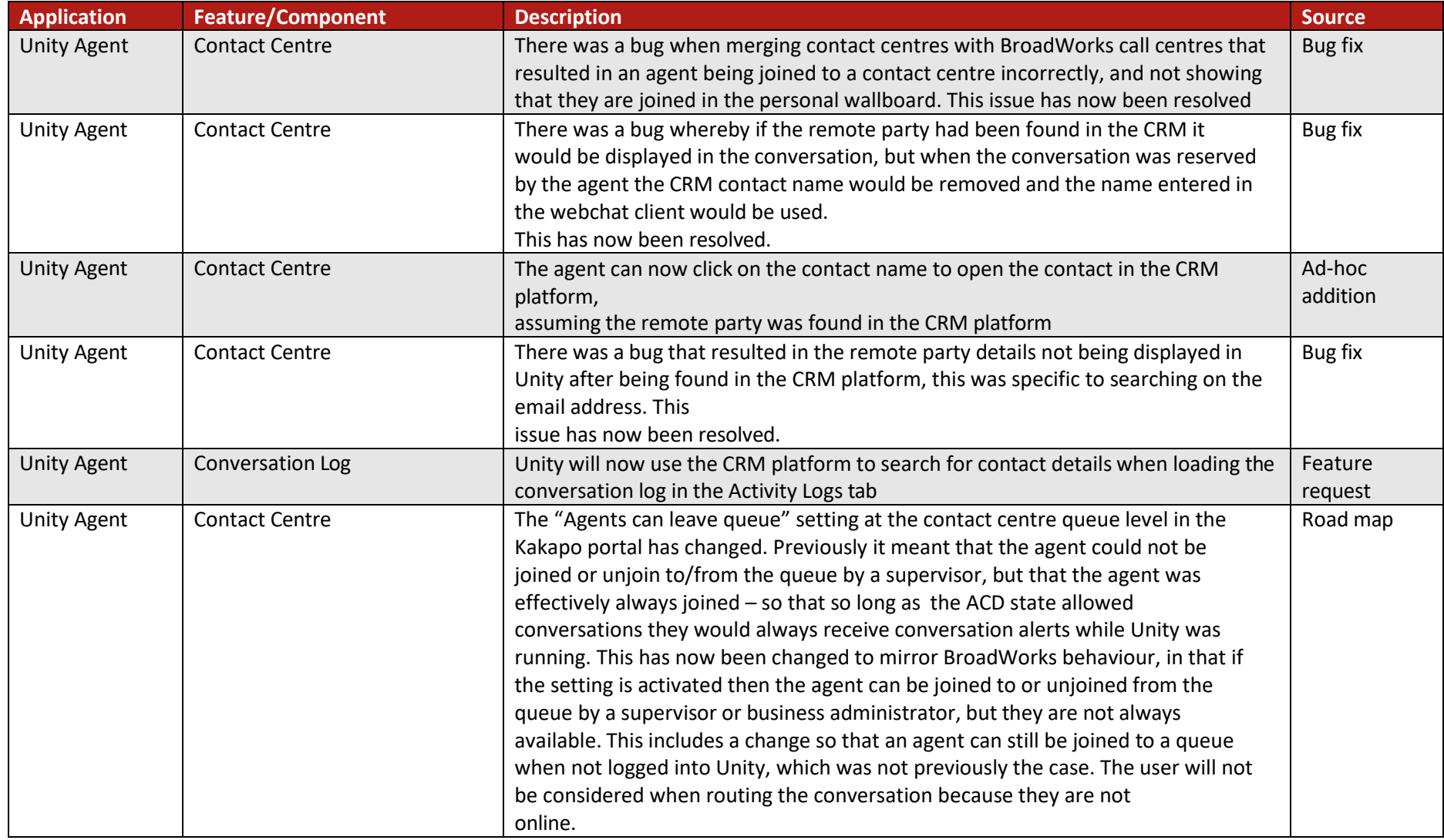

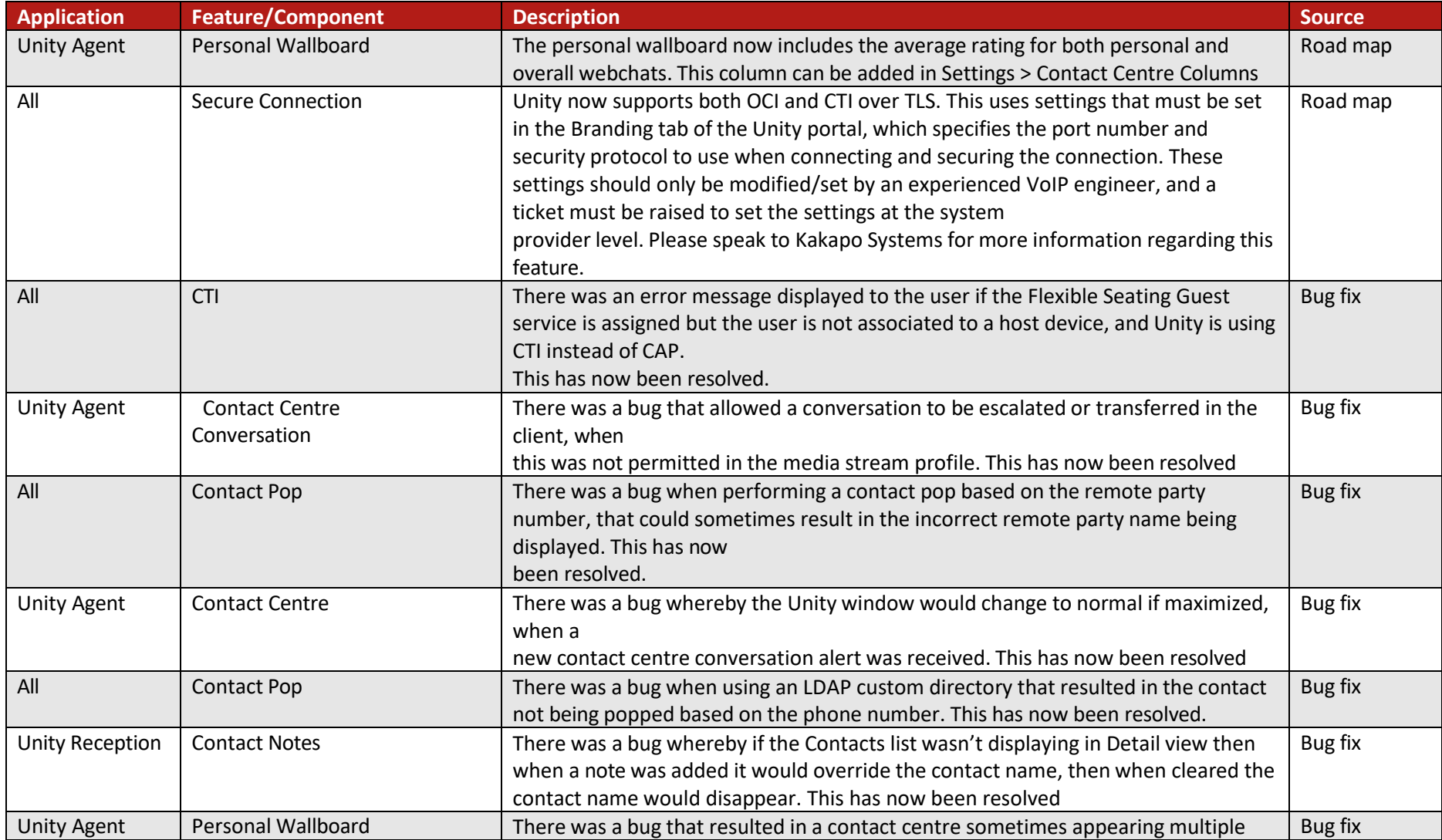

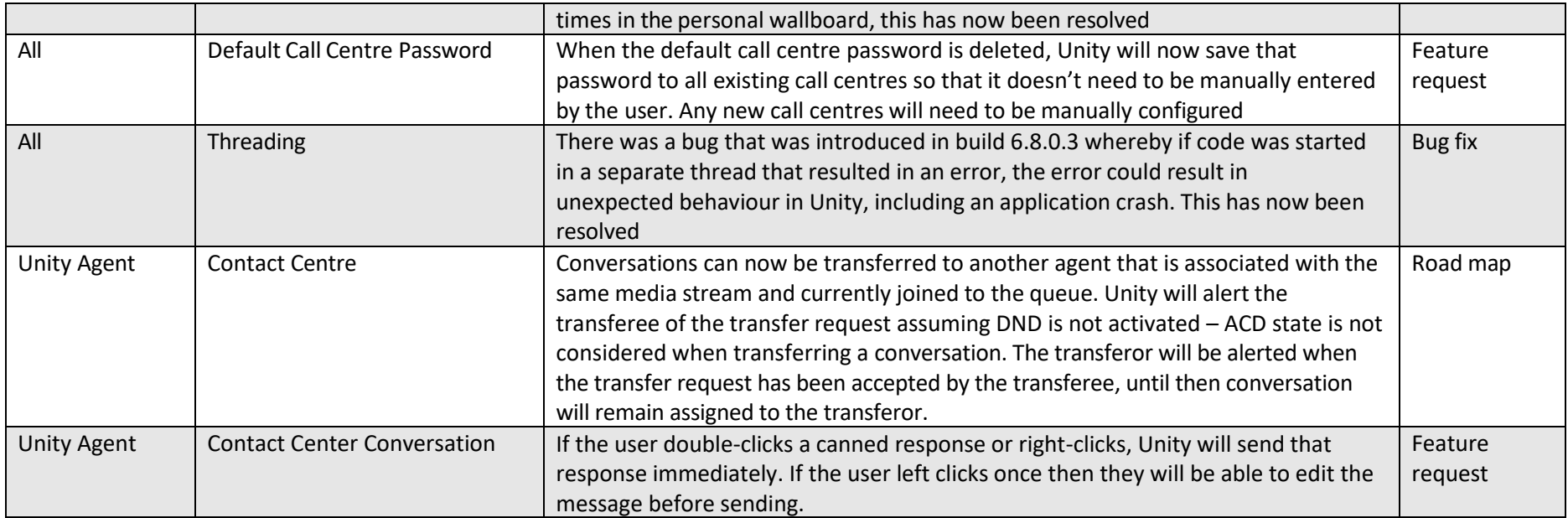

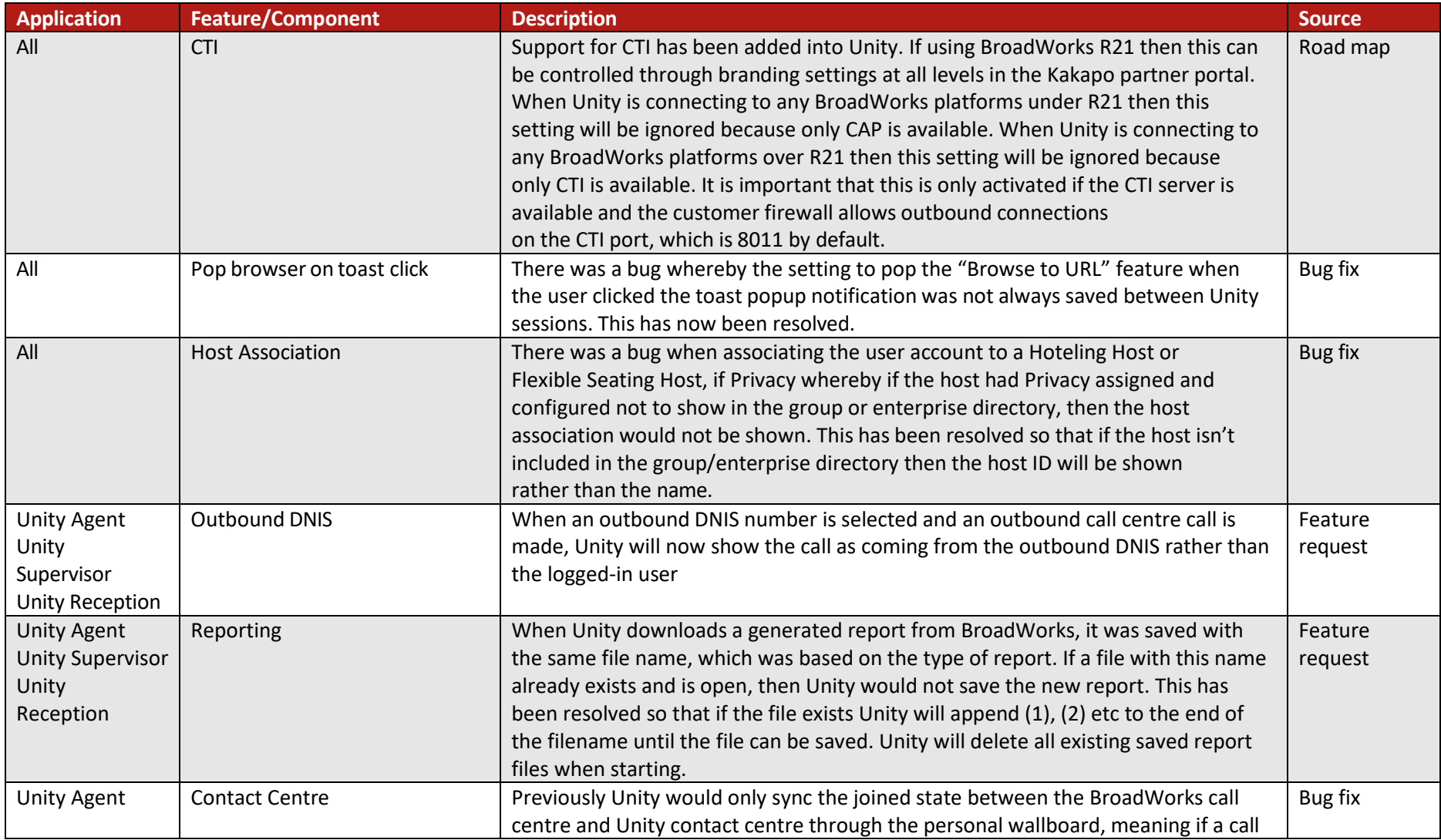

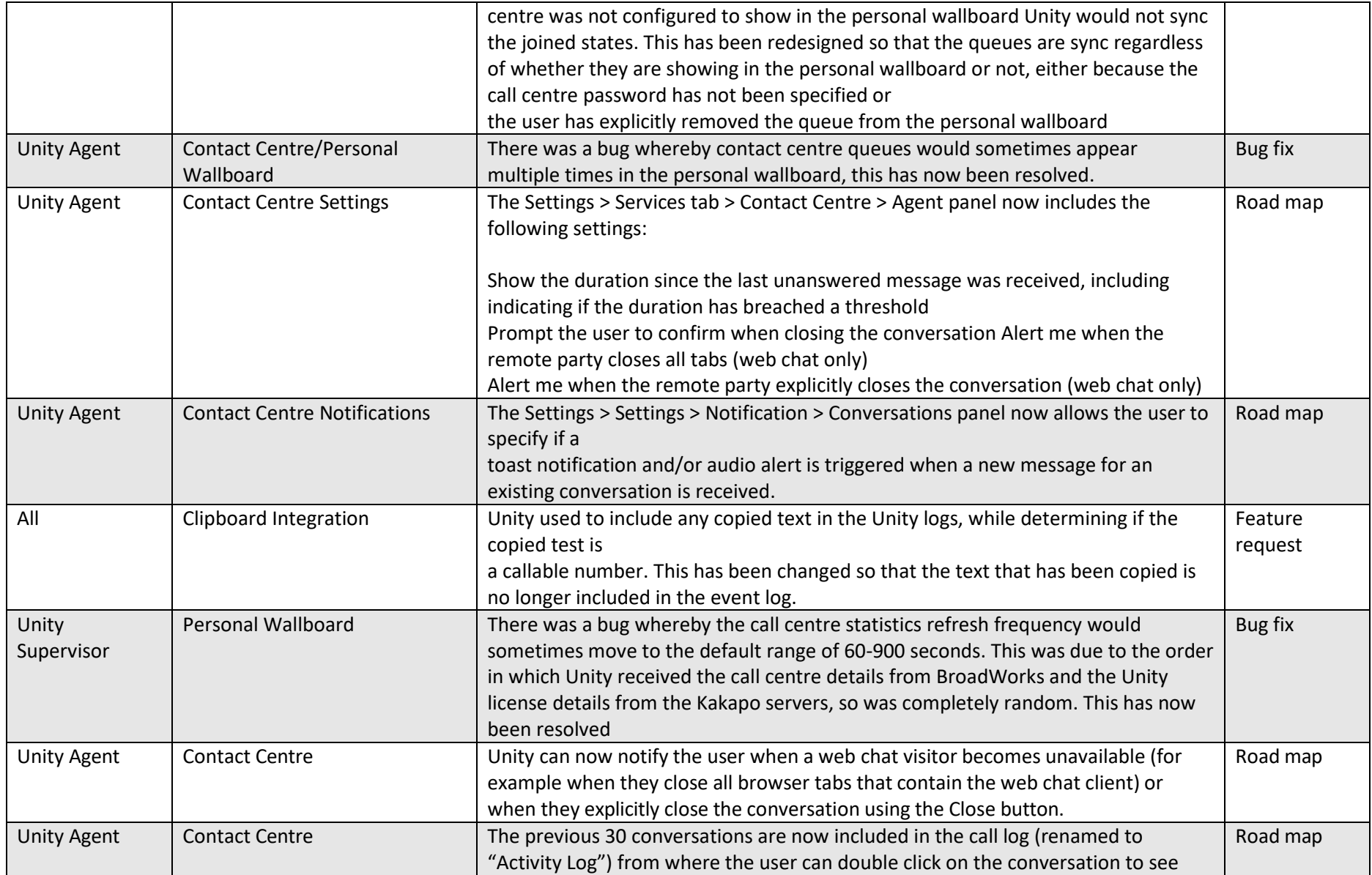

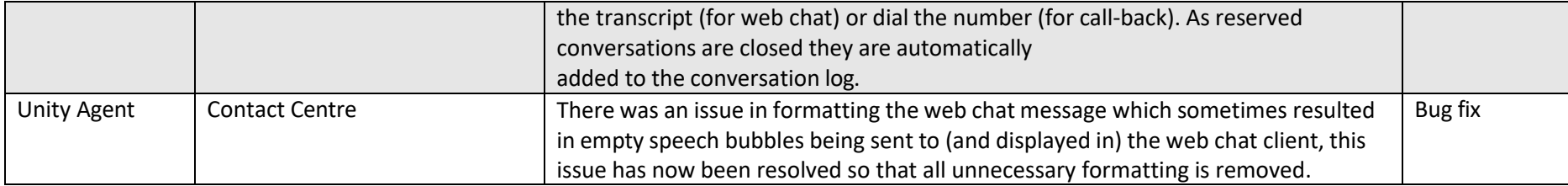

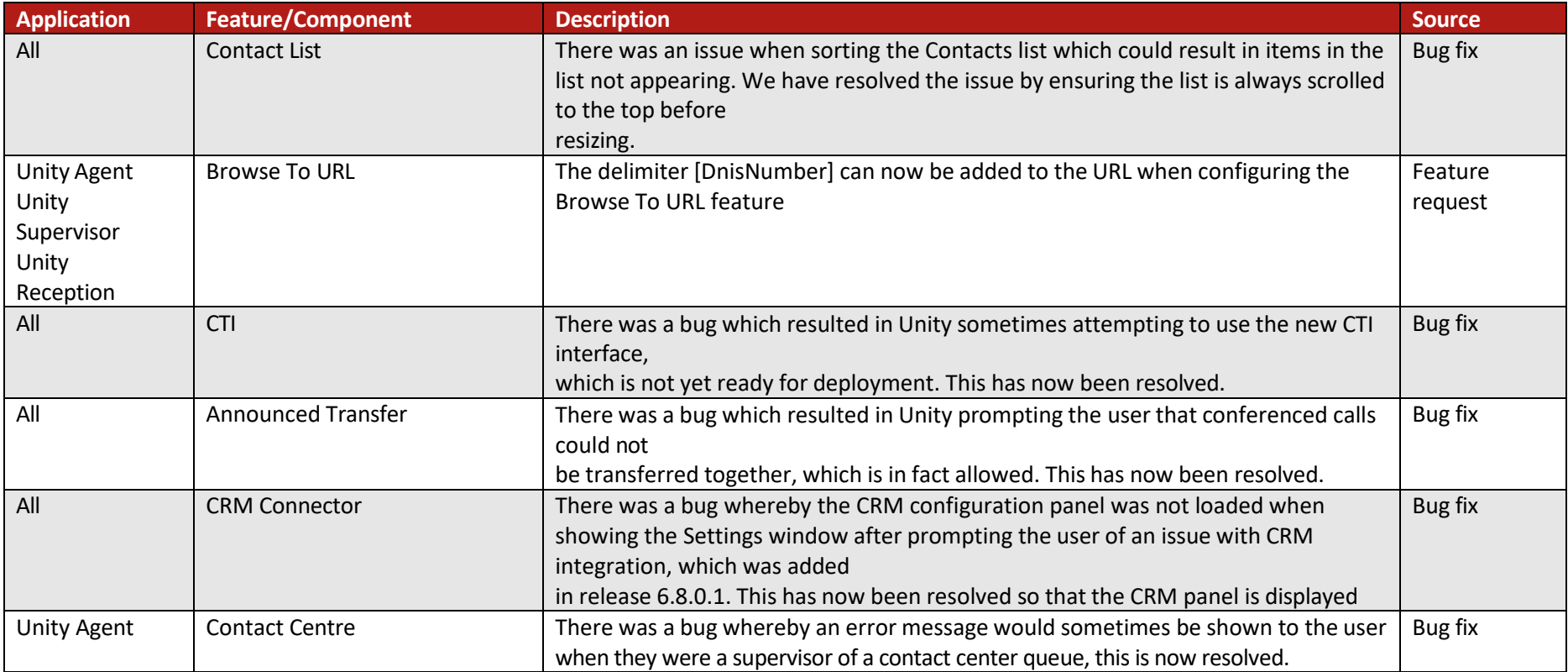

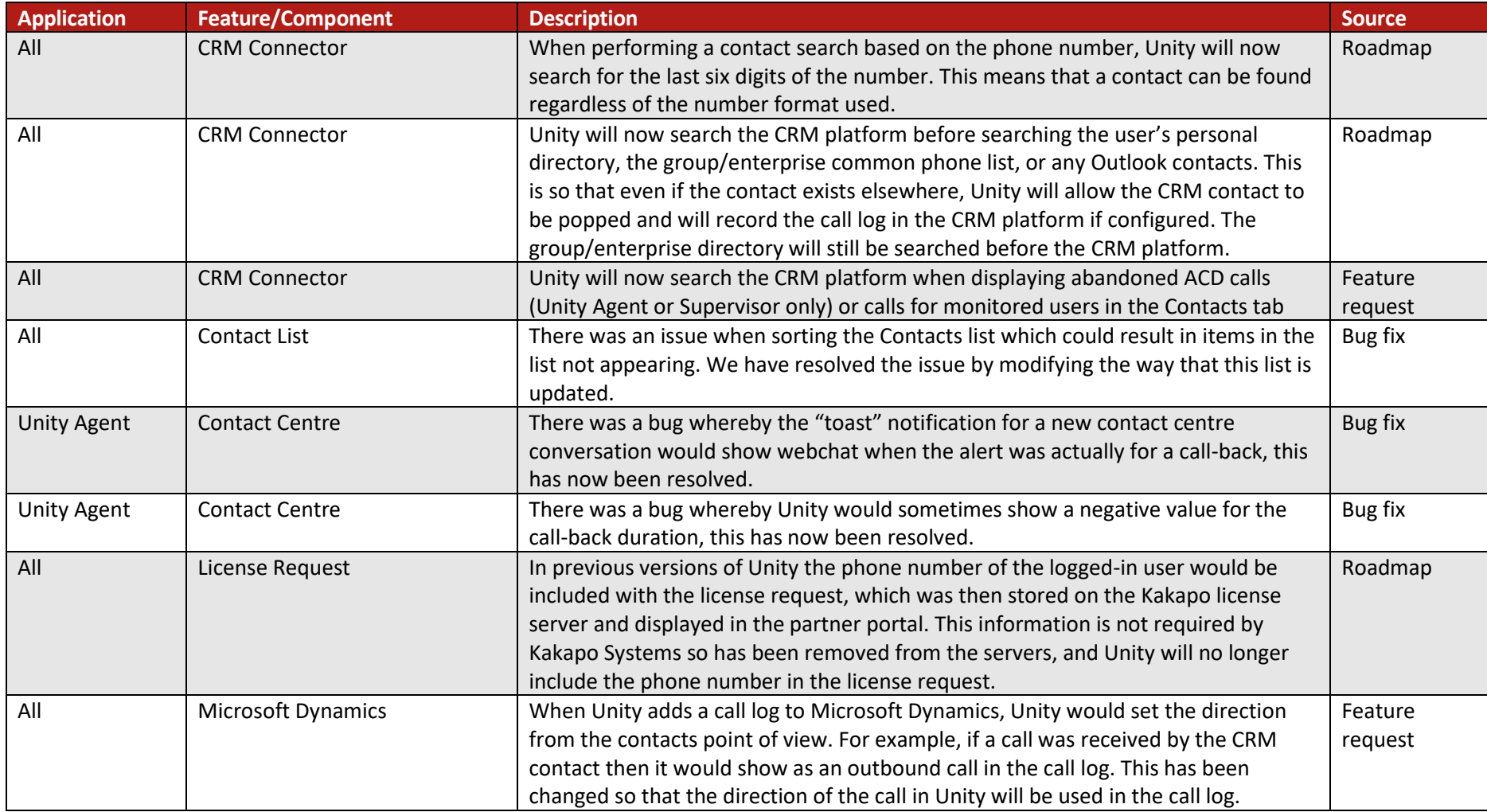

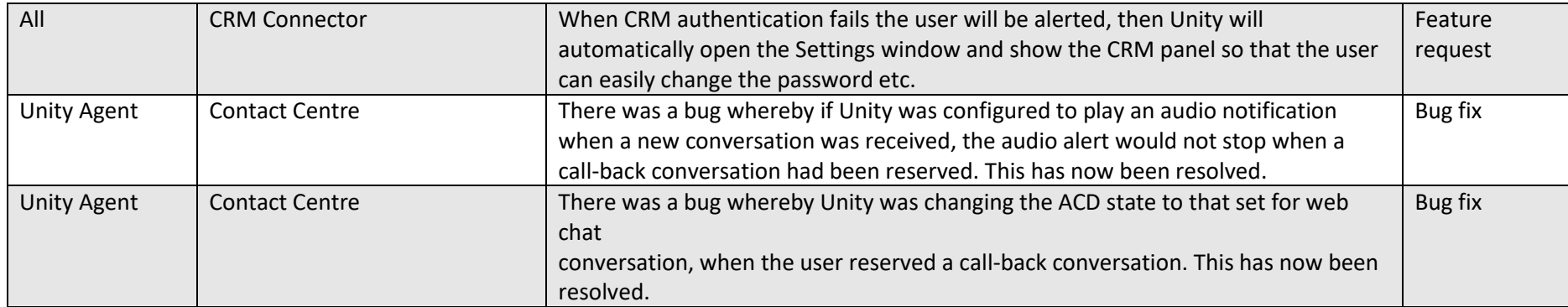

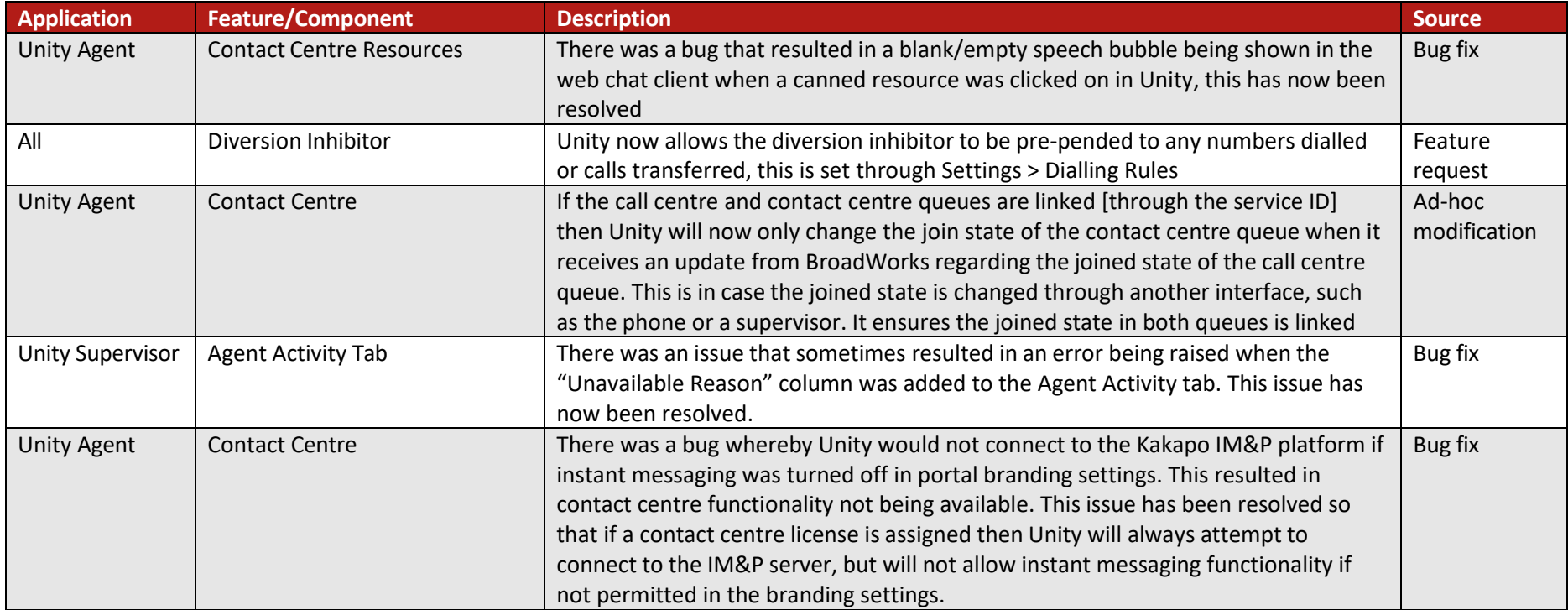

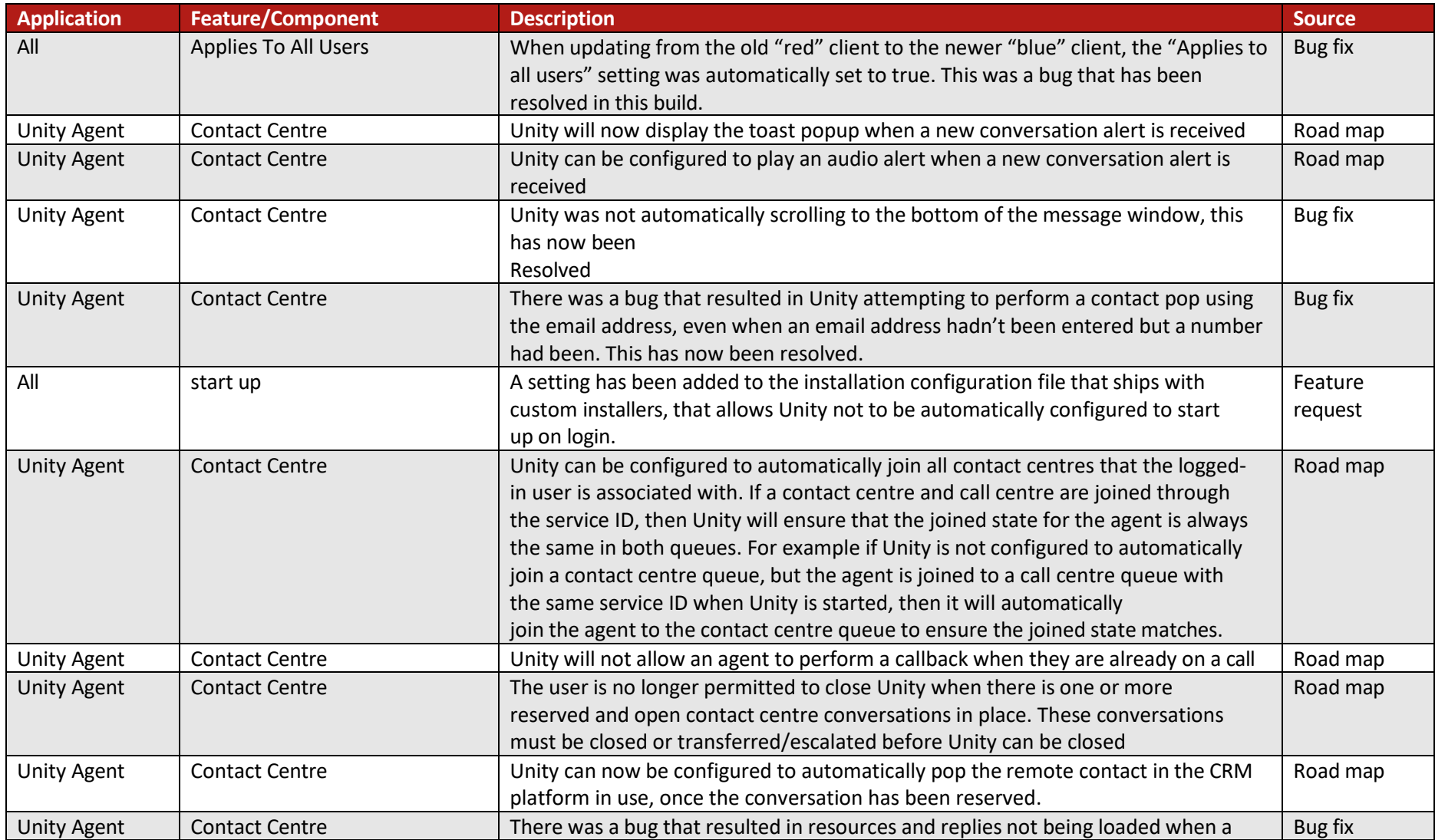

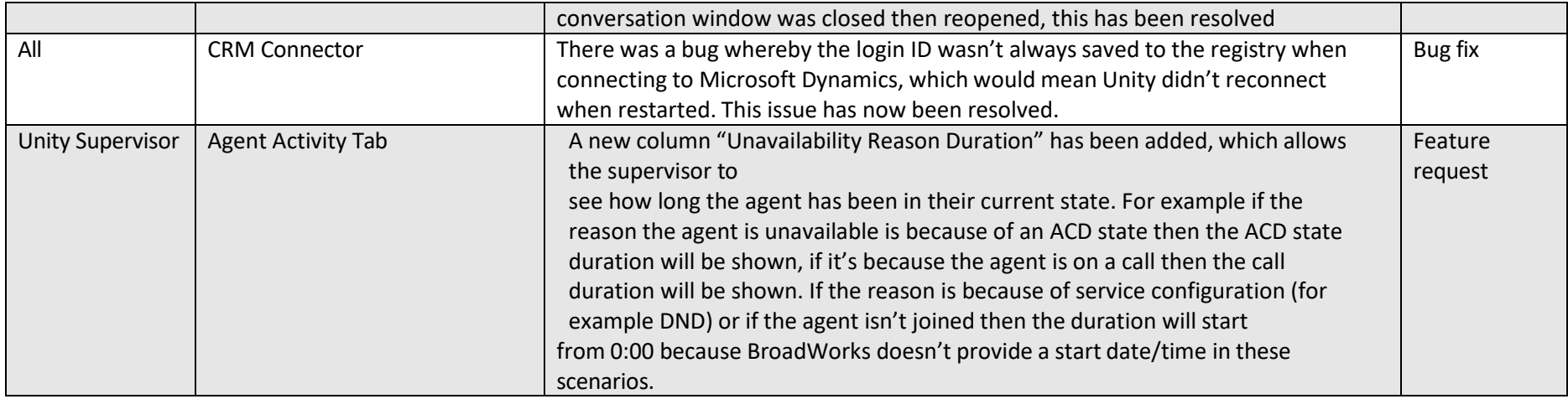

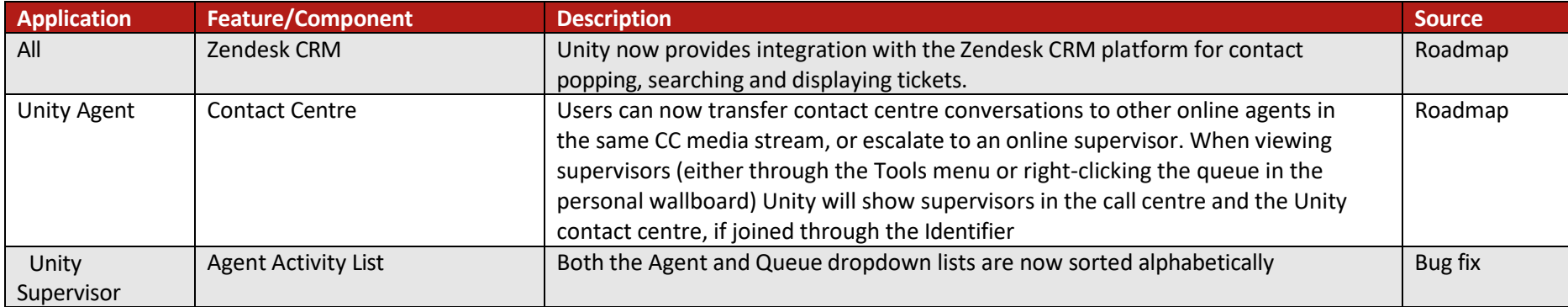

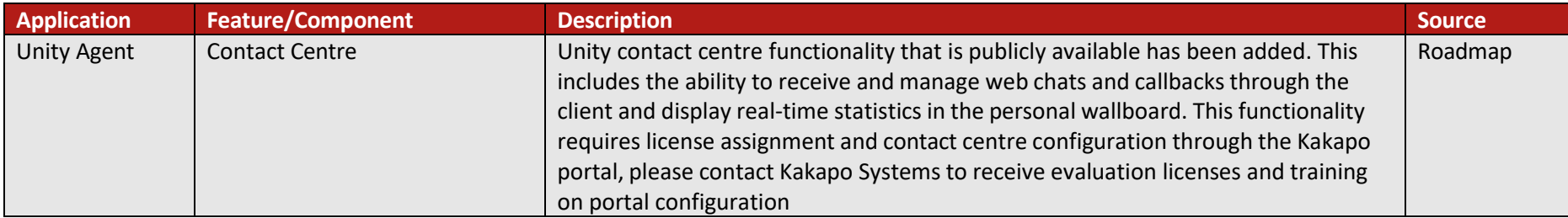

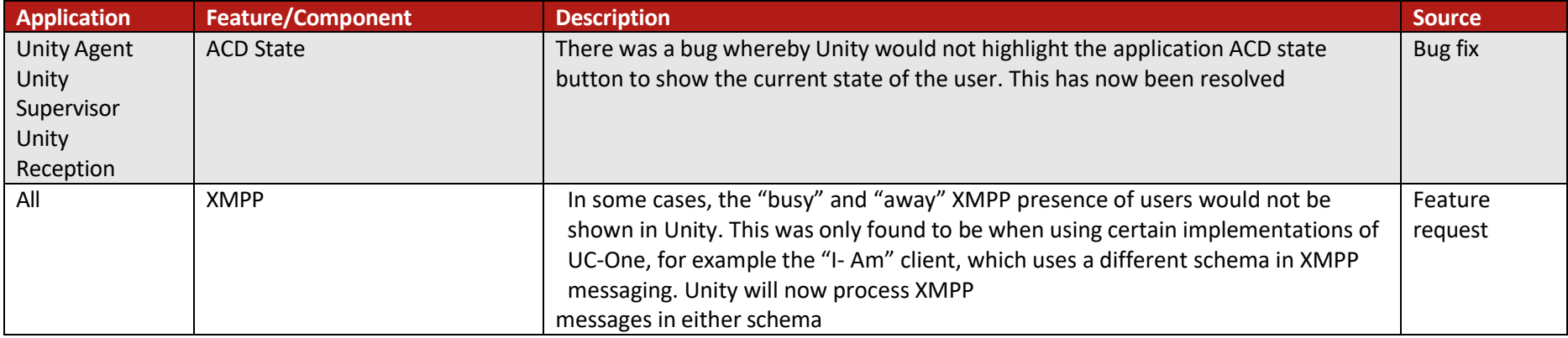

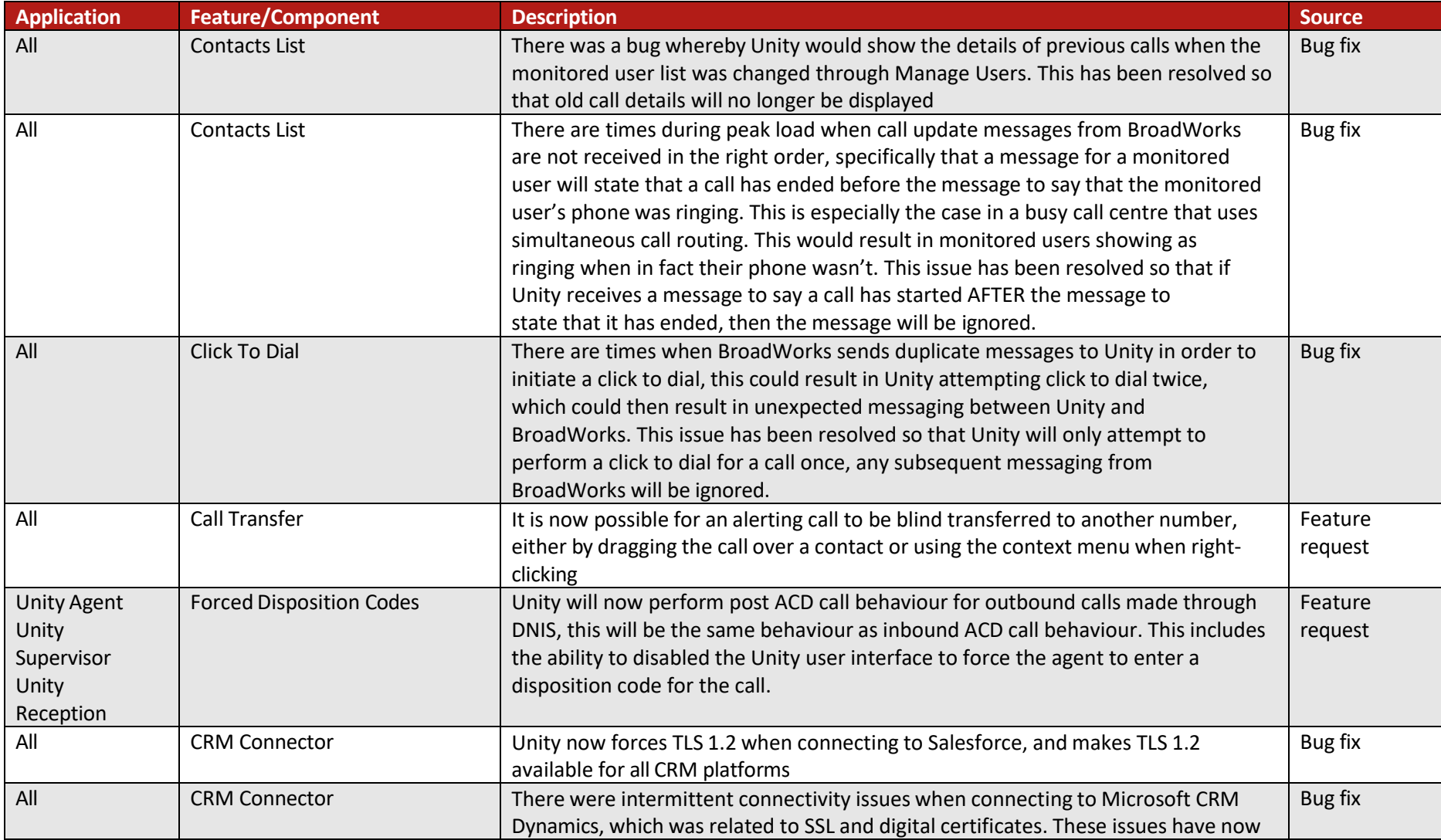

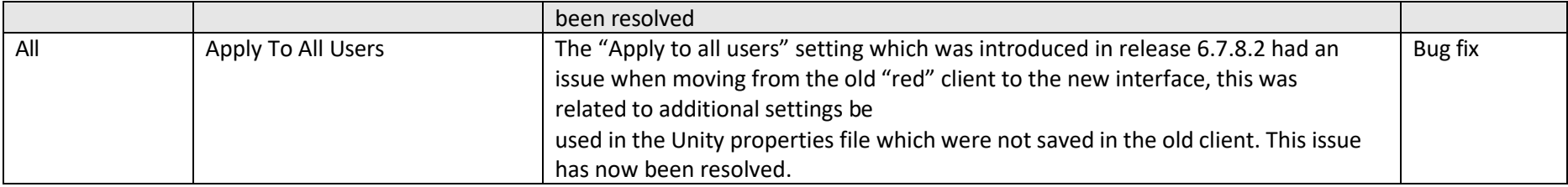

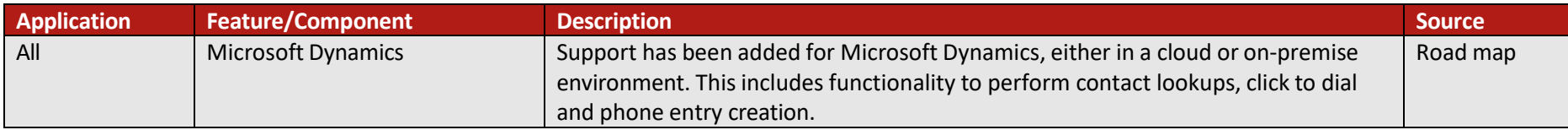

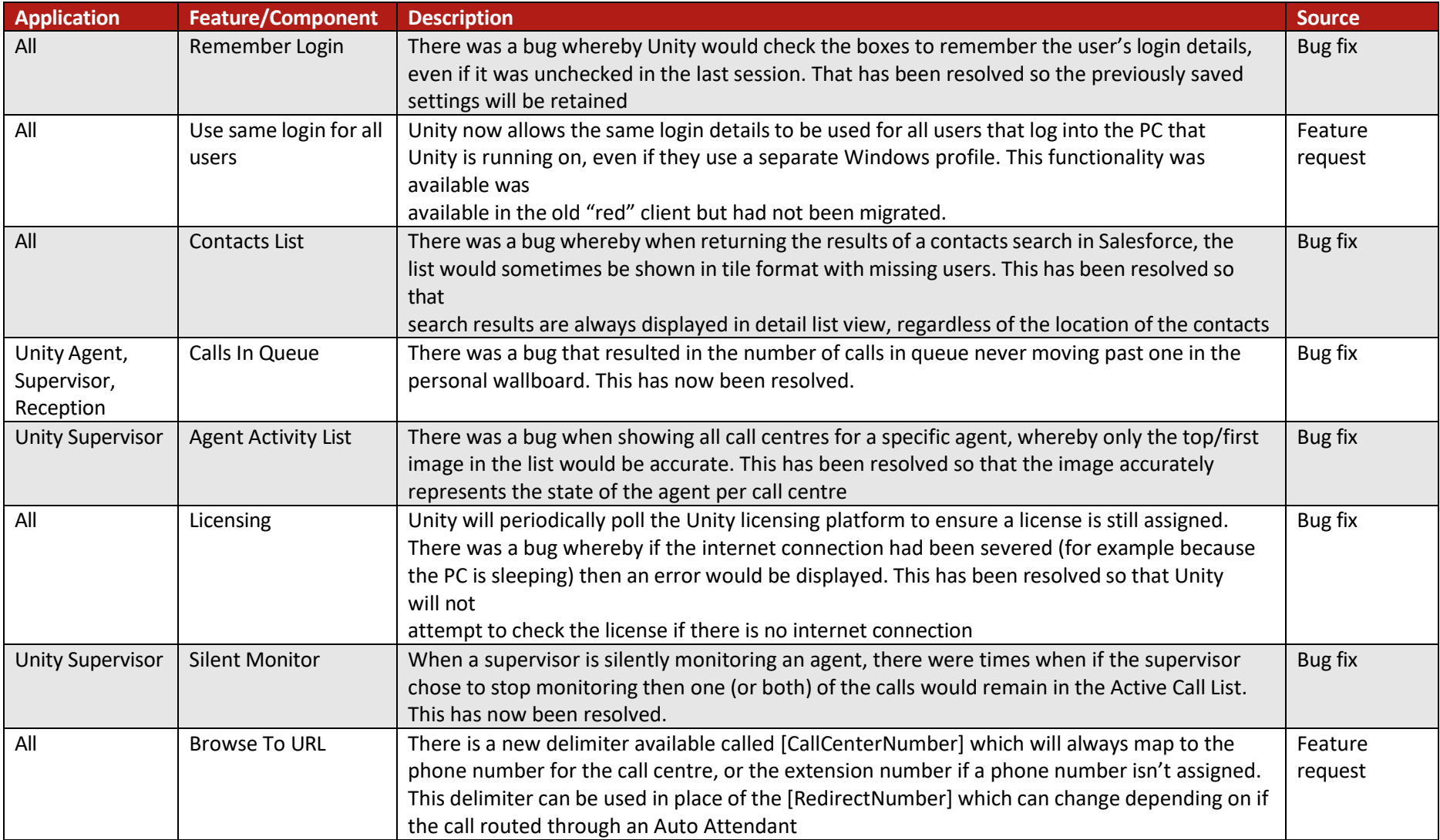

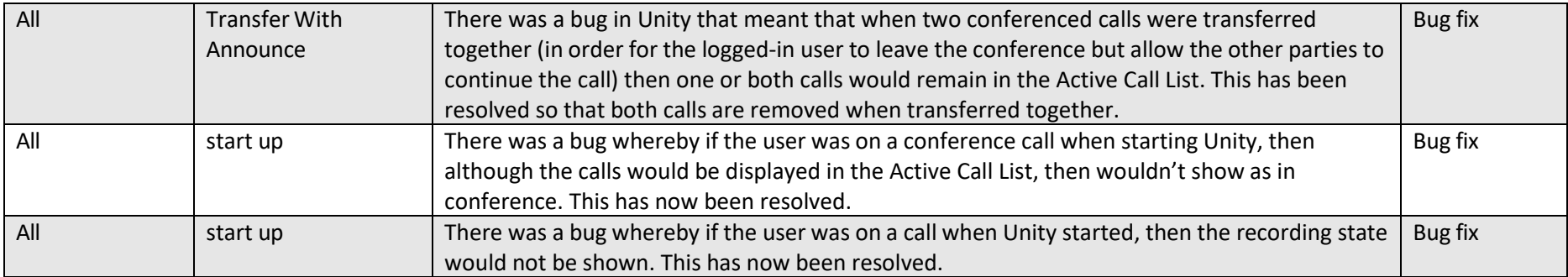

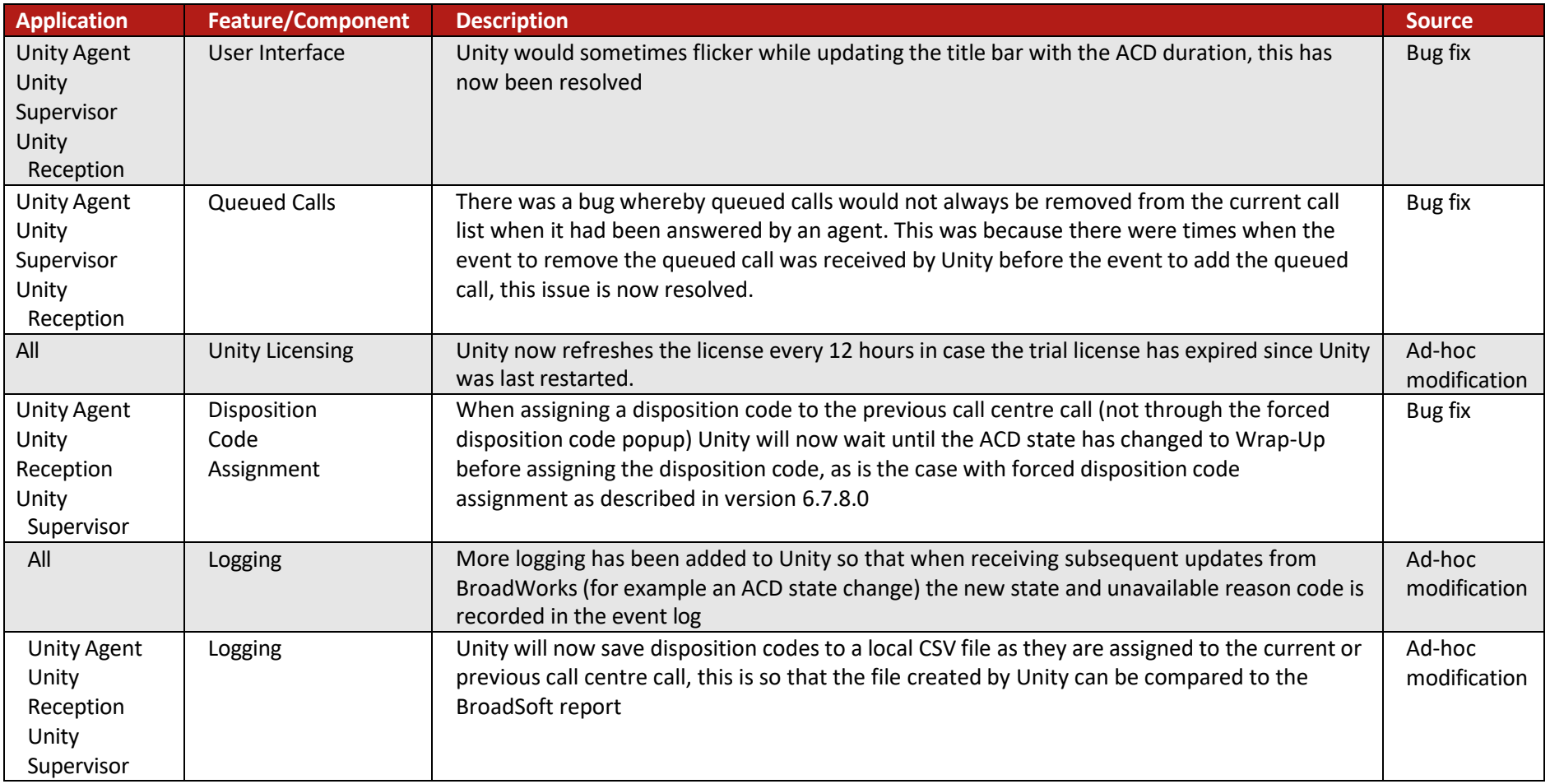

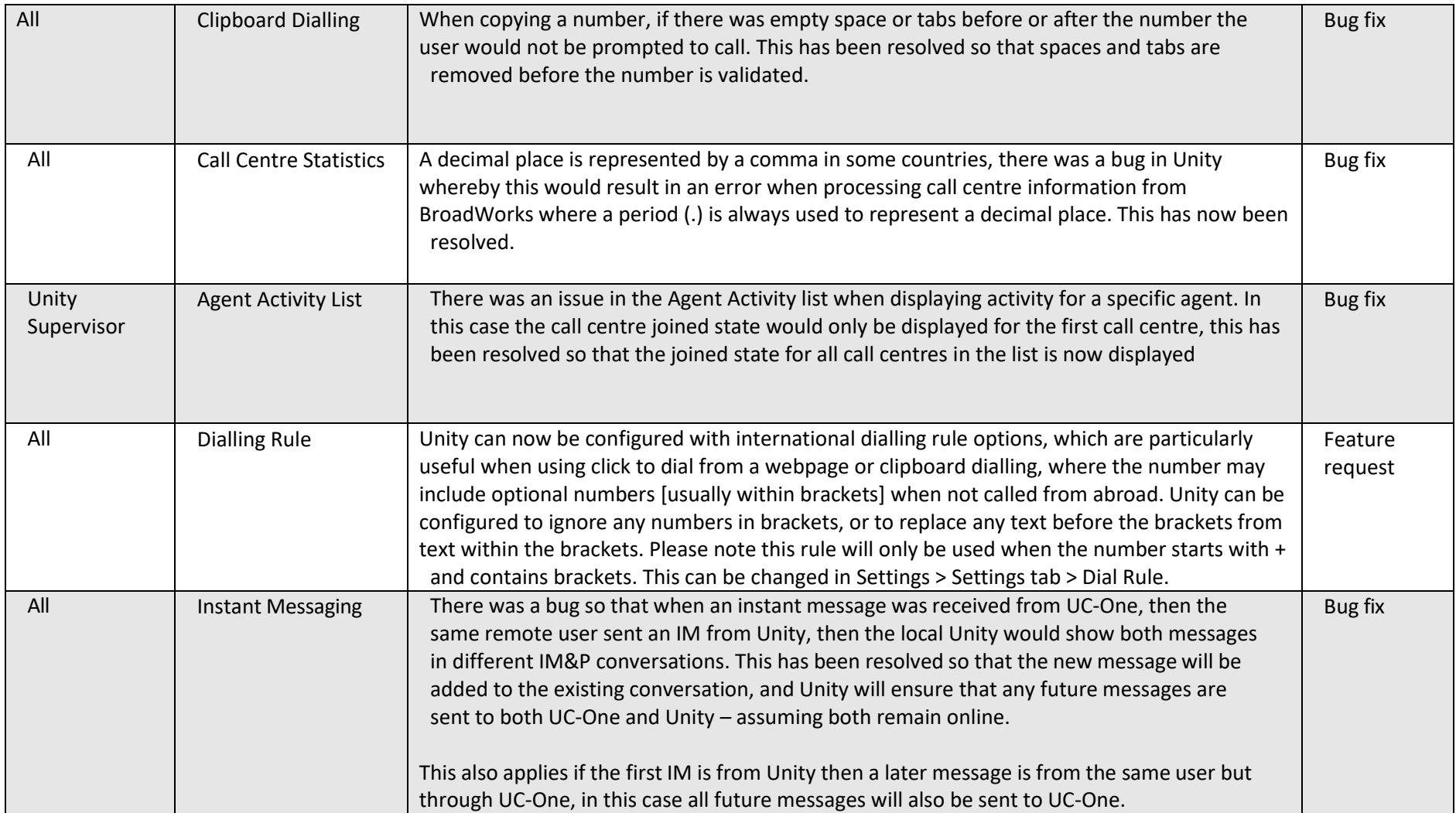

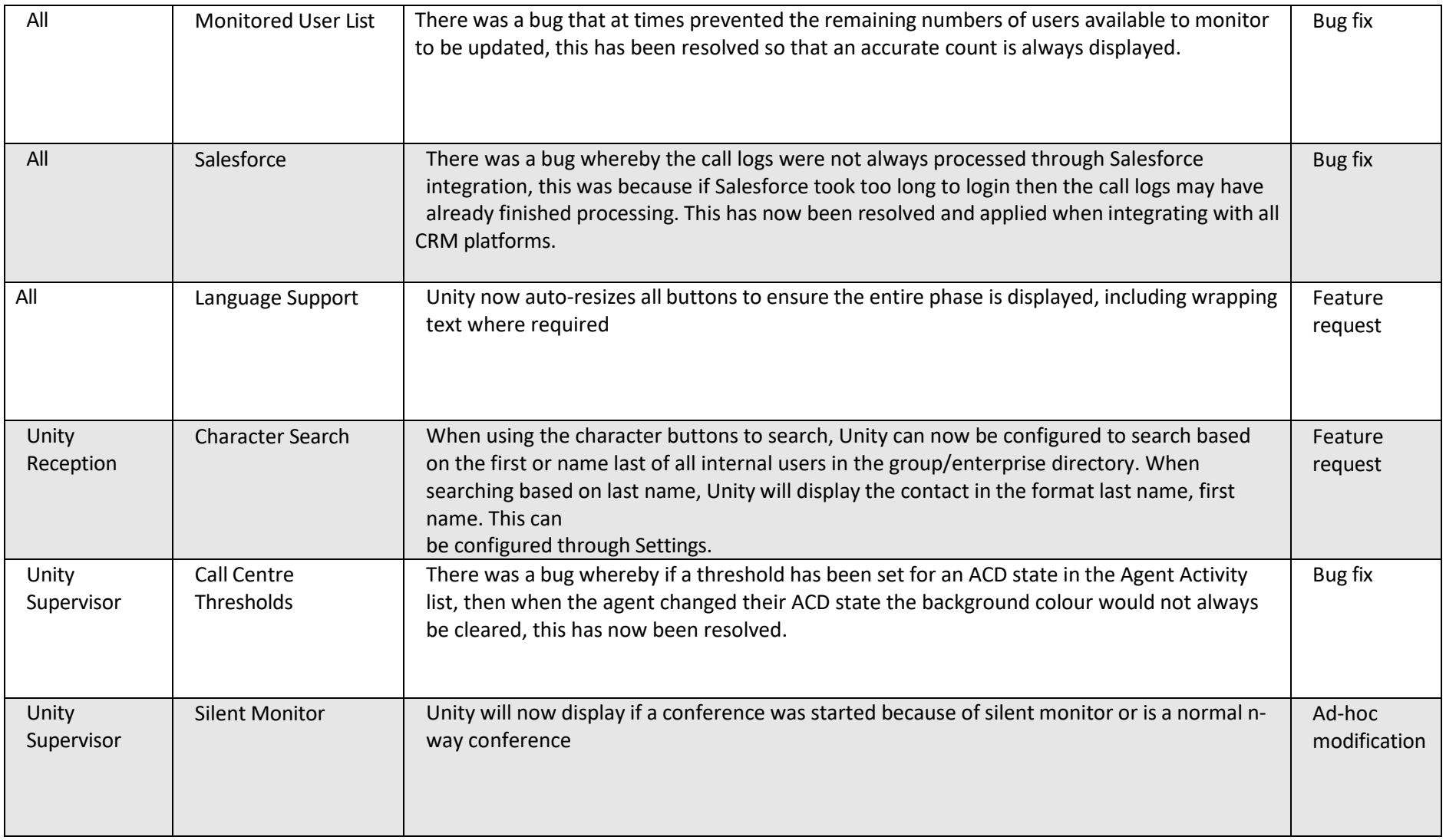

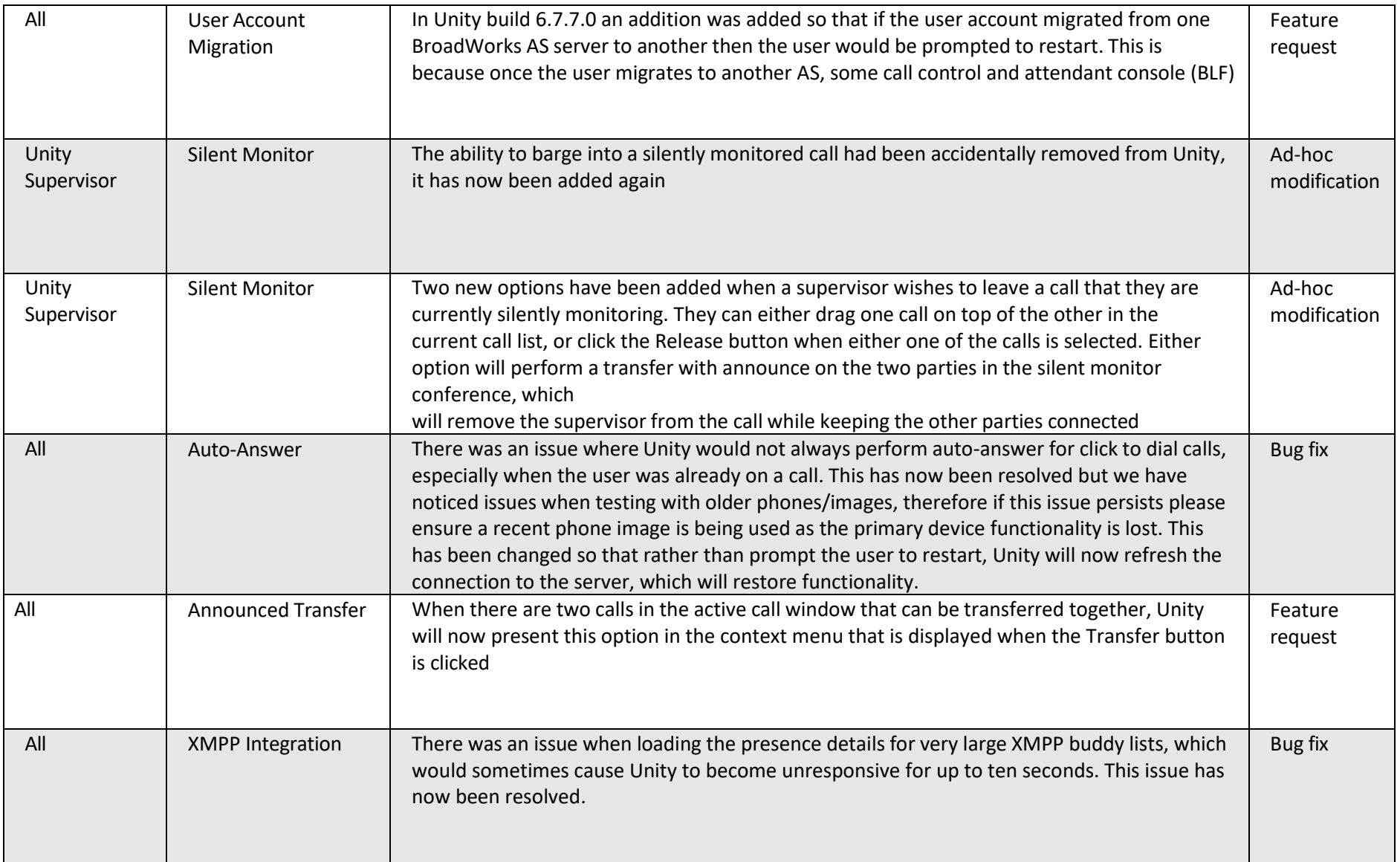

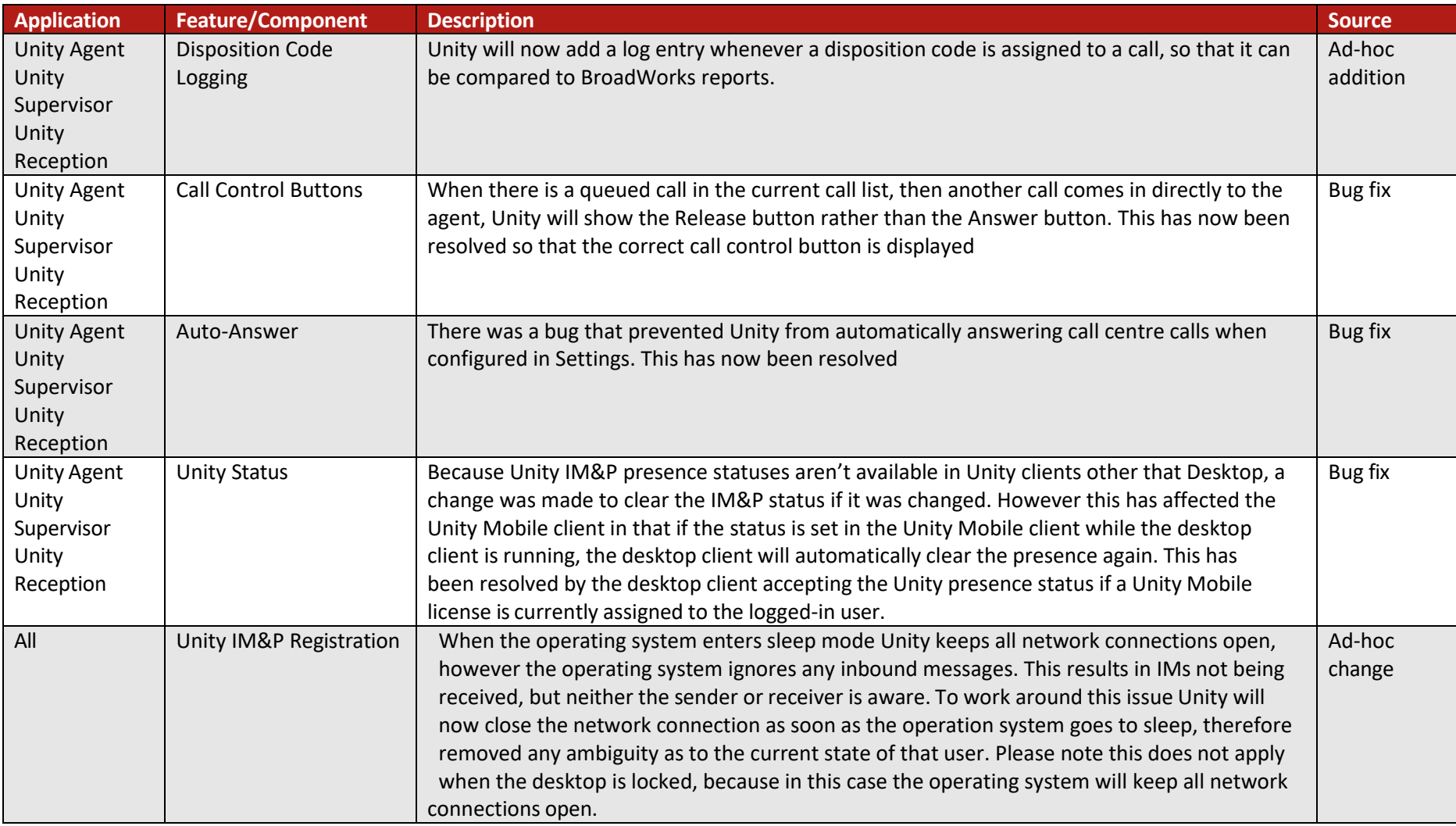

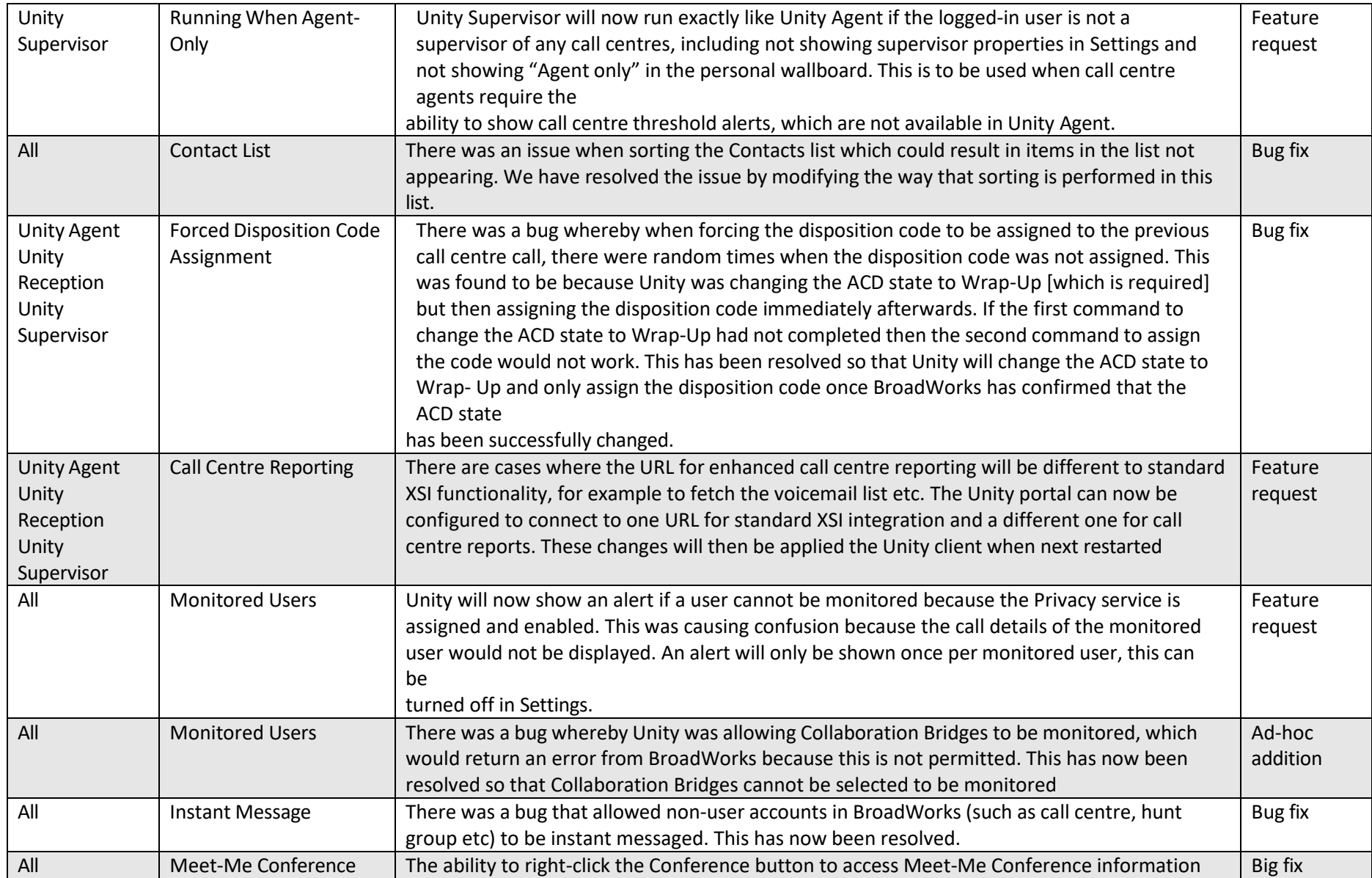

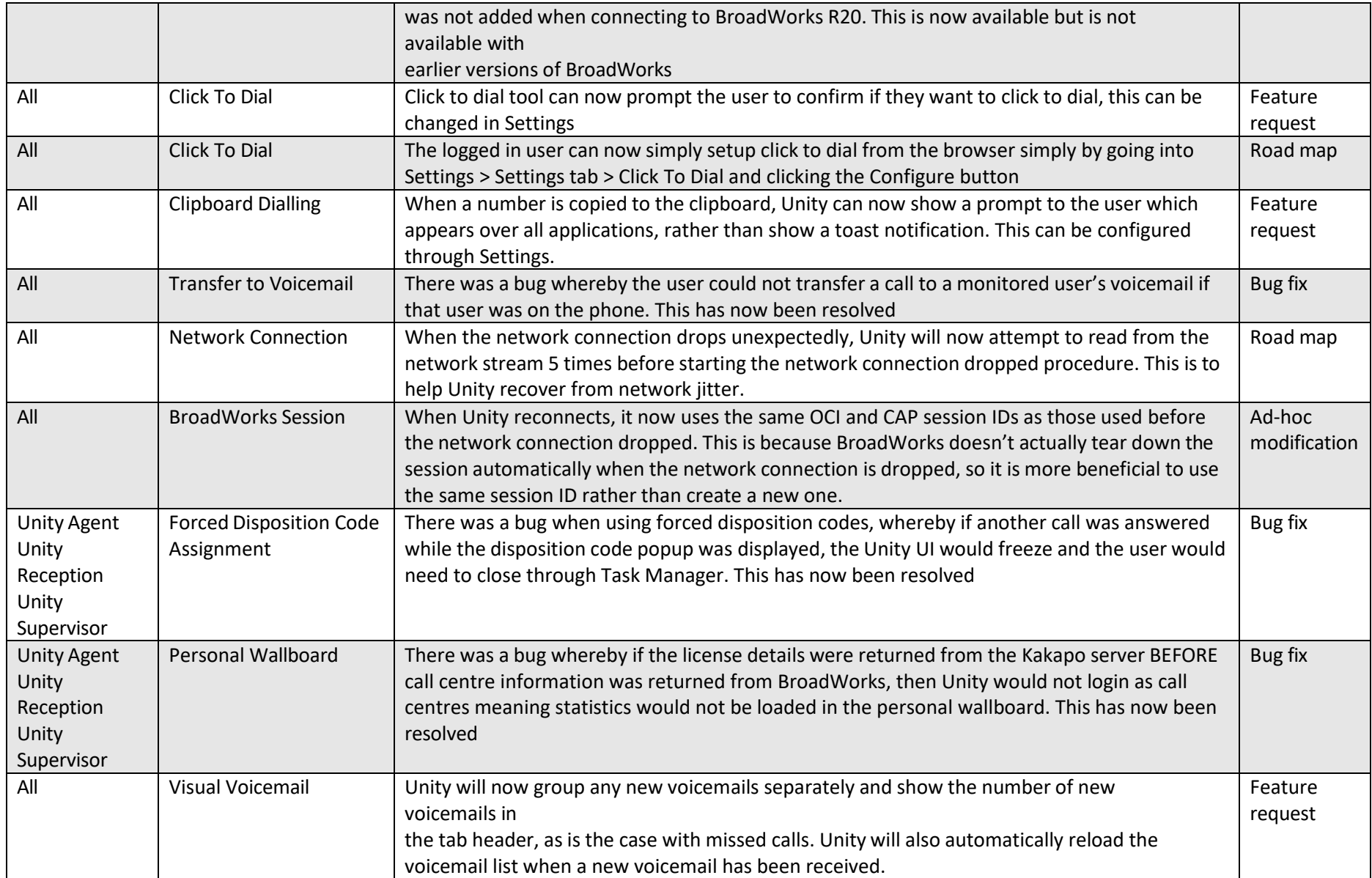
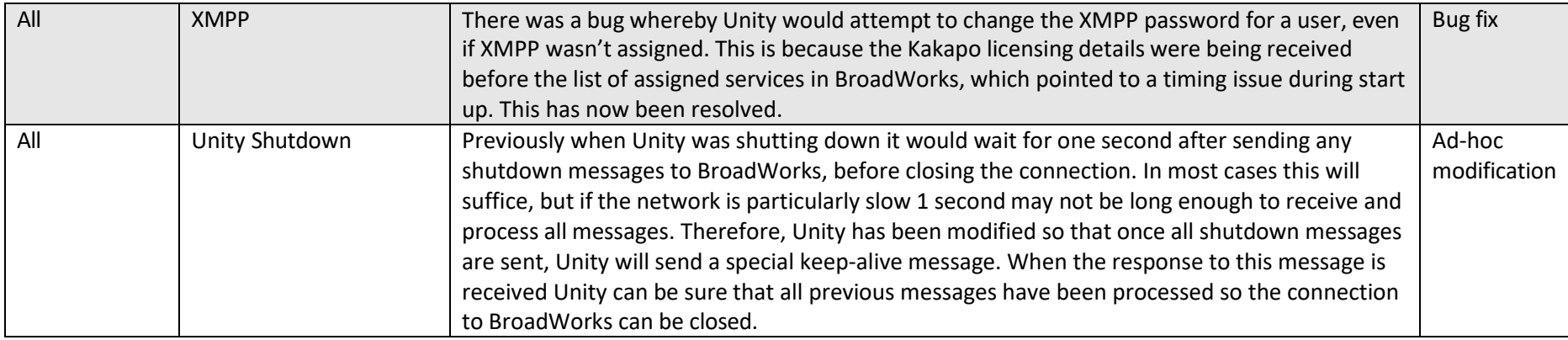

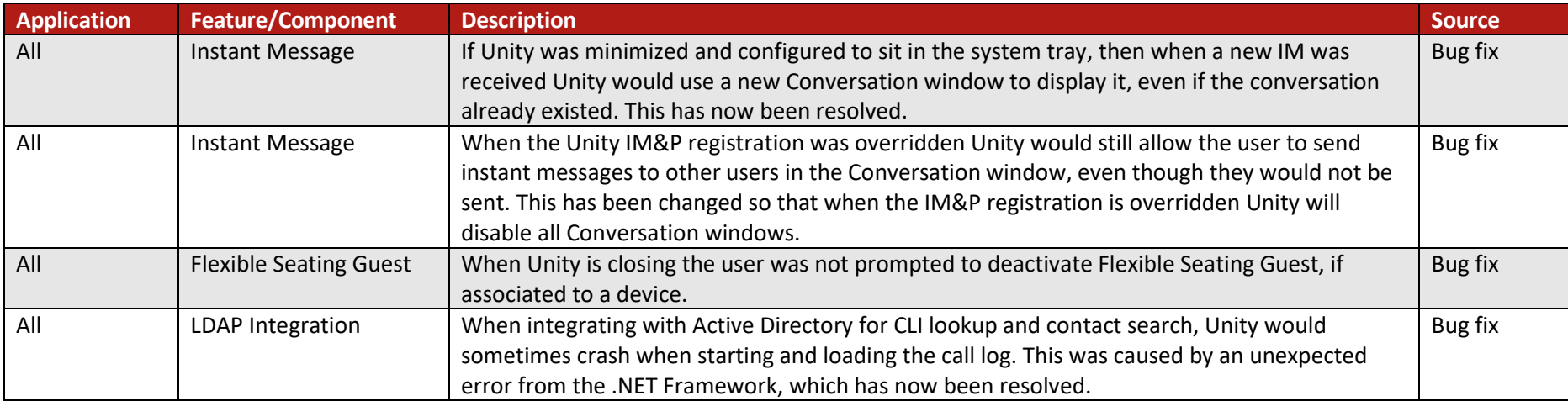

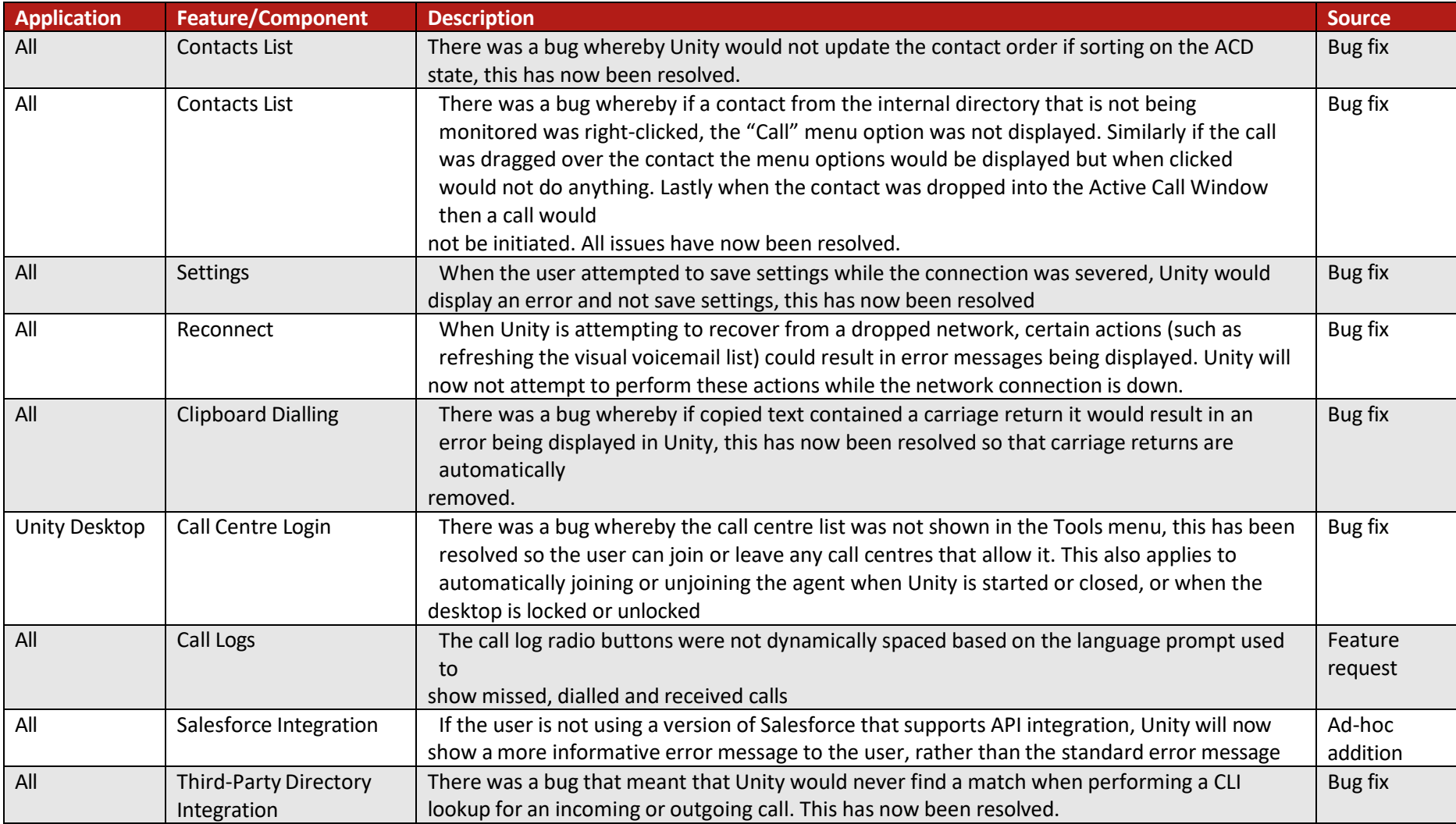

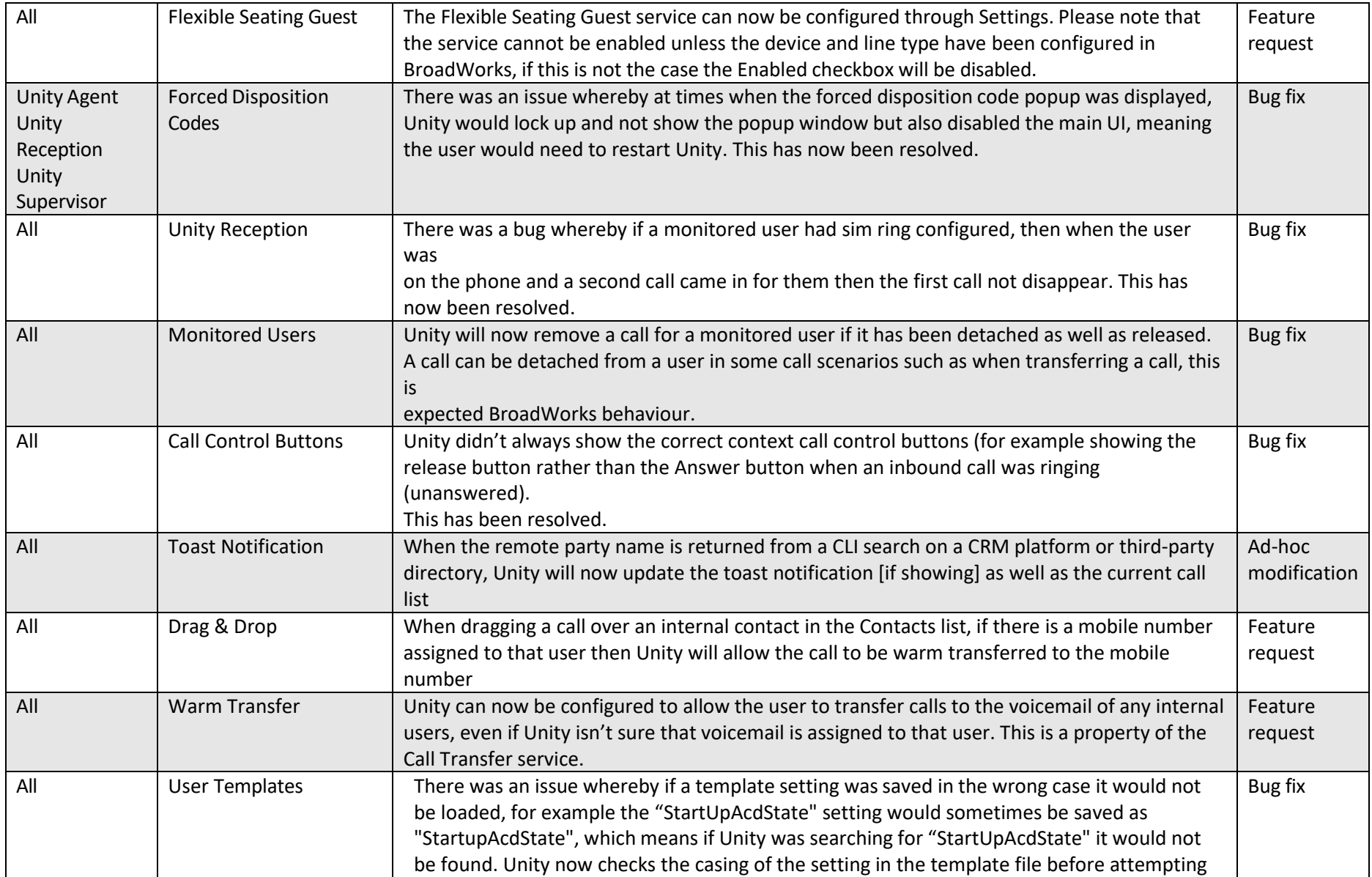

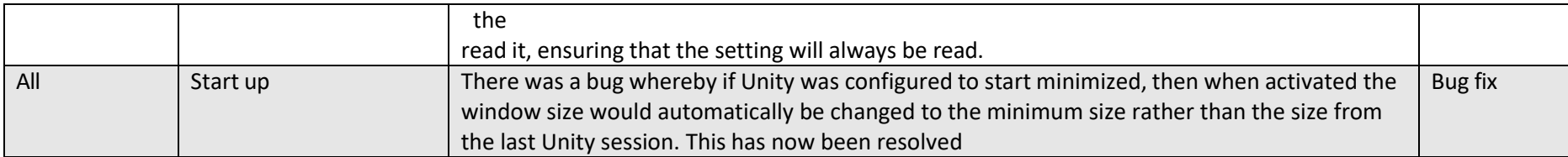

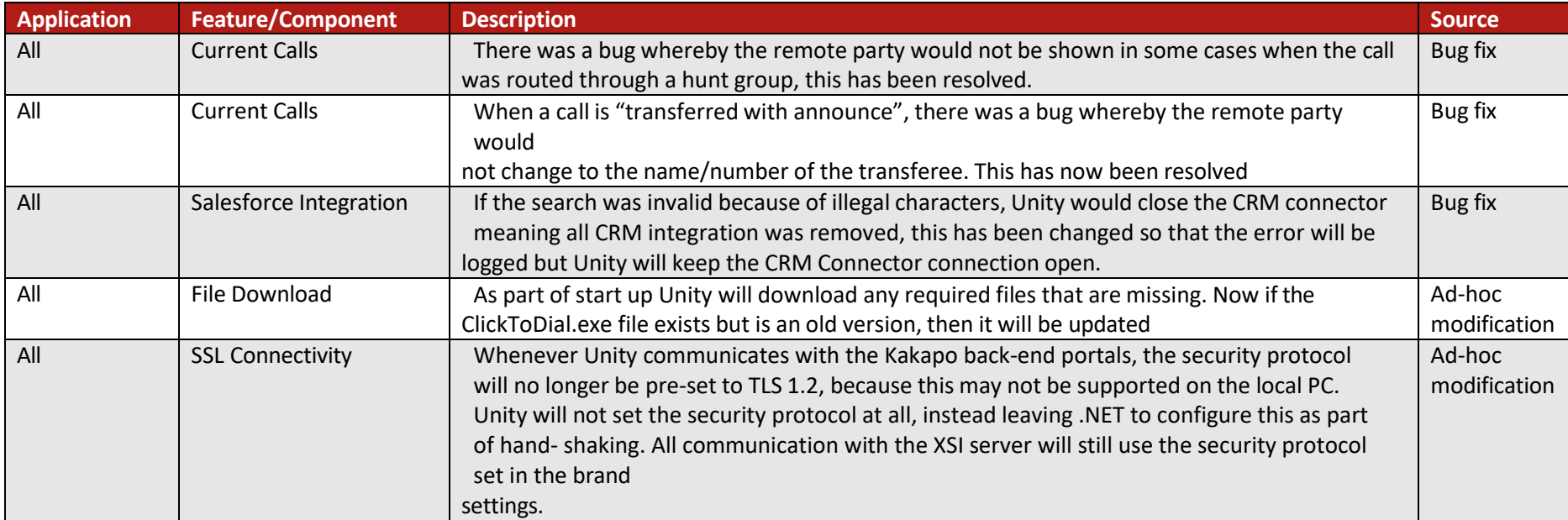

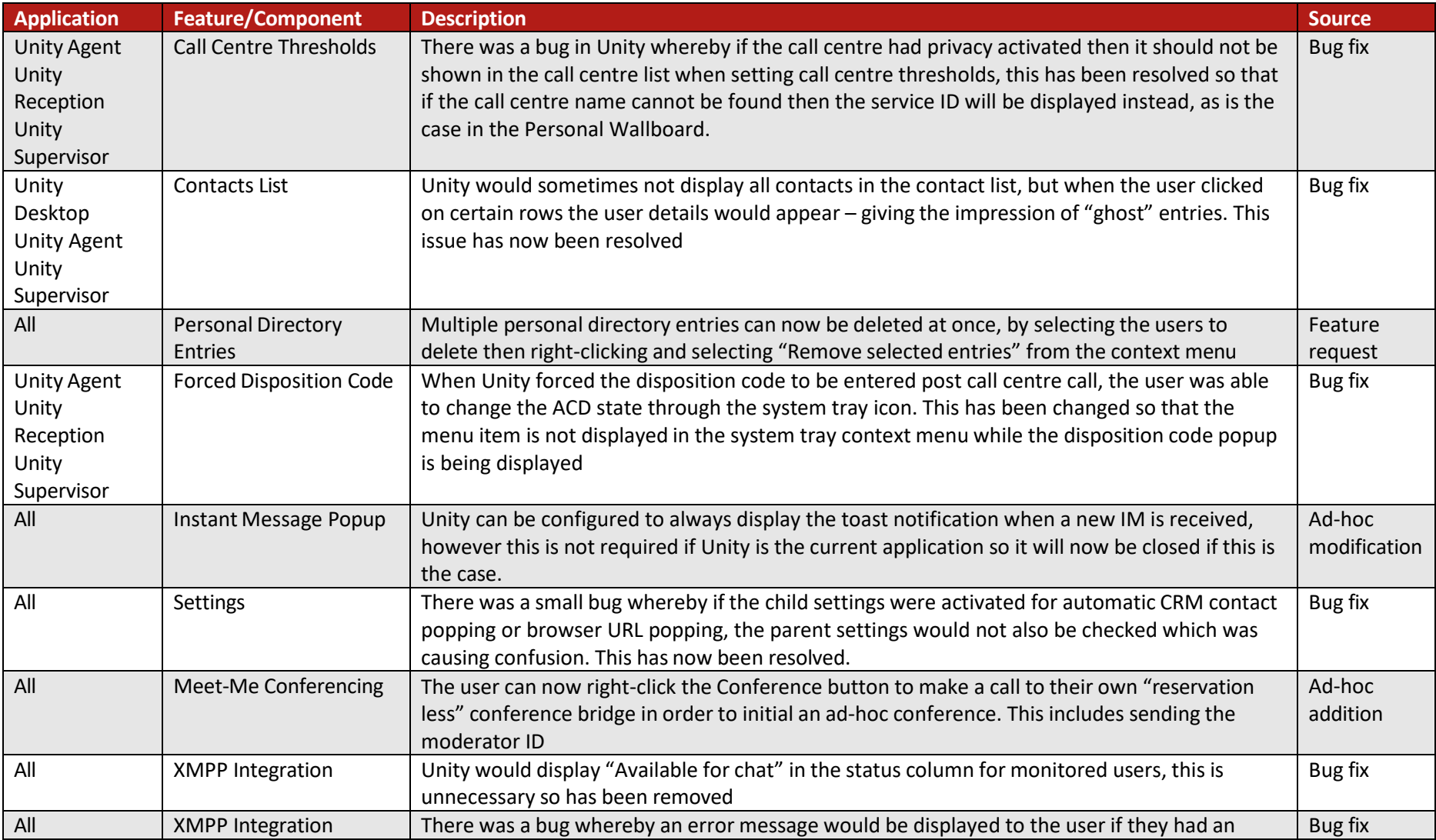

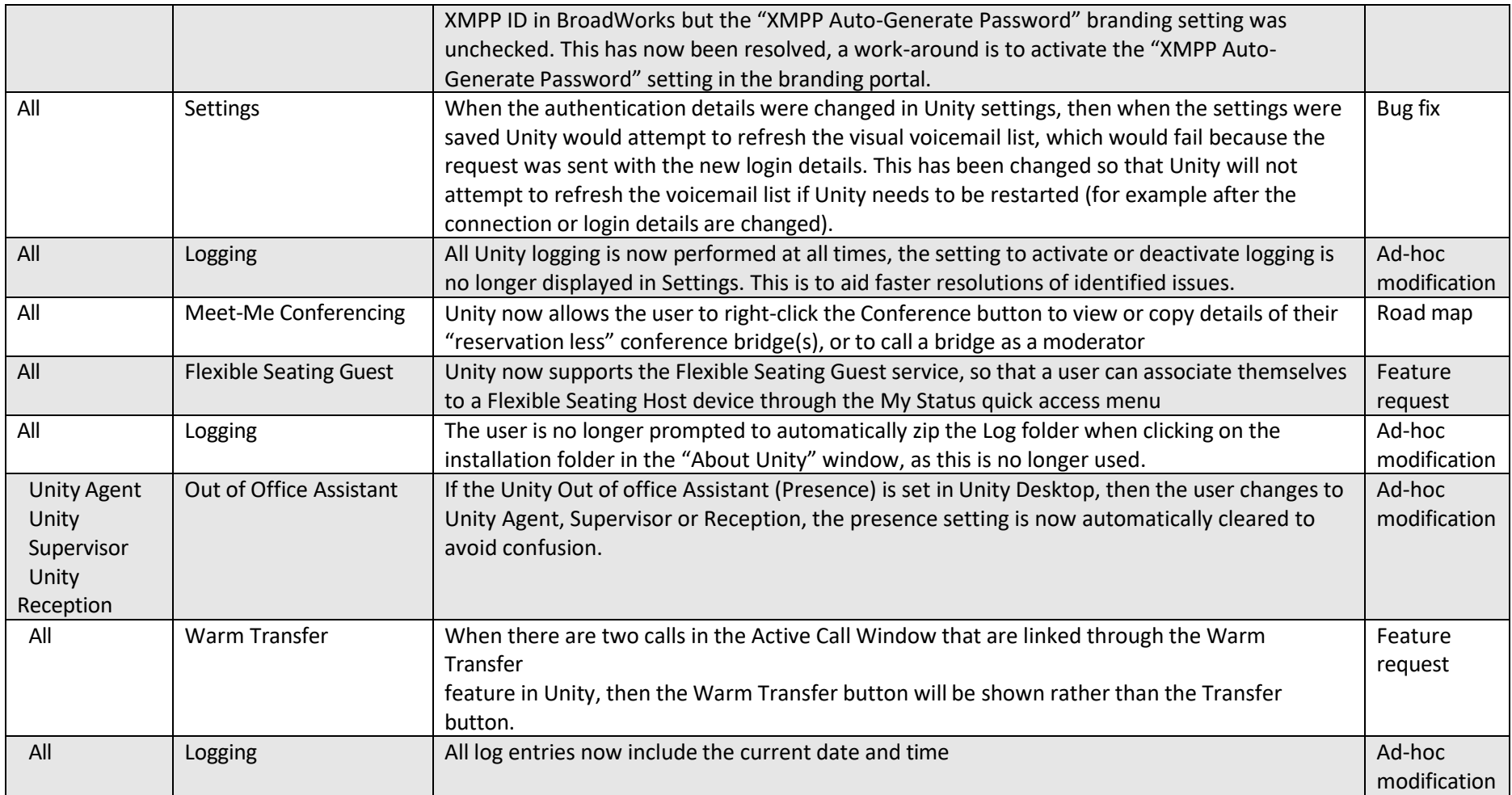

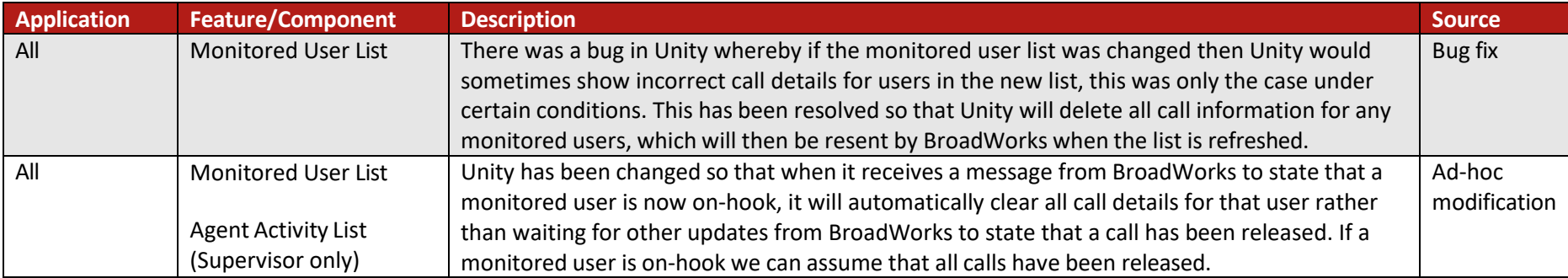

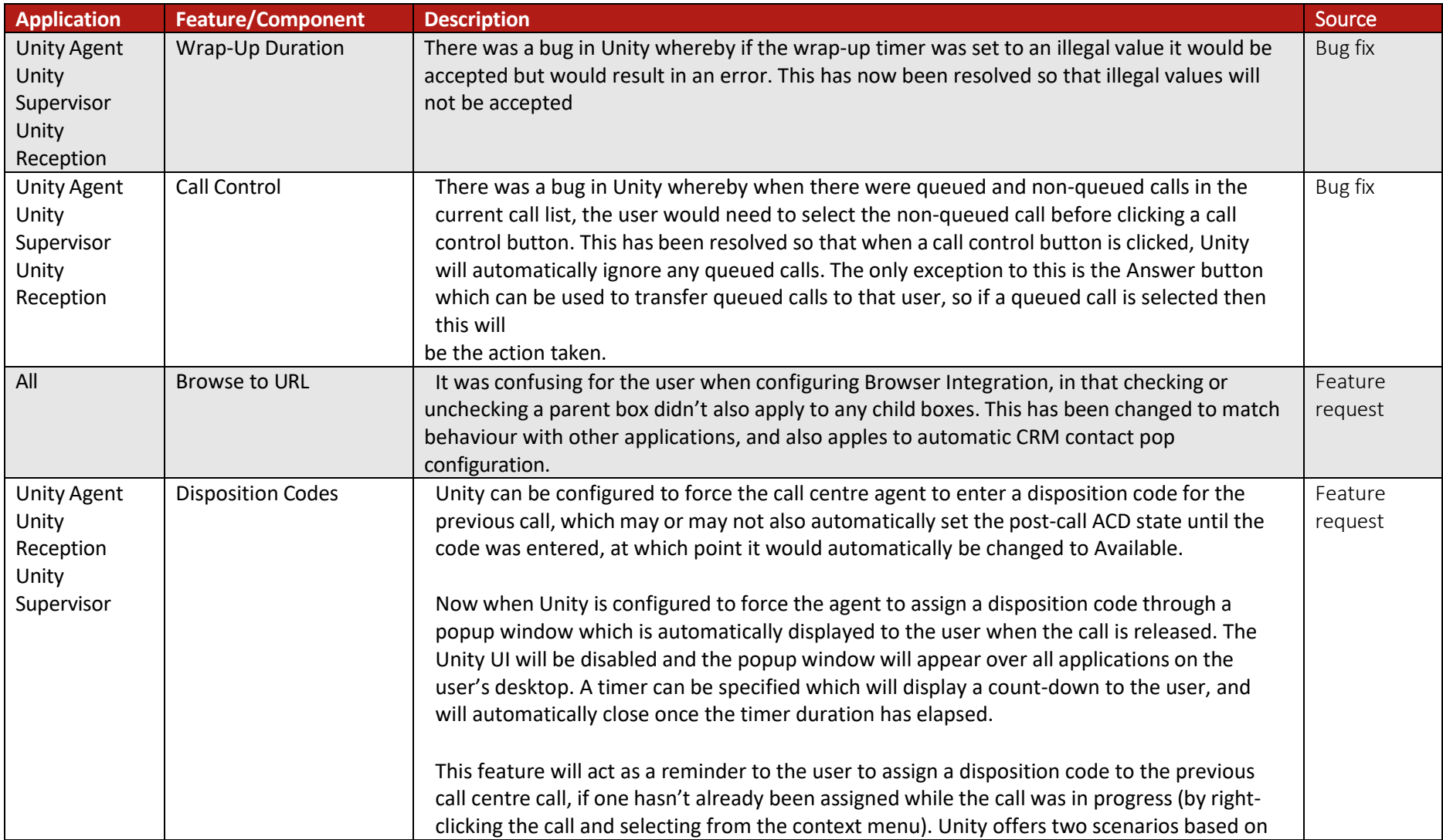

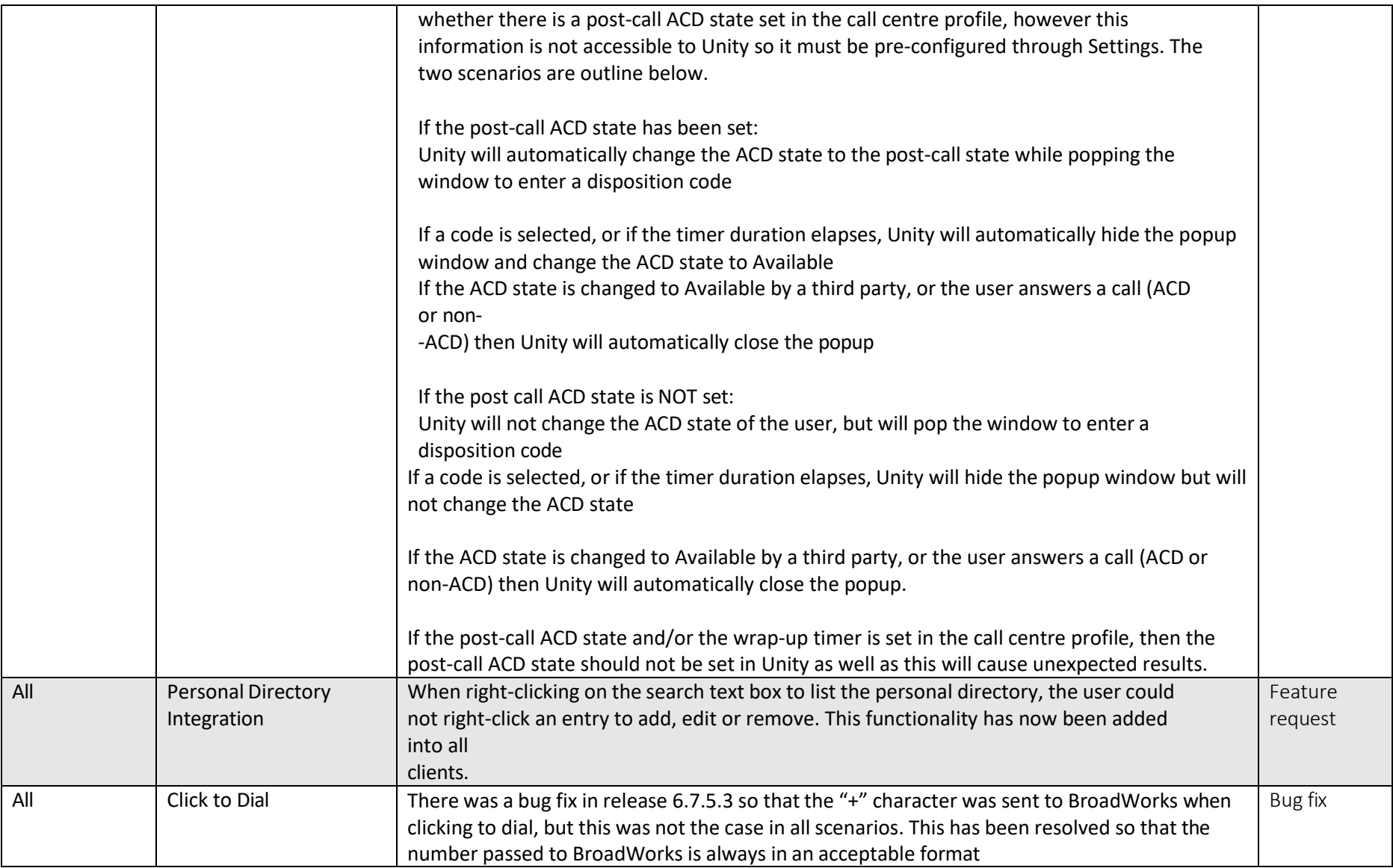

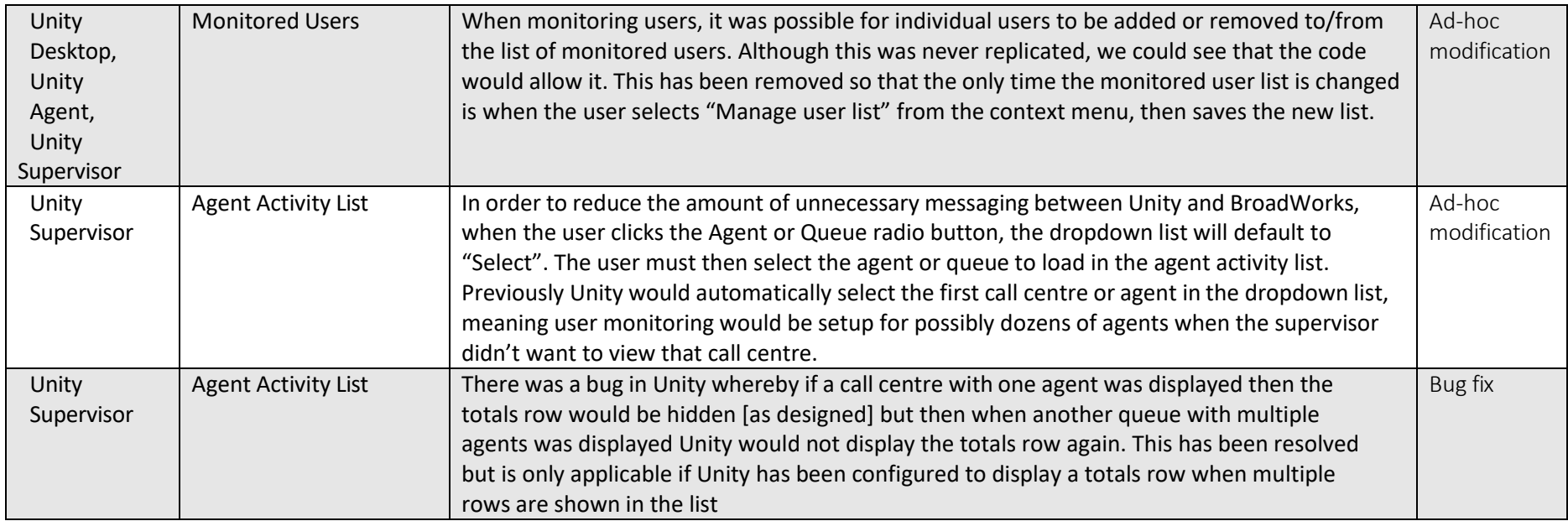

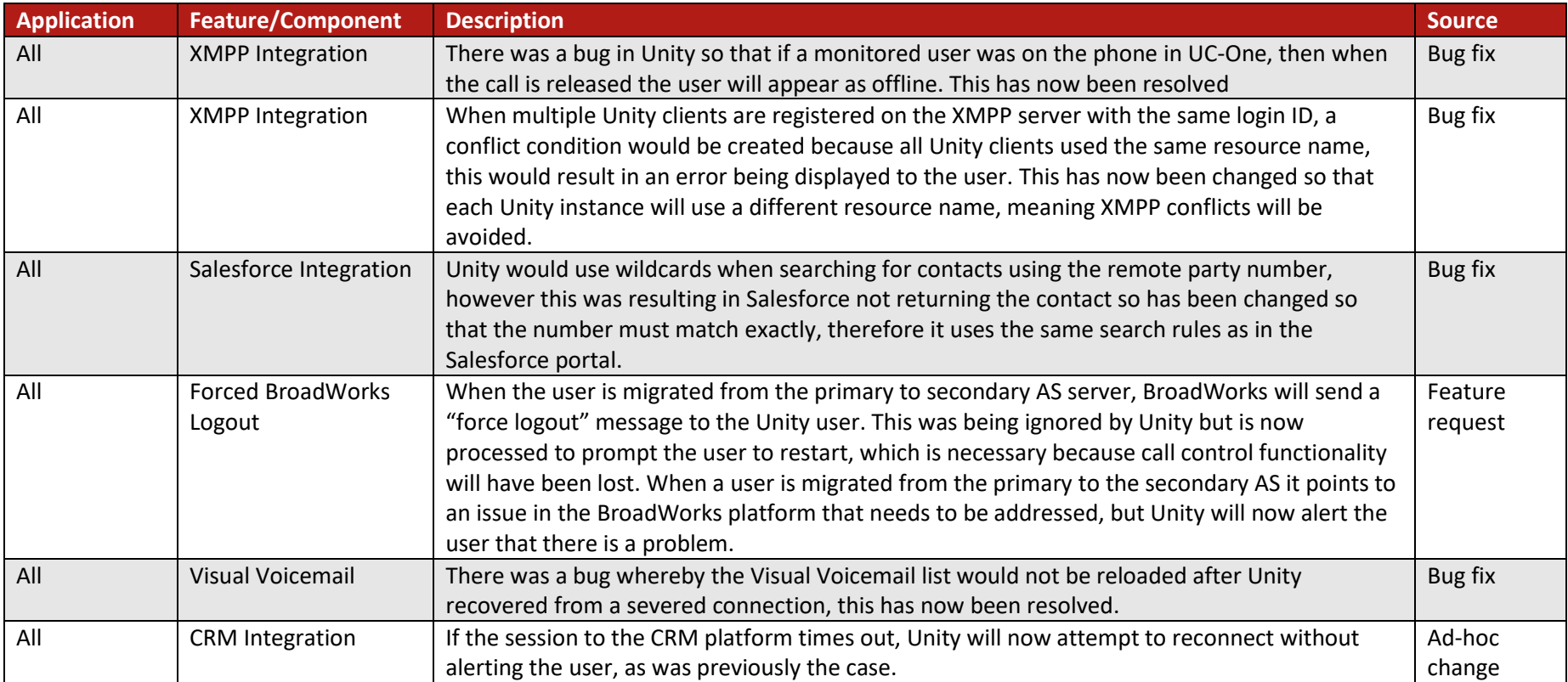

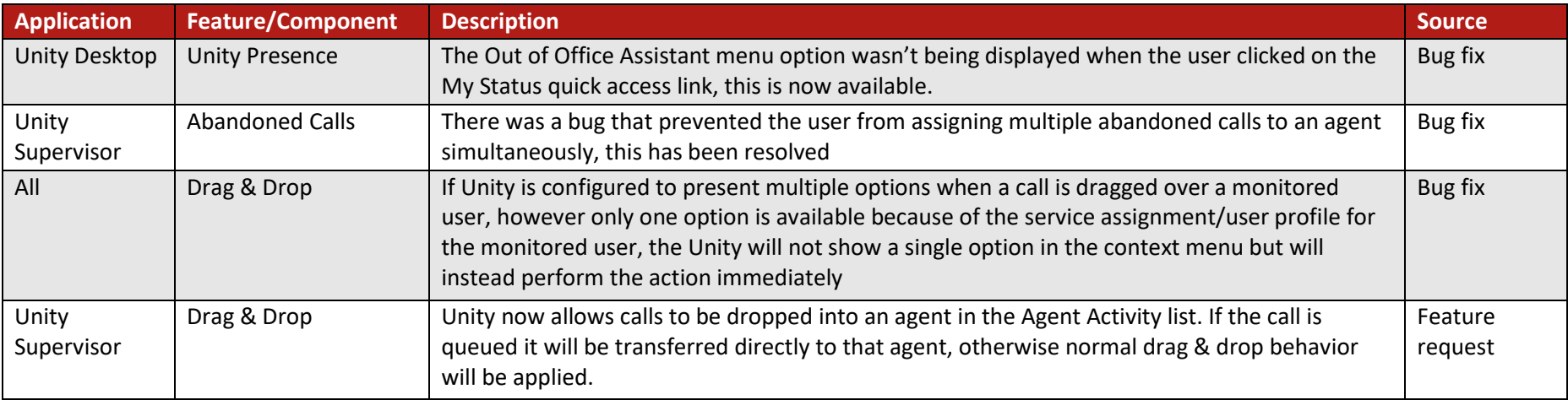

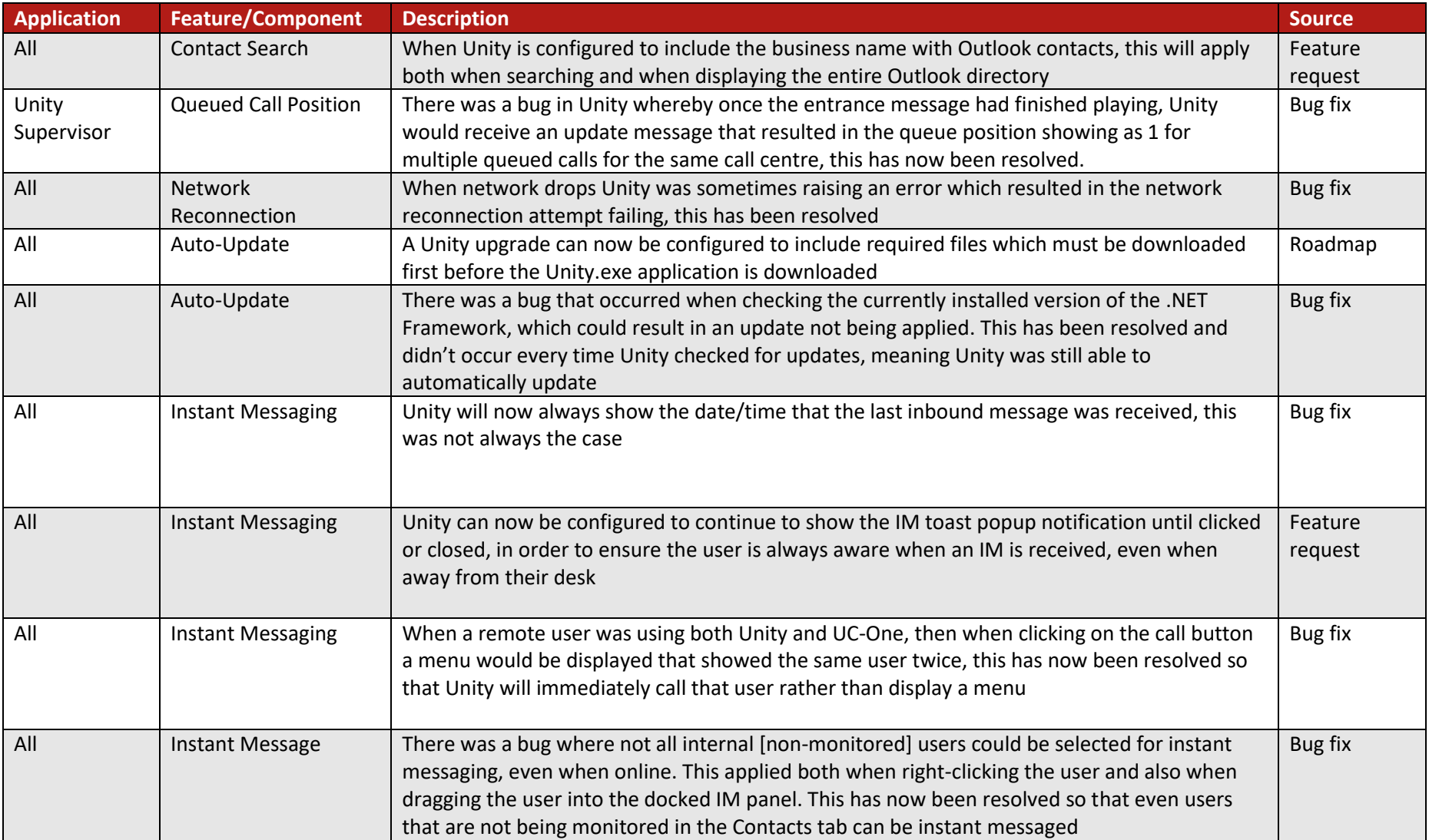

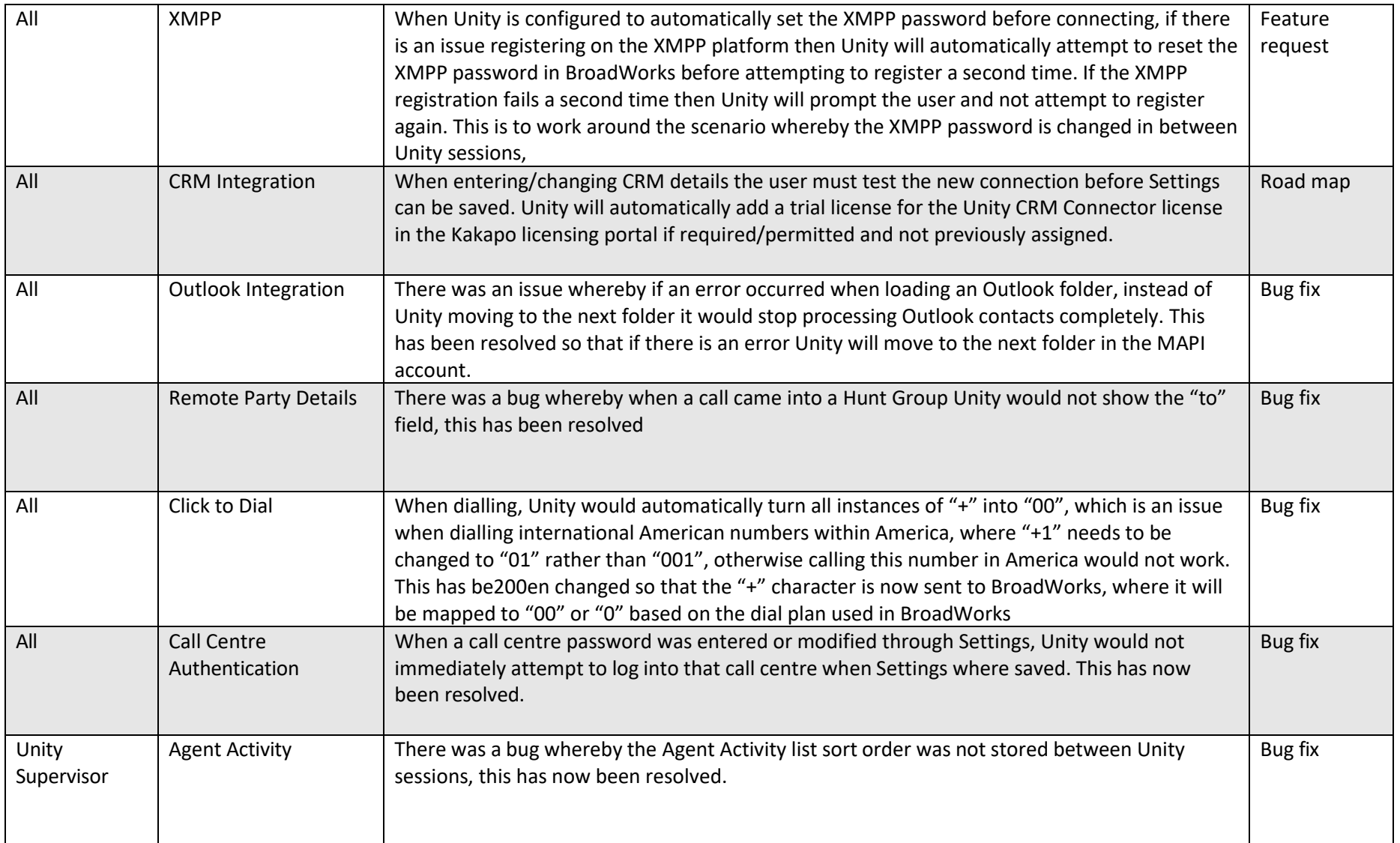

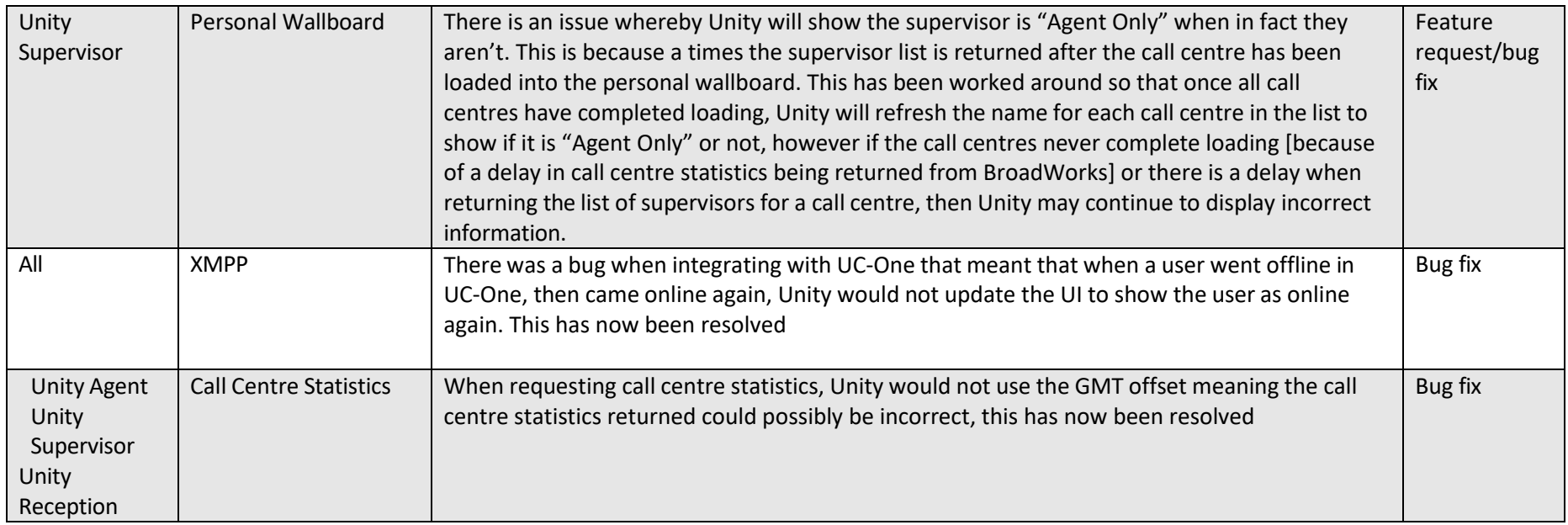

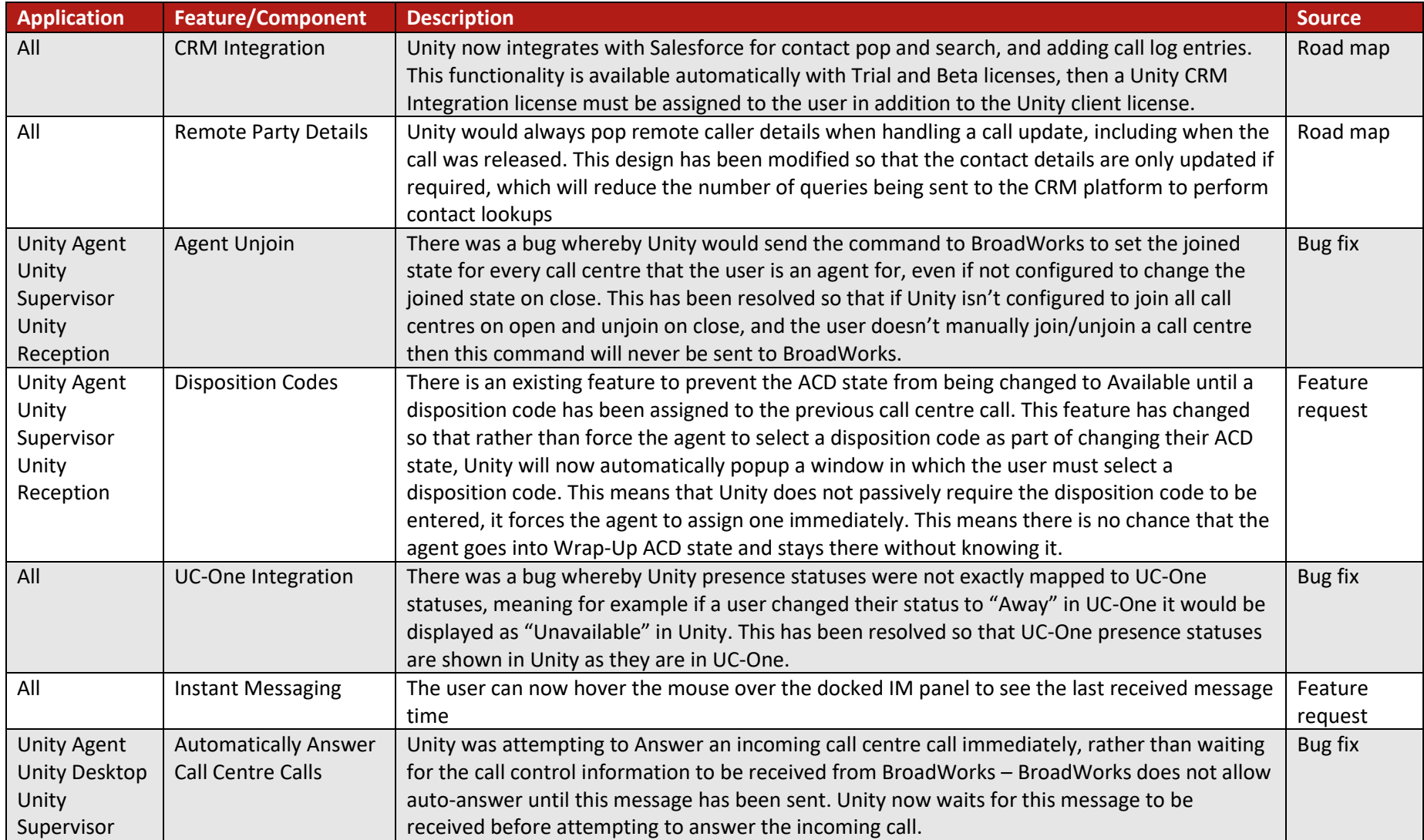

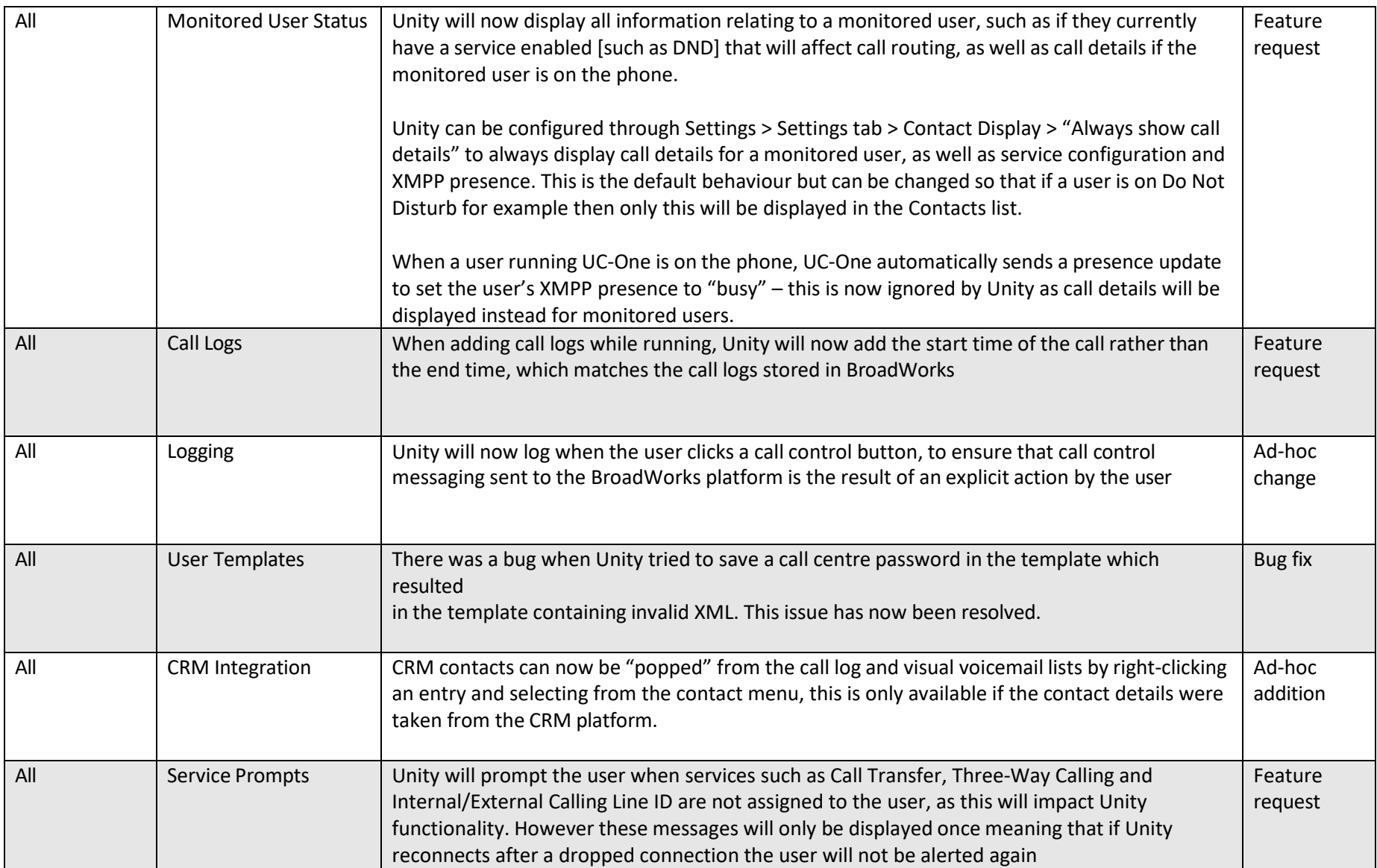

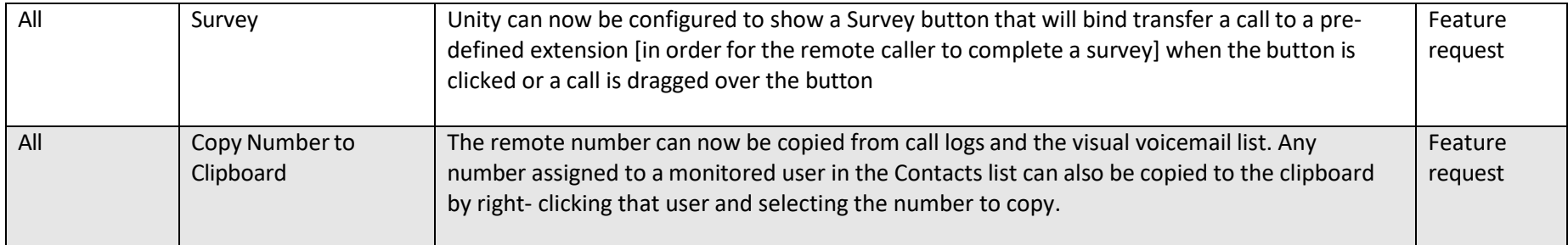

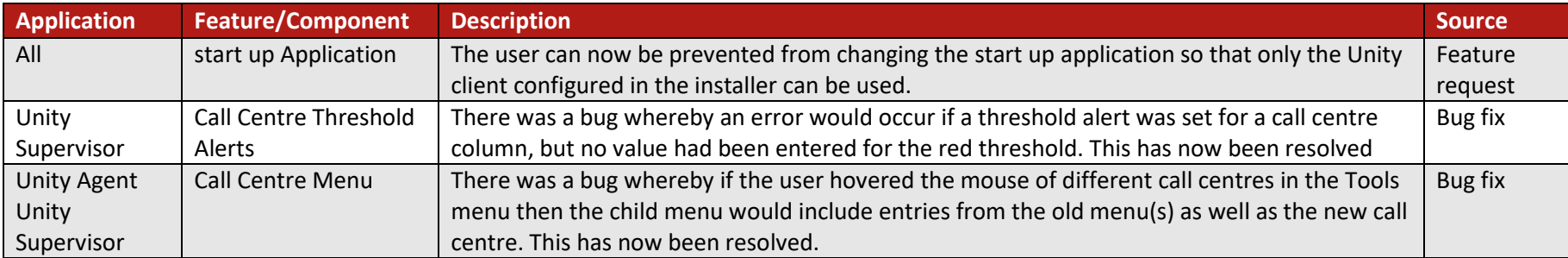

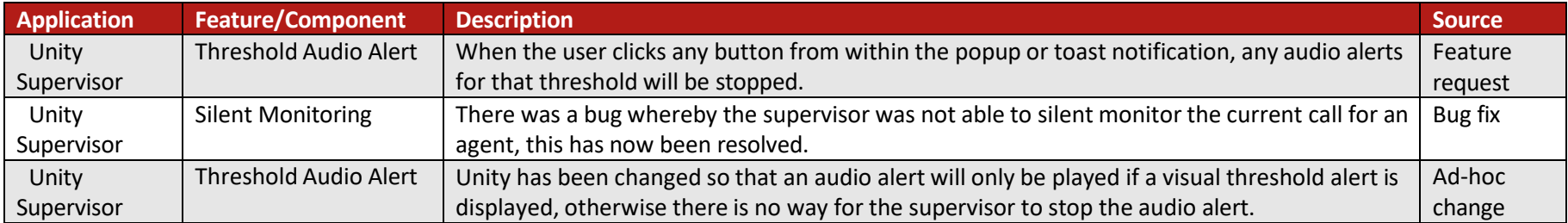

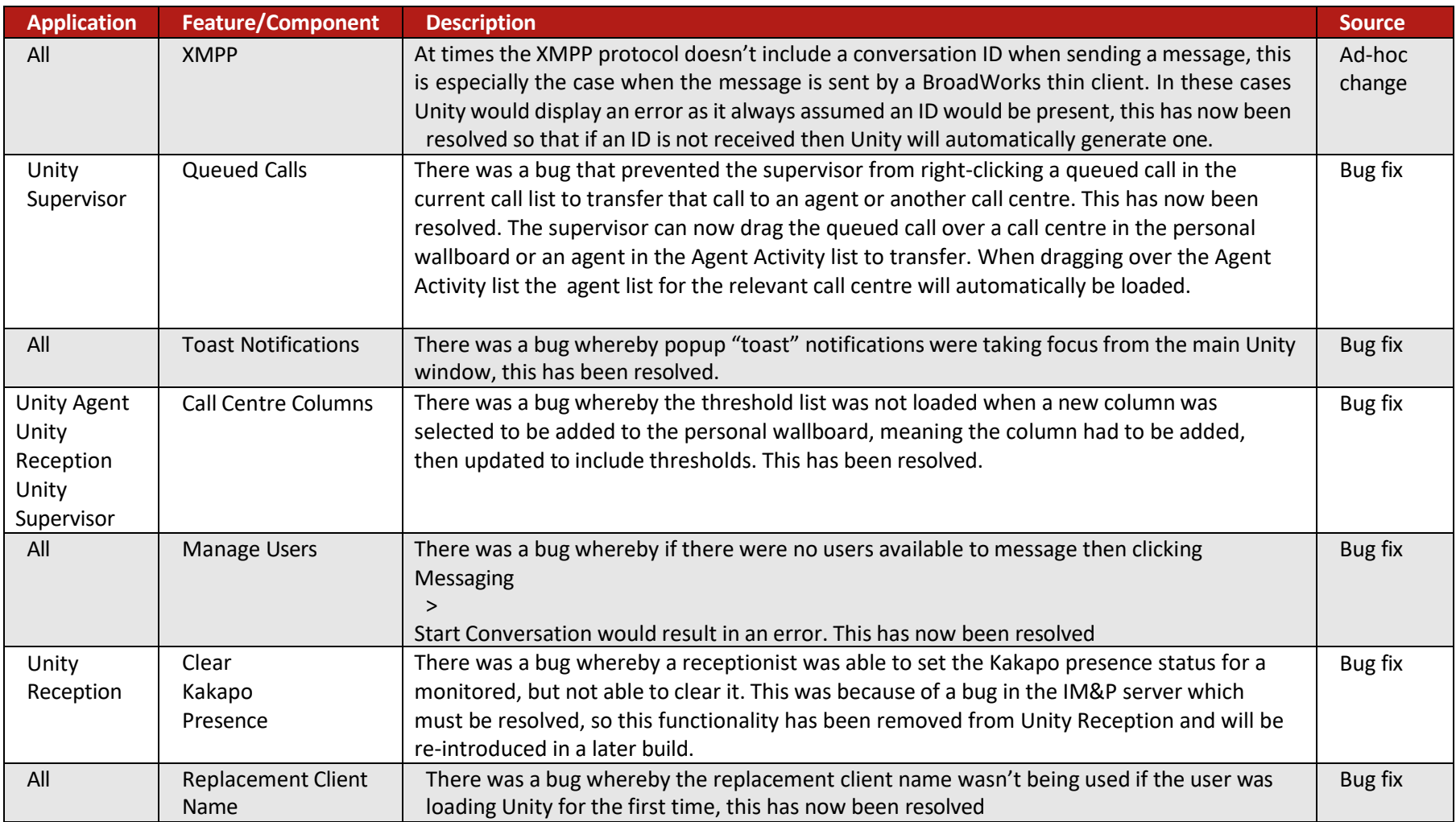

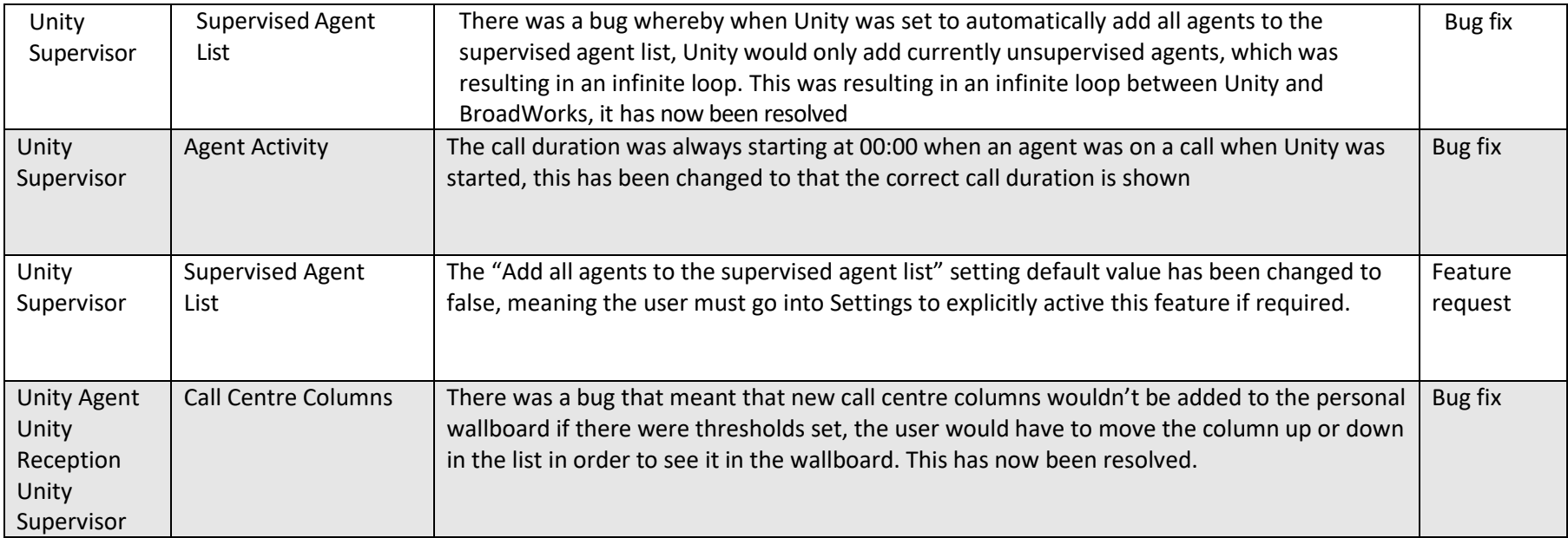

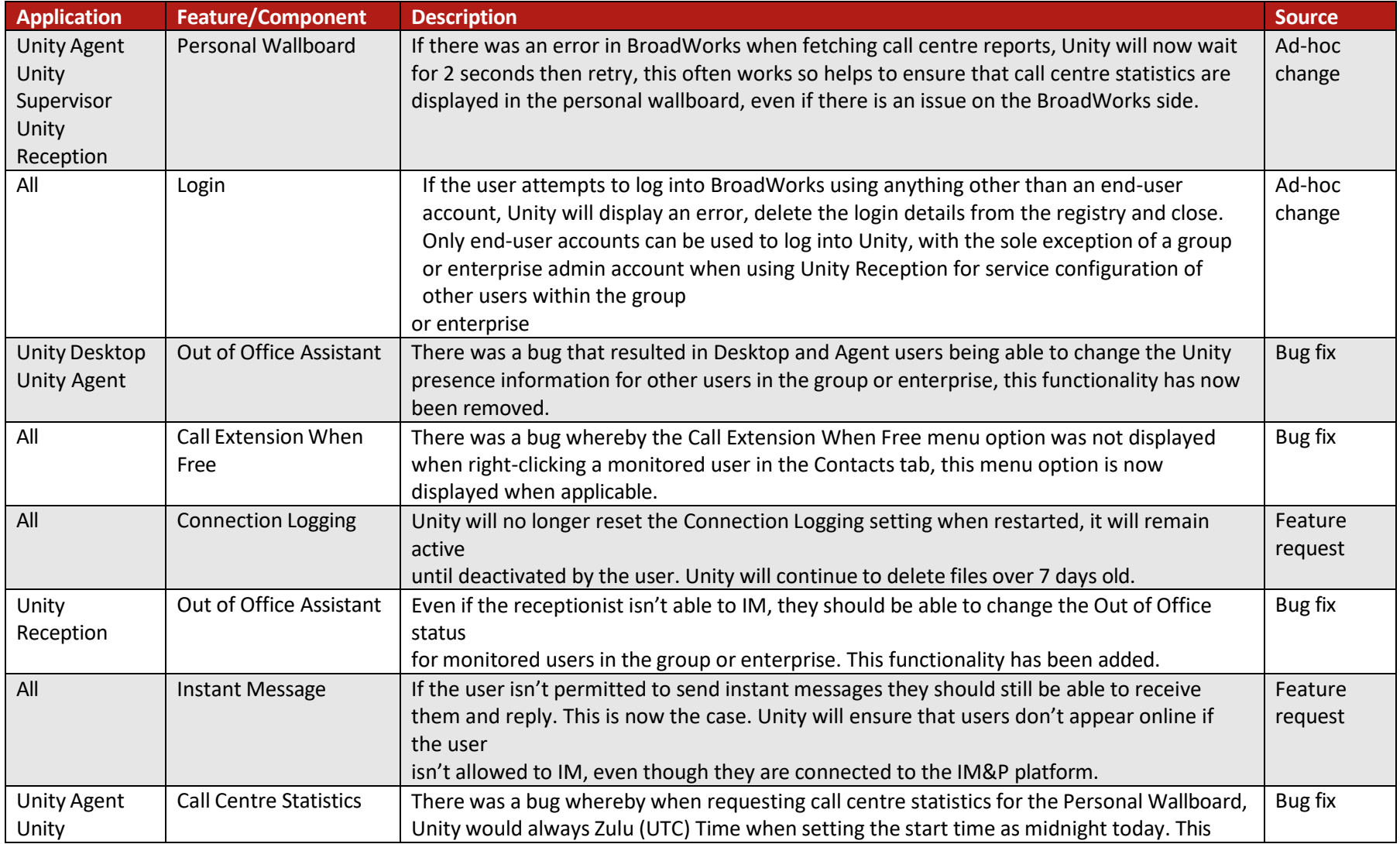

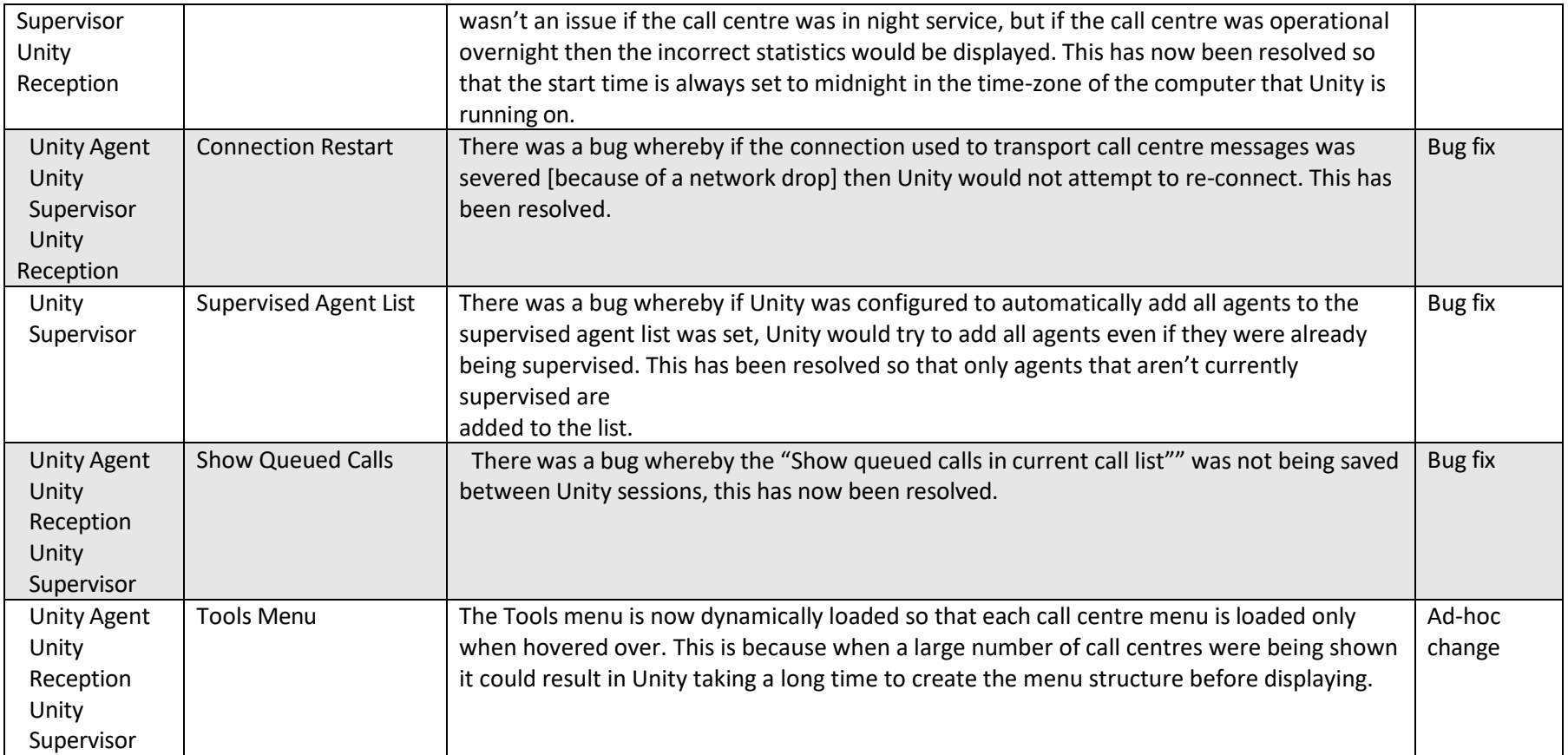

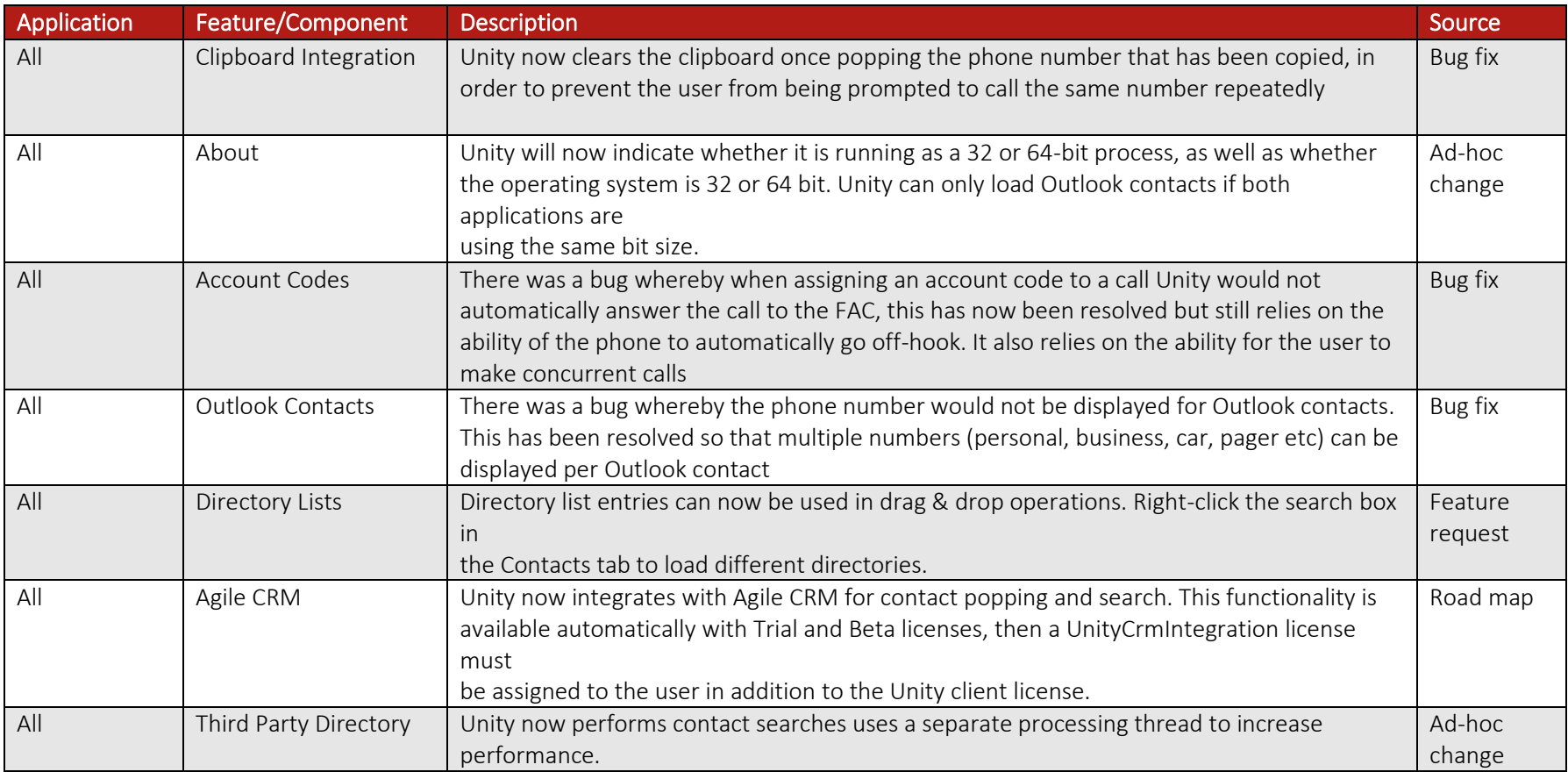

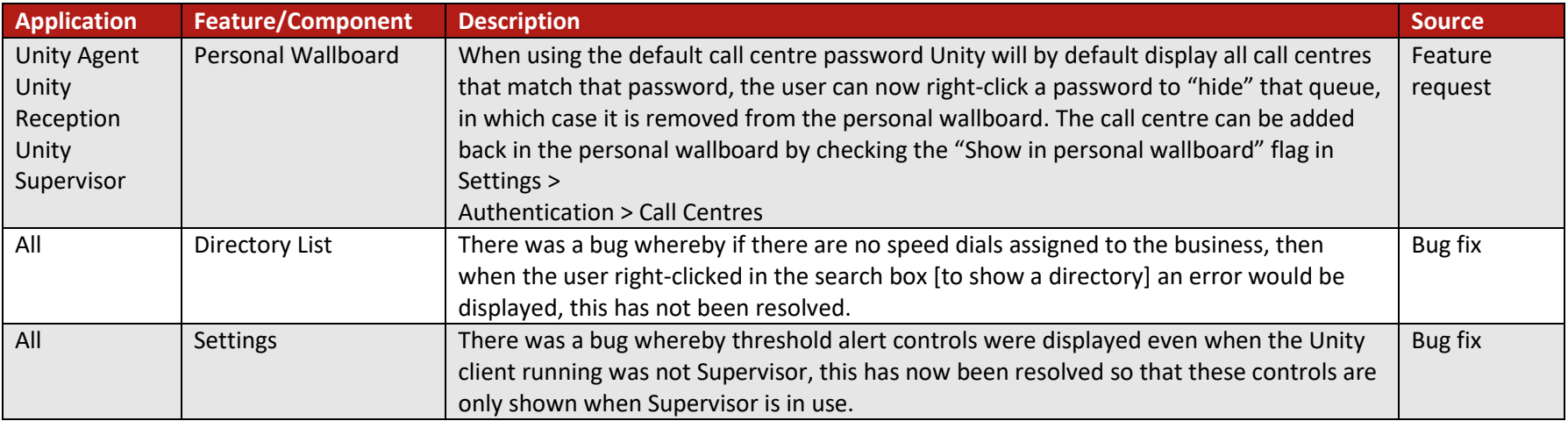

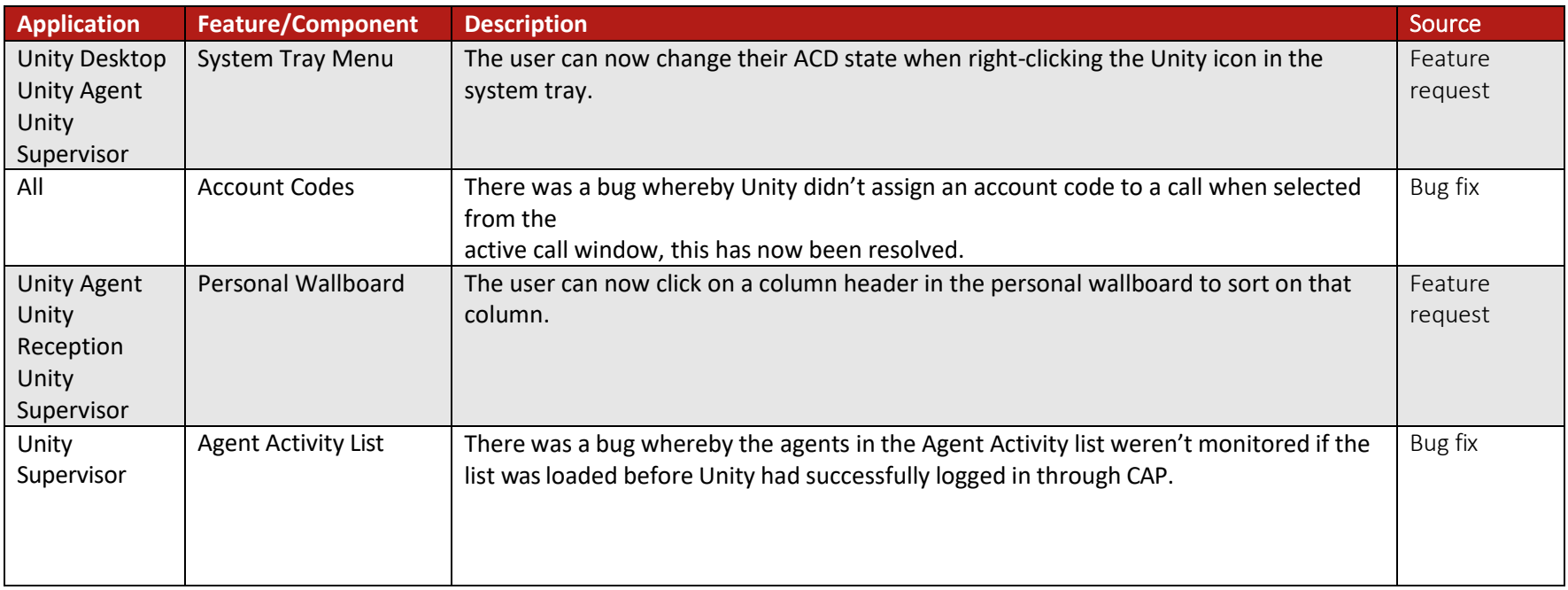

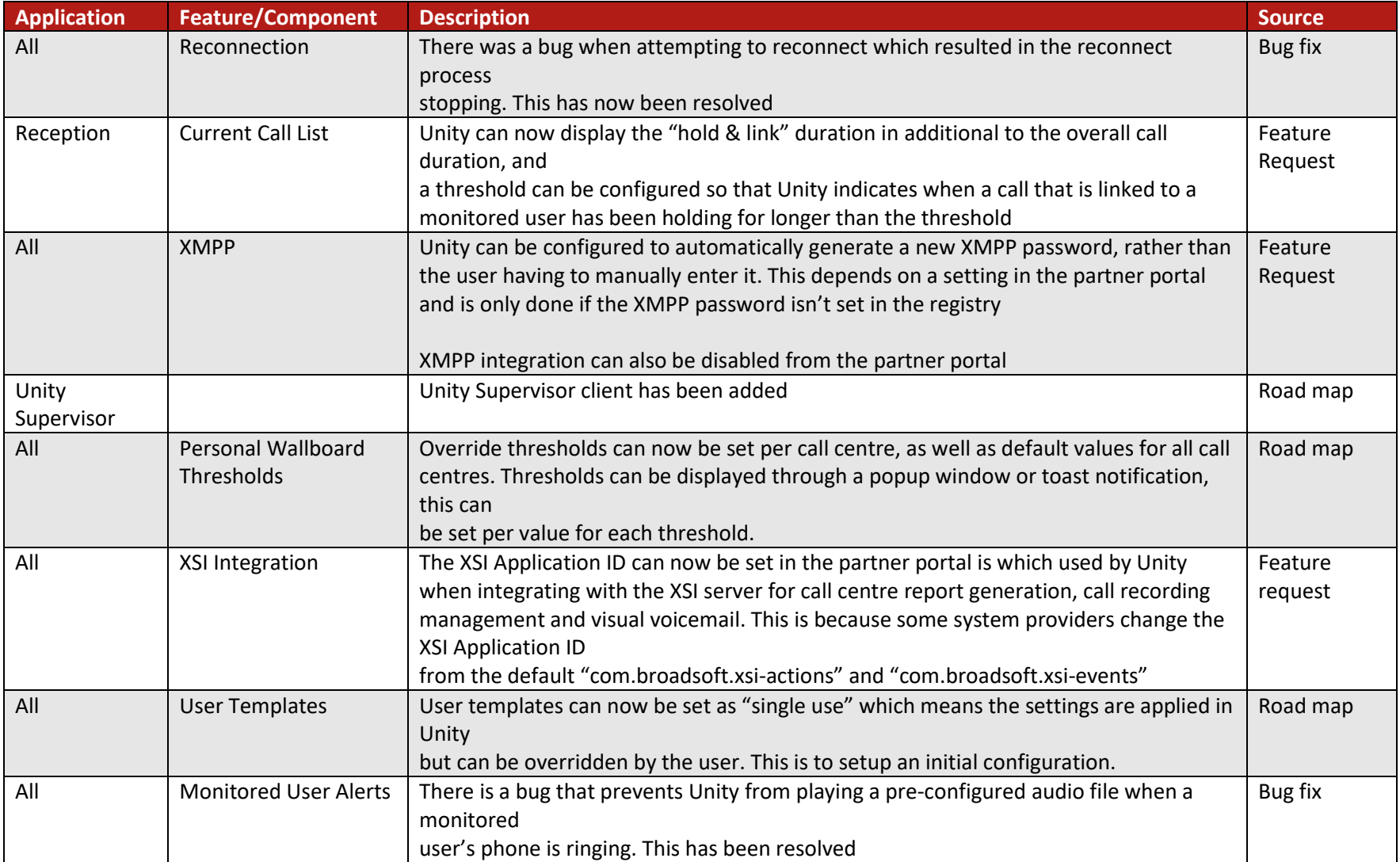

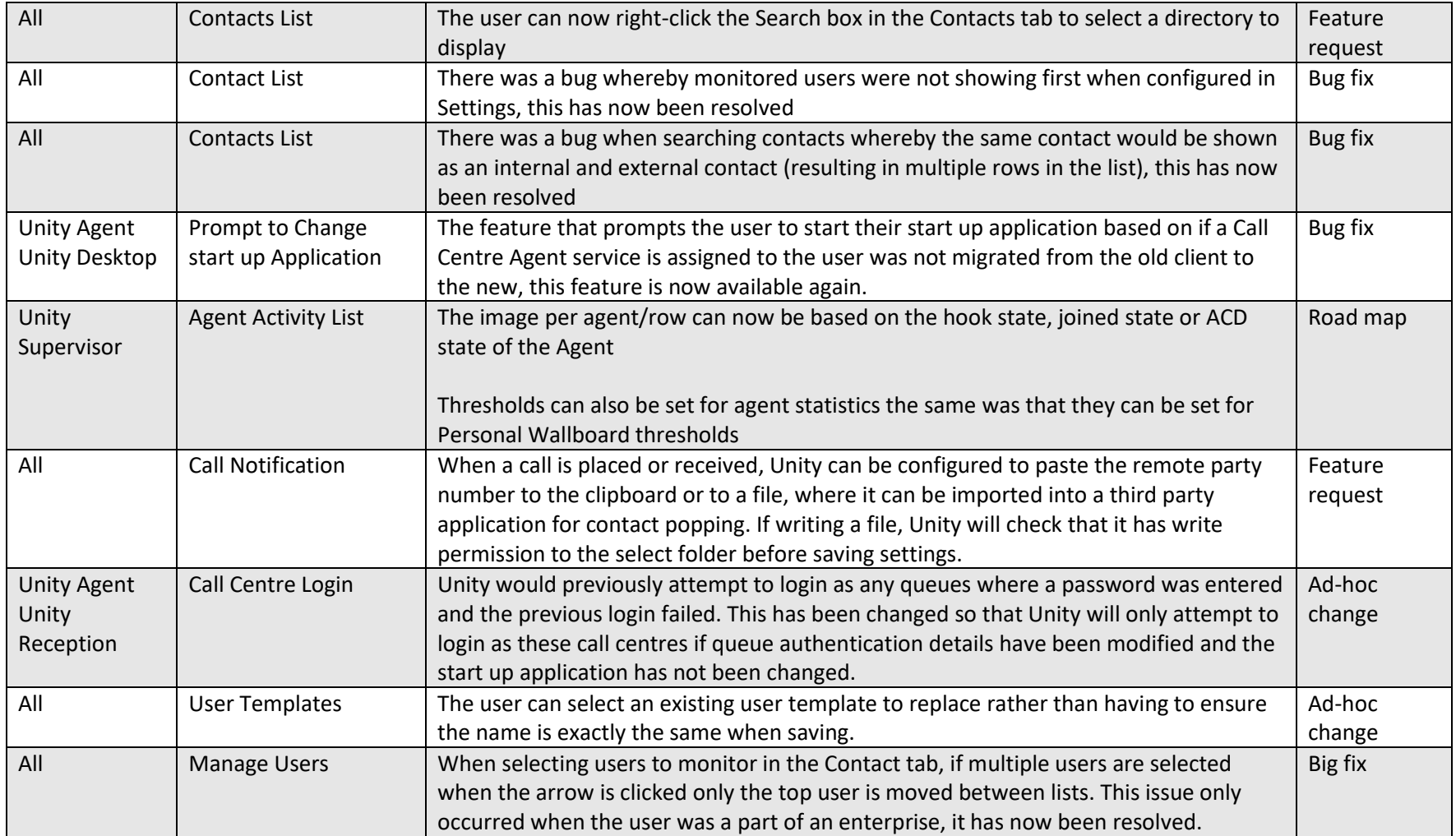

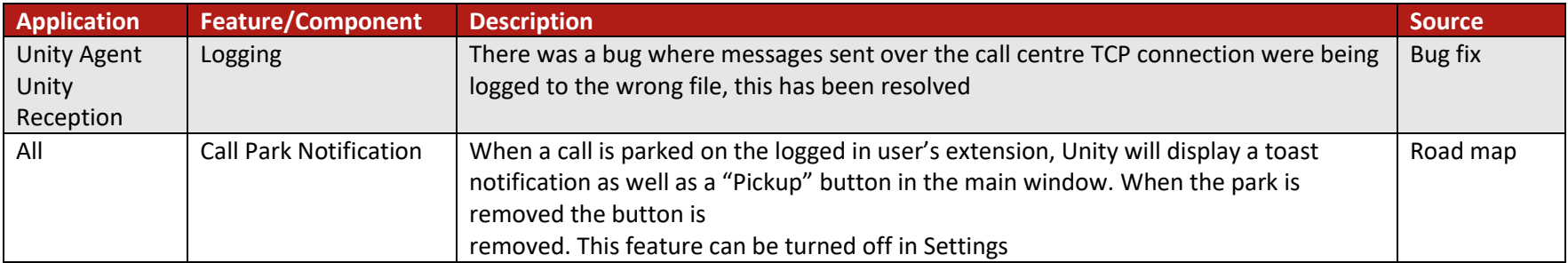

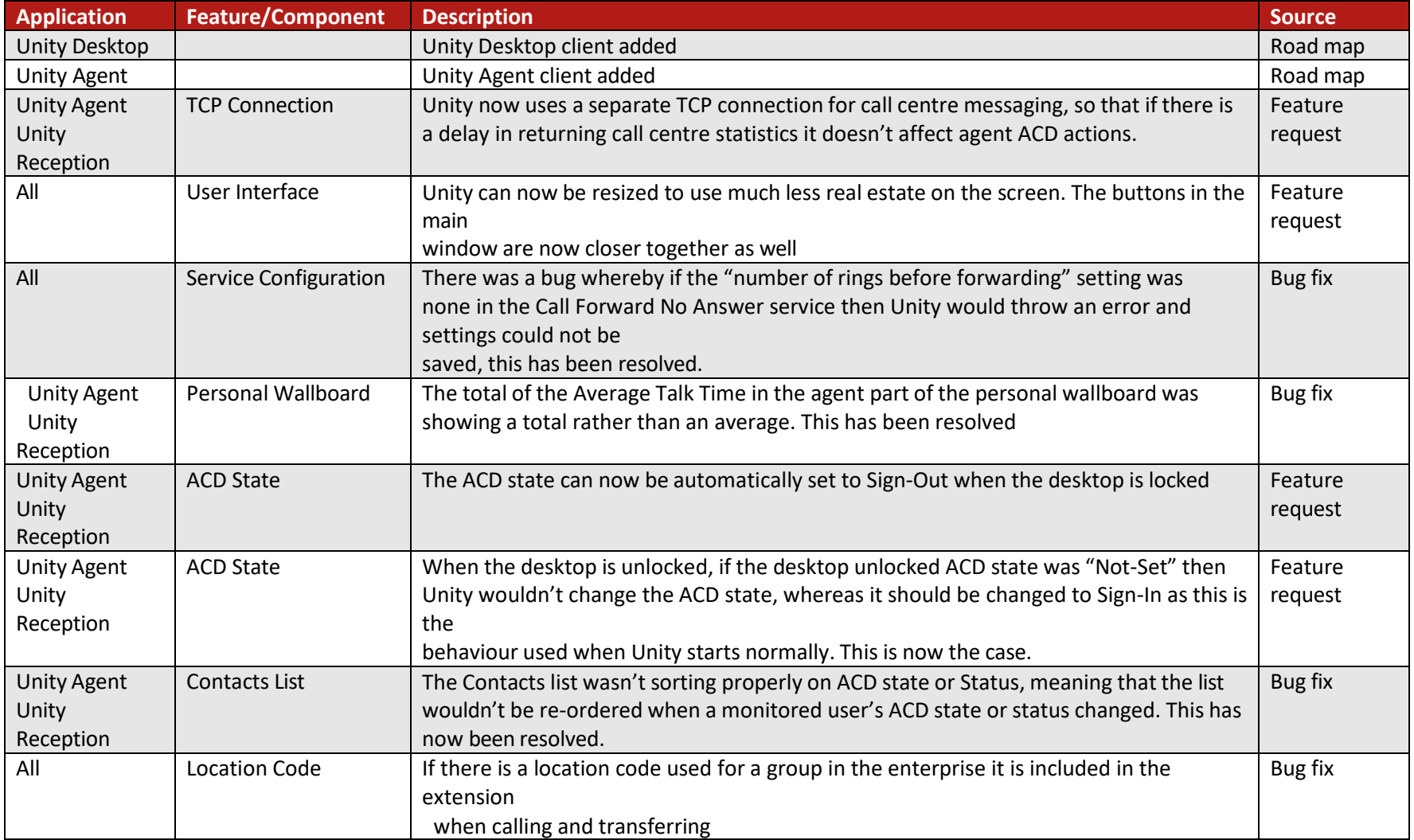

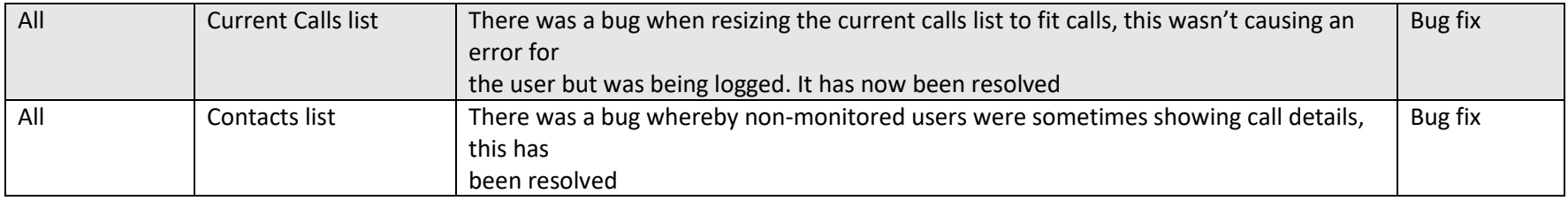

# Release 6.6.2.5

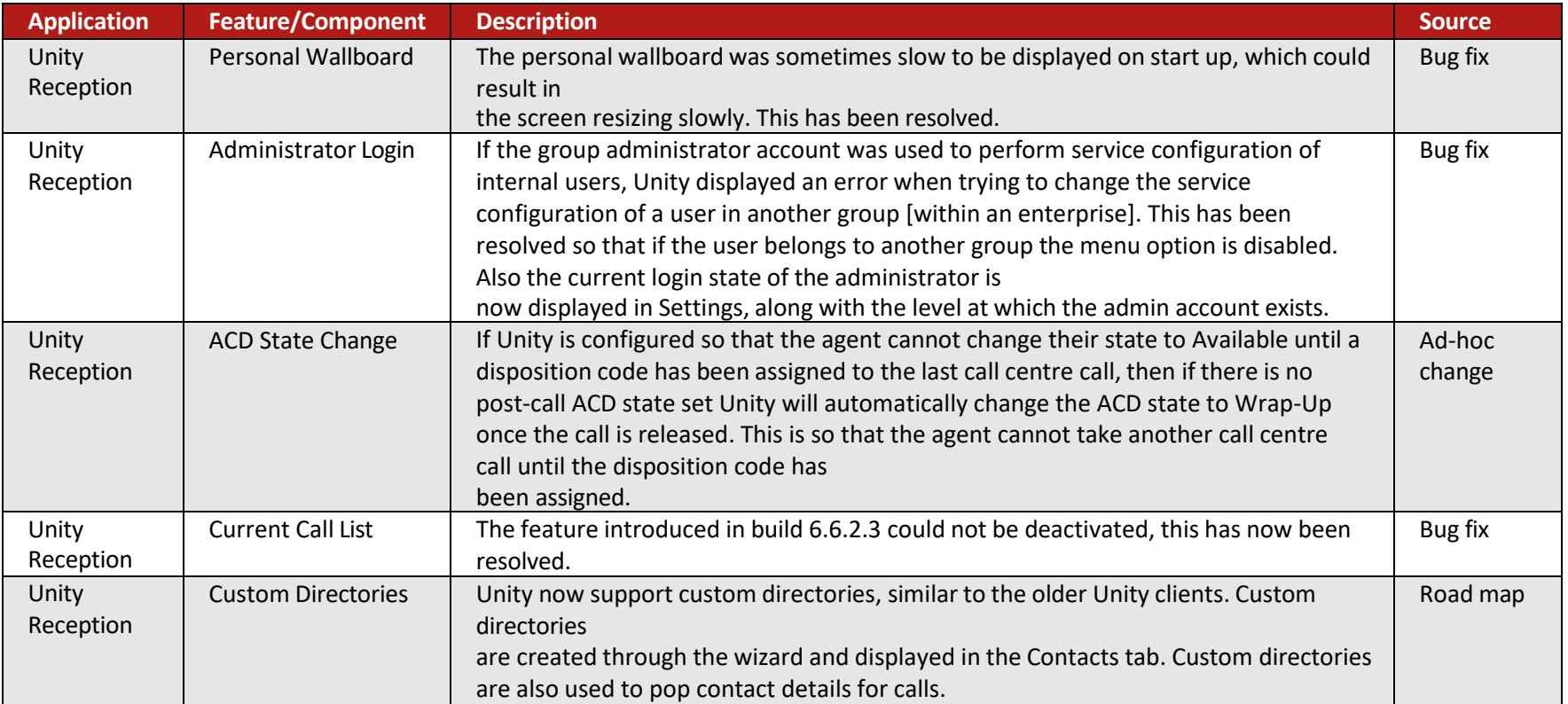

# Release 6.6.2.4

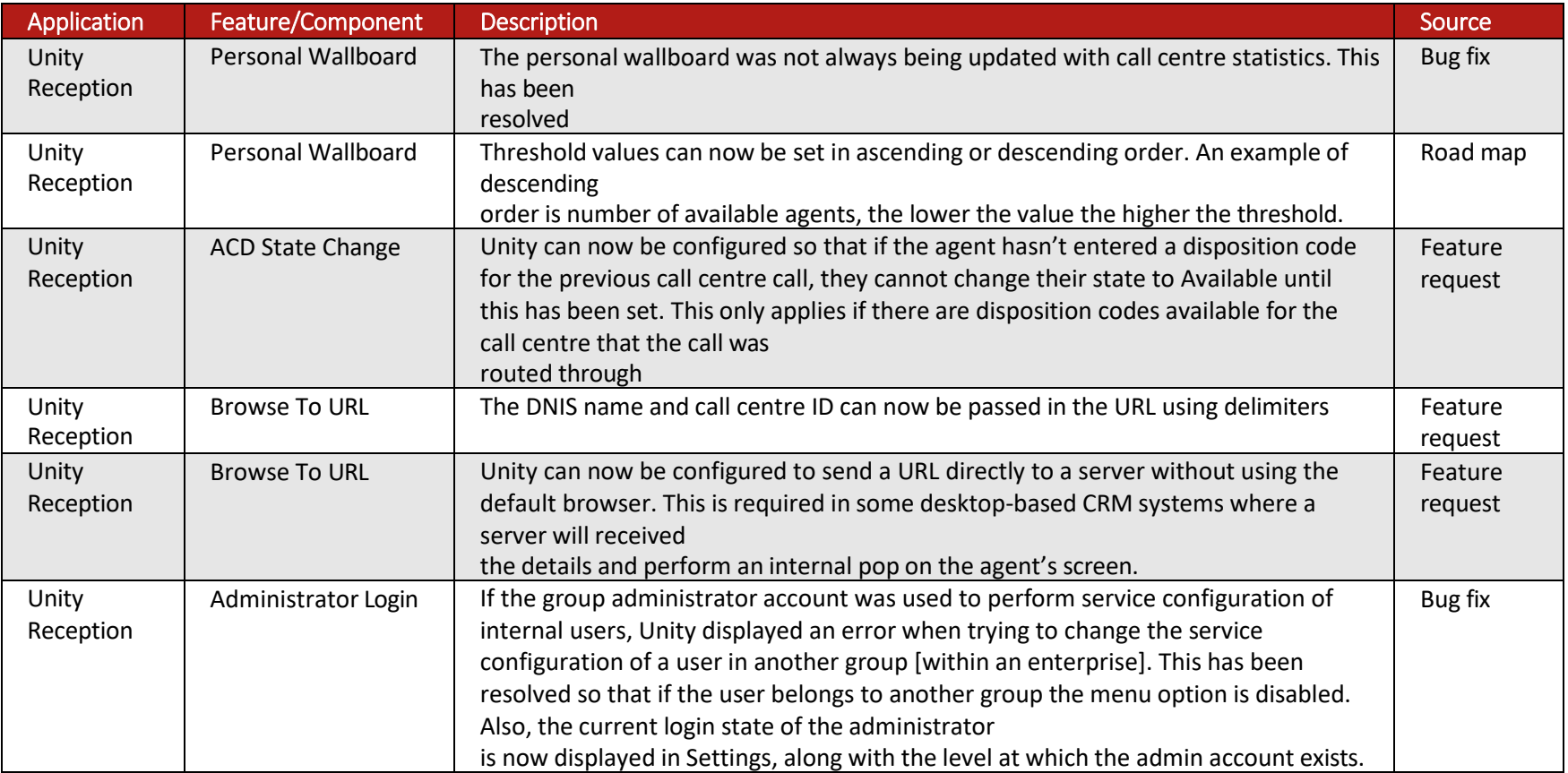
## Release 6.6.2.3

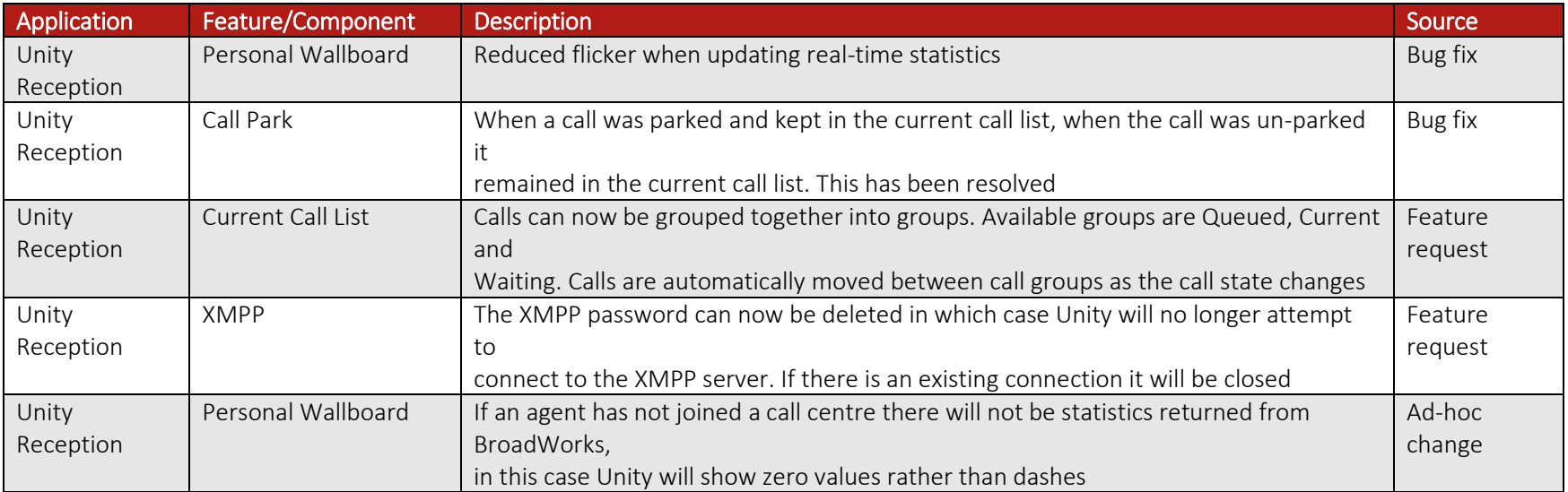